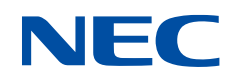

# **SX-Aurora TSUBASA** SX-Aurora TSUBASA

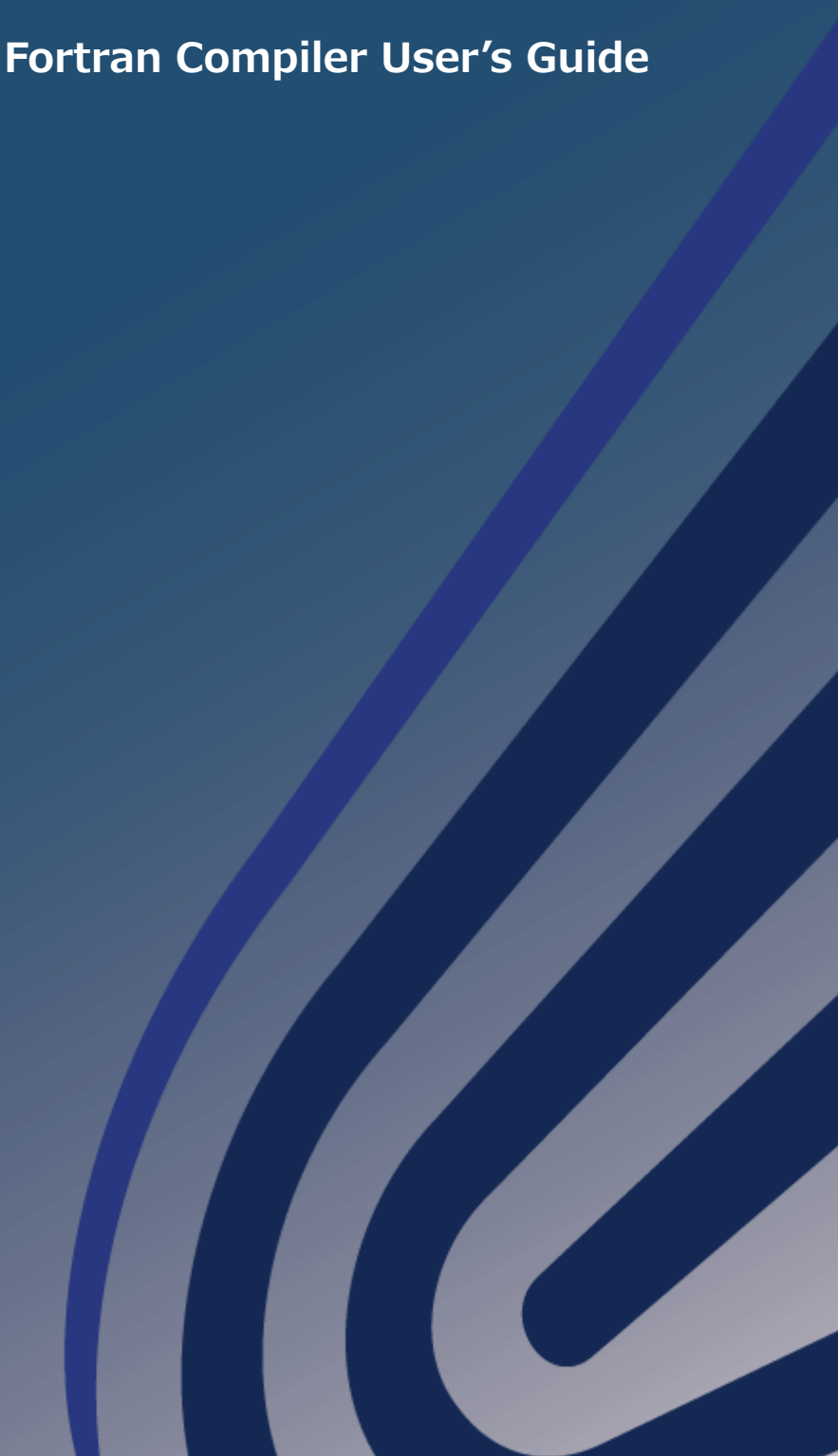

# **Proprietary Notice**

The information disclosed in this document is the property of NEC Corporation (NEC) and/or its licensors. NEC and/or its licensors, as appropriate, reserve all patent, copyright and other proprietary rights to this document, including all design, manufacturing, reproduction, use and sales rights thereto, except to the extent said rights are expressly granted to others.

The information in this document is subject to change at any time, without notice.

### **Remarks:**

- This document is the revision 34th issued in Feb 2024.
- NEC Fortran Compiler conforms to the following language standards.
	- ‒ ISO/IEC 1539-1:2010 Programming languages Fortran
	- OpenMP Application Program Interface Version 4.5
- NEC Fortran compiler also conforms a part of "ISO/IEC 1539-1:2018 Programming languages – Fortran"
- NEC Fortran compiler also conforms a part of "OpenMP Application Program Interface Version 5.0"
- In this document, the Vector Engine is abbreviated as VE.
- The reader of this document assumes that you have knowledge of software development in Fortran/C/C++ language on Linux.
- All product, brand, or trade names in this publication are the trademarks or registered trademarks of their respective owners.

(C) NEC Corporation 2018,2024

# **Contents**

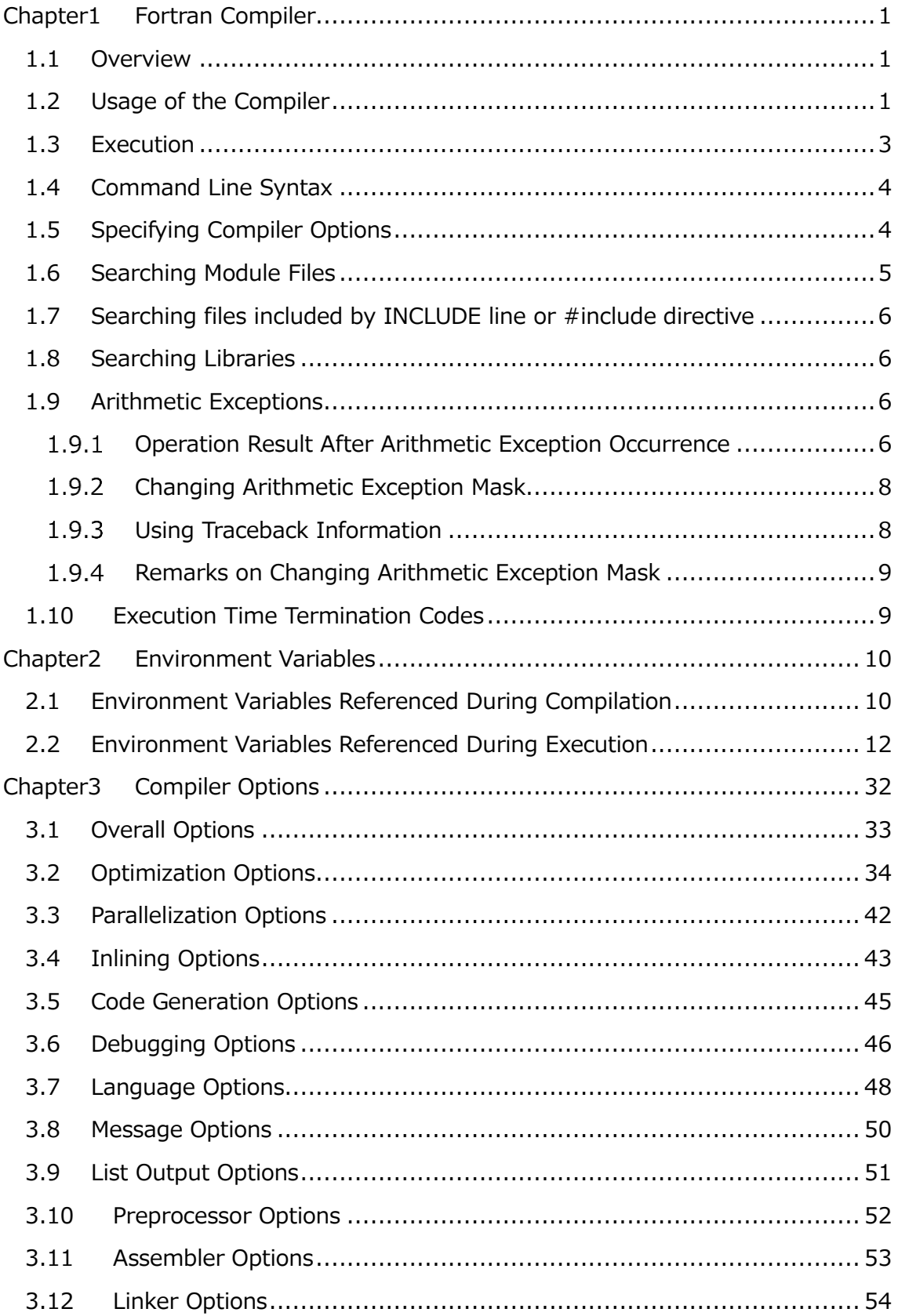

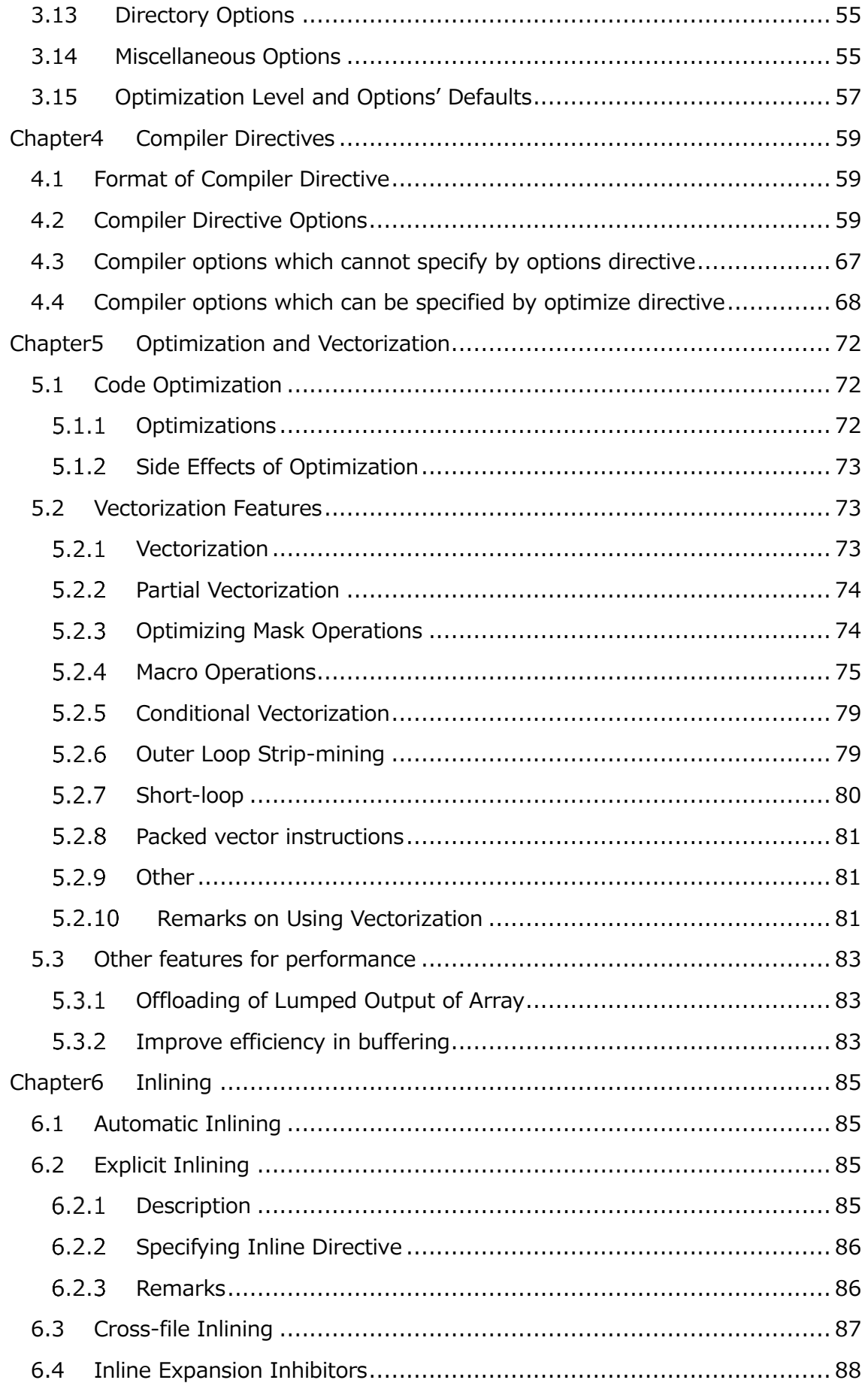

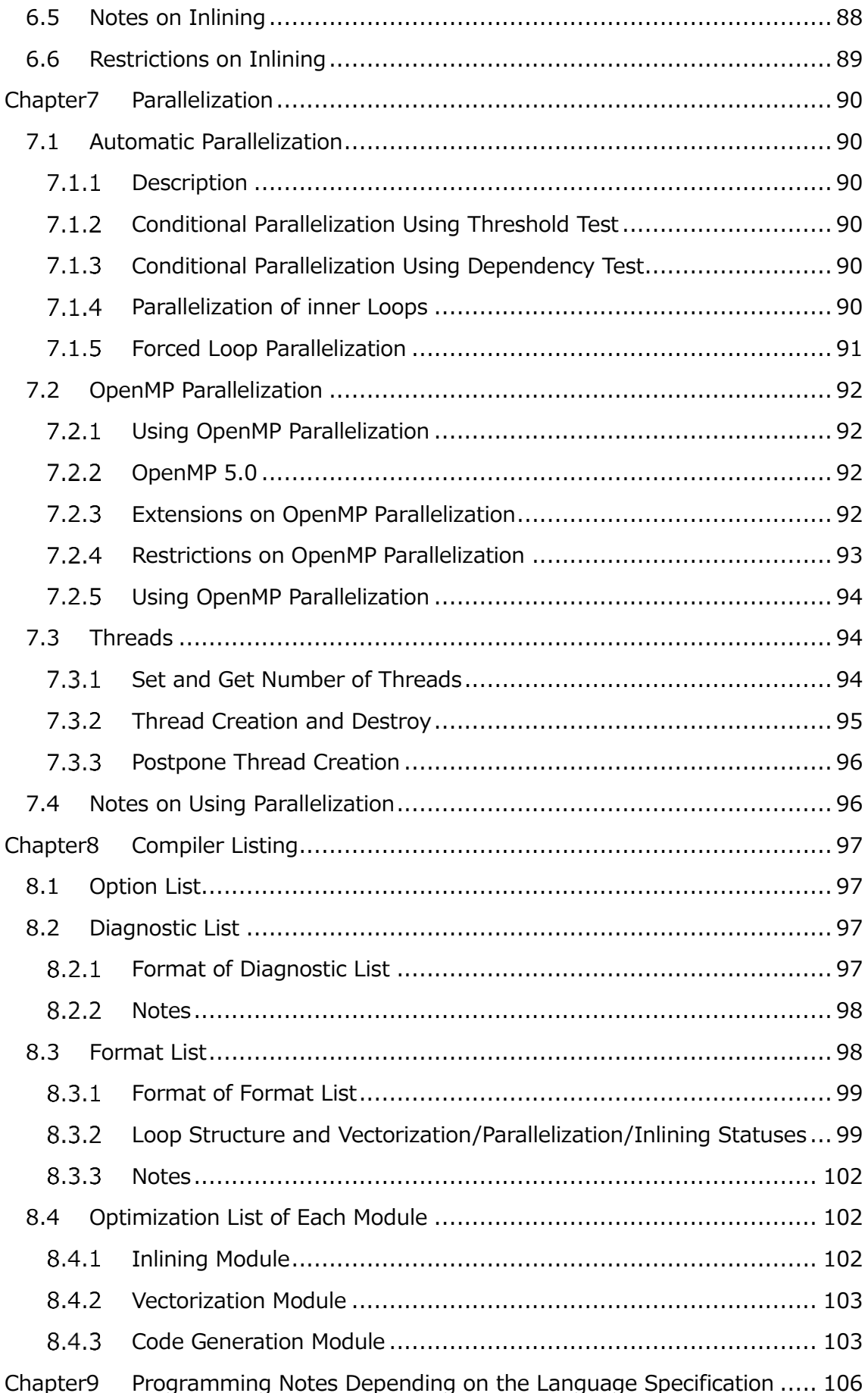

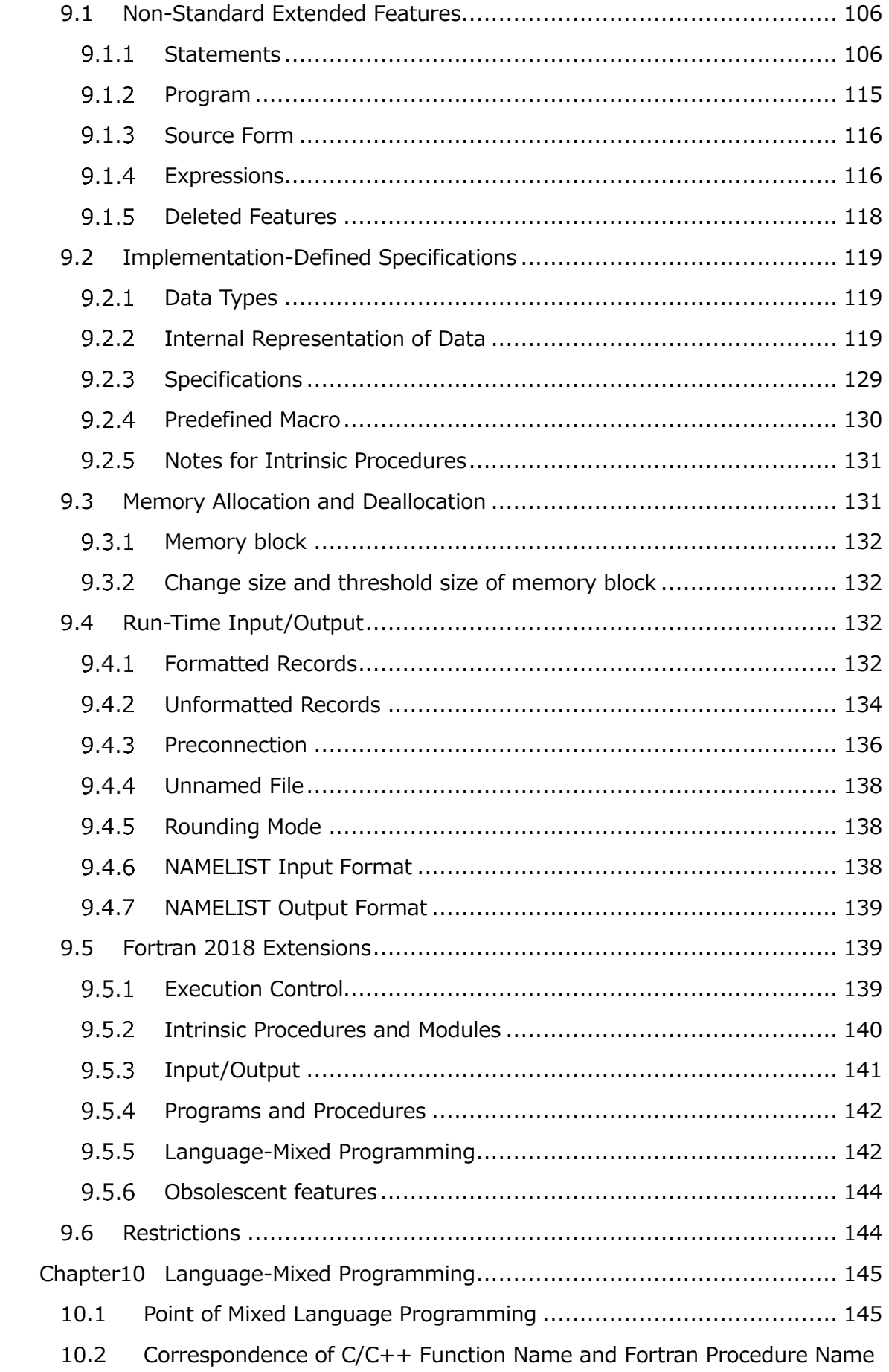

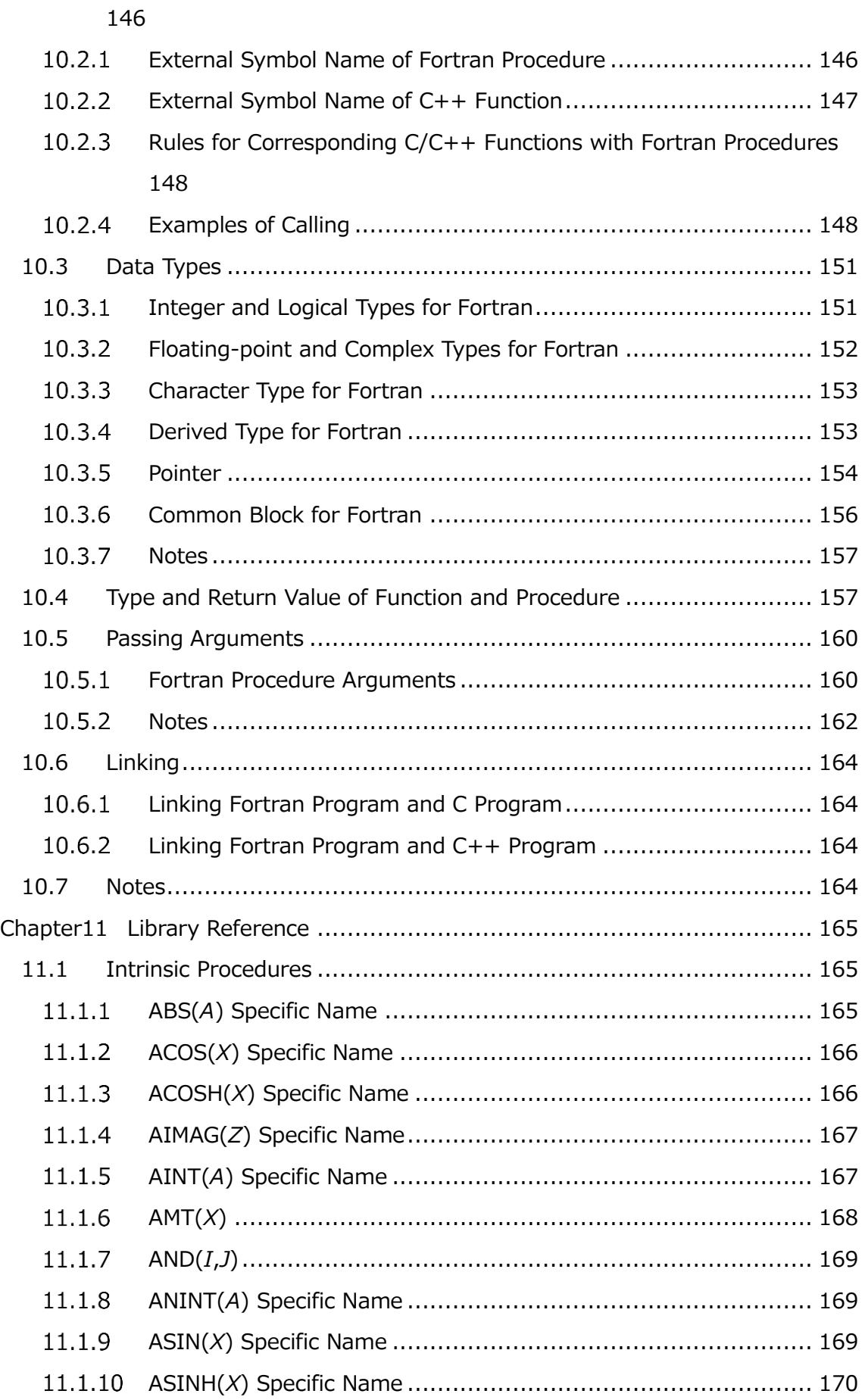

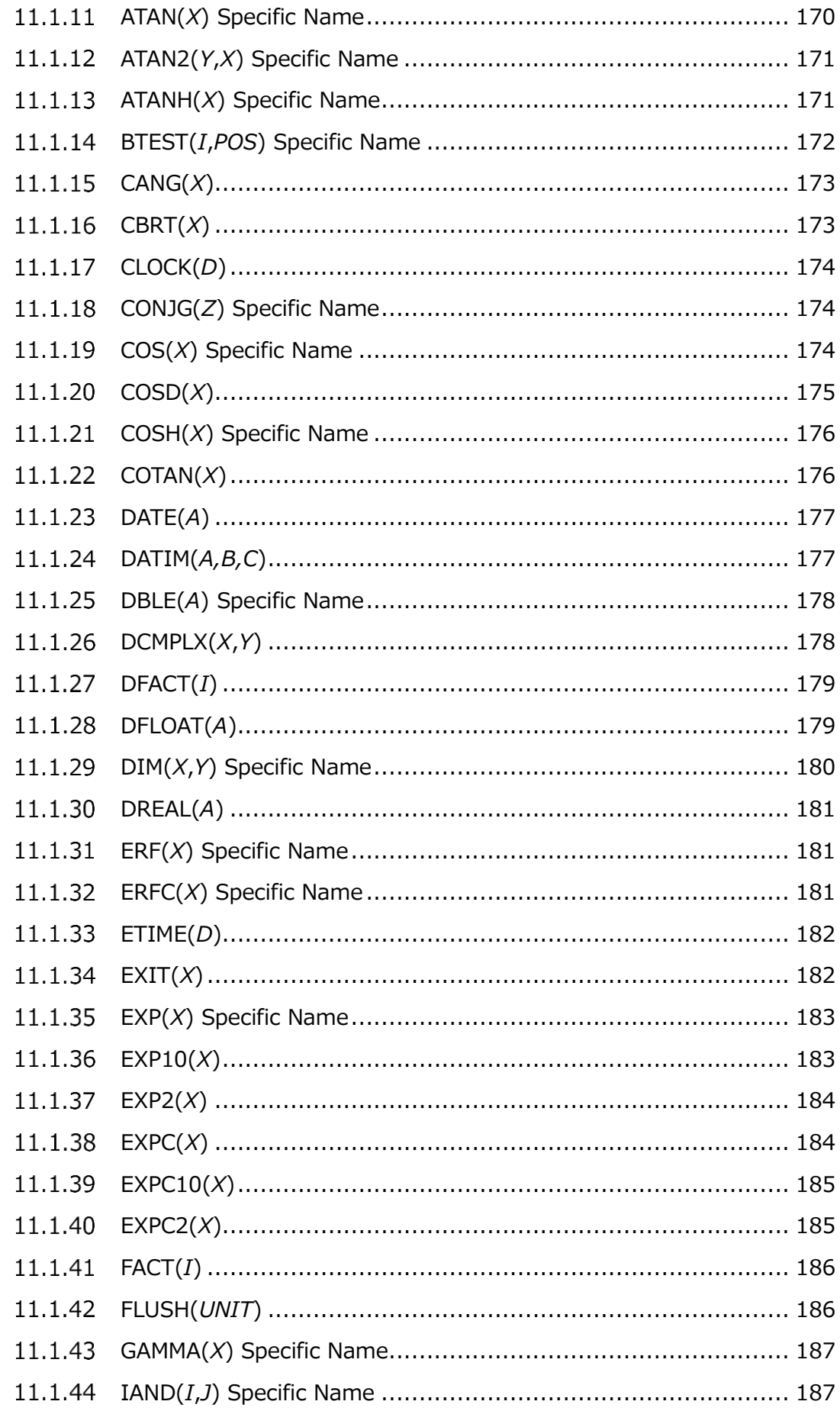

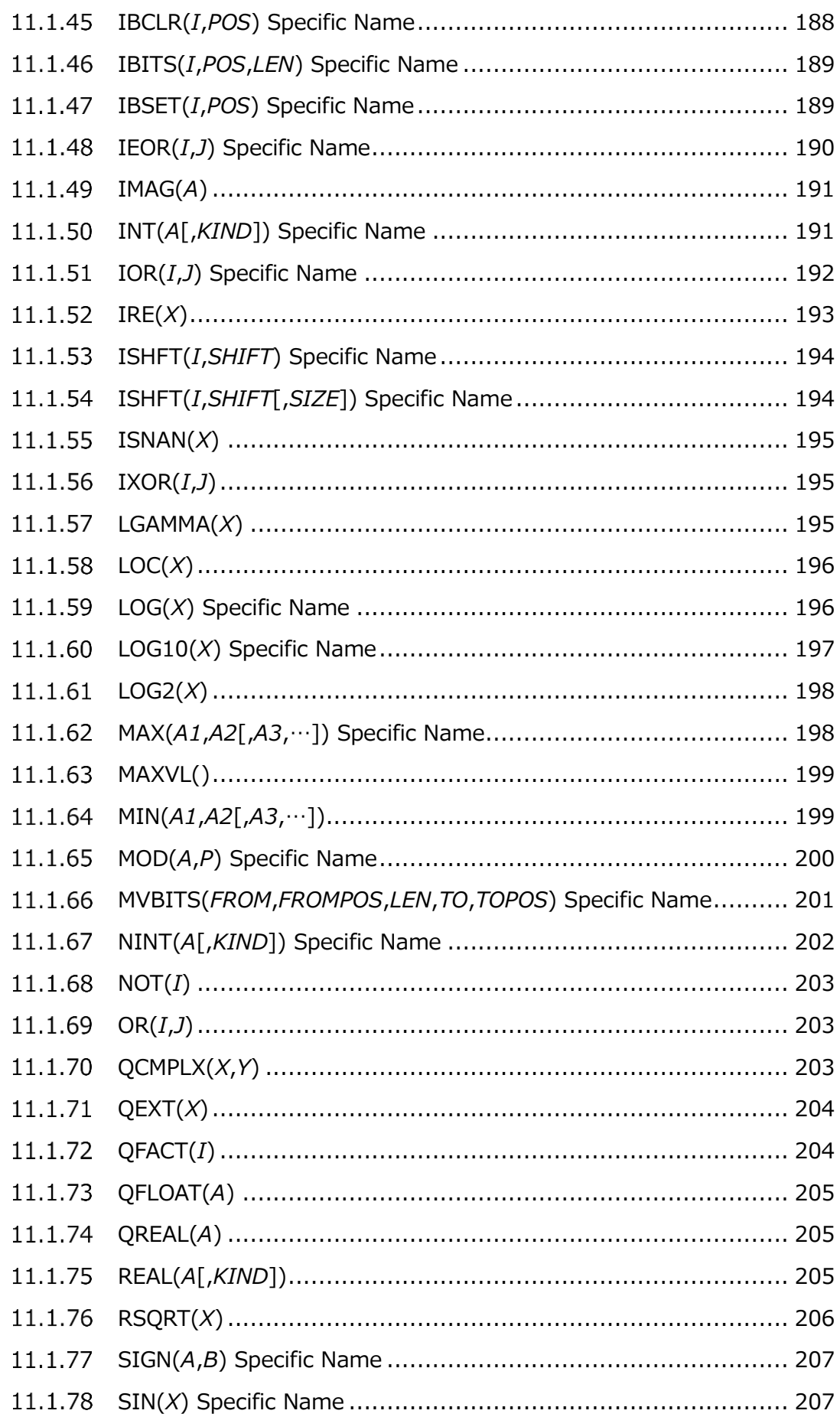

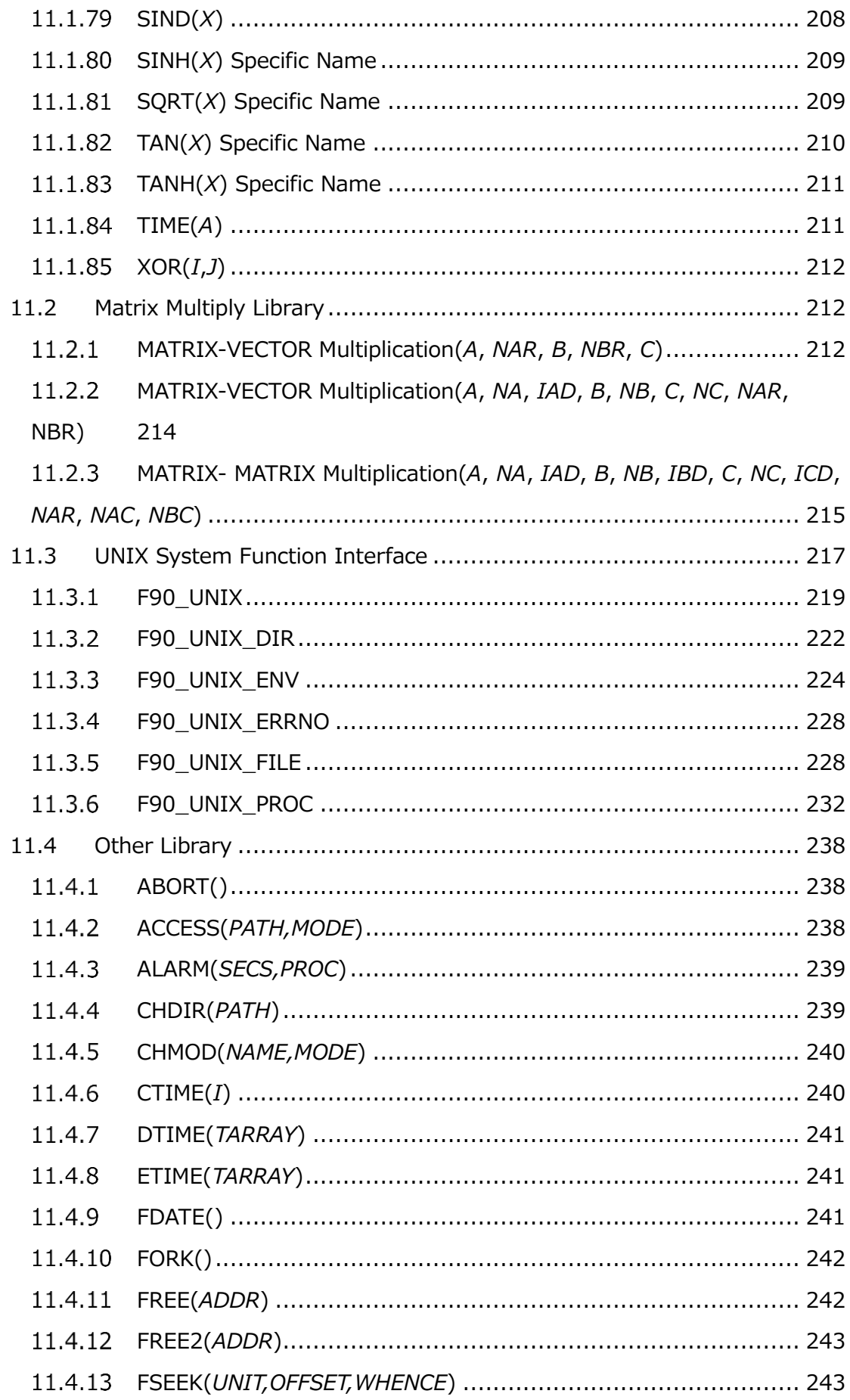

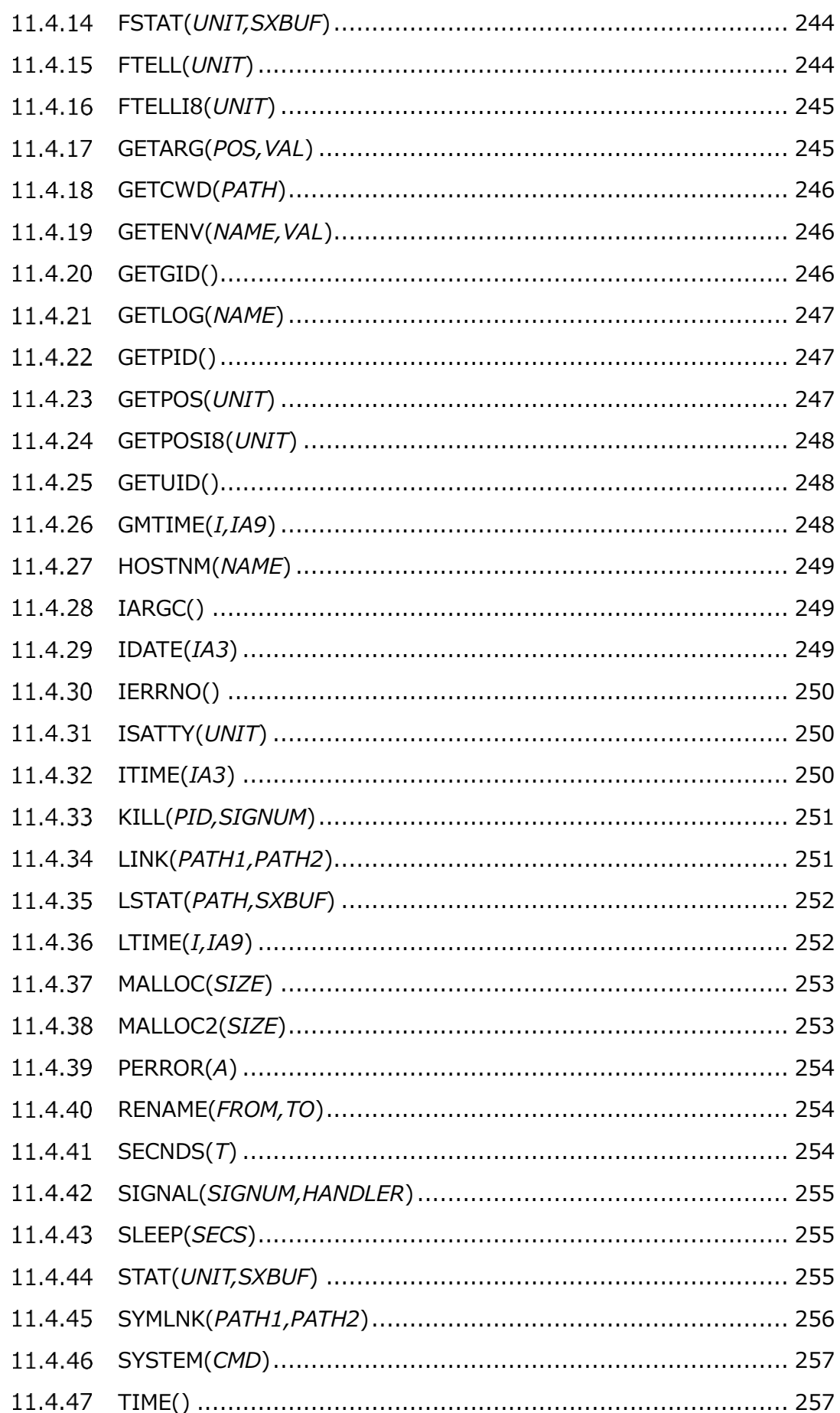

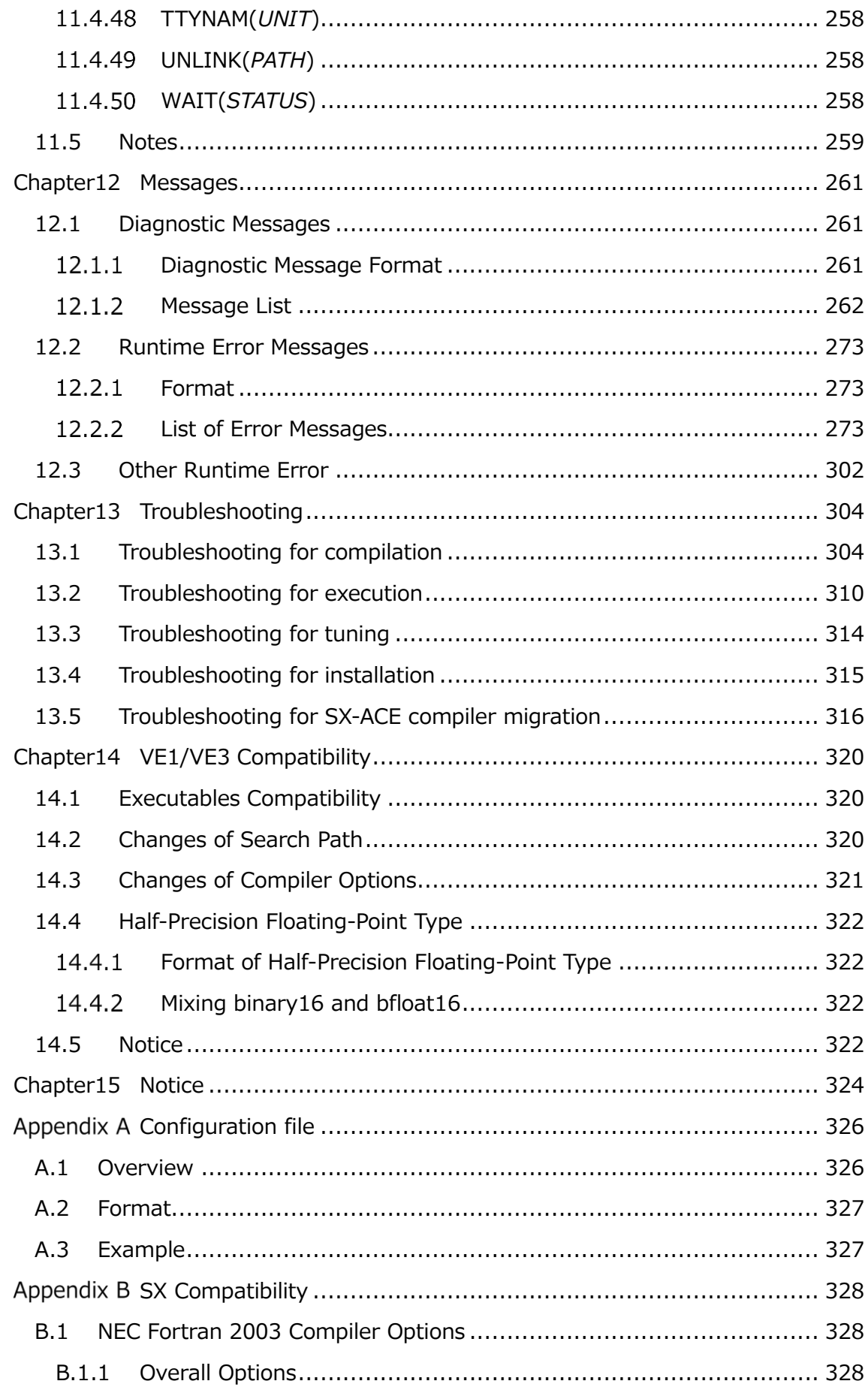

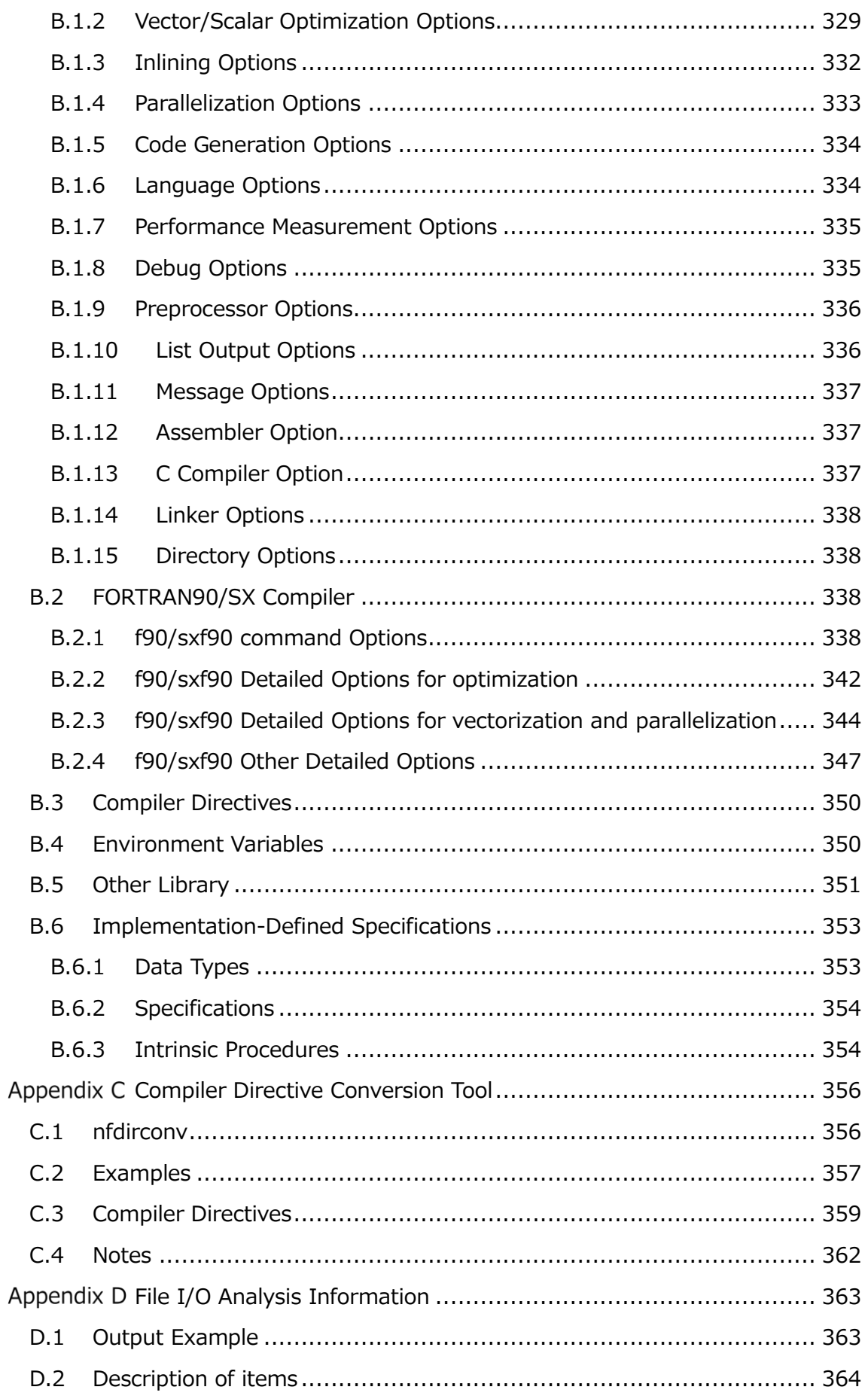

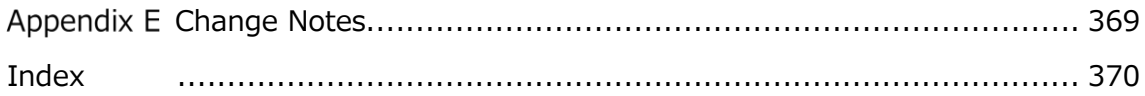

# <span id="page-16-0"></span>**Chapter1 Fortran Compiler**

# <span id="page-16-1"></span>**1.1 Overview**

The NEC Fortran compiler is a compiler that compiles and links Fortran programs and creates binaries for execution on the CPU of the VE. This compiler implements the following optimization function so that VE hardware performance can be easily drawn to the limit.

- Vectorization
- Automatic Parallelization and OpenMP Parallelization
- Automatic Inlining
- Performance Information collection

With various compiler options, you can use these capabilities to the utmost while selecting these functions. For details of the optimization function and compiler options, refer to Chapter 2 and later.

# <span id="page-16-2"></span>**1.2 Usage of the Compiler**

### (1) Setting Environment Variables

If you want to omit the path specification when starting the NEC Fortran compiler, set the path to the environment variable **PATH**. The NEC Fortran compiler is installed by default under /opt/nec/ve. Add /opt/nec/ve/bin to the environment variable **PATH**.

Although the NEC Fortran compiler provides environment variables for setting paths such as header files and libraries, the NEC Fortran compiler automatically searches for the default path, so you can use it without setting these environment variables. Set environment variables when you need to search nonstandard directories, such as when you always want to add OSS header files and library paths not included in the compiler.

For the environment variables, see ["Chapter2](#page-25-0) [Environment Variables"](#page-25-0).

### (2) Examples

The following shows examples of invoking the Fortran compiler. See ["Chapter3](#page-47-0) [Compiler Options"](#page-47-0) for details of the compiler options.

Compiling and linking a Fortran source file (a.f90).

\$ nfort a.f90

Compiling and linking more than one source file.

\$ nfort a.f90 b.f90

Compiling, linking, and naming an executable file.

\$ nfort -o prog.out a.f90

Compiling and linking with the highest vectorization and optimization.

\$ nfort -O4 a.f90

Compiling and linking with safe vectorization and optimization.

\$ nfort –O1 a.f90

Compiling and linking without vectorization and optimization.

\$ nfort –O0 a.f90

Compiling and linking using automatic parallelization.

\$ nfort -mparallel a.f90

Compiling and linking using automatic inlining.

\$ nfort -finline-functions a.f90

- Compiling and linking using the half-precision floating-point. (VE3 only)
- IEEE binary16 format

\$ nfort a.f90

- bfloat16 format

\$ nfort -mfp16-format=bfloat a.f90

Compiling and linking using a compiler of specific version.

 $\sqrt{p}$  /opt/nec/ve/bin/nfort-X. X. X a. f90  $(X, X, X$  is version number.)

# <span id="page-18-0"></span>**1.3 Execution**

The example when executing a program below.

Executing a compiled program.

 $$./a. out$ 

Executing with number of VE

\$ env VE\_NODE\_NUMBER=1 ./a.out (Execute on number 1 of VE)

Executing with input file and input parameter.

\$ ./a.out data.in 10 (input the file "data.in" and value "10")

Executing with redirecting an input file.

 $$./a$ . out  $\langle$  data. in

Executing a parallelized program with specifying the number of threads.

```
$ nfort –mparallel –O3 a.f90 b.f90
$ export OMP_NUM_THREADS=4
\sqrt{s}./a.out
```
Executing with connecting a file to unit.

```
$ export VE_FORT9=DATA9 (connect the file "DATA9" to unit number 9)
\sqrt{s}./a.out
```
Using the profiler (ngprof).

The performance information file "gmon.out" is output at execution a program which compiled with -pg at compiling and linking. The contents of "gmon.out" can be analyzed and output using the command ngprof.

```
$ nfort –pg a.f90
\sqrt{a}. out
$ ls gmon.out
gmon.out
$ ngprof
(The performance information is output.)
```
# <span id="page-19-0"></span>**1.4 Command Line Syntax**

The command line syntax of invoking the compiler is as follows.

```
nfort [ compiler-option | file ] ...
```
# <span id="page-19-1"></span>**1.5 Specifying Compiler Options**

 The compiler option must begin with a hyphen "-". In addition, there must be a blank between compiler options.

**Example:**

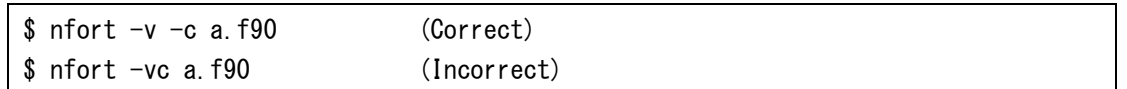

 The Fortran Compiler recognizes the input file suffixes as follows. The other file suffixes are treated as an object file.

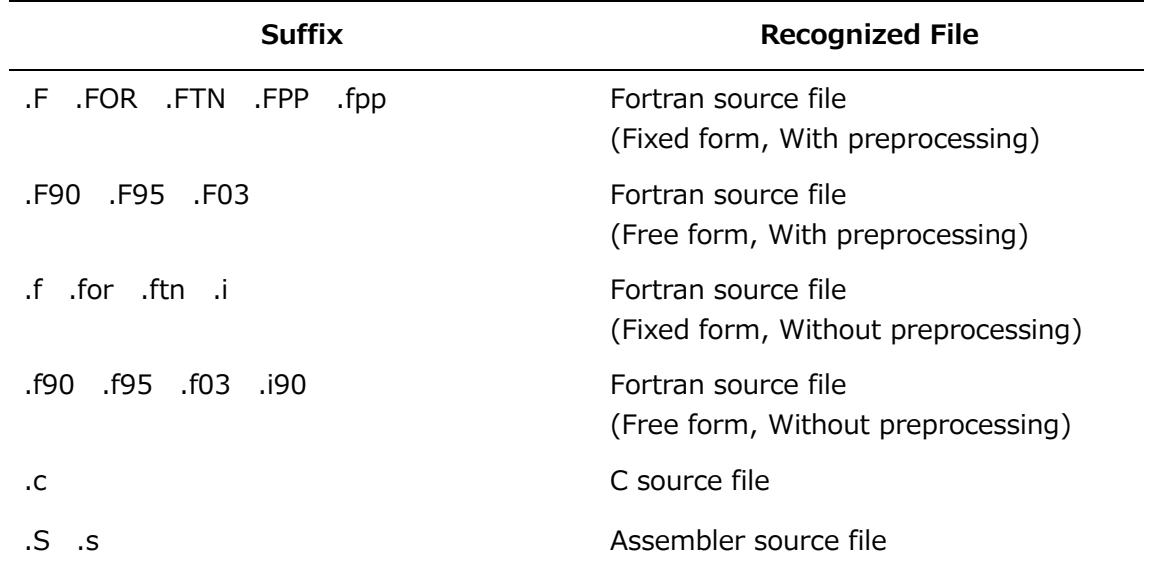

 The compiler options and input files can be specified using option files. An option file is used to specify compiler options that are always enabled at the invoking of the Fortran Compiler. Compiler options and files can be specified in the same way as when the command line is used. The option file must be placed in the home directory, to which the environment variable **HOME** has been set.

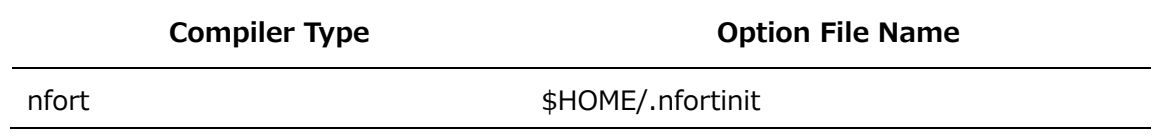

### **Example:**

\$ cat ~/.nfortinit -O3 -finline-functions  $$$  nfort -v a. f90 /opt/nec/ve/libexec/fcom … -O3 -finline-functions … a.f90

# <span id="page-20-0"></span>**1.6 Searching Module Files**

When there are modules in an input source file, in order that other source files refer to the modules, the Fortran compiler outputs compiled module information files for each modules. The compiled module information files of the intrinsic modules are beforehand prepared in the defined place.

- (1) Searching compiled module information files of non-intrinsic module When there are not modules which are referred to in an input source file, the Fortran compiler searches the following directories in the following order for module files:
	- (a) Directory on which each input source file is
	- (b) Directories specified by **-module**
	- (c) Current directory
	- (d) Directories specified by **-I**
	- (e) Subdirectory named "include" under the directory specified by **-B**
	- (f) Directories specified by the environment variable **NFORT\_INCLUDE\_PATH**
	- (g) Directory specified by **-isystem**
	- (h) /opt/nec/ve/nfort/<*version-number*>/include
	- (i) /opt/nec/ve/include (When **-march**=ve3 is enabled: /opt/nec/ve3/include) When **-isysroot** is enabled, subdirectory named "include" under the directory specified by **-isysroot**.
- (2) Searching compiled module information files of intrinsic modules

The intrinsic modules are referred to by **USE** statement with **INTRINSIC** attribute. The Fortran compiler searches the following directory for intrinsic module files:

(a) Directory specified by **-fintrinsic-modules-path** if it is specified, otherwise /opt/nec/ve/nfort/<*version-number*>/include

# <span id="page-21-0"></span>**1.7 Searching files included by INCLUDE line or #include directive**

The Fortran compiler searches the following directories in the following order for files included by **INCLUDE** line and **#include**"file-name".

- (a) Directory on which each input source file is
- (b) Current directory
- (c) Directories specified by **-I**
- (d) Subdirectory named "include" under the directory specified by **-B**
- (e) Directories specified by the environment variable **NFORT\_INCLUDE\_PATH**
- (f) Directory specified by **-isystem**
- (g) /opt/nec/ve/nfort/<*version-number*>/include
- (h) /opt/nec/ve/include (When **-march**=ve3 is enabled: /opt/nec/ve3/include) When **-isysroot** is enabled, subdirectory named "include" under the directory specified by **-isysroot**.

# <span id="page-21-1"></span>**1.8 Searching Libraries**

The Fortran compiler searches the following directories in the following order for libraries.

- (a) Directories specified by **-L**
- (b) Directories specified by **-B**
- (c) Directories specified by the environment variable **NFORT\_LIBRARY\_PATH**
- (d) /opt/nec/ve/nfort/<*version-number*>/lib

(When **-march**=ve3 is enabled: /opt/nec/ve3/nfort/<*version-number*>/lib)

- (e) Directories specified by the environment variable **VE\_LIBRARY\_PATH**
- (f) /opt/nec/ve/lib/gcc (When **-march**=ve3 is enabled: /opt/nec/ve3/lib/gcc)
- (g) /opt/nec/ve/lib (When **-march**=ve3 is enabled: /opt/nec/ve3/lib)

# <span id="page-21-2"></span>**1.9 Arithmetic Exceptions**

# <span id="page-21-3"></span>**1.9.1 Operation Result After Arithmetic Exception Occurrence**

This section describes how an overflow, underflow, division by zero, invalid operation, and accuracy degradation are handled when they occur during an arithmetic operation.

 $(1)$  Division by zero

When a division by zero occurs during an integer arithmetic operation, the result is undefined.

When a division by zero occurs during a non-integer arithmetic operation, the result of the operation is the maximum expressible value if the dividend is positive, or the minimum expressible value if the dividend is negative. When the value of **VE\_FPE\_ENABLE** is "DIV", this exception occurs and error message is issued to the standard error output. When the value of **VE\_FPE\_ENABLE** is not "DIV", this exception does not occurs.

Floating-point overflow

When an overflow occurs during an operation of type real and complex, the result of the operation is the maximum expressible value if the value is positive, or the minimum expressible value if the value is negative.

When the value of **VE\_FPE\_ENABLE** is "FOF", this exception occurs and error message is issued to the standard error output. When the value of **VE\_FPE\_ENABLE** is not "FOF", this exception does not occurs.

(3) Floating-point underflow

When an underflow occurs during an operation of type real and complex, the result of the operation is zero.

When the value of **VE\_FPE\_ENABLE** is "FUF", this exception occurs and error message is issued to the standard error output. When the value of **VE\_FPE\_ENABLE** is not "FUF", this exception does not occurs.

(4) Invalid operation

When an invalid operation occurs during an operation of type real and complex, the result of the operation is an undefined value or NaN.

When the value of **VE\_FPE\_ENABLE** is "INV", this exception occurs and error message is issued to the standard error output. When the value of

**VE\_FPE\_ENABLE** is not "INV", this exception does not occurs.

(5) Accuracy degradation

When accuracy degradation occurs during an operation of type real and complex, the result of the operation is a rounded value.

When the value of **VE\_FPE\_ENABLE** is "INE", this exception occurs and error message is issued to the standard error output. When the value of

**VE\_FPE\_ENABLE** is not "INE", this exception does not occurs.

Exception while executing a vector instruction

When overflow, underflow, or division by zero occurs while executing a vector instruction, the processing is the same as in the case of a scalar instruction. However, if multiple operation exceptions occur at the same time while executing one vector instruction, they appear as one exception.

# <span id="page-23-0"></span>**Changing Arithmetic Exception Mask**

By changing the mask setting, it can be specified whether an arithmetic exception occurs or not.

The arithmetic exception mask can be changed by using **VE\_FPE\_ENABLE**. Which kind of mask should be changed must be specified by **VE\_FPE\_ENABLE**.

### **Example:**

\$ export VE\_FPE\_ENABLE=FOF,DIV  $$./a.$ out

In the above example, changing the mask setting so that Floating-point overflow (FOF) or Divide-by-zero exception (DIV) can occur.

### <span id="page-23-1"></span>**Using Traceback Information**

Where the arithmetic exception occurred can be ascertained by changing the mask and using the traceback information.

### **Example:**

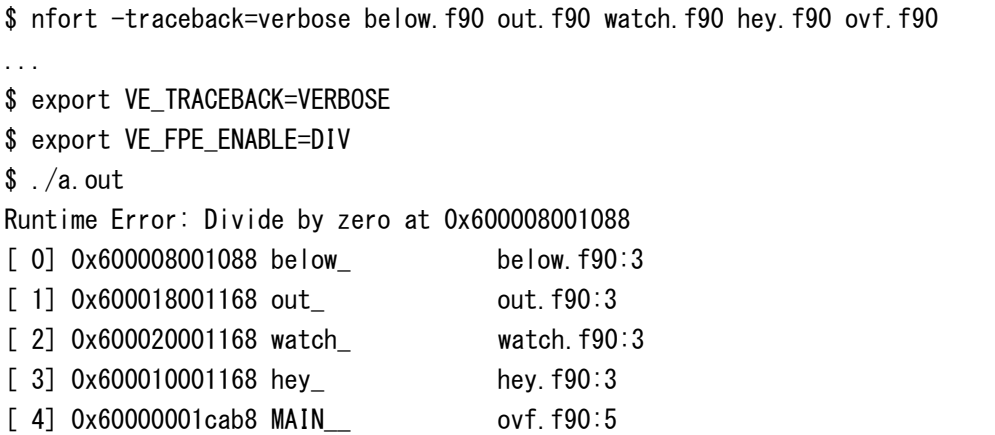

In example, the exception of "Divide by zero" occurred in line 3 of below.f90.

# <span id="page-24-0"></span>**Remarks on Changing Arithmetic Exception Mask**

Changing the arithmetic exception mask affects the system library functions called from a program. Therefore, the arithmetic exception is raised if precision degradation or another exception occurs in the system library functions.

# <span id="page-24-1"></span>**1.10 Execution Time Termination Codes**

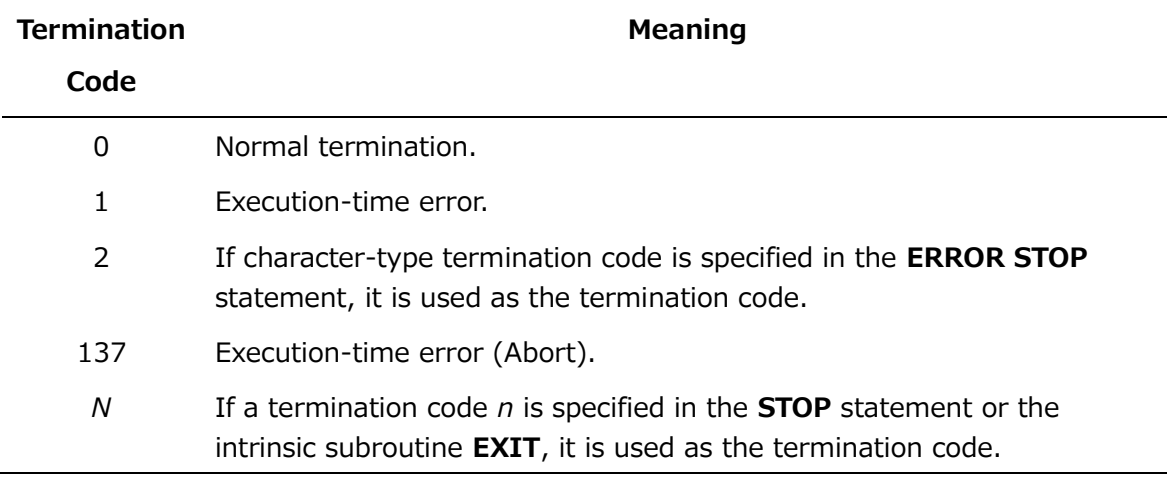

Termination Codes when the program ends are listed below.

# <span id="page-25-0"></span>**Chapter2 Environment Variables**

# <span id="page-25-1"></span>**2.1 Environment Variables Referenced During Compilation**

### **HOME**

This variable is referenced by the compiler in order to search the user's home directory for an option file. When **HOME** is not set, the option file has no effect even if it is put on the home directory.

# **NFORT\_COMPILER\_PATH**

Specified a list of directories separated by colon which are searched for the Fortran compiler (fcom). The directory has high priority in the order of listing. If it is not found in the specified directories, nfort starts the Fortran compiler in the standard directory. This environment variable is set when you want to always search non-standard directories.

### **Example:**

\$ export NFORT\_COMPILER\_PATH="\$HOME/libexec:\$HOME/wk/libexec"

# **NFORT\_INCLUDE\_PATH**

Specifies a list of directories separated by colon which are searched for the files included by **INCLUDE** line or **#include** directive, and module files. The directory has high priority in the order of listing. This environment variable is set when you want to always search non-standard directories.

### **Example:**

\$ export NFORT\_INCLUDE\_PATH="\$HOME/include:\$HOME/wk/include"

# **NFORT\_LIBRARY\_PATH**

Specifies a list of directories separated by colon which are searched for the Fortran libraries. The directory has high priority in the order of listing. This environment variable is set when you want to always search non-standard directories. For example, you want to always search the OSS library directory that is not attached to the NEC Fortran compiler.

### **Example:**

\$ export NFORT\_LIBRARY\_PATH="\$HOME/lib"

# **NFORT\_PROGRAM\_PATH**

Specified a list of directories separated by colon which are searched for the assembler and the linker for VE. The directory has high priority in the order of listing. If they are not found in the specified directories, the NEC Fortran compiler automatically starts the assembler and linker in the standard directory. This environment variable is set when you want to always search non-standard directories.

### **Example:**

\$ export NFORT\_PROGRAM\_PATH="\$HOME/bin:\$HOME/wk/bin"

### **PATH**

Add a list of directories separated by colon which are searched for the nfort. The directory has high priority in the order of listing. Add the "bin" under the directory where the NEC Fortran compiler is installed. If you set this environment variable, you can omit specifying the path when starting the nfort. When installing to the standard directory, add "/opt/nec/ve/bin". The environment variable **PATH** also affects other applications of the NEC Fortran compiler. Add it to the existing environment variable **PATH**.

### **Example:**

\$ export PATH="/opt/nec/ve/bin:\$PATH"

### **TMPDIR**

Specifies a directory where the compilers and commands temporarily use. (default: /tmp)

# **VE\_LIBRARY\_PATH**

Specifies a list of directories separated by colon which are searched for the system libraries. The directory has high priority in the order of listing. This environment variable is set when you want to always search non-standard directories.

### **Example:**

\$ export VE\_LIBRARY\_PATH="\$HOME/lib:\$HOME/wk/lib"

# <span id="page-27-0"></span>**2.2 Environment Variables Referenced During Execution**

# **LD\_LIBRARY\_PATH**

Specifies a directory where the Library for offloading of lumped and formatted output of array, and lumped and list-directed output of array to VH is put. **Example:**

\$ export LD\_LIBRARY\_PATH=/opt/nec/ve/nfort/lib64

# **OMP\_NUM\_THREADS / VE\_OMP\_NUM\_THREADS**

This variable sets the number of threads to use for OpenMP and/or automatic parallelized programs. The number of threads is the number of cores of the VE when it is not specified explicitly.

### **Example:**

\$ export OMP NUM THREADS=4

# **OMP\_STACKSIZE / VE\_OMP\_STACKSIZE**

This variable sets the upper limit of the stack size by the kilobytes used by each threads for OpenMP and/or automatic parallelized programs. The value can be specify the suffixes "B"(Bytes), "K"(Kilobytes), "M"(Megabytes), and "G"(Gigabytes) as unit. The stack size used by each threads is 4 megabytes when it is not specified explicitly.

### **Example:**

\$ export OMP\_STACKSIZE=1G

# **VE\_ADVANCEOFF**

This variable is used to control the advance-off (lockstep execution) mode. When "YES" is set, the advance-off mode is enabled.

If any other value is set or this variable is not set, the advance-off mode is disabled.

If the advance-off mode is enabled, the execution time can be significantly increased.

### **Example:**

\$ export VE\_ADVANCEOFF=YES

# **VE\_ERRCTL\_ALLOCATE**

This variable is used to control the program execution when a runtime error related to allocation of an allocatable variable or a pointer occurs.

One of the following values can be specified.

### **ABORT**

The program is aborted with error message. (default)

### **MSG**

Error message is output and the execution is continued if possible.

### **NOMSG**

No error message is output and the execution is continued if possible.

### **Example:**

\$ export VE\_ERRCTL\_ALLOCATE=MSG

# **VE\_ERRCTL\_DEALLOCATE**

This variable is used to control the program execution when a runtime error

related to deallocation of an allocatable variable or a pointer occurs.

One of the following values can be specified.

### **ABORT**

The program is aborted with error message.

### **MSG**

Error message is output and the execution is continued if possible.

### **NOMSG**

No error message is output and the execution is continued if possible. (default)

### **Example:**

\$ export VE\_ERRCTL\_DEALLOCATE=ABORT

# **VE\_FMTIO\_OFFLOAD**

This variable controls offloading of lumped and formatted output of array, and lumped and list-directed output of array. When the value of this variable is "**YES**" or "**ON**", offloading is enabled. See the ["5.3](#page-98-0) [Other features for performance"](#page-98-0) for offloading of lumped and formatted output of array, and lumped and list-directed output of array.

### **Example:**

\$ export VE\_FMTIO\_OFFLOAD=YES

### **VE\_FMTIO\_OFFLOAD\_THRESHOLD**

This variable sets the threshold of the number of array element offloading of lumped and formatted output of array, and lumped and list-directed output of array. An array which have element smaller than the specified value is not offloaded to VH. The default value is 10.

### **Example:**

\$ export VE FMTIO OFFLOAD THRESHOLD=20

# **VE\_FORT***n*

This variable sets a file name to be connected to the unit number *n*.

Default of the file name is fort.*n*.

If this variable is set, a file name is changed to its value.

### **Example:**

\$ export VE\_FORT9=DATA9

# **VE\_FORT\_ABORT**

This variable controls core dump creation if a fatal error occurs. When the value of this variable is "YES", core dump is created.

**Note** This variable does not control core dump creation other than caused by "Runtime Error" of Fortran.

### **Example:**

\$ export VE FORT ABORT=YES

# **VE\_FORT\_ACCUMULATE\_THREAD\_CPU\_TIME**

This variable is used to control value of **CPU\_TIME** subroutine in multithreaded program. When the value of this variable is "YES", then the value is accumulated CPU time of all threads.

### **Example:**

\$ export VE\_FORT\_ACCUMULATE\_THREAD\_CPU\_TIME=YES

# **VE\_FORT\_DEFAULTFILE**

This variable is used to control the starting position of default directory path for input/output file from the current directory to the specified directory. When the **FILE** specifier of the **OPEN** statement, or environment variable **VE\_FORT***n* are specified by the absolute pathname, the specified environment variable is ignored. If a default directory pathname string does not end in a slash (/), a slash is added. Default value is current directory.

The pathname used for each combination of the specified values is shown below.

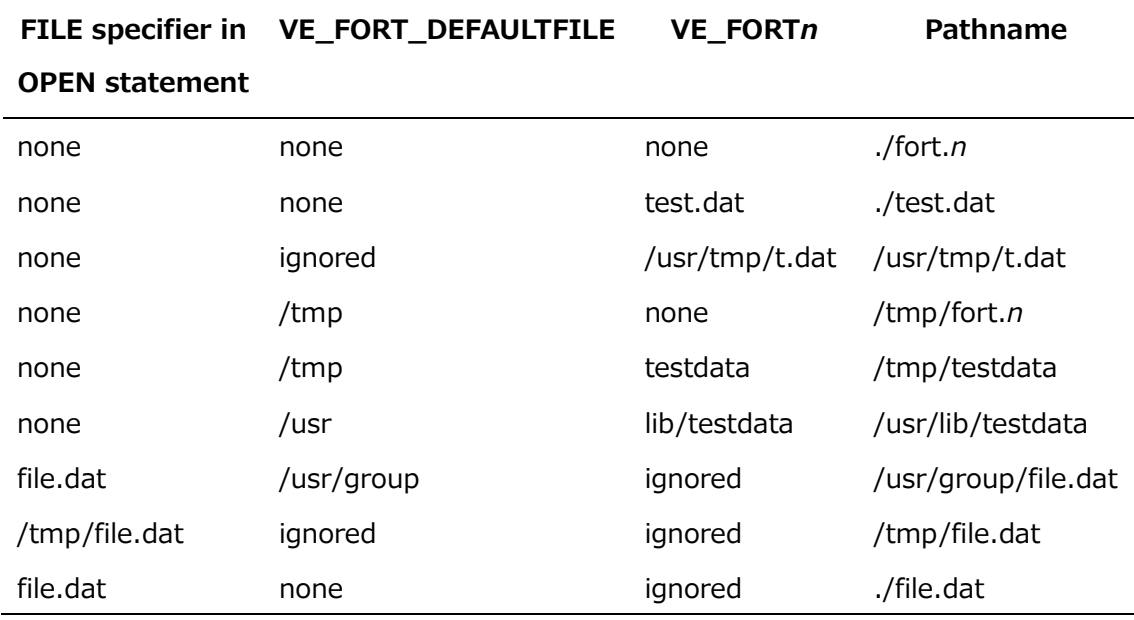

### **Example:**

```
$ export VE_FORT_DEFAULTFILE=/foo/
```
# **VE\_FORT\_EXPRCW**

This variable sets the unit number of unformatted file to be treated as a file in the expanded format. Records whose size is over 2GB can be handled in the expanded format. Its format is as follows.

### **ALL**

Apply to all unit numbers.

### *number* **|** *number***,***number* **|** *number***-***number*

Specify the unit *number*.

Specify multiple unit *number* separated by commas.

Specify a range of consecutive unit *number* separated by a hyphen.

### **YES**[:*number*] | **NO**[:*number*]

Specify enable(**YES**)/disable(**NO**) for expanded format. Specify units *number* after the colon.

;

Specify the enable(YES)/disable(NO) and unit numbers to exclude from the enable/disable(YES/NO) specified before the semicolon.

**Example1:** Apply to the unit 10.

\$ export VE\_FORT\_EXPRCW=10

**Example2:** Apply to the unit 10 and 11.

\$ export VE\_FORT\_EXPRCW=10,11

**Example3:** Apply to the unit 10, 11 and 12.

\$ export VE\_FORT\_EXPRCW=10-12

**Example4:** Treats all unit as the expanded format except for 10, 11 and 12.

\$ export VE\_FORT\_EXPRCW=YES;NO:10-12

**Example5:** Apply to all unit numbers.

```
$ export VE_FORT_EXPRCW=YES
```
### **VE\_FORT\_FILEINF**

When "YES" or "DETAIL" is set, information about I/O statement execution is output to the standard error output at the file close. The items output here provide information about whether I/O operations are performed as scheduled, and whether there are unit numbers whose performance should be improved, and other information. When display items (such as paths) contain multi-byte characters, it may not be displayed correctly. See Section [Appendix D](#page-378-0) for details. **Example:**

\$ export VE\_FORT\_FILEINF=DETAIL

### **VE\_FORT\_FMT\_NO\_WRAP\_MARGIN**

This variable is used to control the wrap of list-directed output. When the value of this variable is "YES", column is not wrapped up to maximum record length.

### **Example:**

\$ export VE FORT FMT NO WRAP MARGIN=YES

# **VE\_FORT\_FMTBUF[***n***]**

Sets the size, in bytes, of recode buffers allocated for I/O. **VE\_FORT\_FMTBUF** can specify the value used for all unit identifiers or one unit identifiers. The buffer size must be 135 or larger. If a value less than 135 is specified, the value is set to 135. When **VE\_FORT\_FMTBUF** is not set, the buffers size is a value specified in a **RECL** specifier in **OPEN** statement. When **VE\_FORT\_FMTBUF** and **RECL** specifier is set, the buffers size is a smaller value of either **VE\_FORT\_FMTBUF** or value of **RECL** specifier. If this variable is specified for the standard input/output file and the standard error output file, this option is ignored.

When **VE\_FORT\_FMTBUF** and **VE\_FORT\_RECORDBUF** is set, the priority is as follows.

- 
- | **VE\_FORT\_RECORDBUF** Specifies all unit identifiers.

Lowest **VE\_FORT\_FMTBUF** Specifies all unit identifiers.

Highest **VE\_FORT\_RECORDBUF***u* Specifies one unit identifier. **VE\_FORT\_FMTBUF***u* Specifies one unit identifier.

The default recode buffers size for I/O is the following value.

- Standard input/output file and Stream file 65536 Byte
- Sequential file 65536 Byte or Value of **RECL** specifier
- Direct file

Value of **RECL** specifier

**Example1:** for all unit identifiers

\$ export VE\_FORT\_FMTBUF=32768

**Example2:** for unit identifier 1

\$ export VE\_FORT\_FMTBUF1=60000

# **VE\_FORT\_FOR\_PRINT**

This variable sets an output file name for **PRINT** statement or **WRITE** statement with an asterisk (\*) in place of a unit number. When it is not specified explicitly,

output to standard output.

\$ export VE FORT FOR PRINT=FILENAME

**Note** When you use this environment variable, an unused logical unit number is automatically assigned. This unit number is represented by a negative number, such as in error messages.

### **VE\_FORT\_FOR\_READ**

This variable sets an input file name for **READ** statement when an asterisk (\*) is specified instead of the unit number or the unit number is omitted. When it is not specified explicitly, input from standard input.

\$ export VE FORT FOR READ=FILENAME

**Note** When you use this environment variable, an unused logical unit number is automatically assigned. This unit number is represented by a negative number, such as in error messages.

### **VE\_FORT\_FOR\_TYPE**

This variable sets an output file name for **TYPE** statement. When it is not specified explicitly, output to standard output.

\$ export VE\_FORT\_FOR\_TYPE=FILENAME

**Note** When you use this environment variable, an unused logical unit number is automatically assigned. This unit number is represented by a negative number, such as in error messages.

### **VE\_FORT\_MEM\_BLOCKSIZE**

This variable is set the block size of a memory block which is allocated to accelerate memory allocation/deallocation at the beginning of program by the megabytes. The value can be specified as megabytes by using "M" as unit and gigabytes by using "G" as unit. The value must be power of 2. The size is set 64 megabytes when it is not specified explicitly. For each process, three memory blocks is allocated at the beginning of program execution.

**Example:** Set 16 megabytes

\$ export VE FORT MEM BLOCKSIZE=16M

### **VE\_FORT\_NML\_DELIM\_BLANK**

This variable is used to control NAMELIST output of character-type array when **DELIM** specifier is omitted. When "YES" is set, output characters are separated by a blank character. By default ("NO"), output characters are not separated from each other by value separators and are output continuously.

This variable is ignored when **DELIM** specifier is specified.

### **Example:**

```
$./a. out&NML
C = abcdefg/
$ export VE_FORT_NML_DELIM_BLANK=YES
\sqrt{a}. out
&NML C = a b c d e f g/
```
### **VE\_FORT\_NML\_REPEAT\_FORM**

This variable is used to control NAMELIST output of two or more consecutive values in array. By default ("YES"), the same value will be output collectively form (Repeat \* Value). When "NO" is set, the values will be output not collectively.

**Note** The array values are output not collectively, when versions 3.0.7 and earlier.

### **Example:**

```
\sqrt{s}. /a. out
&NML
R = 3*1.0000000, 2.0000000, 3.0000000
 /
$ export VE_FORT_NML_REPEAT_FORM=NO
\sqrt{s}./a.out
&NML R = 1.0000000 1.0000000 1.0000000 2.0000000 3.0000000/
```
### **VE\_FORT\_NORCW**

This variable sets the unit number of unformatted file to be treated as a format to which no control record is added. This option is handled faster than standard record format because recode is treated same as stream file.

The restrictions that apply are that the length of an input record must match the length of the output record or an abnormal result is detected, and the

**BACKSPACE** statement cannot be used.

Its format is as follows.

**ALL**

Apply to all unit numbers.

### *number* **|** *number***,***number* **|** *number***-***number*

Specify the unit *number*.

Specify multiple unit *number* separated by commas.

Specify a range of consecutive unit *number* separated by a hyphen.

### **YES**[:*number*] | **NO**[:*number*]

Specify a format to which no control record is added.

Specify units *number* after the colon.

;

Specify the enable(YES)/disable(NO) and unit numbers to exclude from the enable/disable(YES/NO) specified before the semicolon.

**Example1:** Apply to the unit 10.

\$ export VE FORT NORCW=10

**Example2:** Apply to the unit 10 and 11.

\$ export VE\_FORT\_NORCW=10,11

**Example3:** Apply to the unit 10, 11 and 12.

\$ export VE\_FORT\_NORCW=10-12

**Example4:** Treats all unit as a format to which no control record is added except for 10, 11 and 12.

\$ export VE FORT NORCW=YES;NO:10-12

**Example5:** Apply to all unit numbers.

\$ export VE\_FORT\_NORCW=ALL

### **VE\_FORT\_PARTRCW**

This variable sets the unit number of unformatted file to be treated as a format to which control record is changed. The length of an input record must match the
length of the output record or an error is detected.

Its format is as follows.

# **ALL**

Apply to all unit numbers.

# *number* **|** *number***,***number* **|** *number***-***number*

Specify the unit *number*.

Specify multiple unit *number* separated by commas.

Specify a range of consecutive unit *number* separated by a hyphen.

# **YES**[:*number*] | **NO**[:*number*]

Specify a format to which control record is changed.

Specify units *number* after the colon.

;

Specify the enable(YES)/disable(NO) and unit numbers to exclude from the enable/disable(YES/NO) specified before the semicolon.

**Example1:** Apply to the unit 10.

\$ export VE\_FORT\_PARTRCW=10

**Example2:** Apply to the unit 10 and 11.

\$ export VE\_FORT\_PARTRCW=10,11

**Example3:** Apply to the unit 10, 11 and 12.

\$ export VE\_FORT\_PARTRCW=10-12

**Example4:** Treats all unit as a format to which control record is changed except for 10, 11 and 12.

\$ export VE\_FORT\_PARTRCW=YES;NO:10-12

**Example5:** Apply to all unit numbers.

\$ export VE\_FORT\_PARTRCW=ALL

# **VE\_FORT\_PAUSE**

Determines if a **PAUSE** statement is executed. When a value "NO" is set, ignore a **PAUSE** statement.

**Example:**

\$ export VE FORT PAUSE=NO

# **VE\_FORT\_RECLUNIT**

This variable sets unit of **RECL** specifier in an **OPEN** statement for unformatted file. For units, you can specify only **"**BYTE" or **"**WORD". Default unit is **"**BYTE". **"**WORD" is 4-byte cycle.

### **Example:**

\$ export VE\_FORT\_RECLUNIT=WORD

# **VE\_FORT\_RECORDBUF[***n***]**

Sets the size, in bytes, of recode buffers allocated for I/O.

**VE\_FORT\_RECORDBUF** can specify the value used for all unit identifiers or one unit identifiers. The buffer size must be 135 or larger. If a value less than 135 is specified, the value is set to 135. When **VE\_FORT\_RECORDBUF** is not set, the buffers size is a value specified in a **RECL** specifier in **OPEN** statement. When **VE\_FORT\_RECORDBUF** and **RECL** specifier is set, the buffers size is a smaller value of either **VE\_FORT\_RECORDBUF** or value of **RECL** specifier. If this variable is specified for the standard input/output file and the standard error output file, this option is ignored.

When **VE\_FORT\_FMTBUF** and **VE\_FORT\_RECORDBUF** is set, the priority is as follows.

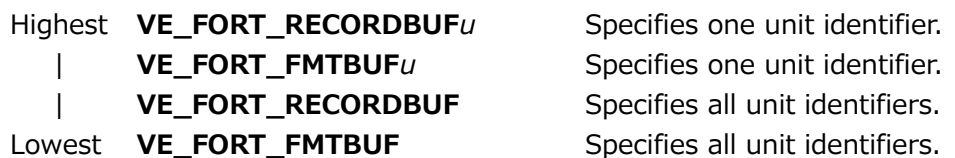

The default recode buffers size for I/O is the following value.

- Standard input/output file and Stream file 65536 Byte
- Sequential file 65536 Byte or Value of **RECL** specifier
- Direct file

Value of **RECL** specifier

**Example1:** for all unit identifiers

\$ export VE FORT RECORDBUF=32768

**Example2:** for unit identifier 1

\$ export VE\_FORT\_RECORDBUF1=60000

# **VE\_FORT\_SETBUF[***n***]**

Sets the size, in kilobytes, of an I/O buffers allocated for I/O. VE FORT SETBUF can specify the value used for all unit identifiers or one unit identifiers. If this variable is specified for the standard input/output file and the standard error output file, this option is ignored except for specifying 0 to the standard output and standard error output file. When **VE\_FORT\_SETBUF** is not set, the size of an I/O buffers is the following value.

- Sequential file and Stream file
	- Record buffer environment variable value is less than or equal to 512KB 512 KB
	- Record buffer environment variable value is greater than 512KB Raise fractions of Record buffer environment variable value to unit (KB)
- Direct file
	- ‒ Record length is less than or equal to 4,096 bytes

4 KB

- Record length is greater than 2,048,000,000 bytes

2,000,000 KB

- Other record length

Raise fractions of record length to unit (KB)

**Note** The above "Record buffer environment variable value" is the value set to **VE\_FORT\_FMTBUF** or **VE\_FORT\_RECORDBUF**.

**Example1:** for all unit identifiers

\$ export VE\_FORT\_SETBUF=10

**Example2:** for unit identifier 1

\$ export VE\_FORT\_SETBUF1=20

# **VE\_FORT\_SUBRCW**

This variable sets the unit number of unformatted file to be treated as a file in the format divided into records. Records whose size is over 2GB can be handled in the expanded format.

```
When any of VE_FORT_EXPRCW, VE_FORT_NORCW or VE_FORT_PARTRCW
```
is set, this variable is ignored.

Its format is as follows.

# **ALL**

Apply to all unit numbers.

### *number* **|** *number***,***number* **|** *number***-***number*

Specify the unit *number*.

Specify multiple unit *number* separated by commas.

Specify a range of consecutive unit *number* separated by a hyphen.

# **YES**[:*number*] | **NO**[:*number*]

Specify a file in the format divided into records. Specify units *number* after the colon.

;

Specify the enable(YES)/disable(NO) and unit numbers to exclude from the enable/disable(YES/NO) specified before the semicolon.

**Example1:** Apply to the unit 10.

\$ export VE\_FORT\_SUBRCW=10

**Example2:** Apply to the unit 10 and 11.

\$ export VE\_FORT\_SUBRCW=10,11

**Example3:** Apply to the unit 10, 11 and 12.

\$ export VE\_FORT\_SUBRCW=10-12

**Example4:** Treats all unit as a file in the format divided into records except for 10, 11 and 12.

\$ export VE\_FORT\_SUBRCW=YES;NO:10-12

**Example5:** Apply to all unit numbers.

\$ export VE\_FORT\_SUBRCW=ALL

# **VE\_FORT\_UFMTADJUST[***n***]**

This variable is used to control adjust the length of list item at input/output.

**VE\_FORT\_UFMTADJUST** can specify the value used for all unit identifiers or one unit identifiers. When this variable is set, then the different kind of data than the kind of input/output list item type can input/output.

The following values can be specified. Two or more values can be specified by comma delimitation.

# **ALL**

Same as VE\_FORT\_UFMTADJUST=INT,LOG,REAL,DBL.

## **DBL**

If the kind of input/output list item type is REAL(16) or COMPLEX(16), the kind on the file regard as REAL(8) or COMPLEX(8).

## **INT**

If the kind of input/output list item type is INTEGER(8), the kind on the file regard as INTEGER(4).

# **LOG**

If the kind of input/output list item type is LOGICAL(8), the kind on the file regard as LOGICAL(4).

# **NO**

No adjust the length.

# **REAL**

If the kind of input/output list item type is REAL(8) or COMPLEX(8), the kind on the file regard as REAL(4) or COMPLEX(4).

**Example1:** Apply adjust the length of all type to the unit 10.

\$ export VE\_FORT\_UFMTADJUST10=ALL

**Example2:** Apply adjust the length of all type to all unit except the unit 10.

```
$ export VE FORT UFMTADJUST=ALL
$ export VE_FORT_UFMTADJUST10=NO
```
**Example3:** Apply adjust the length of real and complex to the unit 10.

\$ export VE\_FORT\_UFMTADJUST10=REAL,DBL

# **VE\_FORT\_UFMTENDIAN**

This variable sets the unit number of unformatted file to be treated as a file in the big-endian format. Its format is as follows.

# **ALL**

Apply to all unit numbers.

### *number* **|** *number***,***number* **|** *number***-***number*

Specify the unit *number*.

Specify multiple unit *number* separated by commas.

Specify a range of consecutive unit *number* separated by a hyphen.

### **big**[:*number*] | **little**[:*number*]

Specify the endian format of the file.

Specify units *number* after the colon.

;

Specify the enable(YES)/disable(NO) and unit numbers to exclude from the enable/disable(YES/NO) specified before the semicolon.

**Example1:** Apply to the unit 10.

\$ export VE\_FORT\_UFMTENDIAN=10

**Example2:** Apply to the unit 10 and 11.

\$ export VE FORT UFMTENDIAN=10, 11

**Example3:** Apply to the unit 10, 11 and 12.

\$ export VE\_FORT\_UFMTENDIAN=10-12

**Example4:** Treats all unit as big endian except for 10, 11 and 12.

\$ export VE\_FORT\_UFMTENDIAN=big;little:10-12

**Example5:** Apply to all unit numbers.

\$ export VE\_FORT\_UFMTENDIAN=ALL

# **VE\_FORT\_UFMTENDIAN\_NOVEC**

This variable sets the unit number of unformatted file to be treated as a file in the

big-endian format and the conversion should be done by the scalar operation. Its format is as follows.

**ALL**

Apply to all unit numbers.

#### *number* **|** *number***,***number* **|** *number***-***number*

Specify the unit *number*.

Specify multiple unit *number* separated by commas.

Specify a range of consecutive unit *number* separated by a hyphen.

### **YES**[:*number*] | **NO**[:*number*]

Specify a file in the big-endian format to be converted by the scalar operation. Specify units *number* after the colon.

;

Specify the enable(YES)/disable(NO) and unit numbers to exclude from the enable/disable(YES/NO) specified before the semicolon.

**Example1:** Apply to the unit 10.

\$ export VE\_FORT\_UFMTENDIAN\_NOVEC=10

**Example2:** Apply to the unit 10 and 11.

\$ export VE\_FORT\_UFMTENDIAN\_NOVEC=10,11

**Example3:** Apply to the unit 10, 11 and 12.

\$ export VE FORT UFMTENDIAN NOVEC=10-12

**Example4:** Treats all unit except for 10, 11 and 12 as a file in the big-endian format to be converted by the scalar operation.

\$ export VE\_FORT\_UFMTENDIAN\_NOVEC=YES;NO:10-12

**Example5:** Apply to all unit numbers.

\$ export VE FORT UFMTENDIAN NOVEC=ALL

# **VE\_FPE\_ENABLE**

This variable is used to control over floating-point exception handling at run-time. When this variable is set, then the specified exception is enabled.

The following values can be specified. Two or more values can be specified by

comma delimitation.

# **DIV**

Divide-by-zero exception.

# **FOF**

Floating-point overflow exception.

# **FUF**

Floating-point underflow exception.

# **INV**

Invalid operation exception.

# **INE**

Inexact exception.

# **Example:**

\$ export VE FPE ENABLE=DIV

# **VE\_INIT\_HEAP**

This variable sets the value to initialize the heap area at the run-time. When the

value is not set, the heap area is not initialized.

The following values can be specified.

# **ZERO**

Initializes with zeros.

# **NAN**

Initializes with quiet NaN in double precision (0x7fffffff7fffffff).

# **NANF**

Initializes with quiet NaN in single precision (0x7fffffff).

# **SNAN**

Initializes with signaling NaN in double precision (0x7ff4000000000000).

# **SNANF**

Initializes with signaling NaN in single precision (0x7fa00000).

# **0x***XXXX*

Initializes with the value specified in a hexadecimal format up to 16 digits.

When the specified value has more than 8 hexadecimal digits, the initialization

is done on an 8-byte cycle. Otherwise it is done on a 4-byte cycle.

# **Example:**

\$ export VE\_INIT\_HEAP=ZERO

# **VE\_INIT\_STACK**

This variable sets the value to initialize the stack area at the run-time. When the value is not set, the stack area is initialized with zeros. **-minit-stack=runtime** is needed at compilation. The following values can be specified.

### **ZERO**

Initializes with zeros.

#### **NAN**

Initializes with quiet NaN in double precision (0x7fffffff7fffffff).

## **NANF**

Initializes with quiet NaN in single precision (0x7fffffff).

# **SNAN**

Initializes with signaling NaN in double precision (0x7ff4000000000000).

#### **SNANF**

Initializes with signaling NaN in single precision (0x7fa00000).

#### **0x***XXXX*

Initializes with the value specified in a hexadecimal format up to 16 digits.

When the specified value has more than 8 hexadecimal digits, the initialization is done on an 8-byte cycle. Otherwise it is done on a 4-byte cycle.

#### **Example:**

```
$ nfort –minit-stack=runtime a.f90
$ export VE_INIT_STACK=SNAN
\sqrt{a}. out
```
# **VE\_LD\_LIBRARY\_PATH**

This variable set a list of directories separated by colon that the dynamic linker searches for libraries. The dynamic linker automatically searches the standard directories. This environment variable is set when you want to always search nonstandard directories. For example, you want to always search the OSS library directory that is not attached to the NEC Fortran compiler.

#### **Example:**

\$ export VE\_LD\_LIBRARY\_PATH="\${HOME}/lib:\$VE\_LD\_LIBRARY\_PATH"

# **VE\_NODE\_NUMBER**

This variable is set to designate a program to be executed on specified VE node.

# **VE\_PROGINF**

When "YES" or "DETAIL" is set, the program execution information is output to the standard error output at the termination of execution.

See the manual "PROGINF/FTRACE User's Guide" for the detail.

# **VE\_TRACEBACK**

This variable is used to control to output traceback information when a fatal error occurs at runtime. The program must be compiled and linked with **-traceback** to output traceback information. When the value of this variable is "FULL" or "ALL", then at most depth which is specified by **VE\_TRACEBACK\_DEPTH** environment variable of traceback information is output. If any other value is set, only traceback information of the function that a fatal error occurs is output. If this variable is not set, no traceback information is output.

An occurrence line number of fatal error is found by address information in traceback information.

# **Example:**

```
$ nfort -traceback a.f90
... 
$ export VE_TRACEBACK=FULL
$ export VE_FPE_ENABLE=DIV
Runtime Error: Divide by zero at 0x600000000cc0
[ 1] Called from 0x7f5ca0062f60
[ 2] Called from 0x600000000b70
Floating point exception
```
When running the program which is compiled and linked with **–**

**traceback=verbose** and the value of this variable is "VERBOSE", filename and line number is output in traceback information.

# **Example:**

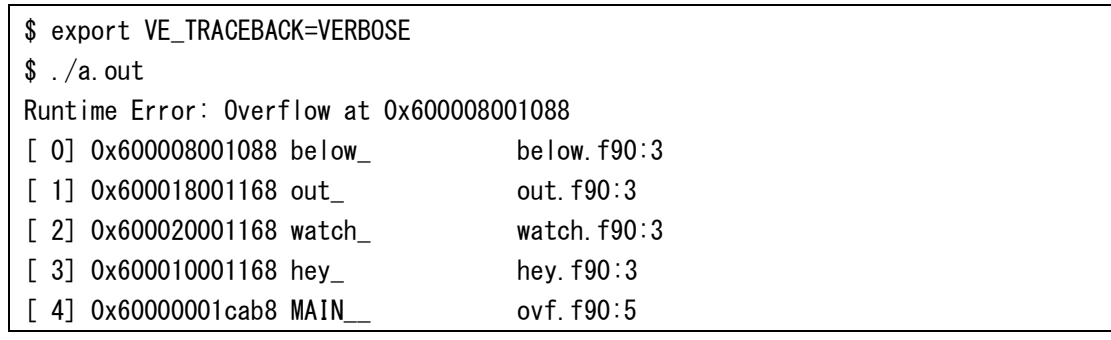

# **VE\_TRACEBACK\_DEPTH**

This variable is used to control the maximum depth of traceback information when it is output. When it is not specified explicitly, then "50" is set. If "0" is specified, then the maximum depth is unlimited.

# **Chapter3 Compiler Options**

This chapter describes the operating procedures for compiling, linking, and executing a Fortran program using the Fortran compiler system.

The compiler options of the Fortran compiler can be divided into the following categories.

• Overall Options

Compiler options used to control the Fortran compiler.

- Optimization Options Compiler options used to control optimization and vectorization.
- Parallelization Options Compiler options used to control parallelization.
- Inlining Options Compiler options used to control inlining.
- Code Generation Options

Compiler options used to control code generation for performance measurement and the stack area initialization.

• Debug Options

Compiler options used to control debug code generation.

Language Options

Compiler options used to enable or disable language features.

• Message Options

Compiler options used to control message output.

List Output Options

Compiler options used to control compiler listing.

• Preprocessor Options

Compiler options used to control preprocessing.

Assembler Options

Compiler options used to specify assembler functions.

• Linker Options

Compiler options used to specify linker functions.

• Directory Options

Compiler options used to specify various directories.

# **3.1 Overall Options**

### **-S**

Suppresses the linking and outputs the assembler source file.

**-c**

Suppresses the linking and outputs the object file.

**-cf**=*conf*

Applies the configuration file specified by *conf* to compilation and linking.

**-clear**

Ignores all compiler options and input files specified before **-clear**.

### **-fsyntax-only**

Performs only grammar analysis.

**-o** *filename*

Specifies a *filename* to which output is written, where the output is preprocessed text, assembler source file, object file or executable file. This option cannot be specified when two or more source files are specified with **-S**, **-c**, or **–E**.

# **-x** *language*

Specifies the *language* kind for the input files. The effect of this option is prior to the default setting according to the file suffix and the specification is applied to all the input files following this option (until the next **-x** if any) on the command-line. One of the following can be specified as *language*.

# **f77**

Compiles as a Fortran source file of fixed form.

# **f77-cpp-input**

Does preprocessing and compiles as a Fortran source file of fixed form.

**f95**

Compiles as a Fortran source file of free form.

#### **f95-cpp-input**

Does preprocessing and compiles as a Fortran source file of free form.

#### **assembler**

Assembles as an assembler source file.

#### **assembler-with-cpp**

Does preprocessing and assembles the preprocessed file.

#### **@***file-name*

Reads options from *file-name* and inserts them in the place of the original **@***file-name* option.

# **3.2 Optimization Options**

**-O**[*n*]

Specifies optimization level by *n*. The following are available as *n*:

**4**

Enables aggressive optimization which violates language standard.

**3**

Enables optimization which causes side-effects and nested loop optimization.

**2**

Enables optimization which causes side-effects. (default)

**1**

Enables optimization which does not cause any side effects.

**0**

Disables any optimizations, automatic vectorization, parallelization, and inlining.

### **-fargument-alias**

Allows the compiler to assume that arguments are aliasing each other and nonlocal-objects in all optimization.

## **-fargument-noalias**

Disallows the compiler to assume that arguments are aliasing each other and nonlocal-objects in all optimization. (default)

# **-f[no-]associative-math**

Allows [Disallows] re-association of operands in series during optimization and loop transformation. When **-fno-associative-math** is specified, the optimization which transforms matrix multiply loops into a vector matrix library function call with **-fmatrix-multiply** is not performed. (default: **-fassociative-math**)

#### **-f[no-]aggressive-associative-math**

Allows [Disallows] aggressive re-association of operands in series during optimization and loop transformation. (default: **-fno-aggressive-associativemath**)

# **-f[no-]assume-contiguous**

Allows [Disallows] the compiler to assume that assumed-shape array is contiguous.

## (default:**-fno-assume-contiguous**)

### **-f[no-]copyin-intent-out**

[Dose not] Create copy-in operation for an argument which has **INTENT(OUT)**

attribute. (default: **-fcopyin-intent-out**)

### **-f[no-]cse-after-vectorization**

[Does not] Re-apply common subexpression elimination after vectorization.

(default: **-fcse-after-vectorization**)

### **-f[no-]fast-formatted-io**

[Does not] Use fast version formatted I/O.

(default: **-ffast-formatted-io**)

### **-f[no-]fast-math**

[Does not] Uses fast scalar version math functions outside of vectorized loops.

(default: **-ffast-math**)

### **-f[no-]fast-math-check**

[Does not] Checks the value ranges of arguments in the mathematical function's fast scalar version.

(default: **-fno-fast-math-check**)

# **-f[no-]ignore-asynchronous**

[Does not] Ignores **ASYNCHRONOUS** attribute in optimization.

(default: **-fno-ignore-asynchronous**)

# **-f[no-]ignore-induction-variable-overflow**

[Does not] Ignores induction variable overflow in optimization.

(default: **-fno-ignore-induction-variable-overflow**)

# **-f[no-]ignore-volatile**

[Does not] Ignores **VOLATILE** attribute in optimization.

(default: **-fno-ignore-volatile**)

#### **-fivdep**

Inserts **ivdep** directive before all loops.

#### **-f[no-]ivdep-do-concurrent-loop**

[Does not] Inserts ivdep directive before **DO CONCURRENT** statement.

(default: **-fivdep-do-concurrent-loop**)

### **-fivdep-omp-worksharing-loop**

Inserts **ivdep** directive before an OpenMP parallelized loop that does not have **simd** with **safelen** and/or **simdlen** clause.

## **-f[no-]loop-collapse**

Allows [Disallows] loop collapsing. **-O**[*n*] (*n*=2,3,4) must be effective.

(default: **-fno-loop-collapse**)

#### **-floop-count**=*n*

Specifies *n* which is taken to assume the iteration count of the loop whose iteration count cannot be decided at compilation to do optimization suitable for loop count. (default: **-floop-count**=5000)

#### **-f[no-]loop-fusion**

Allows [Disallows] loop fusion. **-O**[*n*] (*n*=2,3,4) must be effective.

(default: **-fno-loop-fusion**)

### **-f[no-]loop-interchange**

Allows [Disallows] loop interchange. **-O**[*n*] (*n*=2,3,4) must be effective.

(default: **-fno-loop-interchange**)

## **-f[no-]loop-normalize**

Allows [Disallows] loop normalization. Compiler assumes that loop iteration count is not changed in loop body. (default: **-fno-loop-normalize**)

# **-f[no-]loop-split**

Allows [Disallows] splitting out of an external-routine call in a loop from the loop.

**-O**[*n*] (*n*=2,3,4) must be effective. (default: **-fno-loop-split**)

#### **-f[no-]loop-strip-mine**

Allows [Disallows] loop strip mining. **-O**[*n*] (*n*=2,3,4) must be effective.

#### (default: **-fno-loop-strip-mine**)

# **-f[no-]loop-unroll**

Allows [Disallows] loop unrolling. **-O**[*n*] (*n*=2,3,4) must be effective.

(default: **-floop-unroll**)

## **-floop-unroll-complete**=*m*

Allows loop expansion (complete loop unrolling) of a loop whose iteration count is constant, can be calculated, and is less than or equal to *m*. **-O**[*n*] (*n*=2,3,4) must be effective. (default: **-floop-unroll-complete**=4)

## **Remark:**

**-floop-unroll-completely**=*m* can be used as an alias option name.

### **-floop-unroll-complete-nest**=*m*

Unrolls loops except for the outermost loop by *m* level nesting when complete loop unrolling is applied.

Unrolls from 1 to *m*-dimension of an array expression when complete loop

unrolling is applied. (default: **-floop-unroll-complete-nest**=3)

# **Remark:**

**-floop-unroll-completely-nest**=*m* can be used as an alias option name.

### **-floop-unroll-max-times**=*n*

Specifies maximum unrolled times by *n*. When this option is not effective, the compiler automatically choose the suitable unroll times.

# **-f[no-]matrix-multiply**

Allows [Disallows] to transform matrix multiply loops into a vector matrix library

function call. **-O**[*n*] (*n*=2,3,4) and **-fassociative-math** must be effective.

## (default: **-fno-matrix-multiply**)

### **-f[no-]move-loop-invariants**

Enables [Disables] the loop invariant motion under if-condition.

### (default: **-fmove-loop-invariants**)

# **-f[no-]move-loop-invariants-if**

Allows [Disallows] the loop invariant if-structure motion. **-O**[*n*] (*n*=2,3,4) must be

effective. (default: **-fno-move-loop-invariants-if**)

### **-f[no-]move-loop-invariants-unsafe**

Allows [Disallows] motion of unsafe codes which may cause any side effects.

The example of unsafe codes are:

- ‒ divide
- memory reference to 1 byte or 2 byte area

(default: **-fno-move-loop-invariants-unsafe**)

# **-f[no-]move-nested-loop-invariants-outer**

Allows [Disallows] the compiler to move the loop invariant expressions to outer loop. When this option is specified, they are moved before the current loop.

(default: **-fmove-nested-loop-invariants-outer**).

#### **-fnamed-alias**

The compiler will assume that the object pointed-to-by a named pointer have an alias in applying optimization and vectorization.

#### **-fnamed-noalias**

The compiler will assume that the object pointed-to-by a named pointer does not have an alias in applying optimization and vectorization. (default)

#### **-fnamed-noalias-aggressive**

The compiler will assume that the object pointed-to-by a named pointer does not have an alias in applying optimization and vectorization. This option applies optimization and vectorization aggressively.

## **-f[no-]outerloop-unroll**

Allows [Disallows] outer-loop unrolling. **-O**[*n*] (*n*=2,3,4) must be effective.

#### (default: **-fno-outerloop-unroll**)

### **-fouterloop-unroll-max-size**=*n*

Specifies maximum size of an innermost loop to be outer-loop-unrolled.

(default: **-fouterloop-unroll-max-size**=4)

### **-fouterloop-unroll-max-times**=*n*

Specifies maximum outer-loop unrolled times by *n*. *n* must be power of 2. When this option is not effective, the compiler automatically choose the suitable unroll times.

## **-f[no-]precise-math**

[Does not] Apply high resolution algorithm in the vector version of power operation when the exponent is an integer value. The result becomes more exact but the calculation speed becomes slower. (default: **-fno-precise-math**)

# **-f[no-]reciprocal-math**

Allows [Disallows] change an expression "x/y" to "x \* (1/y)". (default: **-**

#### **freciprocal-math**)

#### **-f[no-]reorder-logical-expression**

Allows [Disallows] evaluate the terms in a logical expression from left to right order instead of any order. (default: **-freorder-logical-expression**)

# **-f[no-]replace-loop-equation**

[Does not] Replaces "!=", "==", ".NE." and ".EQ." operator with "<=" or ">=" at the loop back-edge. (default: **-fno-replace-loop-equation**)

# **-f[no-]replace-matmul-to-matrix-multiply**

Allows [Disallows] to replace MATMUL call into a vector matrix library function call.

# (default: **-freplace-matmul-to-matrix-multiply**)

# **-m[no-]array-io**

Allows [Disallows] to optimize array expression and "implied DO" in I/O

statement. (default: **-marray-io**)

#### **-m[no-]conditional-index-test**

Allows [Disallows] to conditional-index-testing optimization.

(default: **-mno-conditional-index-test**)

## **-m[no-]list-vector**

Allows [Disallows] the vectorization of the statement in a loop when an array element with a vector subscript expression appears on both the left and right sides of an assignment operator.

(default: **-mno-list-vector** for VE1, -**mlist-vector** for VE3)

#### **-mretain-***keyword*

Sets higher priority to vector memory access results to retain on LLC (Last-Level Cache). The following are available as keyword:

**all**

Sets higher priority to vector load/store/gather/scatter results. (default)

#### **list-vector**

Sets higher priority to vector gather/scatter results.

#### **none**

Does not set higher priority to vector memory access results.

#### **-msched-***keyword*

Specifies whether and how the instruction scheduling. The following are available as *keyword*:

#### **none**

Does not perform the instruction scheduling.

#### **insns**

Performs the instruction scheduling in a basic block.

# **block**

Performs the instruction scheduling in a basic block, but to a wider range than

**-msched-insns** does, in order to schedule instructions aggressively. (default)

#### **interblock**

Performs the instruction scheduling beyond basic blocks.

#### **-mstack-arrays**

Allocates automatic arrays and temporary arrays on the stack. (default)

#### **-mno-stack-arrays**

Allocates automatic arrays and temporary arrays on in heap memory.

#### **-muse-mmap**

Use mmap / munmap functions to allocate / deallocate memory in **ALLOCATE** / **DEALLOCATE** statements.

#### **-m[no-]vector**

Enables [Disables] automatic vectorization. (default: **-mvector**)

### **-m[no-]vector-advance-gather**

Allows [Disallows] motion of vector gather instructions so that they can be started as advance as possible. (default: **-mvector-advance-gather**)

#### **-mvector-advance-gather-limit**=*n*

The number of vector gather operations which is moved by **-mvector-advance-**

**gather** is up to *n*. (default: **-mvector-advance-gather-limit**=56)

### **-mvector-assignment-threshold**=*n*

Use vector instructions to assign a derived type whose size is equal to or greater

than *n* byte. (default: **-mvector-assignment-threshold**=64)

### **-m[no-]vector-dependency-test**

Allows [Disallows] the conditional vectorization by dependency-test. **-O**[*n*]

(*n*=2,3,4) must be effective. (default: **-mvector-dependency-test**)

# **-m[no-]vector-floating-divide-instruction**

Allows [Disallows] to use vector-floating-divide instruction. By default,

approximate instruction sequence by using vector-floating-reciprocal instructions is used.

(default: **-mno-vector-floating-divide-instruction**)

#### **-m[no-]vector-fma**

Allows [Disallows] to use vector fused-multiply-add instruction.

#### (default:**-mvector-fma**)

# **-m[no-]vector-intrinsic-check**

[Does not] Checks the value ranges of arguments in the mathematical functions and intrinsic arithmetic in the vectorized version. (default: **-mno-vector-**

#### **intrinsic-check**)

The target mathematical functions and intrinsic arithmetic of this option are as follows. The argument is restricted to double precision real type and specific name which have the type is also target.

ACOS, ACOSH, ASIN, ATAN, ATAN2, ATANH, COS, COSD, COSH, COTAN, EXP, EXP10, EXP2, EXPC, FACT, LOG10, LOG2, LOG, SIN, SIND, SINH, TAN, TANH,

#### Exponentiation

#### **-m[no-]vector-iteration**

Allows [Disallows] to use vector iteration instruction in the vectorization.

#### (default: **-mvector-iteration**)

#### **-m[no-]vector-iteration-unsafe**

Allows [Disallows] to use vector iteration instruction in the vectorization when it may give incorrect result. (default: **-mvector-iteration-unsafe**)

#### **-m[no-]vector-loop-count-test**

Allows [Disallows] the conditional vectorization by loop-iteration-count-test. **-O**[*n*]

(*n*=2,3,4) must be effective. (default: **-mno-vector-loop-count-test**)

#### **-m[no-]vector-low-precise-divide-function**

Allows [Disallows] to use low precise version for vector floating divide operation. It is faster than the normal precise version but the result may include at most one bit numerical error in mantissa. (default: **-mno-vector-low-precise-dividefunction**)

#### **-m[no-]vector-merge-conditional**

Allows [Disallows] to merge vector load and store in THEN block, ELSE IF block, and ELSE block. (default: **-mno-vector-merge-conditional**)

## **-m[no-]vector-neighbors**

Allows [Disallows] neighboring access optimization.

(default: **-mno-vector-neighbors**)

**-mvector-neighbors** is available when **-march**=ve3 is enabled.

#### **-m[no-]vector-packed**

Allows [Disallows] to use packed vector instruction. (default: **-mno-vectorpacked**)

#### **-m[no-]vector-power-to-explog**

Allows [Disallows] to replace  $R1^{**}R2$  in a vectorized loop with  $EXP(R2*LOG(R1))$ . R1 and R2 type must be single or double precision floating-point type. By the replacement, the execution time would be shortened, but numerical error occurs rarely in the calculation.

#### (default: **-mno-vector-power-to-explog**)

#### **-m[no-]vector-power-to-sqrt**

Allows [Disallows] to replace R1\*\*R2 in a vectorized loop with the expression including SQRT or CBRT when R2 is a special value such as 0.5, 1.0/3.0 etc. R1 and R2 type must be single or double precision floating-point type. When it is replaced, the execution time would become faster, but numerical error occurs rarely in the calculation.

(default: **-mvector-power-to-sqrt**)

### **-m[no-]vector-reduction**

Allows [Disallows] to use vector reduction instruction in the vectorization.

(default: **-mvector-reduction**)

### **-m[no-]vector-shortloop-reduction**

Allows [Disallows] the conditional vectorization by loop-iteration-test for reduction.

**-O**[*n*] (*n*=2,3,4) must be effective.

### (default: **-mno-vecvtor-shortloop-reduction**)

### **-m[no-]vector-sqrt-instruction**

Allows [Disallows] to use vector-sqrt instruction. By default, approximate instruction sequence by using vector-floating-reciprocal instructions is used.

(default: **-mno-vector-sqrt-instruction**)

#### **-mvector-threshold**=*n*

Specifies the minimum iteration count (*n*) of a loop for vectorization.

(default: **-mvecter-threshold**=5)

# **-mwork-vector-kind**=none

Disallows the partial vectorization using loop division.

# **3.3 Parallelization Options**

#### **-fopenmp**

Enables OpenMP directives. **-pthread** is implicitly enabled.

#### **-m[no-]create-threads-at-startup**

[Does not] Generates threads for OpenMP or automatic parallelization at the first parallel region execution. The threads are generated at the startup of the execution at default. **-static-nec** or **-static** must be specified when you specified  **mno-create-threads-at-startup**.

(default: **-mcreate-threads-at-startup**)

# **-mparallel**

Allows automatic parallelization. **-pthread** is implicitly enabled.

#### **-mparallel-innerloop**

Allows to parallelize inner-loop.

## **-m[no-]parallel-omp-routine**

Allows [Disallows] to apply automatic parallelization to a routine including OpenMP directive.

(default: **-mparallel-omp-routine**)

#### **-mparallel-outerloop-strip-mine**

Allows to parallelize the nested loops that are outer-loop strip-mined.

### **-mparallel-sections**

Allows to generate parallelized sections.

### **-mparallel-threshold**=*n*

Specifies the threshold value *n* of the loop parallelization. When the value is larger

than the work of the loop, the loop is parallelized.

(default: **-mparallel-threshold**=2000)

**-mschedule-dynamic**

### **-mschedule-runtime**

### **-mschedule-static**

## **-mschedule-chunk-size**=*n*

Specifies a scheduling kind and chunk size of a thread when they are not specified by schedule-clause in OpenMP parallelization and automatic parallelization.

# **-pthread**

Enables support for multithreading with the pthread library.

# **3.4 Inlining Options**

# **-f[no-]inline-abort-at-error**

Stops the compilation when generation of routines defined in source files fails. Does not search them and continues the compilation when this option is not effective.

(default: **-fno-inline-abort-at-error**)

# **-f[no-]inline-copy-arguments**

[Does not] Generate a copy of the argument of an inlined routine by automatic inlining. When not generating, a copy of routine parameter is replaced with a corresponding routine argument.

(default: **-finline-copy-arguments**)

#### **-finline-directory**=*directory*

Searches all source files under directories separated by colon for routines to inline.

### **-fno-inline-directory**=*directory*

Does not search all source files under directories separated by colon for routines to inline. This option is specified when you do not want to search the source files specified by **-finline-file** or **-finline-directory**.

# **-finline-file**=*string*

Searches source files separated by colon for routines to inline. Searches all input source files specified in command line when **all** is specified.

### **-fno-inline-file**=*string*

Does not search source files separated by colon for routines to inline. This option is specified when you do not want to search the source files specified by **-finline-**

# **file** or **-finline-directory**.

### **-finline-functions**

Allows automatic inlining.

# **-finline-max-depth**=*n*

Specifies the level of routines to be inlined from the bottom of the calling tree by automatic inlining. (default: **-finline-max-depth**=2)

#### **-finline-max-function-size**=*n*

Specifies the routine size  $(=$  the amount of intermediate representations for a routine) to be inlined by automatic inlining.

(default: **-finline-max-function-size**=50)

# **-finline-max-times**=*n*

Sets the limit of the route size  $(=$  the amount of intermediate representations for

a routine) after automatic inlining to "(routine-size-before-inlining) \* *n*".

# (default: **-finline-max-times**=6)

# **-f[no-]inline-suppress-diagnostics**

[Does not] Output diagnostics when generation of routines defined in source files to search fails. The option **-fno-inline-suppress-diagnostics** is specified when you want to check which source files you specified are searched normally.

(default: **-finline-suppress-diagnostics**)

# **-mgenerate-il-file**

Outputs an IL file for cross-file inlining. The file is created in the current directory, under the name "*source-file-name*.fil".

# **-mread-il-file** *IL file name*

Read IL files separated by colon for routines to inline. When **-finline-directory**, **-finline-file** or **-mgenerate-il-file** are specified, this option is ignored.

# **3.5 Code Generation Options**

# **-finstrument-functions**

Inserts function calls for the instrumentation to entry and exit of functions. The instrumented functions are;

```
void __cyg_profile_func_enter(void *this_fn, void *call_site);
void _{\rm cyg\_profile\_func\_exit(void * this\_fn, void *call\_site);
```
### **-fpic**

### **-fPIC**

Generates position-independent code.

# **-ftrace**

Creates an object file and the executable file for ftrace function.

```
(default: -no-ftrace)
```
# **-march=***kind*

Specifies the target architecture.

The following are available as *kind*:

#### **ve1**

Produces object files available only on ve1 or later. (default)

### **ve3**

Produces object files available only on ve3 or later.

(Defaults when installed for VE3.)

## **-mfp16-format=***kind*

Specifies format of the half-precision floating-point. **-mfp16-format**=*kind* can be

specified only when **-march**=ve3 is enabled.

The following are available as *kind*:

#### **none**

Does not use format of the half-precision floating-point.

### **ieee**

Uses IEEE binary16 format.

## **bfloat**

Uses bfloat16 format.

## **-p**

## **-pg**

Creates an executable file for output profiler information (ngprof).

# **-[no-]proginf**

[Does not] Create an executable file for PROGINF function. (default: **-proginf**)

# **3.6 Debugging Options**

### **-fbounds-check**

Same as **-fcheck=bounds**.

### **-fcheck**=*keyword*

Enables runtime check according to *keyword*. Two or more keywords can be specified by separating them with a colon (:). For example, if you specify this option as "-fcheck=all:noalias", all checks except alias can be enabled.

The following are available as *keyword*:

# **all**

Enables checking all keywords below.

# **[no]alias**

Enables [Disables] checking assignments to aliased dummy arguments.

# **[no]bits**

Enables [Disables] checking bit intrinsic arguments.

# **[no]bounds**

Enables [Disables] checking array bounds.

# **[no]dangling**

Enables [Disables] checking for dangling pointers.

# **[no]do**

Enables [Disables] checking DO loops for zero step values.

# **[no]iovf**

Enables [Disables] checking integer overflow.

#### **[no]pointer**

Enables [Disables] checking pointer references.

# **[no]present**

Enables [Disables] checking optional references.

# **[no]recursion**

Enables [Disables] checking for invalid recursion.

**-g**

Generates debugging information in DWARF. When **-O1**, **-O2**, **-O3**, or **-O4** are specified with **-g**, some of the debugging information may be inaccurate as a sideeffect of optimization.

# **-minit-stack=***value*

Initializes the stack area with the specified value at the run-time. The following are available as value:

**no**

Do not initialize.

#### **zero**

Initializes with zeros.

#### **nan**

Initializes with quiet NaN in double precision (0x7fffffff7fffffff).

#### **nanf**

Initializes with quiet NaN in single precision (0x7fffffff).

#### **snan**

Initializes with signaling NaN in double precision (0x7ff4000000000000).

#### **snanf**

Initializes with signaling NaN in single precision (0x7fa00000).

# **runtime**

Initializes with the value specified by the environment variable

# **VE\_INIT\_STACK**.

#### **0x***XXXX*

Initializes with the value specified in a hexadecimal format up to 16 digits. When the specified value has more than 8 hexadecimal digits, the initialization is done on an 8-byte cycle. Otherwise it is done on a 4-byte cycle.

#### **-mmemory-trace**

Generates code to output memory allocation/deallocation trace.

# **-mmemory-trace-full**

Generates code to output memory allocation/deallocation trace with source code information.

## **-traceback[=verbose]**

Specifies to generate extra information in the object file and to link run-time

library due to provide traceback information when a fatal error occurs and the environment variable **VE\_TRACEBACK** is set at run-time.

When **verbose** is specified, generates filename and line number information in addition to the above due to provide these information in traceback output. Set the environment variable **VE\_TRACEBACK=VERBOSE** to output these information at run-time.

# **3.7 Language Options**

#### **-bss**

Allocates local variables and arrays in .bss section.

### **-fdefault-integer**=*n*

Specifies the size of default **INTEGER** and **LOGICAL** in byte. *n* must be 4 or 8.

#### (default: **-fdefault-integer**=4)

It also affects the intrinsic procedures that the result type or argument type is default **INTEGER** or default **LOGICAL**. The result or argument type must be of one of the following types:

#### - default **INTEGER**

*n*=4: default **INTEGER** or **INTEGER**(4)

*n*=8: default **INTEGER** or **INTEGER**(8)

- default **LOGICAL**

*n*=4: default **LOGICAL** or **LOGICAL**(4)

*n*=8: default **LOGICAL** or **LOGICAL**(8)

# **-fdefault-double**=*n*

Specifies the size of default **DOUBLE PRECISION** and real/imaginary parts of

**DOUBLE COMPLEX** in byte. *n* must be 8 or 16. (default: **-fdefault-double**=8)

# **-fdefault-real**=*n*

Specifies the size of default **REAL** and real/imaginary parts of default **COMPLEX** in byte. *n* must be 4 or 8. (default: **-fdefault-real**=4)

It also affects the intrinsic procedures that the result type or argument type is default **REAL** or default **COMPLEX**. The result or argument type must be of one of the following types:

- default **REAL**

*n*=4: default **REAL** or **REAL**(4)

*n*=8: default **REAL** or **REAL**(8)

- default **COMPLEX**

*n*=4: default **COMPLEX** or **COMPLEX**(4)

*n*=8: default **COMPLEX** or **COMPLEX**(8)

#### **-fextend-source**

Extends the limit of 72 characters on a source line in fixed form to 2,048.

# **-ffree-form**

Specifies that the input source program is described in free form. This is the default when the suffix of input source file is .**f90**, .**f95**, .**f03**, .**F90**, .**F95** or .**F03**.

### **-ffixed-form**

Specifies that the input source program is described in fixed form. This is the default when the suffix of input source file is .**f** or .**F**.

### **-ff90-sign**

Does not distinguish the second argument of the intrinsic function SIGN between positive real 0.0 and negative real -0.0. If the second argument is negative real - 0.0, sign of the result value is positive.

### **-fmax-continuation-lines**=*n*

Specifies the upper limit of the number of lines is designated. *n* must be 511 or upper and 4095 or lower. (default: **-fmax-continuation-lines**=1023)

#### **-fno-realloc-lhs**

Enables **-fno-realloc-lhs-array** and **-fno-realloc-lhs-scalar** at the same time. (default: **-frealloc-lhs**)

#### **-fno-realloc-lhs-array**

By Fortran 2003 standard, when the left-hand side of an assignment is an allocatable array variable and it is unallocated or not allocated with the correct shape to hold the right-hand side, it should be reallocated to the shape of the right-hand side.

This option specifies ignoring the rule. When the left-hand side is not allocated with the correct shape to hold the right-hand side, it causes unexpected result. (default: **-frealloc-lhs-array**)

# **-fno-realloc-lhs-scalar**

By Fortran 2003 standard, when the left-hand side of an assignment is an allocatable scalar variable and it is unallocated, it should be automatically reallocated.

This option specifies ignoring the rule. When the left-hand side is not allocated, it

causes unexpected result.

#### (default: **-frealloc-lhs-scalar**)

## **-masync-io**

Specifies that the data transfer occur asynchronously when

ASYNCHRONOUS="YES" in the READ and WRITE statement is specified.

Asynchronous I/O is enabled with the following I/O.

‒ Unformatted I/O.

#### **-save**

Treats each program unit (except those marked as **RECURSIVE**) as if **SAVE**  statement were specified for every local variable.

#### **-std**=*standard*

Specifies Fortran Language standard. The recognized keywords are f95, f2003,

f2008 or f2018. (default:**-std**=f2008)

# **-use** *module*

References all public entities within module accessible. Two or more module can be specified by comma delimitation.

# **3.8 Message Options**

## **-Wall**

Outputs all syntax warning messages.

#### **-Werror**

Treats all syntax warnings as fatal errors.

#### **-Wextension**

Outputs a warning message for use of extended Fortran language specification.

# **-Wobsolescent**

Outputs a warning message for use of obsolescent Fortran language specification.

## **-Woverflow**

Outputs a warning message for integer overflow at the compilation.

### **-Woverflow-errors**

Outputs an error message for integer overflow and stop the compilation.

#### **-Wunmatched-subscript**

Outputs a warning message at the compilation, when the number of subscript expression in subscript list of the array reference is smaller than the rank of array.

### **-Wunmatched-subscript-errors**

Output an error message and stop the compilation, when the number of subscript

# expression in subscript list of the array reference is smaller than the rank of array.

# **-fdiag-inline**=*n*

Specifies automatic inlining diagnostics level by *n*. (0: No output, 1:Information,

2:Detail) (default: **-fdiag-inline**=1)

### **-fdiag-parallel**=*n*

Specifies automatic parallelization diagnostics level by *n*. (0: No output,

1:Information, 2:Detail) (default: **-fdiag-parallel**=1)

#### **-fdiag-vector**=*n*

Specifies vector diagnostics level by *n*. (0: No output, 1:Information, 2:Detail)

(default: **-fdiag-vector**=1)

#### **-pedantic-errors**

Outputs the errors for deviation from language specification.

**-w**

Suppresses all syntax warning messages.

# **3.9 List Output Options**

### **-report-file**=*filename*

Outputs the listing result to the specified file instead of the default one.

#### **-report-append-mode**

Opens the output file with "appending mode" instead of "overwriting mode". This option cannot be used unless the **-report-file** option is specified.

### **-report-all**

Outputs the code generation list, diagnostic list, format list, inline list, option list and vector list.

#### **-[no-]report-cg**

[Does not] Outputs optimization list of code generation module.

(default: -no**-report-cg**)

#### **-[no-]report-diagnostics**

[Does not] Outputs diagnostic list. (default: **-no-report-diagnostics**)

#### **-[no-]report-format**

[Does not] Outputs format list. (default: **-no-report-format**)

#### **-[no-]report-inline**

[Does not] Outputs optimization list of inlining module. (default: **-no-reportinline**)

# **-[no-]report-option**

[Does not] Outputs option list. (default: **-no-report-option**)

#### **-report-userinfo**=*character-string*

Outputs additional user information *character-string* at the top of the listing file.

#### **-[no-]report-vector**

[Does not] Outputs optimization list of vectorization module.

(default: **-no-report-vector**)

# **3.10 Preprocessor Options**

```
-Dmacro[=defn]
```
Defines *macro* as the value *defn* as if **#define** directive does. When =*defn* is omitted, *macro* is defined as decimal constant 1.

**-E**

Performs preprocessing only and outputs the preprocessed text to the standard output.

# **-dM**

Outputs a list of **#define** with macro names and their values for all the macros defined by **#define** or **-D**, instead of the normal preprocessed text. When **-E** is not specified, this option is ignored.

#### **-fpp**

Specifies that the input source program is preprocessed by **fpp** before the compilation. This is the default when the suffix of input source file

```
is .F, .F90, .F95 or .F03.
```
# **-nofpp**

Specifies that the input source program is not preprocessed by **fpp** before the compilation. This is the default when the suffix of input source file is .**f**, .**f90**, .**f95** or **.f03**.

#### **-fpp-name**=*name*

Specifies the *name* (which can be either with or without a pathname) of Fortran preprocessor to be used instead of the default one.

**-I***directory*

Adds *directory* to the list of directories searched for files specified by **#include**

directives.

**-isysroot** *directory*

Searches the *directory* named **include** under *directory* for header files specified with **#include** directives.

### **-isystem** *directory*

Searches *directory* after all the directories specified by **-I** options but before the standard system directories.

**-M**

Outputs a list of the file dependencies instead of the normal preprocessed text.

#### **-nostdinc**

Omits searching the standard system directory for header files.

**-P**

Omits outputting line directives to preprocessed text.

# **-traditional**

Specifies to remove C-style comment (/\*\*/) completely instead of replacing with a space.

#### **-U***macro*

Undefines the definition of macro.

#### **-Wp**,*option*

Specifies *option* to be passed to preprocessor (**fpp**). Multiple options or arguments can be specified to this option at once by separating them by commas.

# **3.11 Assembler Options**

#### **-Wa**,*option*

Specifies *option* to be passed to assembler (**nas**). Multiple options or arguments can be specified to this option at once by separating them by commas.

#### **-Xassembler** *option*

Specifies an *option* to be passed to assembler (**nas**). If an option requires an argument, this option must be specified twice, once for the option and once for the argument.

#### **-assembly-list**

Outputs assembly list to file. The output filename is a name suffixed by ".O" which is based on input filename.

# **3.12 Linker Options**

## **-cxxlib**

Link the C++ libraries.

# **-Bdynamic**

Enables the linking of dynamic-link libraries at the run-time. (default)

## **-Bstatic**

Link user's libraries statically.

### **-L***directory*

Searches *directory* for libraries specified subsequently to this option, before the directories searched by default.

### **-l***library*

Specifies a *library* to be linked. Prescribed directories are searched for the library named **lib***library*.**a**.

## **-nostartfiles**

Does not link the standard system startup files.

### **-nostdlib**

Does not link the standard system startup files or libraries.

#### **-rdynamic**

Adds all symbols including any unused symbols to the dynamic symbol table at the linking.

#### **-shared**

Generates a shared object.

#### **-static**

Link libraries statically.

# **-static-nec**

Link the NEC SDK libraries statically.

#### **-stdlib=***library-name*

Specifies the linked C++ library when **-cxxlib** is specified. The following libraries can be specified.

#### **compat**

Link NEC Compat C++ Standard Library.

(default when NEC Compat C++ Standard Library is installed.)

# **libc++**

Link libc++.

(default when NEC Compat C++ Standard Library is NOT installed.)

**-Wl**,*option*

Specifies *option* to be passed to linker (**nld**). Multiple options or arguments can be specified to this option at once by separating them by commas.

**-Xlinker** *option*

Specifies an *option* to be passed to linker (**nld**). If an option requires an argument, this option must be specified twice, once for the option and once for the argument.

**-z** *keyword*

Same as **nld**'s **-z** option.

# **3.13 Directory Options**

#### **--sysroot**=*directory*

Specifies a *directory* name where header files and libraries are searched for. The directory named **include** under directory is searched for the header files. The directory named "lib" under directory is searched for the libraries.

**-B***directory*

Specifies a *directory* name where commands, header files and libraries are searched for. The specified *directory* is searched for the commands and libraries. The directory named **include** under directory is searched for the header files.

#### **-fintrinsic-modules-path** *directory*

Specifies a *directory* name where intrinsic module files are searched for.

# **-module** *directory*

**-J** *directory*

Specifies a *directory* name where to output module files. The specified *directory* is also added to the list of searching path which is used during inputting module files.

# **3.14 Miscellaneous Options**

**--help**

Displays usage of the compiler.

**-print-file-name**=*library*

Displays the full pathname of the library file named *library* which would be linked. When this option is specified, actual compilation and linking are never done.

If the named *library* is not found, only the name specified as *library* is displayed.

# **-print-prog-name**=*program*

Displays the command name named *program* in the compiler system which would be invoked during the compilation through linking. When this option is specified, actual compilation and linking are never done.

If the named command is not found, only the name specified as *program* is displayed.

### **-noqueue**

When the number of licenses exceeds use restriction, the compiler doesn't stands by until a license is freed.

**-v**

Displays the invoked commands at each stage of compilation.

### **--version**

Displays the version number and copyrights of the compiler.
# **3.15 Optimization Level and Options' Defaults**

The relation between -O*n* and independently optimization options are as follows. Note that -O*n* controls the overall level of optimization, and the same instruction code cannot be created even if an independently optimization option are enabled or disabled are equal. To effectively apply one optimization, optimizations are interrelated such as applying another ancillary optimizations, and -O*n* controls them to work together. For example specifying the optimization option that is set as the defaults of -O1 with –O0, the instruction code cannot equal to -O1.

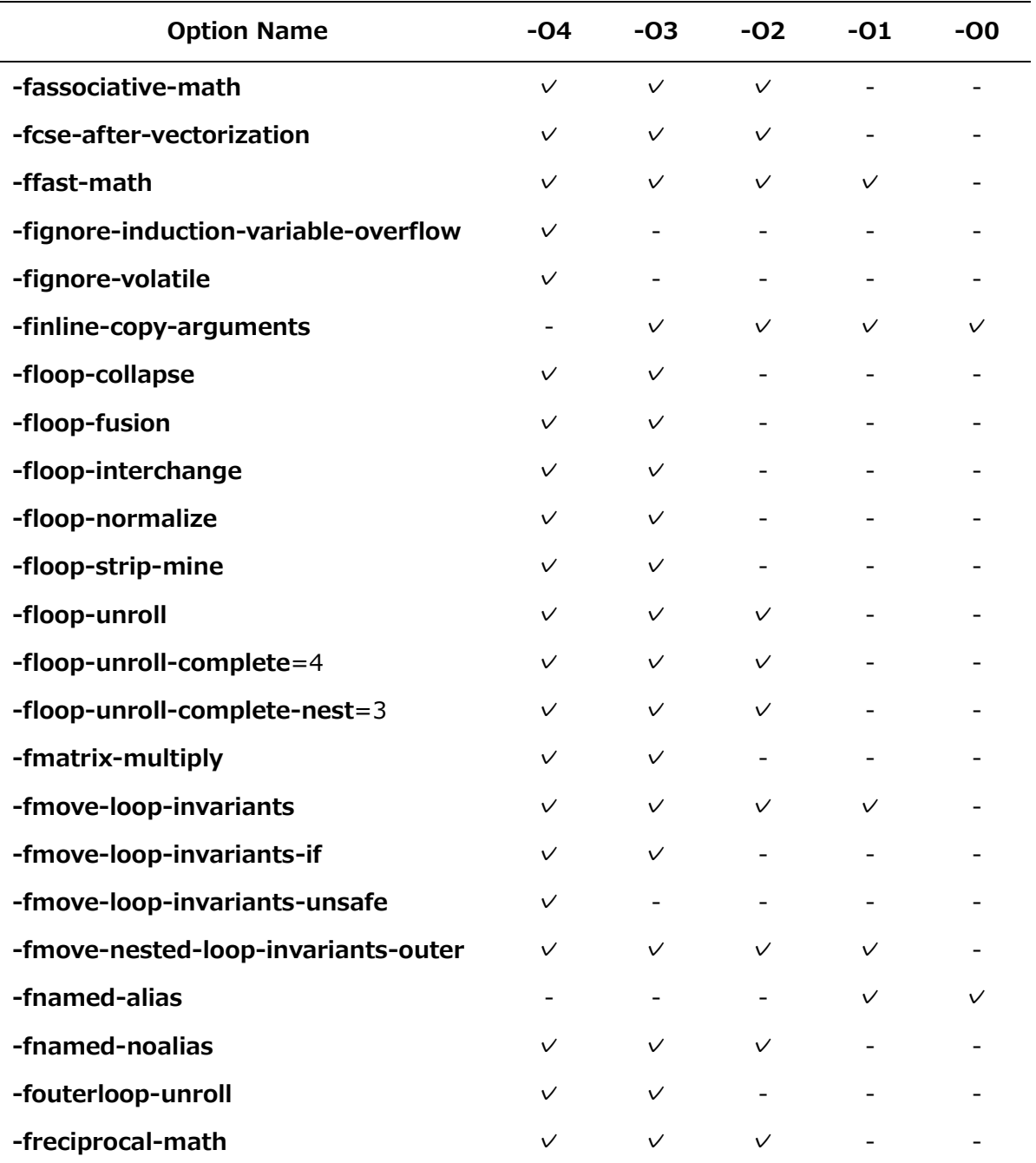

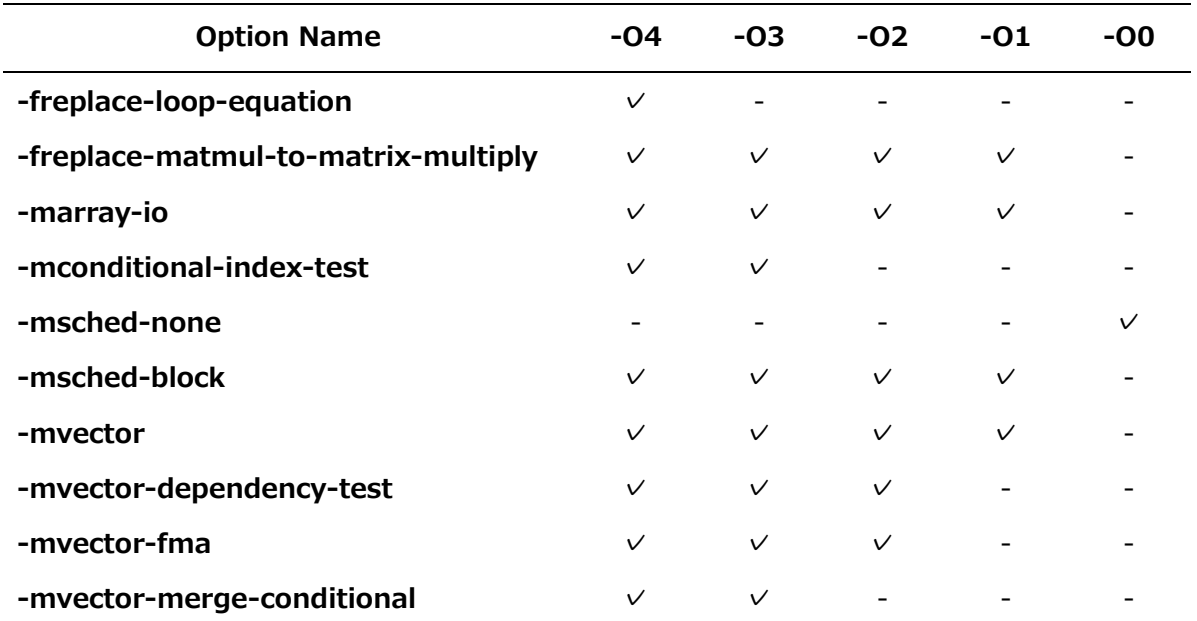

# **Chapter4 Compiler Directives**

This chapter describes the compiler directives of Fortran compiler.

# **4.1 Format of Compiler Directive**

#### **Format:**

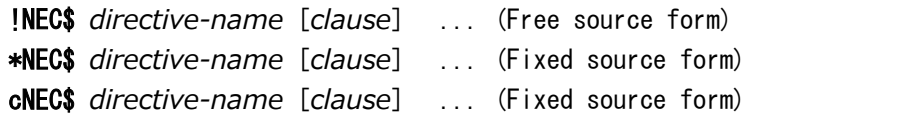

**Note** The following formats are also available, but marked obsolescent. The above formats are recommended.

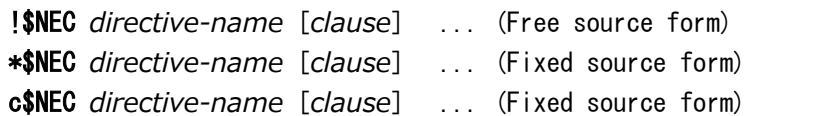

# **4.2 Compiler Directive Options**

### **[no]advance\_gather**

Allows [Disallows] motion of vector gather instructions in the following loop so that they can be started as advance as possible.

### **always\_inline**

A routine which includes this directive should be always inlined. This directive must be specified in a called routine. A routine call which **noinline** is effective is never inlined even if the called routine includes this directive. **-O***n*[*n*=2,3,4],  **finline-functions, -fopenmp,** or **-mparallel** is needed to enable this directive.

### **[no]assoc**

Allows [Disallows] associative transformation in which the order of operations may be different from the original.

### **[no]assume**

Allows [Disallows] the use of an array declaration to assume the loop iteration count.

#### **atomic**

Specifies that the assignment statement immediately after the compiler directive to which **atomic** is specified is reduction operation such as summation or product.

#### **cncall**

Allows parallelization of a loop which includes user defined procedure calls.

#### **collapse**

Allows loop collapsing.

### **[no]concurrent**

Allows [Disallows] automatic parallelization of the following loop. **-mparallel** must be effective. The following schedule-clause whose functionality is the same as OpenMP can be specified.

**schedule**(static [,*chunk-size*]) **schedule**(dynamic [,*chunk-size*]) **schedule**(runtime)

### **dependency\_test**

Allows the conditional vectorization by dependency-test.

### **forced\_collapse**

Collapses a nested loop forcibly. The user have to guarantee that the loop collapse does not give unexpected result, incorrect result etc.

### **gather\_reorder**

Allows the instruction reordering on the assumption that vector loads and vector stores with non-linear subscripts appearing in the following loop do not overlap each other.

### **[no]inline**

A routine call in a following statement, a compound statement, an iteration statement, or a selection statement is [not] chosen as a candidate for inlining. **-O***n*[*n*=2,3,4], **-finline-functions, -fopenmp,** or **-mparallel** is needed to enable these directive.

### **inline\_complete**

Same as inline. But, if the inlined routine includes a routine call, the called routine is chosen as a candidate for inlining. The inlining applied until there is no routine calls if possible. **-O***n*[*n*=2,3,4], **-finline-functions, -fopenmp,** or **-mparallel** is needed to enable this directive.

### **[no]inner**

Allows [Disallows] parallelization of the innermost loop. When it is specified to the innermost loop, it is effective.

# **[no]interchange**

Allows [Disallows] loop interchanging.

#### **ivdep**

Regards the unknown dependency as vectorizable dependency during the automatic vectorization. An execution result can be incorrect by vectorizing the loop which is impossible to be vectorized.

### **[no]list\_vector**

Allows [Disallows] vectorization of the statement in a loop when an array element with a vector subscript expression appears on both the left and right sides of an assignment operator.

### **loop\_count(***n***)**

Assumes loop iteration count as *n* when compiler cannot determine the count by loop controlling expression.

#### **loop\_count\_test**

Allows the conditional vectorization by loop-iteration-count-test.

# **[no]lstval**

Allows [Disallows] loop transformation which does not guarantee the values of the variables in the loop after the loop has been processed.

#### **move / move\_unsafe / nomove**

**move**

Allows the loop invariant motion under if-condition.

#### **move\_unsafe**

Allows the loop invariant motion under if-condition. The unsafe codes which may cause any side effects are moved.

#### **nomove**

Disallows the loop invariant motion under if-condition.

### **[no]neighbors**

Allows [Disallows] neighboring access optimization in the loop.

Neighboring access optimization is effective only when **-march=**ve3 is enabled.

#### **nofma**

Disallows to use vector fused-multiply-add instruction in the array expression or the loop.

### **nofuse**

Disallows the loop fusion with the previous loop.

#### **nosync**

Parallelizes the loop ignoring unknown dependencies when the array elements in the loop have unknown dependencies.

# **options** "*compiler-option* [*compiler-option*]*...*"

Specify the compiler options by options directive in the same way as on a command line.

#### **Rules**

- The options directive must be specified at the top of your source program.
- ‒ Two or more options directives can be specified in succession.
- ‒ Blank line, comment line and **#line** can be written before and between options directive.
- ‒ The options directive can be specified in the file included by **#include** at the top of your source program.

#### **Remarks:**

- An option directive line cannot be continued.
- ‒ The directory specified by **-I** in options directive is not searched for reading options directive.
- ‒ The upper limits of nesting level of files included by **#include** is 1000.
- ‒ The options directive cannot be specified in file included by **INCLUDE** line.
- The compiler options that control linking or compiler environment cannot be specified. See ["4.3](#page-82-0) [Compiler options which cannot specify by options directive"](#page-82-0).
- ‒ When **-fopenmp**, **-mparallel** and/or **–ftrace** are specified by options directive, they must be specified at linking.

### **optimize** "*compiler-option* [*compiler-option*]..."

Specify the compiler options by this directive. The specified options are applied to this routine.

#### **Rules**

This directive must be placed immediately after **PROGRAM**, **SUBROUTINE**, or **FUNCTION** statement. Two or more directives can be specified.

```
SUBROUTINE SUB
!NEC$ optimize "-O3 -finline-functions"
!NEC$ optimize "-mvector-intrinsic-check"
     USE MM
END SUBROUTINE SUB
```
#### **Remarks:**

- ‒ This directive line cannot be continued.
- The options in this directive cannot be applied to internal procedures.
- See ["4.4](#page-83-0) [Compiler options which can be specified by optimize directive"](#page-83-0).

#### **outerloop\_unroll(***n***) / noouterloop\_unroll**

#### **outerloop\_unroll(***n***)**

Allows outer loop unrolling. The unroll time becomes a power of 2 that is less than or equal to *n*.

#### **noouterloop\_unroll**

Disallows outer loop unrolling.

# **[no]packed\_vector**

Allows [Disallows] to use packed vector instruction in the loop.

# **parallel do**

Applies forced-parallelization of the following loop. The programmer must check the validity of the operation when the loop is parallelized. **-mparallel** must be effective.

The following **schedule**-clause whose functionality is the same as OpenMP can be specified.

**schedule**(static [,*chunk-size*])

**schedule**(dynamic [,*chunk-size*])

**schedule**(runtime)

The **private**-clause whose functionality is the same as OpenMP can be specified. You can specify a scalar variable and/or explicit-shaped array whose type is not **CHARACTER** or derived type.

# **pvreg(***array-name***)**

Assign a vector register forcedly to the array "*array-name*" in this routine. The array must satisfy the following conditions.

- ‒ Local array
- ‒ The type of array must be one of **INTEGER(KIND=4)**, **REAL(KIND=4)**, or their alias names.
- One-dimensional array
- ‒ The number of the array elements is less than or equal to the maximum packed vector length (=512).
- ‒ They must be referenced in the packed vectorized loops.
- Their subscript expressions must be the same in all loops.
- ‒ The array specified by **vreg** directive cannot be specified by **pvreg** directive.

In addition, When **-march**=ve1 is enabled, the following conditions must also be satisfied:

- The loop length of loops defining/referencing arrays must be constant and

even.

### **retain(***array-name***)**

Sets higher priority to array "*array-name*" to retain on LLC (Last-Level Cache) in the vectorized loop immediately after this directive.

**Note** Please specify **-mretain-list-vector** or **-mretain-none** when you use this directive.

#### **select\_concurrent**

Choose the following loop rather than other loops in a nested loop when applying automatic parallelization.

#### **select\_vector**

Choose the following loop rather than other loops in a nested loop when applying automatic vectorization.

#### **shortloop**

Vectorizes a loop as a short-loop. Compiler assume the iteration count would be less than or equal to the maximum vector register length (=256) when the iteration count is unknown.

### **[no]shortloop\_reduction**

Allows [Disallows] the conditional vectorization by iteration count test for a reduction loop. **-fassociative-math** must be effective.

#### **[no]sparse**

#### **sparse**

Assumes that the number of mathematical intrinsic function calling under a conditional expression is only a small number of the total iterations at vectorization.

#### **nosparse**

Assumes that the number of mathematical intrinsic function calling under a conditional expression is a large number of the total iterations at vectorization.

# **unroll(***n***) / nounroll**

#### **unroll(***n***)**

Allows loop unrolling. The unroll time is *n*.

#### **nounroll**

Disallows loop unrolling.

### **unroll\_complete**

Allows loop expansion (complete loop unrolling) of a loop whose iteration count is constant and can be calculated at the compilation.

**Remark:** unroll completely can be used as an alias directive name.

# **[no]vector**

Allows [Disallows] automatic vectorization of the following loop.

# **vector\_threshold(***n***)**

Specifies the minimum loop iteration count for vectorization of the following an array expression or **DO** loop.

# **[no]vob**

Disallows [Allows] a scalar load, a scalar store or a vector load which is executed after the array expression or the loop immediately after this directive to overtake the vector store in the array expression or the loop.

# **[no]vovertake**

Allows [Disallows] all vector stores in the array expression or the loop are overtaken by the subsequent scalar load, scalar store or vector load.

- ‒ An execution result becomes incorrect, if there actually is overlap of areas between an array assignment statement or vector-storing in the **DO** loop and scalar-loading, scalar-storing, vector-loading in the loop or behind the loop.
- ‒ When it is specified to an outer-loop, it is not effective in the inner loops.

### **vreg(***array-name***)**

Assign a vector register forcedly to the array "*array-name*" in this routine. The array must satisfy the following conditions.

- Local array
- ‒ The type of array must be one of **INTEGER(KIND=4)**, **INTEGER(KIND=8)**, **REAL(KIND=4)**, **REAL(KIND=8)**, or their alias names.
- One-dimensional array
- The number of the array elements is less than or equal to the maximum vector length (=256).
- ‒ They must be referenced in the vectorized loops.
- Their subscript expressions must have the same subscript values in all loops.
- ‒ The array specified by **pvreg** directive cannot be specified by **vreg** directive.

# **[no]vwork**

Allows [Disallows] partial vectorization using loop division. When **novwork** is specified, an outer loop or a loop that contains a nonvectorizable part becomes nonvectorizable as a whole.

# <span id="page-82-0"></span>**4.3 Compiler options which cannot specify by options directive**

The following compiler options cannot be specified by options directive.

- Overall Options
	- **-S**, **-c**, **-cf**=*conf*, **-fsyntax-only**, **-o** *file-name*, **-x** *language*, **@***file-name*
- Optimization Options **-muse-mmap**
- Parallelization Options
	- **-mno-create-threads-at-startup**, **-pthread**
- Inlining Options
	- **-finline-abort-at-error**, **-mgenerate-il-file** *IL file name*
- Code Generation Options **-no-proginf**
- Debugging Options **-mmemory-trace**, **-mmemory-trace-full**, **-traceback**
- Language Options

```
-masync-io, -use module
```
• Message Options

**-Werror**

- Preprocessor Options **-D***macro*[=*defn*], **-E**, **-fpp**, **-nofpp**, **-fpp-name**=*name*, **-M**, **-P**, **-U***macro*, **-traditional**, **-Wp**,*option*
- Assembler Options **-Wa**,*option*, **-Xassembler** *option*, **-assembly-list**
- Linker Options
	- **-Bdynamic**, **-Bstatic**, **-L***directory*, **-l***library*, **-nostartfiles**, **-nostdlib**,

**-rdynamic**, **-shared**, **-static**, **-static-nec**, **-stdlib**, **-Wl**,*option*, **-Xlinker** *option*, **-z** *keyword*

• Directory Options

**--sysroot**=directory, **-B**directory

• Miscellaneous Options

**--help**, **-print-file-name**=*library*, **-print-prog-name**=*program*, **-noqueue**, **-v**, **--version**

# <span id="page-83-0"></span>**4.4 Compiler options which can be specified by optimize directive**

The following compiler options can be specified by optimize directive.

**-O***n*

- **-faggressive-associative-math**
- **-fargument-alias**
- **-fargument-noalias**
- **-fassociative-math**
- **-fassume-contiguous**
- **-fcse-after-vectorization**
- **-fdiag-inline**=*n*
- **-fdiag-parallel**=*n*
- **-fdiag-vector**=*n*
- **-ffast-math**
- **-ffast-math-check**

**-fignore-asynchronous**

**-fignore-induction-variable-overflow**

**-fignore-volatile**

**-finline-copy-arguments**

**-finline-functions**

**-finline-max-depth**=*n*

**-finline-max-function-size**=*n*

**-finline-max-times**=*n*

**-fivdep**

**-fivdep-omp-worksharing-loop**

**-floop-collapse**

**-floop-count**=*n*

**-floop-fusion**

**-floop-interchange**

**-floop-normalize**

**-floop-split**

**-floop-strip-mine**

**-floop-unroll**

**-floop-unroll-complete**=*n*

**-floop-unroll-max-times**=*n*

**-fmatrix-multiply**

**-fmove-loop-invariants**

**-fmove-loop-invariants-if**

**-fmove-loop-invariants-unsafe**

**-fmove-nested-loop-invariants-outer**

**-fnamed-alias**

**-fnamed-noalias**

**-fouterloop-unroll**

**-fouterloop-unroll-max-size**=*n*

**-fouterloop-unroll-max-times**=*n*

**-frealloc-lhs**

**-frealloc-lhs-array**

**-frealloc-lhs-scalar**

**-freciprocal-math**

**-freplace-loop-equation**

**-freplace-matmul-to-matrix-multiply**

**-marray-io**

**-mconditional-index-test**

**-minit-stack**=*value*

**-mlist-vector**

**-mparallel-innerloop**

**-mparallel-omp-routine**

**-mparallel-sections**

**-mparallel-threshold**=*n*

**-mretain-all**

**-mretain-list-vector**

**-mretain-none**

**-msched-***keyword*

**-mstack-arrays**

**-mvector**

**-mvector-assignment-threshold**=*n*

**-mvector-dependency-test**

**-mvector-floating-divide-instruction**

**-mvector-fma**

**-mvector-advance-gather**

**-mvector-advance-gather-limit**=*n*

**-mvector-intrinsic-check**

**-mvector-iteration**

**-mvector-iteration-unsafe**

**-mvector-loop-count-test**

**-mvector-low-precise-divide-function**

**-mvector-merge-conditional**

**-mvector-neighbors**

**-mvector-packed**

**-mvector-power-to-explog**

**-mvector-poser-to-sqrt**

**-mvector-reduction**

**-mvector-shortloop-reduction**

- **-mvector-sqrt-instruction**
- **-mvector-threshold***=n*

**-mwork-vector-kind=none**

**-report-all**

**-report-cg**

- **-report-diagnostics**
- **-report-format**
- **-report-inline**
- **-report-option**
- **-report-vector**

# **Chapter5 Optimization and Vectorization**

This chapter describes optimization and automatic vectorization which are useful in making user programs execute quickly.

# **5.1 Code Optimization**

The code optimization eliminates unnecessary operations by analyzing program control and data flow. Where possible, it minimizes the operations involved in a loop and replaces them with equivalent faster operations.

### **Optimizations**

The Fortran compiler performs the following code optimizations. The parenthesis indicates the options to enable the individual optimizations.

- ‒ Common expression elimination (**-O**[*n*] (*n*=1,2,3,4))
- ‒ Moving invariant expressions under a conditional expression outside a loop (**-O**[*n*] (*n*=1,2,3,4), **-fmove-loop-invariants**, **-fmove-loop-invariants-unsafe**)
- ‒ Simple assignment elimination (**-O**[*n*] (*n*=1,2,3,4))
- ‒ Deletion of unnecessary codes (**-O**[*n*] (*n*=1,2,3,4))
- ‒ Exponentiation optimization (**-O**[*n*] (*n*=1,2,3,4))
- ‒ Converting division to equivalent multiplication (**-O**[*n*] (*n*=2,3,4), **-freciprocalmath**)
- ‒ Loop fusion (**-O**[*n*] (*n*=3,4))
- ‒ Optimization of arithmetic IF statements (**-O**[*n*] (*n*=1,2,3,4))
- ‒ Compile-time computation of constant expressions and type conversions (**-O**[*n*] (*n*=1,2,3,4))
- ‒ Optimization of complex number computations (**-O**[*n*] (*n*=1,2,3,4))
- ‒ Removal of unary minus (**-O**[*n*] (*n*=1,2,3,4))
- ‒ Optimization of branching (**-O**[*n*] (*n*=1,2,3,4))
- ‒ Strength reduction (**-O**[*n*] (*n*=1,2,3,4))
- ‒ Removal of an unnecessary instruction to guarantee the last value (**-O**[*n*]

(*n*=1,2,3,4))

- ‒ In-line expansion of Intrinsic functions (**-O**[*n*] (*n*=1,2,3,4))
- ‒ Optimization of implied DO lists in an I/O statement (**-O**[*n*] (*n*=1,2,3,4), **-marrayio**)
- ‒ Optimizing by Instruction scheduling (**-msched-***keyword*)

### **Side Effects of Optimization**

- Common expression elimination or code motion may change the points where a calculation is performed. The number of times a calculation is performed also changes the points where errors occur and the number of error occurrences, as compared with the not optimized object code.
- By moving invariant expressions under a conditional expression outside the loop, expressions which should not be executed are always executed. Therefore an unexpected error and an arithmetic exception may occur.
- When exponentiation optimization is effective, an exception is not detected even if underflow exceptions occur.
- Converting division to equivalent multiplication normally causes a slight error in the result. Although this error can usually be ignored in floating point arithmetic, it may change the result if floating point arithmetic operations are converted to integer arithmetic operations. This conversion can be stopped and avoided by compiler option.
- Optimization by instruction scheduling may produce the following side effect. If a calculation to be executed only when a certain condition is satisfied is moved beyond basic blocks, and it is always executed, an error which should not occur may occur. Also remarkably increases compile time and memory used by the compiler.

# **5.2 Vectorization Features**

### **Vectorization**

Variables and each element of an array are called scalar data. An orderly arranged scalar data sequence such as a line, column, or diagonal of a matrix is called vector data.

Vectorization is the replacement of scalar instructions with vector instructions. In automatic vectorization, the compiler analyzes the source code to detect parts that can be executed by vector instructions.

Automatic vectorization is performed when **-O**[*n*] (*n*=1,2,3,4) is valid.

The compiler option which controls this vectorization is **-mvector**.

The compiler directive option which controls this vectorization is **[no]vector**.

### **Partial Vectorization**

If a vectorizable part and an unvectorizable part exist together in a loop, the compiler divides the loop into vectorizable and unvectorizable parts and vectorizes just the vectorizable part. This vectorization is called partial vectorization. This vectorization is performed when **-O**[*n*] (*n*=1,2,3,4) is valid. The compiler option which suppress this vectorization is **-mwork-vector-kind**=none. The compiler directive option which controls this vectorization is **[no]vwork**.

# **Optimizing Mask Operations**

Using masked operations makes vectorization possible for a DO loop containing an **IF** statement. However, if **IF** statements are nested to make a complex condition, identical operations may arise between masks, lowering execution efficiency. In order to avoid this, optimization is performed as follows for mask operations when **-O**[*n*] (*n*=1,2,3,4) is valid.

• Process identical operations as common expressions In this example, "A(I).LE.0.0" is processed as a common expression.

#### **Example:**

```
DO I = 1, N
    IF (A(I). LE. 0. 0) THEN
        X(I) = A(I) * B(I) END IF
    Y(I) = A(I) + B(I) IF (A(I).LE.0.0.AND.B(I).EQ.0.0) THEN
        Z(I) = A(I) END IF
END DO
```
(Vectorization)

M1i = 0: if  $Ai > 0.0$ 1: if Ai  $\leq 0.0$   $Xi$  = Ai  $*$  Bi (if M1i = 1)  $Yi = Ai * Bi$ M2i = 0: if Bi  $\neq$  0.0 1: if  $Bi = 0.0$  $M3i = M1i$  AND  $M2i$  $Zi = Ai$  (if M3i = 1)

 When **IF** statements are nested to make a complex condition, perform common expression processing. This vectorization is performed when **-O**[*n*] (*n*=1,2,3,4) is valid.

In this example, "Y(I).GT.0.0" is processed as a common expression.

#### **Example:**

```
DO I = 1, N
    IF (X(I). GT. 0. 0) THEN
        IF (Y(I). GT. 0. 0) THEN
             Z(I) = Y(I) / X(I) ELSE
             Z(I) = 0.0 END IF
     ELSE
        IF (Y(I). GT. 0.0) THEN
             Z(I) = X(I) / Y(I) END IF
     END IF
END DO
```
(Vectorization)

```
M1i = 0: if Xi \le 0.01: if Xi > 0.0M2i = 0: if Y_i \le 0.0 1: if Yi > 0.0
M3i = M1i AND M2iZi = Yi / Xi (if M3i = 1)
M4i = M1i AND M2iZi = 0.0 (if M4i = 1)
MSi = M1i AND M2i
Zi = Yi / Xi (if M5i = 1)
```
# **5.2.4 Macro Operations**

Although patterns like the following do not satisfy the vectorization conditions for definitions and references, the compiler recognizes them to be special patterns and performs vectorization by using proprietary vector instructions.

This vectorization is performed when **-O**[*n*] (*n*=1,2,3,4) is valid.

• Sum or inner product

 $S = S \pm exp$  (exp: An expression)

A sum or inner product that consists of multiple statements is also vectorized.

t1 =  $S \pm exp1$  $t2 = t1 \pm exp2$  ...  $S = tn \pm expn$ 

The compiler option which controls this vectorization is **-mvector-reduction**.

• Product

 $S = S * exp$  (exp: An expression)

A product that consists of multiple statements is also vectorized.

 $t1 = S * exp1$  $t2 = t1 * exp2$  ...  $S = tn * expn$ 

The compiler option which controls this vectorization is **-mvector-reduction**.

• Iteration

 $A(I) = exp \pm A(I-1)$  (*exp*: An expression)  $A(I) = exp * A(I-1)$  $A(I) = exp1 \pm A(I-1) * exp2$  $A(I) = (exp1 \pm A(I-1)) * exp2$ 

An iteration consists of multiple statements and is also vectorized.

 $t = exp1 \pm A(I-1)$  $A(I) = t * exp2$ 

The compiler option which controls this vectorization is **-mvector-iteration** and **-mvector-iteration-unsafe**.

- Maximum values and minimum values
	- Function type

#### **Example:**

DO  $I = 1$ , N

 $XMAX = MAX(XMAX, X(I))$ END DO

- Finding the maximum or minimum value only

#### **Example:**

DO  $I = 1$ , N IF (XMAX .LT. X(I)) THEN  $XMAX = X(I)$  END IF END DO

‒ Finding the maximum or minimum value and the value of its subscript expression

#### **Example:**

DO  $I = 1$ , N IF (XMIN .GT. X(I)) THEN  $XMIN = X(I)$  $IX = I$  END IF END DO

‒ Finding the maximum or minimum value, the values of its subscript

expressions, and other values

#### **Example:**

```
DO J = 1, N
   DO I = 1, N
         IF (XMIN .GT. X(I, J)) THEN
            XMIN = X(I, J)IX = IIY = J END IF
     END DO
END DO
```
‒ Compares absolute values

#### **Example:**

```
DO I = 1, N
     IF (ABS(XMIN) .GT. ABS(X(I))) THEN
        XMIN = X(I) END IF
END DO
```
• Search

A loop that searches for an element that satisfies a given condition is vectorized.

#### **Example:**

DO  $I = 1$ , N IF  $(X(I)$  . EQ. 0.0) THEN EXIT END IF END DO

All of the following conditions must be satisfied.

- ‒ This is the innermost loop.
- ‒ There is just one branch out of the loop.
- The condition for branching out of the loop depends on repetition of the loop.
- There must not be an assignment statement to an array element or an object pointed to by a pointer expression before the branch out of the loop.
- All basic conditions for vectorization are satisfied except for not branching out of the loop.
- Compression

A loop for compressing elements that satisfy a given condition is vectorized.

#### **Example:**

```
J = 0DO I = 1, N
   IF (X(I) . GT. 0.0) THEN
        J = J + 1Y(J) = Z(I) END IF
END DO
```
Expansion

A loop for expanding values to elements that satisfy a given condition is vectorized.

#### **Example:**

 $J = 0$ DO  $I = 1$ , N IF  $(X(I)$  . GT. 0.0) THEN  $J = J + 1$  $Z(I) = Y(J)$ 

 END IF END DO

#### **Conditional Vectorization**

The compiler generates a variety of codes for a loop, including vectorized codes and scalar codes, as well as special codes and normal codes. The type of code is selected by run-time testing at execution when conditional vectorization is performed. Runtime testing are following.

- Data dependency
- Loop iteration count
- Loop iteration for reduction operation

This vectorization is performed when **-O**[*n*] (*n*=2,3,4) is valid.

The compiler option and the compiler directive option which controls this vectorization is following.

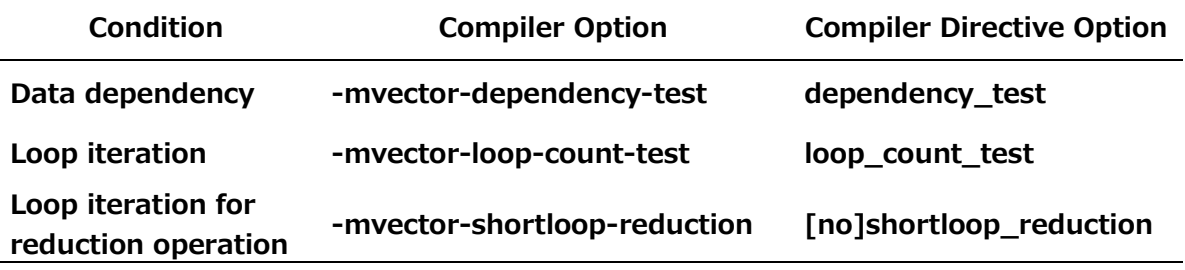

#### **Outer Loop Strip-mining**

When the iteration count of a loop is greater than the maximum-vector-registerlength (=256), the compiler puts a loop around the vector loop, which splits the total vector operation into "strips" so that the vector length will not be exceeded. When there are references of array elements whose subscript expressions do not include the induction variables of the outer loop in the inner loop of a tightly nested loop, the inner loop is split into a strip loop and the strip loop is moved outside of the outer loop so that invariants can be kept in the vector register.

This optimization is performed when **-O**[*n*] (*n*=3,4) is valid.

The compiler option which controls this vectorization is **-floop-strip-mine**.

**Note** A "tightly nested loop" is a nested loop, in which there is no executable statement between each of **DO** statements nor between each of **ENDDO** statements as shown in Example below.

#### **Example:** Tightly nested loop

```
DO I = 1, 10DO J = 1, 1000A(J) = A(J) + B(J, I) * C(J, I) ENDDO
ENDDO
```
**Example:** Not tightly nested loop (Statement exists between each of **DO**

statements)

```
DO K=1,10
     D(K)=0.0 DO J=1,20
          DO I=1,30
              A(I, J, K) = B(I, J, K) *C(I, J, K) ENDDO
         X(K, J) = Y(K, J) + Z(K, J) ENDDO
ENDDO
```
**Example:** Not tightly nested loop (Other loop exists between each of **ENDDO** statements)

```
DO K=1,10
     DO J=1,20 DO I=1,10
              S(I, J, K) = T(I, J, K) * U(I, J, K) ENDDO
           DO I=1,30
              A(I, J, K) = B(I, J, K) *C(I, J, K) ENDDO
      ENDDO
ENDDO
```
# **Short-loop**

A loop code which omits the determination of loop termination is generated for a loop whose iteration count is less than or equal to the maximum-vector-registerlength (=256). This kind of loop is called a "short-loop".

This optimization is performed when **-O**[*n*] (*n*=1,2,3,4) is valid.

The compiler directive option which controls this optimization is **shortloop**.

# **Packed vector instructions**

A packed data is packed two 32bit data in each element of a vector register. Packed vector instructions calculates a packed data. Packed vector instructions can calculate twice the data of vector instructions by one instruction.

The compiler option which controls using packed vector instructions is **-mvectorpacked**.

The compiler directive option which controls using packed vector instructions is **[no]packed\_vector**.

# **5.2.9 Other**

Deletion of common expression, deletion of simple assignments, deletion of unnecessary codes, conversion of division to equivalent multiplication and removal of an unnecessary instruction to guarantee the last value are also performed for vectorized codes.

Additionally the following optimizations are performed for vectorized codes. The parenthesis indicates the options to enable the individual optimizations.

- ‒ Extracting scalar operations (**-O**[*n*] (*n*=1,2,3,4))
- ‒ Vectorization by statement replacement (**-O**[*n*] (*n*=1,2,3,4))
- ‒ Loop collapse (**-O**[*n*] (*n*=3,4), **-floop-collapse**)
- ‒ Outer loop unrolling (**-O**[*n*] (*n*=3,4), **-fouterloop-unroll**)
- ‒ Loop rerolling (**-O**[*n*] (*n*=3,4))
- ‒ Recognition matrix multiply loop (**-O**[*n*] (*n*=3,4), **-fassociative-math**, **-fmatrixmultiply**)
- ‒ Loop expansion (**-O**[*n*] (*n*=2,3,4), **-floop-unroll-complete**=*m*)

# **5.2.10 Remarks on Using Vectorization**

- The execution result of the summation, the inner product, the product and the iteration may differ before and after vectorization because the order of their operations may differ before and after vectorization.
- The 8 byte integer iteration is vectorized by using a floating-point instruction. So when the result exceeds 52 bits or when a floating overflow occurs, the result

differs from that of scalar execution.

- To increase speed, the vector versions of mathematical functions do not always use the same algorithms as the scalar versions.
- Optimization techniques, such as conversion of division to multiplication, are applied differently.
- Optimization techniques, such as reordering of arithmetic operations, are applied differently.
- The detection of errors and arithmetic exceptions by intrinsic functions may differ before and after vectorization.
- When the compiler checks whether vectorization would preserve the proper dependency between array definitions and references, it assumes that all values of subscript expressions are within the upper and lower limits of the corresponding size in the array declaration. If a loop violating this condition is vectorized, correct results are not guaranteed.
- When a loop containing if statement is vectorized, arithmetic operations are carried out only for the part that conditionally requires them, but arrays are referenced as many times as the iteration count called for by the loop structure and array elements that should not be referenced are referenced. Unless the arrays have enough area reserved to satisfy the iteration count, memory access exceptions can occur as a result.
- When a loop containing a branch out of the loop is vectorized, arithmetic operations are carried out unconditionally for the part before the branch point, as many times as the iteration count called for by the loop structure. Therefore, arithmetic operations that should not be carried out are carried out, or data that should not be referenced are referenced. These events can cause errors or exceptions.
- The alignment size of vectorizable data must be same as size of the data type (4) bytes or 8 bytes). When the loop containing reference and definition of the array element is vectorized, exception can occur. In such a case, specify **-mno-vector** to stop vectorization or **!NEC\$ NOVECTOR** before the loop. The data cannot satisfy vectorizable alignment is dummy argument. The compiler supposes the

dummy data satisfy vectorizable argument and vectorize it.

# **5.3 Other features for performance**

### **Offloading of Lumped Output of Array**

Lumped and formatted output of arrays, and lumped and list-directed output of arrays are offloaded to VH to improving the performance of execution. Set the environment variable **VE\_FMTIO\_OFFLOAD** to **YES** or **ON**, and set the environment variable **LD\_LIBRARY\_PATH** to /opt/nec/ve/nfort/lib64 to use this feature. **Example:** Lumped and Formatted Output of Array

SUBROUTINE FUN INTEGER I (100)  $I=100$ WRITE(\*,'(I5)') I

END **Example:** Lumped and List-Directed Output of Array

```
SUBROUTINE FUN
INTEGER I (100)
I=100WRITE(*, *) I
END
```
### **5.3.2** Improve efficiency in buffering

Unformatted I/O in a sequential file access may be improving the performance of I/O by changing record and I/O buffer size.

### 5.3.2.1 Record buffer

Unformatted I/O in a sequential file access uses the record buffer for I/O-list and data transfer. Therefore, I/O performance can improve by allocating the record buffer larger than the maximum record. Use the environment variable

**VE\_FORT\_RECORDBUF** to change the record buffer size.

#### **I/O buffer**

File I/O transfers data between the file and the I/O buffer. The file system has an optimal data transfer size. Therefore, I/O performance can improve by allocating the I/O buffer size to the optimal data transfer size. Also, I/O performance can improve by allocating the I/O buffer size larger than the file size when the memory size is acceptable. Use the environment variable **VE\_FORT\_SETBUF** to change the I/O

buffer size.

# **Chapter6 Inlining**

# **6.1 Automatic Inlining**

When automatic inlining is enabled, the compiler chooses the appropriate procedures by analyzing the source files and inline them automatically. The compiler option which controls this optimization is **-finline-functions**.

# **6.2 Explicit Inlining**

# **6.2.1 Description**

When using the explicit inlining, an inlining directive which controls inlining must be specified before a statement, a compound statement, an iteration statement, or a selection statement including inlined routine calling. The compiler option **-finline-functions** is not needed, but **-O***n*[*n*=2,3,4], **-finline-functions**, **-fopenmp**, or **-mparallel** is needed.

The compiler has the following directives for explicit inlining.

### **always\_inline**

A routine which includes this directive should be always inlined. This directive must be specified in a called routine. A routine call has **noinline** is never inlined even if the called routine includes this directive.

### **inline**

A routine call in a following statement, a compound statement, an iteration statement, or a selection statement is chosen as a candidate for inlining.

### **inline\_complete**

Same as inline. But, if the inlined routine includes a routine call, the called routine is chosen as a candidate for inlining. The inlining applied until there is no routine calls if possible.

### **noinline**

A routine call in a following statement, a compound statement, an iteration statement, or a selection statement is never inlined. The routine which includes **always\_inline** is not inlined, too.

# **Specifying Inline Directive**

(1) Called routine

**always\_inline** must be specified in a called routine.

 SUBROUTINE SUB !NEC\$ ALWAYS\_INLINE

...

END SUBROUTINE

#### (2) Statement

**inline** / **inline\_complete** / **noinline** affect all routine calls in a following statement.

!NEC\$ INLINE  $X =$  FUNC1(A) + FUNC2(A)  $Y = FUNC3(A)$ 

FUNC1() and FUNC2() are candidates for inlining, but FUNC3() is not.

#### **BLOCK** construct, **DO** construct, and **IF** construct

**inline** / **inline\_complete** / **noinline** affect all routine calls in a following construct.

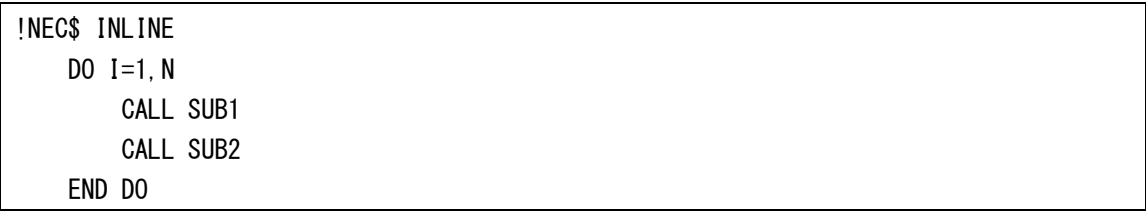

Subroutine SUB1 and SUB2 are candidates for inlining.

### 6.2.3 Remarks

- **always\_inline**, **inline**, **inline\_complete**, and **noinline** are effective when **-O***n* [*n*=2,3,4], **-finline-functions**, **-fopenmp**, or **-mparallel** are enabled.
- The routine definition which includes **always inline** is not removed.
- A routine call which **noinline** is effective is not inlined even if the called routine includes **always\_inline**.
- A **BLOCK** construct, **DO** construct, or **IF** construct includes a construct and each construct has opposite directive, the immediately before directive is effective for

the inner construct.

```
!NEC$ INLINE
    BLOCK
       CALL SUB1 | Candidate for inlining
!NEC$ NOINLINE
        BLOCK
           CALL SUB2 ! Not inlined
        END BLOCK
    END BLOCK
```
# **6.3 Cross-file Inlining**

The compiler inlines procedures included in source files other than a source file of the compilation target. This inlining is called cross-file inlining.

Cross-file inlining is enabled when automatic inlining is enabled and source files to search for procedures to inline are specified.

The following examples show how to specify the source files.

A source file is specified.

\$ nfort -c -finline-functions -finline-file=sub.f90 call.f90

A source file and all input source files are specified.

\$ nfort -c -finline-functions -finline-file=sub2.f90:all call.f90 sub.f90

All source files under a directory are specified.

```
$ ls dir
sub.f90 sub2.f90 sub3.f90
$ nfort -c -finline-functions -finline-directory=dir sub.f90
```
All source files under a directory except for a specific source file are specified.

```
$ ls dir
sub.f90 sub2.f90 sub3.f90
$ nfort -c -finline-functions -finline-directory=dir -fno-inline-file=sub2.f90 
call.f90
```
IL files can be also specified as files to search. Compilation time can become shorter when you specify IL files instead of source files.

• An IL file is generated and specified.

```
$ nfort -mgenerate-il-file sub.f90
```
 $\vert$ \$ nfort -c -finline-functions -mread-il-file sub.fil main.f90

# **6.4 Inline Expansion Inhibitors**

Expansion inhibitors are used when one of the following conditions occurs.

- ‒ The procedure to be inlined cannot be located.
- ‒ The arguments used in the calling sequence do not match the arguments in the procedure to be inlined.
- ‒ There is a conflict between common blocks of the calling procedure and the procedure to be inlined.
- ‒ The procedure to be inlined contains a NAMELIST input/output statement.
- ‒ The procedure to be inlined contains variables having **SAVE** attribute.
- ‒ A function name referenced in the procedure to be inlined conflicts with a nonfunction name used in the calling procedure.
- The procedure to be inlined contains OpenMP directives.
- ‒ The procedure to be inlined contains a recursive call of it.

# **6.5 Notes on Inlining**

- If inlining is applied to too many procedures in a program, the volume of the codes may increase, causing the instruction cache to overflow and the performance of the program to decrease. Choose the procedures to be inlined carefully.
- A procedure called recursively cannot be inlined.
- In cross-file inlining, if large or many programs are searched, the compilation time can become long or memory used at the compilation may increase.
- In cross-file inlining, whether routines are inlined or not may change by the compilation order, because the compiler does not search the source files and continues the compilation when modules referred in programs of source files specified by **-finline-file** or **-finline-directory** are not found. Specify **-finlineabort-at-error** when you want to stop the compilation at the case.

# **6.6 Restrictions on Inlining**

- In cross-file inlining, the compiler does not search a source file when it contains an **EQUIVALENCE** statement where a thread private common block appears
- In cross-file inlining, module procedures which refer to variables with **PRIVATE** attributes cannot be inlined.

# **Chapter7 Parallelization**

# **7.1 Automatic Parallelization**

### **7.1.1 Description**

The compiler automatically detects the parallelism of loop iterations and statement groups, transforms a program to enable it to be executed in parallel, and generates parallelization control structures when automatic parallelization is enabled. The compiler option which controls this optimization is **-mparallel**.

# **Conditional Parallelization Using Threshold Test**

Parallelization can slow down execution if the loop contains insufficient work to compensate for the added overhead.

If the loop nest iteration count cannot be determined at compilation, the automatic parallelization function generates codes to execute a threshold test at run time. If it is calculated at run time that the loop has a lot of work, the loop is executed in parallel mode. Otherwise the loop is executed serially. This parallelization is called parallelization using a workload threshold test.

Automatic parallelization adjusts the threshold value based on the iteration count of the loop and the number/type of operations in each loop. At run time, the iteration count of the loop and the threshold value are compared. If the iteration count is larger than the threshold value, the parallelized loop is executed. Otherwise, the nonparallelized loop is executed.

The compiler option which controls this optimization is **-mparallel-threshold**=*n*.

# **Conditional Parallelization Using Dependency Test**

If a loop is suitable for parallelization except that it is potentially dependent, automatic parallelization may generate an IF-THEN block in the same way as for parallelization using a threshold test. When evaluated at run time, this test determines whether the loop can execute correctly on multiple tasks, or must be run on a single task. For single loops and double-nested loops, this test is combined with a threshold test.

# **Parallelization of inner Loops**

When no outer loop can be parallelized, inner loops are analyzed for parallelization

operations. However, inner loops that clearly exceed the threshold value are automatically parallelized even if inner loops are not requested.

The compiler option which controls this optimization is **-mparallel-innerloop**.

### **Forced Loop Parallelization**

**!NEC\$ PARALLEL DO** parallelizes a **DO**-loop that is not parallelized by the compiler but the user knows that it can be parallelized. The user must check the validity of the operation when the loop is parallelized.

The following **SCHEDULE**-clause whose functionality is the same as OpenMP can be specified.

**SCHEDULE**(STATIC [,*chunk-size*])

**SCHEDULE**(DYNAMIC [,*chunk-size*])

**SCHEDULE**(RUNTIME)

Additionally, **PRIVATE**-clause whose functionality is the same as OpenMP can be specified. *variable* must be a scalar variable or an explicit-shaped array whose type is not **CHARACTER** or derived type.

**PRIVATE**(variable[,variable]...)

**!NEC\$ ATOMIC** must be specified when a statement immediately after **ATOMIC** is a macro operation such as summation or product.

The following code is an example inserting forced-loop parallelization directives.

#### **Example**:

```
 SUBROUTINE SUB(SUM, A, N)
        INTEGER::N
       REAL(KIND=8)::A(N, N), SUM
        ...
!NEC$ PARALLEL DO
       DO J = 1, N
          DO I = 1, N
!NEC$ ATOMIC
              SUM = SUM + A(I, J) ENDDO
        ENDDO
        ...
        END
```
# **7.2 OpenMP Parallelization**

# **Using OpenMP Parallelization**

Specify **-fopenmp** to use OpenMP parallelization at compilation and linking. See the OpenMP specifications for OpenMP directives and remarks.

**Example:** Inserting an OpenMP directive

```
FUNCTION FUN (N, A)
INTEGER N, I, J
REAL A(N), B(N)REAL FUN
FUN = 1.0...
!$OMP PARALLEL DO REDUCTION(+:FUN) ! OpenMP directive
DO J = 1, N
DO I = 1, N
FUN = A(J) + B(I) + FUNEND DO
END DO
RETURN
END FUNCTION FUN
```
# **OpenMP 5.0**

The following features of OpenMP 5.0 are supported.

- **LOOP** construct
- **PARALLEL LOOP** construct
- **PARALLEL MASTER** construct

# **Extensions on OpenMP Parallelization**

The environment variables of OpenMP Version 4.5 whose name are prefixed with "VE\_" are also supported. If both environment variables with and without "VE\_" are specified, the value which is specified by the environment variable prefixed by "VE\_" is applied.

**Example:** Specify the environment variables (applied **VE\_OMP\_NUM\_THREADS**)

```
$ export OMP_NUM_THREADS=4
$ export VE_OMP_NUM_THREADS=8
```
### **Restrictions on OpenMP Parallelization**

The following features of OpenMP Version 4.5 is restricted.

- All directives/clauses described in "Device Constructs" Compiler does not generate any device code and target regions run on the host
- All syntax described in "Array Sections" except in **REDUCTION** clause
- All directives/clauses described in "Cancellation Constructs"
- All directives/clauses described in "Controlling OpenMP Thread Affinity"
- **DISTRIBUTE**, **TARGET**, **TEAMS**

**DISTRIBUTE**, **TARGET** and **TEAMS** in directives for combined construct and all clauses related to them are ignored.

Example : "**TARGET PARALLEL FOR**" is treated as "**PARALLEL FOR**".

- **PARALLEL DO SIMD** construct and **DO SIMD** construct Treated as **PARALLEL DO** and **DO** respectively **SIMD** construct Treated as **ivdep** directive
- **TASKLOOP** constructs
- **SIMD** construct

If **SAFELEN** clause or **SIMDLEN** clause is not specified, treated as **ivdep** directive.

- **DECLARE REDUCTION** construct
- **ALLOCATE** clause
- **BIND** clause
- **IF** clause with directive-name-modifier
- **IN\_REDUCTION**,**TASK\_REDUCTION** clause
- **ORDERED** clause with *parameter*
- **SCHEDULE** with *modifier*
- **DEPEND** clause with array variable
- **DEPEND** clause with **SOURCE** or **SINK** of *dependence-type*
- **CRITICAL** construct with **HINT**
- **ATOMIC** construct with **SEQ\_CST**
- **LINEAR** clause with *modifier*

nested parallelism

#### **Using OpenMP Parallelization**

Specify **-fopenmp** to use OpenMP parallelization at compilation and linking. See the OpenMP specifications for OpenMP directives and remarks.

**Example:** Inserting an OpenMP directive

```
FUNCTION FUN (N, A)
INTEGER N, I, J
REAL A(N). B(N)REAL FUN
FIII = 1.0...
!$OMP PARALLEL DO REDUCTION(+:FUN) ! OpenMP directive
DO J = 1, N
DO I = 1, N
FUN = A(J) + B(I) + FUNEND DO
END DO
RETURN
END FUNCTION FUN
```
### **7.3 Threads**

#### **Set and Get Number of Threads**

In automatic parallelized programs, parallel processing is realized based on OpenMP parallel functions. Therefore, you can set the number of threads at execution by the environment variable **OMP\_NUM\_THREADS** or **VE\_OMP\_NUM\_THREADS** in automatic parallelized and OpenMP parallelized programs.

OpenMP runtime library routines can set and get the number of threads at execution in automatic parallelized programs.

```
SUBROUTINE OMP_SET_NUM_THREADS(num_threads) // Set number of threads
INTEGER num_threads
INTEGER FUNCTION OMP_GET_NUM_THREADS () // Get number of threads
INTEGER FUNCTION OMP_GET_MAX_THREADS() // Get upper bounds on number of threads
INTEGER FUNCTION OMP_GET_THREAD_NUM() // Get thread number
```
The number of threads at execution is the same as the number of available VE cores if it is not set by the environment variable **OMP\_NUM\_THREADS** or

**VE\_OMP\_NUM\_THREADS** before the program execution.

### **Thread Creation and Destroy**

In automatic parallelized and OpenMP parallelized programs, the threads are created before the routine main program, and they are destroyed at the program termination.

The following figure shows how threads are created and destroyed. Assume that the environment variable **OMP\_NUM\_THREADS** is set to 4.

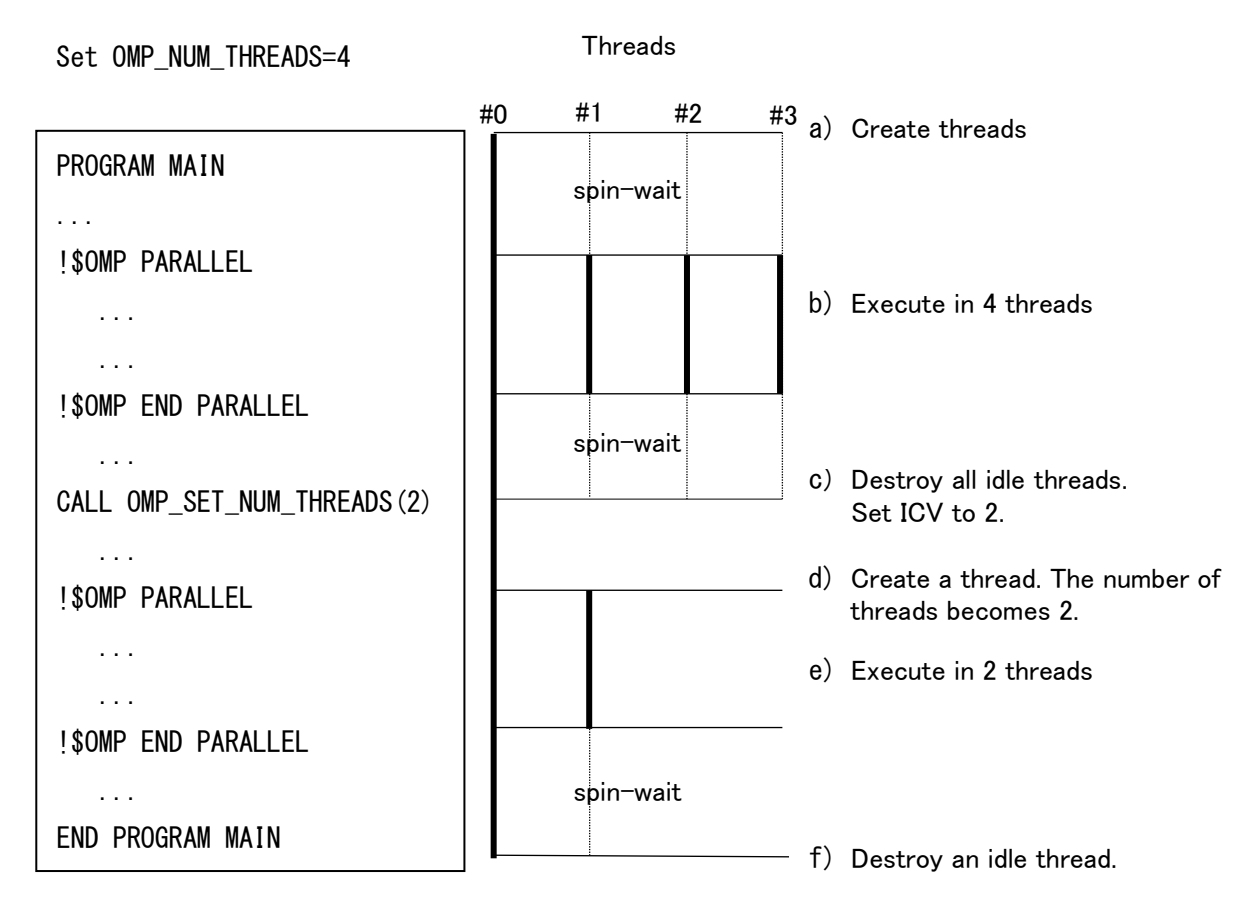

- (a) Three idle threads are created by master thread (#0) before main program starts. The idle threads are spin-waiting and wait for the task to be assigned by the master thread.
- (b) Tasks are assigned to the threads by master task at the entry of parallel region, and it is executed in four threads. At the end of parallel region, three threads are spin-waiting and wait for the task to be assigned by the master thread again.
- (c) At the calling of OMP\_SET\_NUM\_THREADS(2), all idle threads are destroyed and set ICV to 2.

\*ICV stands for "Internal Control Variable" and is an abbreviation used in OpenMP. It is a variable used for controlling parallel processing.

- (d) A thread is created at the entry of the next parallel region.
- (e) The parallel region is executed in two threads.
- (f) The idle thread is destroyed at the end of program execution.

#### **Postpone Thread Creation**

By default, idle threads are created before the routine main program. It can be change at the first parallel region by the following compiler option at linking.

```
$ nfort –fopenmp -mno-create-threads-at-startup –static-nec a.o
$ nfort –mparallel -mno-create-threads-at-startup –static-nec b.o
```
#### **7.4 Notes on Using Parallelization**

- After parallelization, the total CPU time is increased due to the overhead of parallelization.
- When parallelizing a procedure that includes procedure calls, the inside of the called procedure must be checked to see if the definition and/or reference of shared data is valid.
- Automatic parallelization is applied to the loops outside of a parallel region of OpenMP when **-fopenmp** and **-mparallel** are specified at once. If you don't want to apply automatic parallelization to a routine containing OpenMP directives, specify **-mno-parallel-omp-routine**.
- Threads for parallelization are created for each MPI process when a program is a MPI program. When a program uses 2 MPI processes and OMP\_NUM\_THREADS is set as 4, the program requires 8 cores (=  $2$  MPI  $*$  4 threads). When executing MPI program on VE, be careful not to run out of cores for execution.
- When outputting execution analysis information an auto-parallelized program using PROGINF and FTRACE, keep the following in check. See the manual "PROGINF/FTRACE User's Guide" for the detail of PROGINF or FTRACE.
	- ‒ The number of operations for the spin-waiting of the thread created before main program starts is included in PROGINF, but not in FTRACE.
	- ‒ In PROGINF, the "Vector Operation Ratio" may decrease. This is due to calculating the displayed value in PROGINF from the counter of the whole process which includes the number of operations for the spin-waiting of the thread created before main program starts.

## **Chapter8 Compiler Listing**

This chapter describes the output lists of the Fortran compiler.

The compilation list is created in the current directory, under the name "*source-filename*.L".

### **8.1 Option List**

An option list is output when **-report-option** or **-report-all** is specified. Format:

NEC Fortran Compiler (3.0.7) for Vector Engine Thu Jun 18 13:25:29 2020 (a) FILE NAME: fft.f90 (b) COMPILER OPTIONS : -report-option (c) OPTIONS DIRECTIVE: -04 (d) PARAMETER : Optimization Options :  $(e)$  (f)  $-$ On : 4 -fargument-alias : disable -fargument-noalias : enable -fassociative-math : enable

- (a) Compiler revision and compilation date
- (b) Name of source file
- (c) Compiler options which specify by command line
- (d) Compiler options which specify by options directive
- (e) Compiler option
- (f) Value of Compiler option

### **8.2 Diagnostic List**

A diagnostic list is output when **-report-diagnostics** or **-report-all** is specified.

### **Format of Diagnostic List**

The format of the diagnostic list is as follows.

Format:

```
NEC Fortran Compiler (1.0.0) for Vector Engine Wed Jan 17 14:58:49 2018 (a) 
FILE NAME: fft.f90 (b)
PROCEDURE NAME: FFT 3D (c)
DIAGNOSTIC LIST
LINE DIAGNOSTIC MESSAGE
   (d) (e) (f)
     7: inl(1222): Inlined
     9: vec( 101): Vectorized loop.
```
- (a) Compiler revision and compilation date
- (b) Name of source file
- (c) Name of function that includes loops or statements corresponding to diagnostic
- (d) Line number
- (e) Kind of Diagnostic and message number

Kind of Diagnostic is as follows.

- vec : Vectorization diagnostic
- opt : Optimization diagnostic
- inl : Inlining diagnostic
- par : Parallelization diagnostic
- (f) Diagnostic message

### 8.2.2 Notes

 A diagnostic message for a statement and a loop in an inlined routine is not output in a diagnostic list for a routine that calls the inlined routine. Refer to the diagnostic list for the inlined routine when you need to refer to its diagnostic messages.

### **8.3 Format List**

A format list is output when **-report-format** or **-report-all** is specified. The source lines for each procedure together with the following information are output to the list.

- The vectorized status of loops and array expressions.
- The parallelized status of loops and array expressions.
- The status of inline expansion

#### **Format of Format List**

The format of the format list is as follows.

```
NEC Fortran Compiler (1.0.0) for Vector Engine Wed Jan 17 15:00:01 2018 (a)
FILE NAME: a.f90 (b)
PROCEDURE NAME: SUB (c)
FORMAT LIST
LINE LOOP STATEMENT
   (d) (e) (f)
     1: SUBROUTINE SUB(A, B, N, M)
     2: INTEGER::N, M
     3: REAL(KIND=8)::A(M, N), B(M, N)
     4: +------> DO J=1,M
     5: |V-----> DO I=1, N
    6: | A(I, J) = A(I, J) + B(I, J)
     7: |V----- ENDDO
     8: +------ ENDDO
     9: END SUBROUTINE
```
- (a) Compiler revision and compilation date
- (b) Name of source file
- (c) Name of procedure
- (d) Line number
- (e) Vectorization and parallelization status of each loop and inlining status of function calls
- (f) Corresponding source file line

### **Loop Structure and Vectorization/Parallelization/Inlining Statuses**

The following examples show how the loop structure and vectorization, parallelization and inlining statuses are output.

• The whole loop is vectorized.

 $V \rightarrow \rightarrow \infty$  DO I = 1, N | V------ END DO

• The loop is partially vectorized.

 $S$ ------> DO I = 1, N | S------ END DO

• The loop is conditionally vectorized.

$$
\begin{array}{|cccc|} \hline C----- & & Do & I & = & 1, & N \\ | & & | & & \\ C----- & & END & DO \\ \hline \end{array}
$$

• The loop is parallelized.

P-----
$$
>
$$
 DO I = 1, N  
|  
P----- $=$  END DO

The loop is parallelized and vectorized.

$$
Y \to \to \to \text{D0 I} = 1, N
$$
  
|\n
$$
Y \to \to \text{FND DO}
$$

• The loop is not vectorized

$$
+-----> DO I = 1, N
$$
  
|  
+-----  
END DO

• The array expression is vectorized.

 $V = = = = = >$   $A = B + C$ 

The sign "=" indicates that the beginning and the end of the loop exist in the same line.

The nested loops are collapsed and vectorized.

```
W------> DO I = 1, N
|*----- \rangle DO J = 1, M
||
|*----- END DO
W------ END DO
```
The nested loops are interchanged and vectorized.

 $|X-----$  DO I = 1, N

 $|*----- \rangle$  DO J || |\*----- END DO X------ END DO

The outer loop is unrolled and inner loop is vectorized.

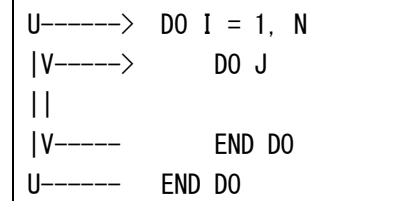

• The loops are fused and vectorized.

 $V$ ------> DO I = 1, N | | END DO | DO I = 1, N | V------ END DO

• The loop is expanded.

```
*------> DO I = 1, 4
|
*------ END DO
```
- A character in the 17th column indicates how the line is optimized.
	- ‒ "I" indicates that the line includes a function call which is inlined.
	- ‒ "M" indicates that the nested loop which includes this line is replaced with vector-matrix-multiply routine.
	- ‒ "F" indicates that a fused-multiply-add instruction is generated for an expression in this line.
	- ‒ "R" indicates that **retain** directive is applied to an array in this line.
	- ‒ "G" indicates that a vector gather instruction is generated for an expression in this line.
	- ‒ "C" indicates that a vector scatter instruction is generated for an expression in this line.
	- ‒ "V" indicates that **vreg** directive or **pvreg** directive is applied to an array in this

line.

#### **Notes**

- Internal subprogram is output in the program unit which includes the subprogram.
- The loop structure or vectorization / parallelization status may be inexactly displayed when a part of the loop is included in a file which included by **INCLUDE** line or **#include**.
- The loop structure or vectorization / parallelization status may be inexactly displayed when two or more loops are written in a line.

### **8.4 Optimization List of Each Module**

An optimization list of inlining module, vectorization module and code generation module is output.

#### 8.4.1 Inlining Module

An optimization list of inlining module is output when **-report-inline** or **-report-all** is specified.

Format:

```
NEC Fortran Compiler (3.1.0) for Vector Engine Thu Sep 17 07:33:16 2020 (a)
FILE NAME: fft.f90 (b)
FUNCTION NAME: func3 (c)
INLINE LIST
    INLINE REPORT: func3 (fft.f90:17)
     (d)
   \rightarrow INLINE: func2 (fft.f90:19) (e)
      \rightarrow NOINLINE: func0 (fft.f90:12) (e)
          *** Source for routine not found. (f)
      \rightarrow INLINE: func1 (fft.f90:13) (e)
```
- (a) Compiler revision and compilation date
- (b) Name of source file
- (c) Name of procedure
- (d) Level of procedures to be inlined from the bottom of the calling tree.
- (e) Inlining status of procedure calls

(f) Diagnostic message

### **Vectorization Module**

An optimization list of vectorization module is output when **-report-vector** or  **report-all** is specified.

Format:

```
NEC C/C++ Fortran (3.1.0) for Vector Engine Thu Sep 17 08:10:39 2020 (a)
FILE NAME: vec. f90 (b)
FUNCTION NAME: func (c)
VECTORIZATION LIST
 LOOP BEGIN: (vec. f90:3)
    <Unvectorized loop.> (d)
   LOOP BEGIN: (vec. f90:4)
      <Vectorized loop.> (d)
      *** The number of VGT, VSC. : 0, 0. (vec.c:4) (e)
     *** The number of VLOAD, VSTORE. : 1, 1. (vec.c:4) (e)
    LOOP END
  LOOP END
```
- (a) Compiler revision and compilation date
- (b) Name of source file
- (c) Name of procedure
- (d) Vectorization status of each loop
- (e) Diagnostic message

### 8.4.3 Code Generation Module

An optimization list of code generation module is output when **-report-cg** or  **report-all** is specified.

Format:

```
NEC Fortran Compiler (3.1.0) for Vector Engine Thu Sep 17 08:10:39 2020 (a)
FILE NAME: vec. f90 (b)
FUNCTION NAME: func (c)
```
CODE GENERATION LIST Hardware registers (d) Reserved : 10 [sl fp lr sp s12 s13 tp got plt s17] Callee-saved : 16 [s18-s33] Assigned Scalar registers : 32 [s0-s12 s15-s16 s18-s21 s23-s32 s61-s63] Vector registers : 35 [v0 v30-v63] Vector mask registers : 0 VREG directive : 2 [v18-v19] Routine stack (e) Total size  $\qquad$ : 256 bytes Register spill area : 16 bytes Parameter area : 40 bytes Register save area : 176 bytes User data area : 16 bytes Others : 8 bytes Note: Total size of Routine stack does not include the size extended by alloca() and so on. LOOP BEGIN: (vec. f90:3) LOOP BEGIN: (vec. f90:4) \*\*\* The number of VECTOR REGISTER SPILL (f) Total : 14 Across calls : 11 Not enough registers  $\qquad \qquad$  : 1 Over basic blocks : 1 others in the set of the set of the set of the set of the set of the set of the set of the set of the set of the set of the set of the set of the set of the set of the set of the set of the set of the set of the set of the \*\*\* The number of VECTOR REGISTER RESTORE Total : 14 Across calls : 11 Not enough registers : 1 Over basic blocks : 1 others in the set of the set of the set of the set of the set of the set of the set of the set of the set of the set of the set of the set of the set of the set of the set of the set of the set of the set of the set of the \*\*\* The number of VECTOR REGISTER TRANSFER : 12 \*\*\* The number of SCALAR REGISTER RESTORE Total : 14 Across calls : 11 Not enough registers  $\qquad \qquad$  : 1 Over basic blocks : 1 others in the set of the set of the set of the set of the set of the set of the set of the set of the set of t \*\*\* The number of SCALAR REGISTER RESTORE Total : 14

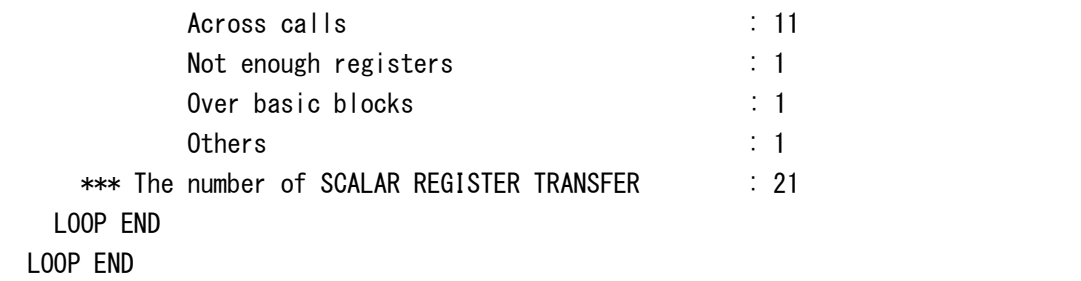

- (a) Compiler revision and compilation date
- (b) Name of source file
- (c) Name of procedure
- (d) Number of registers used for each type of register information

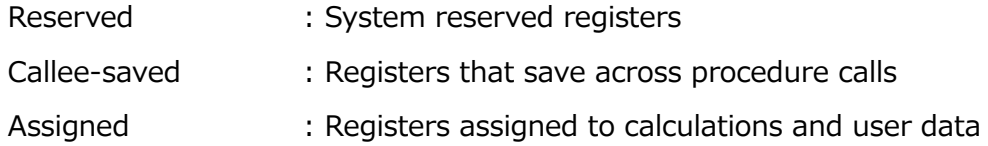

(e) Stack information

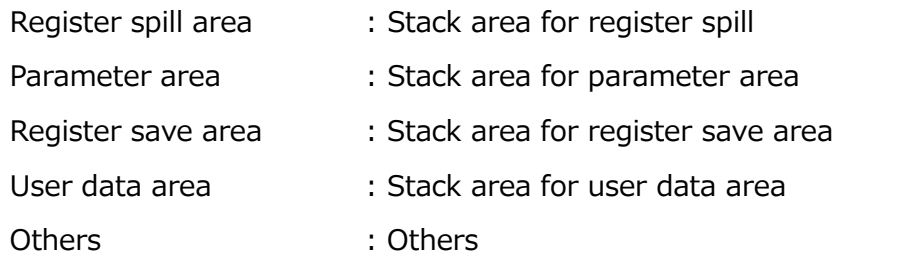

(f) Cause of register spill, restore and transfer for each loop

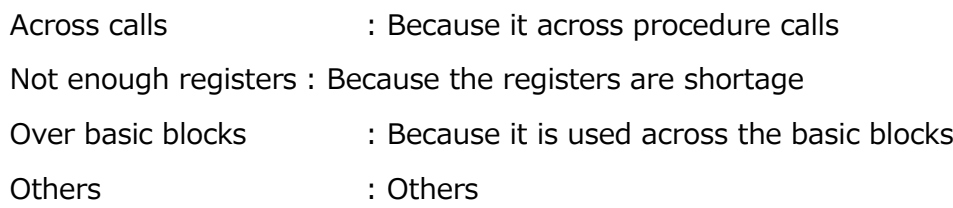

# **Chapter9 Programming Notes Depending on the Language Specification**

### **9.1 Non-Standard Extended Features**

### **Statements**

### 9.1.1.1 COMMON Statement

The Fortran compiler permits the mixing of character and other types of elements in the same common block. However this should be avoided if possible, because this may lower execution speed.

### **COMPLEX DOUBLE / COMPLEX DOUBLE PRECISION Statement**

The **COMPLEX DOUBLE** / **COMPLEX DOUBLE PRECISION** statement, a type declaration statement provided for compatibility, specifies that all data entities whose names are declared in this statement are of intrinsic double precision complex type.

The kind parameter is "KIND(0.0D0)".

### **FORMAT**

COMPLEX DOUBLE *entity-declaration-list* COMPLEX DOUBLE PRECISION *entity-declaration-list* where, *entity-declaration* : *object-name* [(*explicit-shape-spec*)][/ *initial-value* /] | *object-name* [(*assumed-size-spec*)][/ *initial-value* /] | *function-name*

# **9.1.1.3 COMPLEX QUADRUPLE / COMPLEX QUADRUPLE PRECISION Statement**

The **COMPLEX QUADRUPLE** / **COMPLEX QUADRUPLE PRECISION** statement provided for compatibility, a type declaration statement, specifies that all data entities whose names are declared in this statement are of intrinsic quadruple precision complex type.

The kind parameter is "KIND(0.0Q0)".

### **FORMAT**

COMPLEX QUADRUPLE *entity-declaration-list*

COMPLEX QUADRUPLE PRECISION *entity-declaration-list*

where,

*entity-declaration* :

*object-name* [(*explicit-shape-spec*)] [/ *initial-value* /]

| *object-name* [(*assumed-size-spec*)] [/ *initial-value* /]

| *function-name*

### 9.1.1.4 DATA Statement

The Fortran compiler permits writing a Hollerith constant, the number of characters is more than 4, to the initial value of a **DATA** statement.

### **9.1.1.5 DIMENSION Statement**

An initial value can be set in the **DIMENSION** statement in the same way as in the **DATA** statement and a type declaration statement.

#### **FORMAT**

DIMENSION *array-name*(*array-shape-spec*) [/ *init-val-expr-list* /] [,*array-name*(*array-shape-spec*)[/ *init-val-expr-list* /]]

...

where the *init-val-expr-list* represents the initial value of the immediately preceding array name.

The rules to set the initial value are the same as those of the **DATA** statement.

### 9.1.1.6 DOUBLE Statement

The **DOUBLE** statement, a type declaration statement provided for compatibility, specifies that all data entities whose names are declared in this statement are of intrinsic double precision real type.

The kind parameter is "KIND(0.0D0)".

### **FORMAT**

DOUBLE *entity-declaration-list* where, *entity-declaration* : *object-name* [(*explicit-shape-spec*)] [/ *initial-value* /] | *object-name* [(*assumed-size-spec*)] [/ *initial-value* /] | *function-name*

### **9.1.1.7 DOUBLE COMPLEX Statement**

The **DOUBLE COMPLEX** statement, a type declaration statement provided for

compatibility, specifies that all data entities whose names are declared in this statement are of intrinsic double precision complex type.

The kind parameter is "KIND(0.0D0)".

#### **FORMAT**

DOUBLE COMPLEX *entity-declaration-list* where, *entity-declaration* : *object-name* [(*explicit-shape-spec*)] [/ *initial-value* /] | *object-name* [(*assumed-size-spec*)] [/ *initial-value* /] | *function-name*

### **9.1.1.8 DOUBLE PRECISION Statement**

Initial values can be specified for the entities whose names are declared in the

#### **DOUBLE PRECISION** statement.

#### **FORMAT**

DOUBLE PRECISION [[,*attribute-spec*]... ::] *entity-declaration-list*

where,

*attribute-spec* :

ALLOCATABLE

| DIMENSION(*array-spec*)

| EXTERNAL

| INTENT(*intent-spec*)

| INTRINSIC

| OPTIONAL

| PARAMETER

| POINTER

| PRIVATE

| PUBLIC

| SAVE

| TARGET

*entity-declaration* :

*object-name* [(*explicit-shape-spec*)] [/ *initial-value* /]

| *object-name* [(*assumed-size-spec*)] [/ *initial-value* /]

| *function-name*

### **EQUIVALENCE Statement**

The Fortran compiler permits the association of character-type elements with other types (without a derived type). However, this should be avoided, to maintain compatibility with other implementations of Fortran.

### **FORMAT Statement**

The Fortran compiler permits the comma separator to be omitted immediately before and after character string edit descriptors in **FORMAT** statements. Note, however, that the comma separator between the X edit descriptor and the character string edit descriptor must not be omitted.

Furthermore, the compiler permits *n* in *n*X edit descriptor and *k* in *k*P edit descriptor to be omitted. When it is omitted, the default value is one. The data edit descriptor (B/D/E/EN/ES/F/G/I/L/O/Z) can be specified only the edit descriptor.

#### **Example:**

 PRINT 10, 3.14, 2.71 PRINT 20, 3.14, 2.7110 FORMAT('PI='F4.2' and',X,'E='F4.2) 20 FORMAT (' $PI='F'$  and', X, ' $E='F$ )

This produces the output:

PI=3.14 and E=2.71 PI= 3.1400001 and E= 2.7100000

### **9.1.1.11 FUNCTION Statement**

A string "([*dummy-argument-name-list*])" following a function-name can be omitted including "( )".

In this case, the format of the **FUNCTION** statement is as follows:

### **FORMAT**

[*type-spec*] FUNCTION *func-name* [( [*dummy-arg-name-list*] )]

where,

*type-spec* :

INTEGER [\**byte-count*]

- | REAL [\**byte-count*]
- | DOUBLE PRECISION
- | DOUBLE

| QUARUPLE PRECISION | QUADRUPLE | COMPLEX [\**byte-count*] | COMPLEX DOUBLE PRECISION | COMPLEX DOUBLE | DOUBLE COMPLEX | COMPLEX QUADRUPLE PRECISION | COMPLEX QUADRUPLE | LOGICAL [\**byte-count*]

[*type-spec*] FUNCTION *func-name* [( [*dummy-arg-name-list*] )] where, *type-spec* : CHARACTER [\**character-length*]

### **Computed GO TO Statement**

The following computed **GO TO** statement is available.

#### **FORMAT**

GO TO (*statement-label-list*) [,] *scalar-integer-expr*

#### **SYNTAX RULE**

Each statement-label within the statement-label-list must be the statementlabel of a branch target statement within the same scoping unit as the computed **GO TO** statement.

#### **GENERAL RULE**

- The same statement-label may be written more than once within a single *statement-label-list*.
- When a computed **GO TO** statement is executed, the *scalar-integer-expr* is evaluated. Assume this value is i and the number of statement-labels within the *statement-label-list* is n. If 1 <= i <= n, a transfer of control occurs, and the statement having the i-th statement-label within the *statement-label-list* is executed next. If  $i < 1$  or  $i > n$ , the execution sequence continues as though a **CONTINUE** statement were executed.

#### **Example:**

GO TO (100, 200, 300, 400, 500), I

#### **9.1.1.13 Arithmetic IF Statement**

The following arithmetic **IF** statement is available.

#### **FORMAT**

IF (*scalar-numeric-expr*) *stmt-label*, *stmt-label*, *stmt-label*

#### **SYNTAX RULE**

- Each *stmt-label* must be the statement-label of a branch target statement within the same scoping unit as the arithmetic **IF** statement.
- The scalar-numeric-expr must not be of complex type.
- A maximum of two *stmt-labels* may be omitted; however, the comma must not be omitted. If the *stmt-label* corresponds to the scalar-numeric-expr, the execution sequence continues as if the **CONTINUE** statement were executed.
- An arithmetic **IF** statement in which at least one of the *stmt-labels* is omitted can be used as a terminal statement of a **DO** loop.

#### **GENERAL RULE**

- The same *stmt-label* can be written more than once within a single arithmetic **IF** statement.
- If an arithmetic **IF** statement is executed, a *scalar-numeric-expr* is evaluated, followed by a transfer of control. The branch target expression identified by the first, second, or third statement-label is executed next according to whether the value of the *scalar-numeric-expression* is negative, zero, or positive.

#### **Example:**

IF(  $I + J$  ) 100, 200, 300

### **9.1.1.14 IMPLICIT Statement**

The same letter may be specified more than once, either written as an individual letter or included in a range of letters indicated by a letter-specification, throughout all **IMPLICIT** statements in a single scoping unit. If the same letter is specified more than once, the last letter is effective.

An **IMPLICIT** statement can implicitly specify the type and type parameters of a data entity whose name starts with "\$".

### **9.1.1.15 PARAMETER Statement**

In **PARAMETER** statement, "( )" in the list can be omitted. When omitting, the

constant form, not the implicit typing of the name, determines the data type of the variable.

#### **Example:**

```
PARAMETER PI=3.1415927, DPI=3.141592653589793238D0
PARAMETER PIOV2=PI/2, DPIOV2=DPI/2
PARAMETER FLAG=.TRUE., LONGNAME='A STRING OF 25 CHARACTERS'
PRINT *,'PI=',PI
PRINT *,'DPI=',DPI
PRINT *,'PIOV2=',PIOV2
PRINT *,'DPIOV2=',DPIOV2
PRINT *,'FLAG=',FLAG
PRINT *,'LONGNAME=',LONGNAME
END
```
This produces the output:

```
PI= 3.1415927
DPI= 3.1415926535897931
PIOV2= 1.5707964
DPIOV2= 1.5707963267948966
FLAG= T
LONGNAME=A STRING OF 25 CHARACTERS
```
### **FORTRAN77 POINTER Statement**

The following **POINTER** statement provided for compatibility is available.

#### **FORMAT**

```
POINTER (pointer-variable, data-variable-declaration) [,(pointer-variable, data-
variable-declaration)]...
```
where,

*pointer-variable* :

*scalar-8byte-integer-variable*

*data-variable-declaration* :

*scalar-variable-name*

| *array-name*

| *array-name* (*explicit-shape-specification*)

| *array-name* (*assumed-shape-specification*)

#### **GENERAL RULE**

 A FORTRAN77 **POINTER** statement cannot appear in a module specification part.

- A pointer-variable must be a scalar variable.
- A pointer-variable must not have the **ALLOCATBLE** attribute.
- A pointer-variable must be declared as of type 8-byte integer.
- A pointer-variable must not have the **POINTER** or **TARGET** attribute.
- A pointer-variable must not be a component of a derived type.
- A pointer-variable cannot appear in a **PARAMETER** statement or in a type declaration statement that includes the **PARAMETER** attribute.
- A pointer-variable cannot appear in a **DATA** statement.
- A data-variable-declaration must not be an assumed-shape array.
- A data-variable-declaration must not have the **ALLOCATBLE**, **INTENT**, **OPTIONAL**, **DUMMY**, **TARGET**, **INTRINSIC** or **POINTER** attribute.
- A data-variable-declaration cannot appear in two or more **POINTER** statements.
- A data-variable-declaration must not be a pointer-variable.
- If data-variable-declaration is an array specification, it must be explicit-shape or assumed-size.
- A data-variable-declaration cannot appear in a **SAVE**, **DATA**,
	- **EQUIVALENCE**, **COMMON** or **PARAMETER** statement.
- A data-variable-declaration must not be of a derived type or be a component of a derived type.
- A data-variable-declaration must be of an intrinsic type.
- A data-variable-declaration must not be a name of a common block object, a dummy argument, a function result or an automatic data object.N

#### **NOTE**

- A pointer-variable is processed the same way as an ordinary variable of type 8-byte integer.
- If the explicit declaration of the pointer-variable type is omitted, the type is determined implicitly as 8-byte integer.
- A pointer-variable can be declared for one or more data-variabledeclarations.
- If a data-variable-declaration is an array specification and its upper and lower bounds are not constant, the size of the array is determined at entry to the procedure.
- A storage unit for a data-variable-declaration is not allocated. The actual address of it is dynamically determined by specifying the value of the corresponding pointer-variable as byte-address.
- If a data-variable-declaration is an array, its shape can be determined by a declaration statement, a **DIMENSION** statement or a **POINTER** statement.
- A pointer-variable cannot be accessed by host association.
- A FORTRAN77 **POINTER** statement can appear in a block data program unit.

### **9.1.1.17 QUADRUPLE / QUADRUPLE PRECISION Statement**

The **QUADRUPLE** / **QUADRUPLE PRECISION** statement provided for compatibility, a type declaration statement, specifies that all data entities whose names are declared in this statement are of intrinsic quadruple precision real type. The kind parameter is "KIND(0.0Q0)".

#### **FORMAT**

COMPLEX QUADRUPLE *entity-declaration-list* COMPLEX QUADRUPLE PRECISION *entity-declaration-list* where, *entry-declaration* : *object-name* [(*explicit-shape-spec*)] [/*initial-value*/] | *object-name* [(*assumed-size-spec*)] [/*initial-value*/] | *function-name*

### **9.1.1.18 RETURN Statement**

A real type expression can be specified in a scalar integer expression of the **RETURN** statement.

The specified real type expression is converted to the integer type prior to control transfer.

### **STOP Statement**

A scalar variable name or constant name of character type or default integer type can be specified as the stop-code.

### **Program**

### **Statement Continuation**

The maximum number of continuation lines is 511 lines in any source forms.

### **Currency Symbol \$**

The currency symbol (\$) can be used in place of a letter in a name.

The currency symbol (\$) can be also used for an edit descriptor in a formatted record. This specifies the suppression, on output, of vertical spacing control for the last record of the format control. If a  $$$  edit descriptor is specified on input, it is ignored.

### **9.1.2.3 Argument Association**

A procedure without an explicit interface can be normally compiled even if it has the following arguments which violate the standard rules governing argument association.

- The number of the actual arguments is less than the number of the dummy arguments.
- An argument is of type character, and the length of the dummy argument is greater than the length of the actual argument.

### 9.1.2.4 Array Complement

When the rank of an array is specified lower than its declaration, the compiler complements the lower bounds of the omitted ranks.

### **Example:**

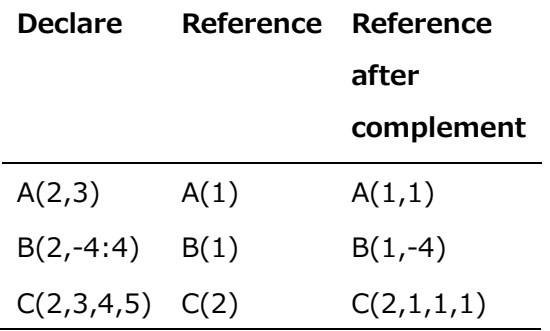

### **9.1.3 Source Form**

#### 9.1.3.1 Fixed Source Form

• Statement Continuation

For compatibility, if "&" is specified in character position 1, all subsequent characters of that line beginning with character position 2 constitute the continuation line of the preceding line that is not a comment.

Extended Fixed Source Form

Maximum length of one line is 2,048 characters. This form is the same as the fixed source form except that a line is not fixed on 72 columns, but a line length is variable up to 2,048 columns.

In the extended fixed source form, a statement can consist of up to 13,200 characters including an initial line.

In the standard Fortran, the maximum number of continuation lines is 255 lines in any source forms.

When **-fextend-source** is specified, the extended fixed source form is enabled.

• Tab Code Line

When the first tab code appears in character positions 1 through 6, if the character following the first tab code is a digit, that character is considered to have appeared in character position 6; if the character following the first tab code is not a digit, that character is considered to have appeared in character position 7. In this case, everything up to the last character of the line becomes a portion of the statement. Also, if the first tab code appears in character position 7 or after, it is considered to be blank except in a character constant, Hollerith constant, or character string edit descriptor.

### **9.1.3.2 Free Source Form**

In free source form, there is no limit for the maximum length of one line.

### **Expressions**

#### **9.1.4.1 Relational Operator**

For compatibility, the following relational-operators can be used:

 $\Rightarrow$  $| =$  $| > <$   $| \lt$ 

### 9.1.4.2 Logical Operator

For compatibility, the following logical operator can be used:

.XOR.

#### **9.1.4.3 Maximum Array Rank**

The maximum rank of an array is 31. The Fortran 2008 standard only requires 15, and previous Fortran standard only required 7.

#### **Boz-literal-constant**

A boz-literal-constant in the format containing a quotation mark or an apostrophe may be specified as the following too.

- An initialization value of a **PARAMETER** statement.
- An initialization value of a type declaration statement.
- An actual argument of a procedure having an implicit interface.

Then the type of a boz-literal-constant is fixed by its usage. When the length of the boz-literal-constant is less than the length of the type, the leftmost digits have a value of zero. When the length of the boz-literal-constant is more than the length of the type, the leftmost digits are truncated.

A hexadecimal-constant can also be written with "X" instead of "Z" in the format shown below:

X"hexadecimal-digit [*hexadecimal-digit*] ..."

| X'hexadecimal-digit [*hexadecimal-digit*] ...'

### 9.1.4.5 Hollerith Type

A Hollerith constant can be written only in a Hollerith relational expression and a Hollerith assignment statement.

• Hollerith Relational Expression

If one operand is a Hollerith constant or character constant in a relational expression, the other operand may be a scalar variable of integer type or real type. This makes it possible to compare Hollerith data. The variable must be defined with Hollerith data at the time of evaluation of the relational expression. The Hollerith relational expression is interpreted in the same manner as a character expression having the same character value. **Example:**

INTEGER DATA READ(\*, 10) DATA 10 FORMAT(A4) IF( DATA .EQ. 3HEND ) STOP

• Hollerith Assignment Statement

In a Hollerith assignment statement, if the right side is a Hollerith constant or character constant, the left side may be any non-character type scalar variable. The execution of this assignment statement defines the variable on the left side with the Hollerith data on the right side.

Assume n as the number of characters in a Hollerith constant or a character constant, and assume g as the number of characters that can be contained in the variable on the left side. If n is not greater than g, g characters are assigned by extending the right side of the constant with g-n blank characters. If g is not greater than n, the g characters on the left side of the constant are assigned.

#### **Example:**

```
INTEGER TITLE
TITLE = 4HDATAWRITE<sup>(*</sup>, 10) TITLE
10 FORMAT(A4)
```
### **Subscript Expression and Substring Expression**

A real type expression can be specified in the subscript expression or substring expression in an array element.

The specified real type expression is converted into integer type prior to calculating the subscript value.

### **9.1.5 Deleted Features**

The Fortran compiler supports the deleted features in Fortran95 (**PAUSE** statement, **ASSIGN** statement, assigned **GO TO** statement, and H edit descriptor). When **-Wobsolescent** is valid and these features are found, a warning message with "Deleted feature:" is output.

### **9.2 Implementation-Defined Specifications**

### **Data Types**

### **Correspondence Between Kind Type Parameters and Data Types**

The available kind values and correspondence between kind type parameters and data types are as follows.

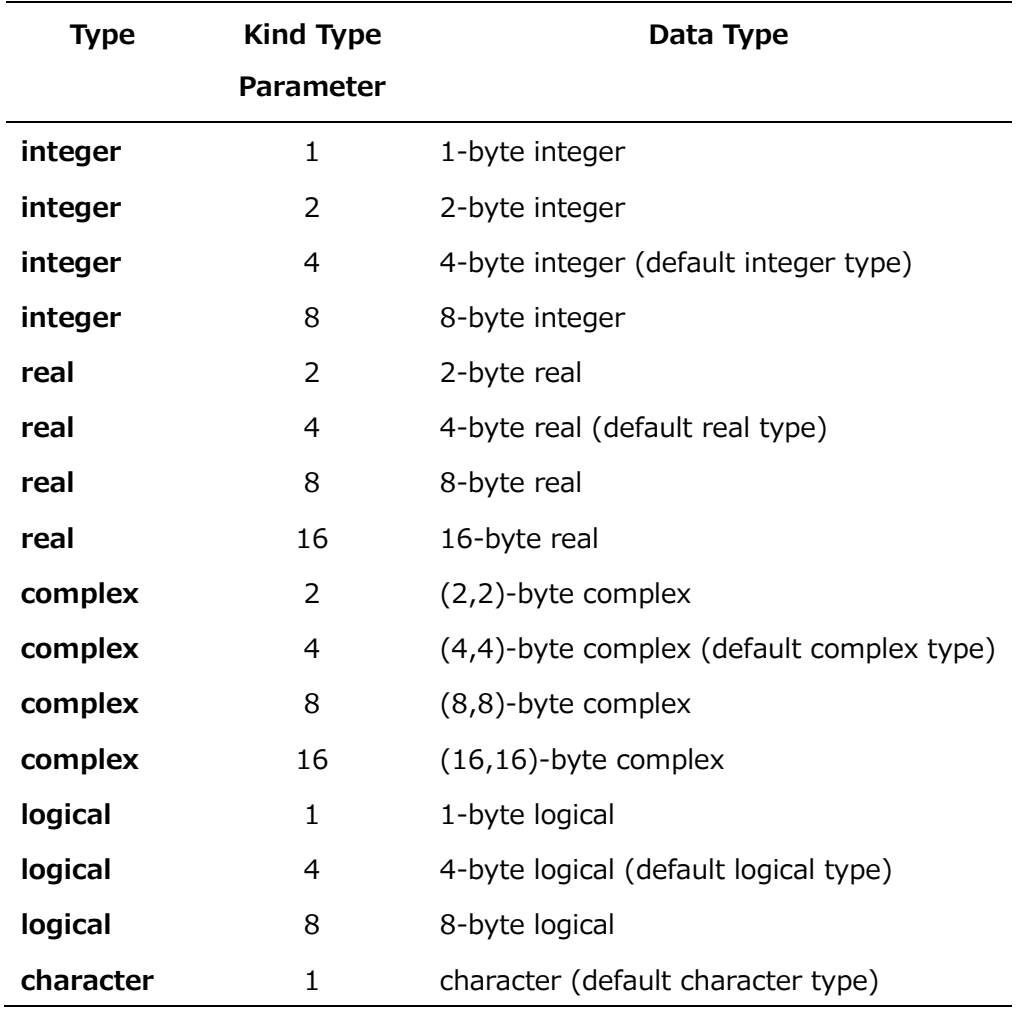

### **Internal Representation of Data**

### 9.2.2.1 Integer Type

An integer data item has 1, 2, 4, or 8 consecutive bytes in a memory sequence. It is stored in binary form, with the rightmost bit position representing the digit 1. A negative number is represented by 2's complement notation. The leftmost bit is the sign; 0 is positive, 1 is negative.

1-byte Integer

#### **SYNOPSIS**

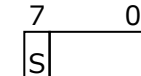

S:Sign bit (0:positive 1:negative)

#### **EXPRESSIBLE VALUE**

 $-128$  to 127 ( $-2^7$  to  $2^{7-1}$ )

2-byte Integer

#### **SYNOPSIS**

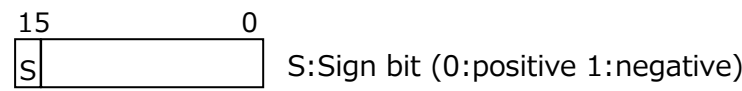

#### **EXPRESSIBLE VALUE**

 $-32768$  to 32767 ( $-2^{15}$  to  $2^{15-1}$ )

4-byte Integer

#### **SYNOPSIS**

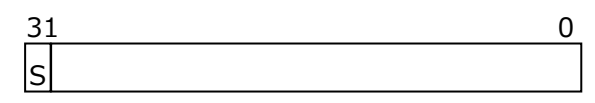

S:Sign bit (0:positive 1:negative)

#### **EXPRESSIBLE VALUE**

```
-2147483648 to 2147783647 (-2^{31} to 2^{31-1})
```
8-byte Integer

#### **SYNOPSIS**

 $\sim$  0 S

S:Sign bit (0:positive 1:negative)

#### **EXPRESSIBLE VALUE**

-9223372036854775808 to 9223372036854775807 (-2<sup>63</sup> to 2<sup>63-1</sup>)

### **Floating-Point Data**

• Half-Precision Type

A real data item occupies 2 consecutive bytes in a memory area. The leftmost bit is the sign bit of the mantissa. The 10 bits on the right are the mantissa. The mantissa is stored in binary representation, with its leftmost bit being the  $2^{-1}$ 

place. When the sign bit of the mantissa in the leftmost bit position is 0, the mantissa is a positive value. When it is 1, the mantissa is the absolute value of a negative number. The 5 bits following the leftmost bit are the exponent. The exponent is stored in binary representation, with its leftmost bit being the unit's place. The value 0 is represented by making the value of the exponent 0.

#### **SYNOPSIS**

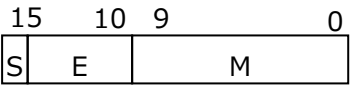

S: Sign bit of mantissa (0:positive 1:negative)

E: Exponent  $(0 < = E < = 31)$ 

M: Mantissa  $(0 < = M < 1)$ 

#### **EXPRESSIBLE VALUE**

 $(-1)^{S}$  \* 2<sup>E-15</sup> \* (1.M)

Decimal value of 3 digits, with an absolute value of 0 or in the range of  $10^{-5}$  to  $10^{4}$ .

#### **SPECIAL VALUE**

NaN  $E == 31$  and  $M != 0$ 

(A head bit of M is 0:signaling NaN, A head bit of M is 1:quiet NaN)

Infinity  $E == 31$  and  $M == 0$ 

Signed Zero  $E == 0$ 

• Real Type

A real data item occupies 4 consecutive bytes in a memory area. The leftmost bit is the sign bit of the mantissa. The 23 bits on the right are the mantissa. The mantissa is stored in binary representation, with its leftmost bit being the  $2^{-1}$ place. When the sign bit of the mantissa in the leftmost bit position is 0, the mantissa is a positive value. When it is 1, the mantissa is the absolute value of a negative number. The 8 bits following the leftmost bit are the exponent. The exponent is stored in binary representation, with its leftmost bit being the unit's place. The value 0 is represented by making the value of the exponent 0.

#### **SYNOPSIS**

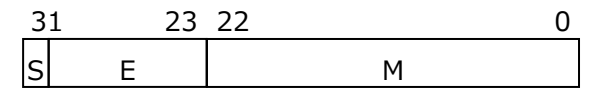

S: Sign bit of mantissa (0:positive 1:negative)

E: Exponent (0<=E<=255)

M: Mantissa (0<=M<1)

#### **EXPRESSIBLE VALUE**

 $(-1)^{S}$  \* 2<sup>E-127</sup> \* (1.M)

Decimal value of 7 digits, with an absolute value of 0 or in the range of  $10^{-38}$  to  $10^{37}$ .

#### **SPECIAL VALUE**

NaN  $E = 255$  and M != 0

(A head bit of M is 0:signaling NaN, A head bit of M is 1:quiet NaN)

Infinity  $E == 255$  and  $M == 0$ 

Signed Zero  $E == 0$ 

#### • Double-Precision Type

A double-precision real data item occupies 8 consecutive bytes in a memory area. The leftmost bit is the sign bit of the mantissa. The 52 bits on the right are the mantissa. The mantissa is stored in binary representation, with its leftmost bit being the  $2^{-1}$  place. When the sign bit of the mantissa in the leftmost bit position is 0, the mantissa is a positive value. When it is 1, the mantissa is the absolute value of a negative number. The 11 bits following the leftmost bit are the exponent. The exponent is stored in binary representation, with its leftmost bit being the unit's place. The value 0 is represented by making the value of the exponent 0.

#### **SYNOPSIS**

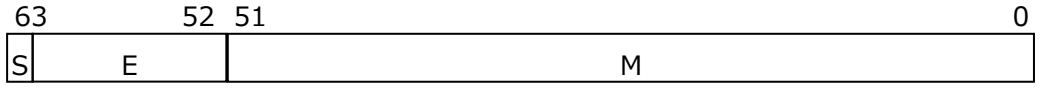

S: Sign bit of mantissa (0:positive 1:negative)

E: Exponent (0<=E<=2047)

M: Mantissa (0 <= M < 1)

#### **EXPRESSIBLE VALUE**

 $(-1)$ S \* 2<sup>E-1023</sup> \* (1.M)

Decimal value of 16 digits, with an absolute value of 0 or in the range of  $10^{-308}$ to  $10^{308}$ .

#### **SPECIAL VALUE**

NaN  $E = 2047$  and M != 0

 (A head bit of M is 0:signaling NaN, A head bit of M is 1:quiet NaN) Infinity  $E == 2047$  and  $M == 0$ Signed Zero  $E == 0$ 

#### Quadruple-Precision Type

A quadruple-precision real data item occupies 16 consecutive bytes in a memory area. The leftmost bit is the sign bit of the mantissa. The 112 bits on the right are the mantissa. The mantissa is stored in binary representation, with its leftmost bit being the  $2^{-1}$  place. When the sign bit of the mantissa in the leftmost bit position is 0, the mantissa is a positive value. When it is 1, the mantissa is the absolute value of a negative number. The 15 bits following the leftmost bit are the exponent. The exponent is stored in binary representation, with its leftmost bit being the unit's place. The value 0 is represented by making the value of the exponent 0.

#### **SYNOPSIS**

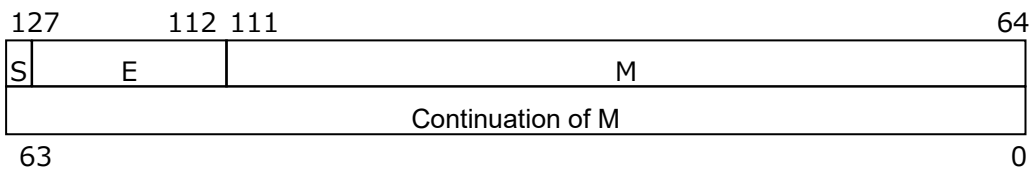

- S: Sign bit of mantissa (0:positive 1:negative)
- E: Exponent (0<=E<=32767)

M: Mantissa (0 <= M < 1)

#### **EXPRESSIBLE VALUE**

 $(-1)$ S \* 2<sup>E-16383</sup> \* (1.M)

Decimal value of 34 digits, with an absolute value of 0 or in the range of  $10^{-4932}$ to  $10^{4932}$ .

#### **SPECIAL VALUE**

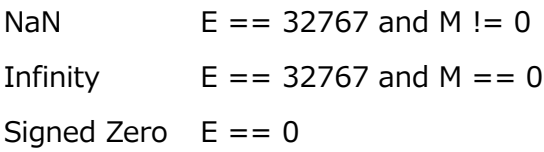

### 9.2.2.3 Complex Type

Complex Half-Precision Type

A half-precision complex data item occupies 4 consecutive bytes in a memory area. The 2 bytes occupying the low-order addresses store the real part, and the

2 bytes occupying the high-order addresses store the imaginary part. The real and imaginary parts are in the same format as real data.

#### **SYNOPSIS**

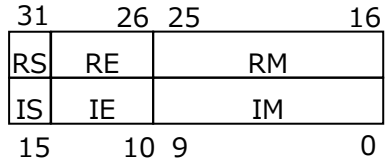

RS, IS: Sign bit of mantissa (0:positive 1:negative)

RE, IE: Exponent (0<=RE<=31, 0<=IE<=31)

RM, IM: Mantissa (0<=M<1)

#### **EXPRESSIBLE VALUE**

 $(-1)^{RS}$  \* 2<sup>RE-15</sup> \* (1.RM)

 $(-1)^{IS}$  \* 2<sup>IE-15</sup> \* (1.IM)

Decimal value of 3 digits, with an absolute value of 0 or in the range of  $10^{-5}$  to  $10^{4}$ .

#### **SPECIAL VALUE**

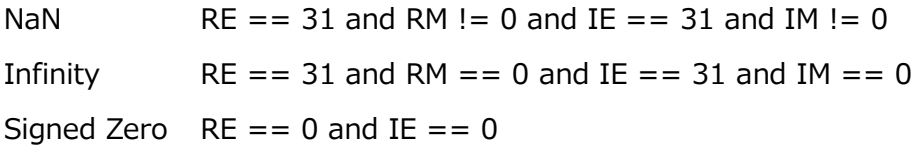

Complex Single-Precision Type

A single-precision complex data item occupies 8 consecutive bytes in a memory area. The 4 bytes occupying the low-order addresses store the real part, and the 4 bytes occupying the high-order addresses store the imaginary part. The real and imaginary parts are in the same format as real data.

#### **SYNOPSIS**

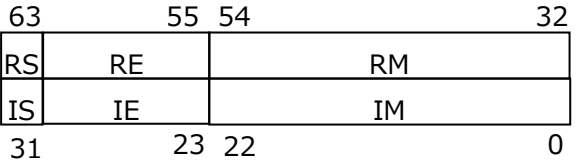

RS, IS: Sign bit of mantissa (0:positive 1:negative)

RE, IE: Exponent (0<=RE<=255, 0<=IE<=255)

RM, IM: Mantissa (0<=M<1)

#### **EXPRESSIBLE VALUE**

 $(-1)^{RS}$  \* 2<sup>RE-127</sup> \* (1.RM)  $(-1)^{IS}$  \* 2<sup>IE-127</sup> \* (1.IM)

Decimal value of 7 digits, with an absolute value of 0 or in the range of  $10^{-38}$  to  $10^{37}$ .

#### **SPECIAL VALUE**

NaN RE == 255 and RM != 0 and IE == 255 and IM != 0 Infinity RE == 255 and RM == 0 and IE == 255 and IM == 0 Signed Zero  $RE == 0$  and  $IE == 0$ 

Complex Double-Precision Type

A double-precision complex data item occupies 16 consecutive bytes in a memory area. The 8 bytes occupying the low-order addresses store the real part, and the 8 bytes occupying the high-order addresses store the imaginary part. The real and imaginary parts are in the same format as double-precision real data.

#### **SYNOPSIS**

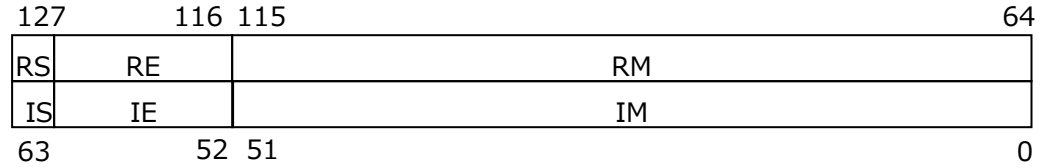

RS, IS: Sign bit of mantissa (0:positive 1:negative)

RE, IE: Exponent (0<=RE<=2047, 0<=IE<=2047)

RM, IM: Mantissa

#### **EXPRESSIBLE VALUE**

 $(-1)^{RS}$  \* 2<sup>RE-1023</sup> \* (1.RM)

 $(-1)^{IS}$  \* 2<sup>IE-1023</sup> \* (1.IM)

Decimal value of 16 digits, with an absolute value of 0 or in the range of  $10^{-308}$ to  $10^{308}$ .

#### **SPECIAL VALUE**

NaN RE == 2047 and RM != 0 and IE == 2047 and IM != 0 Infinity RE == 2047 and RM == 0 and IE == 2047 and IM == 0 Signed Zero  $RE == 0$  and  $IE == 0$ 

Complex Quadruple-Precision Type

A quadruple-precision complex data item occupies 32 consecutive bytes in a memory area. The 16 bytes occupying the low-order addresses store the real part, and the 16 bytes occupying the high-order addresses store the imaginary part. The real and imaginary parts are in the same format as quadruple-precision real data.

#### **SYNOPSIS**

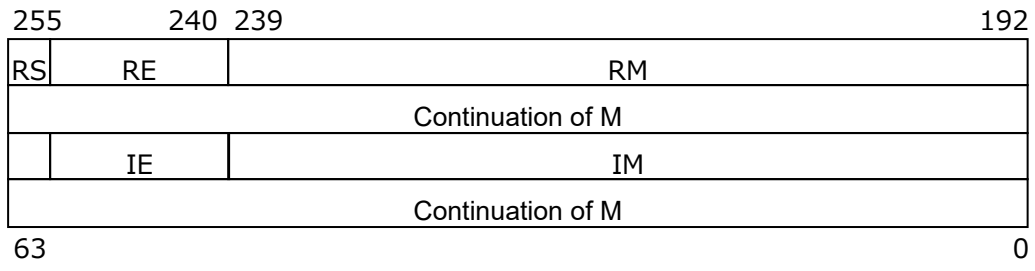

RS, IS: Sign bit of mantissa (0:positive 1:negative)

RE, IE: Exponent (0<=RE<=32767, 0<=IE<=32767)

RM, IM: Mantissa

#### **EXPRESSIBLE VALUE**

 $(-1)^{RS} * 2^{RE-16383} * (1.RM)$ 

 $(-1)^{IS}$  \* 2<sup>IE-16383</sup> \* (1.IM)

Decimal value of 34 digits, with an absolute value of 0 or in the range of  $10^{-4932}$ to  $10^{4932}$ .

#### **SPECIAL VALUE**

NaN RE == 32767 and RM != 0 or IE == 32767 and IM != 0 Infinity RE == 32767 and RM == 0 or IE == 32767 and IM == 0 Signed Zero  $RE == 0$  and  $IE == 0$ 

#### **Logical Type**

A logical data item has 1 byte, 4 consecutive bytes, or 8 consecutive bytes in a memory sequence.

1-byte Logical

#### **SYNOPSIS**

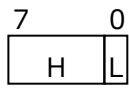

L: The lowest bit (0: False, 1: True)

H: Higher bit (H==0)

4-byte Logical

#### **SYNOPSIS**

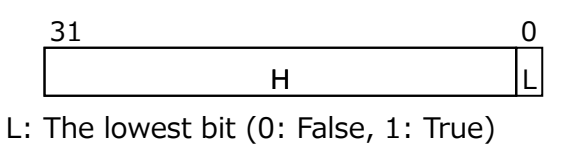

H: Higher bit  $(H==0)$ 

8-byte Logical

#### **SYNOPSIS**

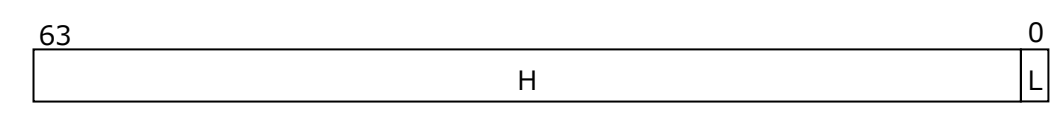

L: The lowest bit (0: False, 1: True)

H: Higher bit (H==0)

### **Character Type**

A character data item occupies as many contiguous bytes of memory as specified by a type or **IMPLICIT** statement. If the item is a character constant, it occupies as many contiguous bytes as its number of characters.

#### **SYNOPSIS**

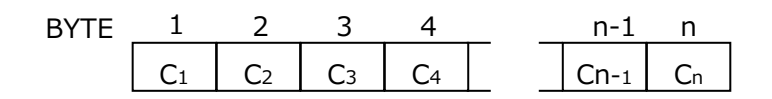

Ci: i-th character from the left

n: Length of a character-type scalar variable or array element specified by a type or **IMPLICIT** statement (up to 32767 characters), or the length of a character constant (up to 16383 characters)

### 9.2.2.6 Hollerith Type

An item of Hollerith data occupies contiguous 1, 2, 4, 8, 16, or 32 bytes of memory and is left-justified when stored. It is stored in a variable or array element of a type other than character type, followed by the necessary number of blanks.

A Hollerith constant consists of an unsigned nonzero integer n, the following letter H and the following string of n consecutive characters. This string may consist of any characters capable of representation in the processor. The string of n characters is Hollerith data.

The following example shows 5HABCDE stored in a variable of double-precision

floating-point format 1 data.

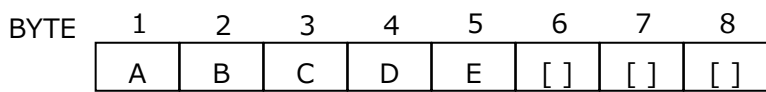

"[ ]" indicates blank

A Hollerith constant can be written only in a Hollerith relational expression, a Hollerith assignment statement, type-statement in FORTRAN77 compatible format, a **DATA** statement, a **DIMENSION** statement, or an actual argument list in a procedure reference having no explicit interface.

### 9.2.2.7 Hexadecimal Type

An item of hexadecimal data is stored according to an initial value setting in a **DATA** or type, or by executing a **READ** statement using a Z edit descriptor. It occupies as many bytes of memory as required for the type of data, and is left-justified when stored. One byte of hexadecimal data contains two hexadecimal digits. Each hexadecimal digit is represented by 4 bits.

### **Octal Type**

An item of octal data is stored according to an initial value setting in a **DATA** or type statement, or by executing a **READ** statement using an O edit descriptor. It occupies as many bytes of memory as required for the type of data, and is left-justified when stored. Three bits represent one octal digit.

### **Binary Type**

An item of binary data is stored according to an initial value setting in a **DATA** or type statement, or by executing a **READ** statement using a B edit descriptor. It occupies as many bytes of memory as required for the type of data, and is leftjustified when stored. One bit represents one digit of binary data.

### **Special Values**

Floating-point data can be used for the following special values:

• Nonnumeral (NaN)

A nonnumeral indicates that numeric representation cannot be used as a result of an invalid operation. For example, the result of the operation "0.0/0.0" is a nonnumeral.

Nonnumerals are classified into the following two types.
‒ Signaling NaN

If this type of nonnumeral is used for an operation, an invalid operation exception is detected.

‒ Quiet NaN

Quiet NaN: This type of nonnumeral is returned as the result of an invalid operation. However, no invalid operation exception is detected.

• Infinite (inf)

Infinities are classified into the positive infinite and the negative infinite. The positive infinite (+inf) is the value that is greater than any other numeric values that can be represented in the same format as the positive infinite. The negative infinite (-inf) is the value that is less than any other numeric values that can be represented in the same format as the negative infinite.

• Signed zero  $(+0 \text{ and } -0)$ 

In internal representation, +0 and -0 are distinguished from each other by sign. However, these two values are treated as the same value.

0.0  $EQ. (-0.0) \Rightarrow true$ 

As shown below, a signed 0 is effective in obtaining a positive or negative infinite value.

 $B1 = +0.0$  $B2 = -0.0$  $A1 = 1.0 / B1$  $A2 = 1.0 / B2$ WRITE  $(*, *')$  "A1 = ", A1, " A2 = ", A2

# **Specifications**

Various upper limits in the Fortran compiler are as described below.

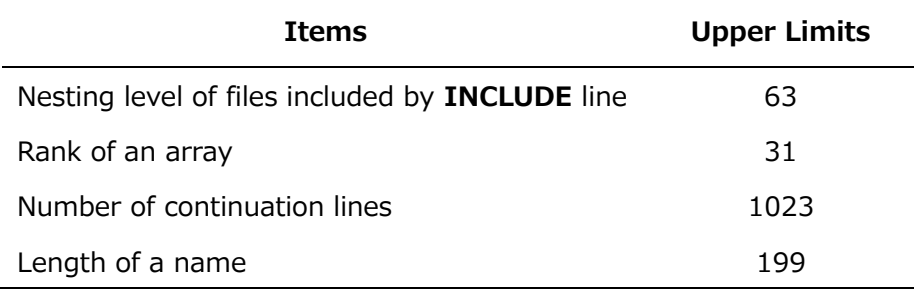

### **Predefined Macro**

All predefined macros are enabled when a source program is preprocessed by **fpp** and one of the following conditions is satisfied.

- **-E** or **-M** is specified.
- The suffix of input source file is .**F**, .**F90**, .**F95**, or .**F03**.

Predefined macros are as follows.

### **unix, \_\_unix, \_\_unix\_\_**

Always defined as 1.

### **linux, \_\_linux, \_\_linux\_\_**

Always defined as 1.

#### **\_\_gnu\_linux\_\_**

Always defined as 1.

### **\_\_ve, \_\_ve\_\_**

Always defined as 1.

### **\_\_VE\_ARCH\_1\_\_**

Always defined as 1.

### **\_\_VE\_ARCH\_3\_\_**

Defined as 1 when **–march**=ve3 is enabled; Otherwise not defined.

### **\_\_ELF\_\_**

Always defined as 1.

### **\_\_FP16\_FORMAT\_\_**

Sets the format of half-precision floating-point.

Defined as 1 when **–march**=ve3 and **-mfp16-format**=ieee are enabled;

Defined as 2 when **–march**=ve3 and **-mfp16-format**=bfloat are enabled;

Otherwise not defined.

### **\_\_FP16\_IEEE**

Always defined as 1.

### **\_\_FP16\_BFLOAT**

Always defined as 2.

### **\_\_NEC\_\_**

Always defined as 1.

### **\_\_FAST\_MATH \_\_**

Defined as 1 when **-ffast-math** is enabled; Otherwise not defined.

### **\_FTRACE**

Defined as 1 when **–ftrace** is enabled; Otherwise not defined.

### **\_\_NEC\_VERSION\_\_**

Defined as the value obtained by calculation using the following formula when compiler version is *X.Y.Z.*

*X*\*10000 + *Y*\*100 + *Z*

### **\_\_OPTIMIZE\_\_**

Sets the optimization level *n* of **-O***n* which is effective at the compilation.

### **\_\_VECTOR\_\_**

Defined as 1 when automatic vectorization is enabled; Otherwise not defined.

### **\_\_VERSION\_\_**

Always defined as a string constant which describes the version of the compiler in use.

### **Notes for Intrinsic Procedures**

### **CPU\_TIME**

Return CPU time for program execution. When parallelization in version 3.0.7 or later, this subroutine returns the CPU time of thread that called **CPU\_TIME**. In previous versions, this subroutine returned accumulated CPU time of all threads. If you want to get accumulated CPU time of all threads in this version or later, specify "YES" in environment variable

**VE\_FORT\_ACCUMULATE\_THREAD\_CPU\_TIME**.

# **9.3 Memory Allocation and Deallocation**

Fortran compiler has a memory block management feature to accelerate allocation and deallocation for memory which is allocated by **ALLOCATE** statement, deallocated by **DEALLOCATE** statement, and work area using in some statements. By a memory block management feature, three memory blocks are reserved at the start of program execution, and a memory chunk in the blocks are assigned as a memory area for scalar variable (basic and derived types) and small size arrays. Therefore, system calls to allocate and deallocate memory chunks can be omitted for them.

### 9.3.1 Memory block

There are three types of memory blocks depending on the type of data to be allocated, and each has a size of 64 megabytes at the start of program execution. A data whose size is less than a threshold size is assigned in a memory block. The threshold size is 16 megabytes by default.

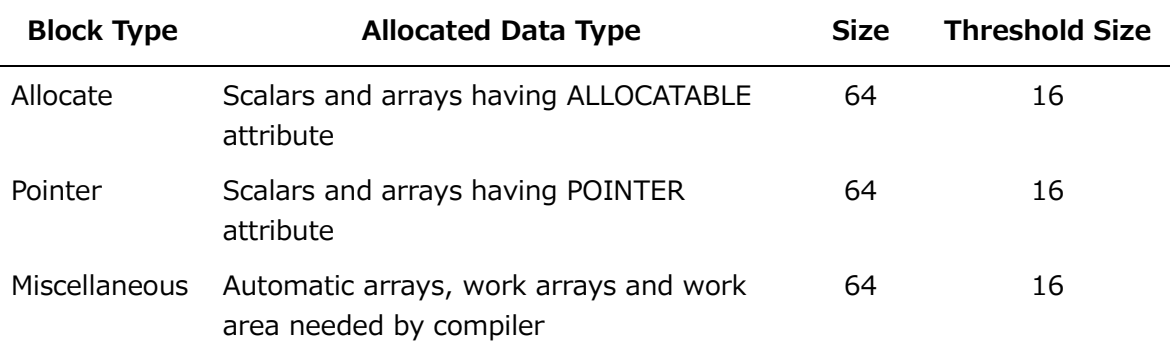

(Unit: Megabyte)

A data whose size is greater than or equal to the threshold size is allocated or deallocated by malloc(3C) or free(3C) which is called from Fortran compiler's runtime routine.

When a sufficient area for an allocated data cannot be found in a memory block, new memory block whose size is "Size" is added.

# **Change size and threshold size of memory block**

The size of memory block can be changed by the environment variable

**VE\_FORT\_MEM\_BLOCKSIZE**. The value can be specified as megabytes by using "M" as unit and gigabytes by using "G" as unit. The value must be power of 2. The size is set 64 megabytes when it is not specified explicitly. The threshold size is set to "size"/4.

\$ export VE\_FORT\_MEM\_BLOCKSIZE=32M

The size is set to 32megabytes and the threshold size is set to 8 megabytes by the above setting.

# **9.4 Run-Time Input/Output**

### **Formatted Records**

Formatted records are input or output using a formatted, list-directed, or namelist input/output statement.

Records with a formatted input/output statement are input or output in accordance with the format specification. In general, this type of record has a variable length, but cannot be longer than the record buffer provided by the Fortran compiler. Records with a list-directed input/output statement are input or output in accordance with the input/output list of that statement. When a list-directed input/output statement is executed once, one or more records are input or output. Records with a namelist input/output statement are input or output in accordance with the specified list of namelist names. When a namelist input/output statement is executed once, one or more records may be input or output.

# **Sequential File Formatted Records**

Sequential file formatted records are separated from each other by new line codes ('0A'Z). Each record has a variable length. The format is shown here.

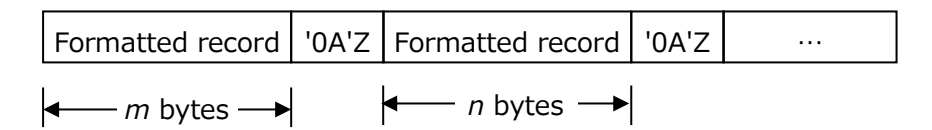

# **9.4.1.2 Direct File Formatted Records**

The length of a formatted record in a direct file is specified by the **RECL** specifier in an **OPEN** statement. When a record created by input/output list-item editing is shorter than the length of the records in a file, the record is padded with spaces to the right.

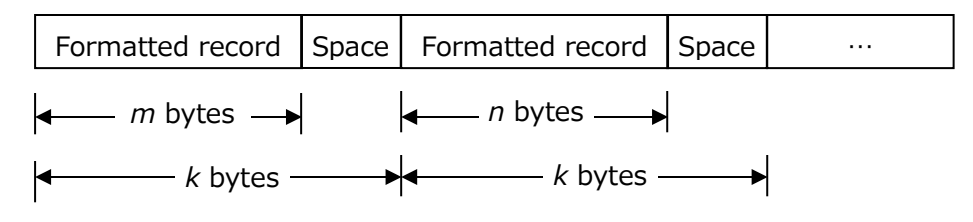

(*k*: Length specified by an **OPEN** statement)

# **Stream File Format Records**

Stream file formatted records are separated from each other by new line codes ('0A'Z), same as sequential file formatted records. However, the maximum length of the records does not apply to this format. The format is shown here.

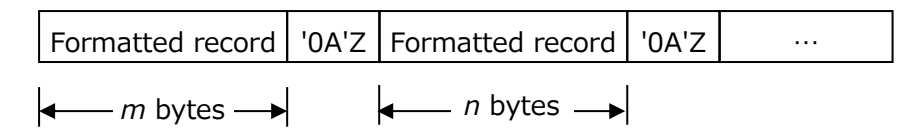

# **Unformatted Records**

Unformatted records are input or output only with an unformatted input/output statement. The length of an unformatted record is the same as total data size of input/output items. Please refer to Section 7.2 about each data size.

### **Sequential File Unformatted Records**

Each unformatted record in a sequential file is preceded and followed by 4-byte data that indicates the byte length of the record as shown in this example.

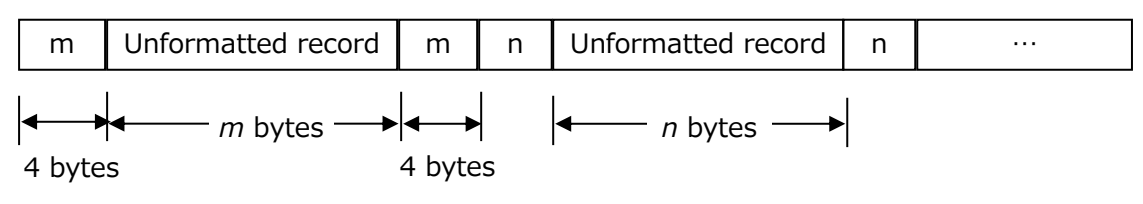

(*m,n*: Byte length of record)

When the environment variable **VE\_FORT\_EXPRCW** is specified, each unformatted record in a sequential file is preceded and followed by 8-byte data that indicates the byte length of the record as shown in this example.

This record format is able to handle the records over 2 giga bytes.

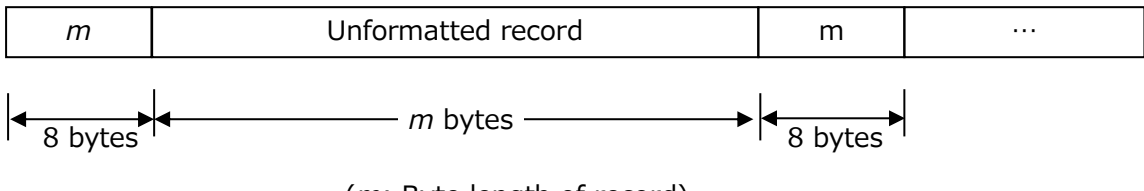

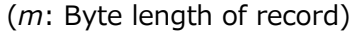

When the environment variable **VE\_FORT\_SUBRCW** is specified, each unformatted record in a sequential file is divided into 2,147,483,639 bytes or less. This records are preceded and followed by 4-byte data that indicates the byte length of the record as shown in this example. The sign bit in this length field indicates whether the preceding and following records are continued.

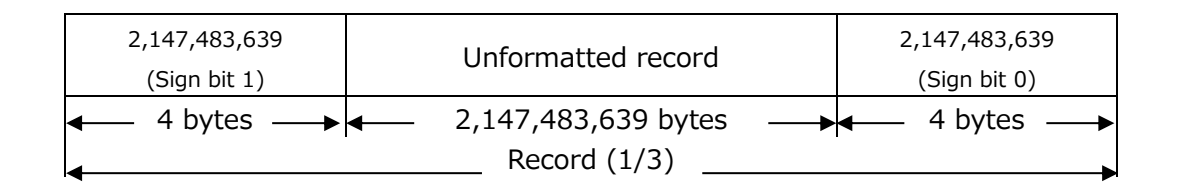

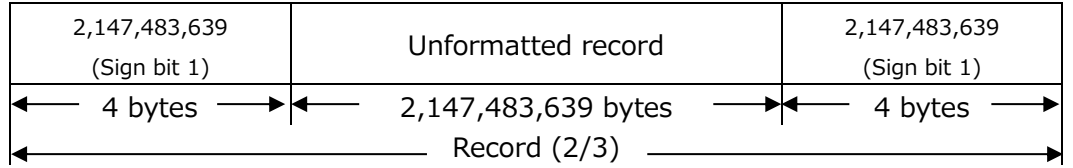

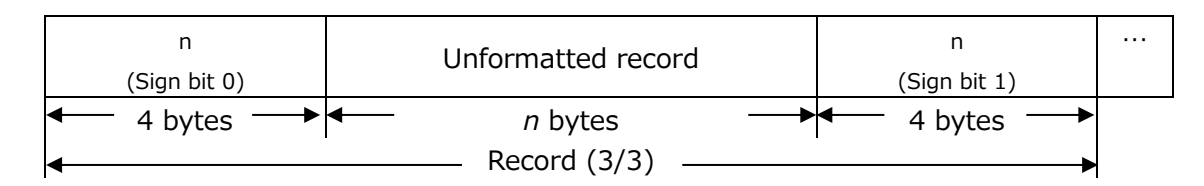

(2,147,483,639, *n*: Byte length of record)

When the environment variable **VE\_FORT\_PARTRCW** is specified, each unformatted record in a sequential file is followed by 4-byte data that indicates EOR and the byte length of the record as shown in this example.

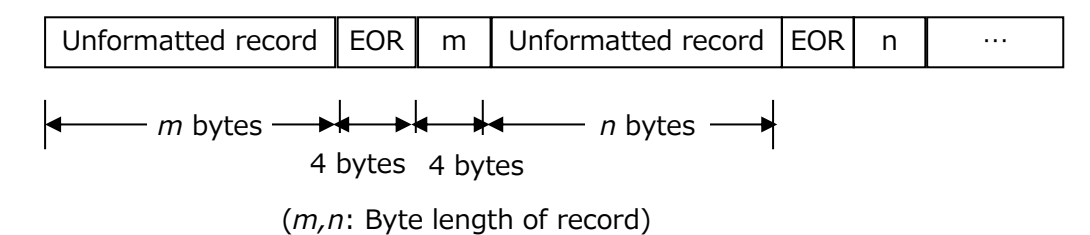

When the runtime options **VE\_FORT\_EXPRCW** and **VE\_FORT\_PARTRCW** are specified at the same time, each unformatted record in a sequential file is followed by 8-byte data that indicates EOR and the byte length of the record as shown in this example.

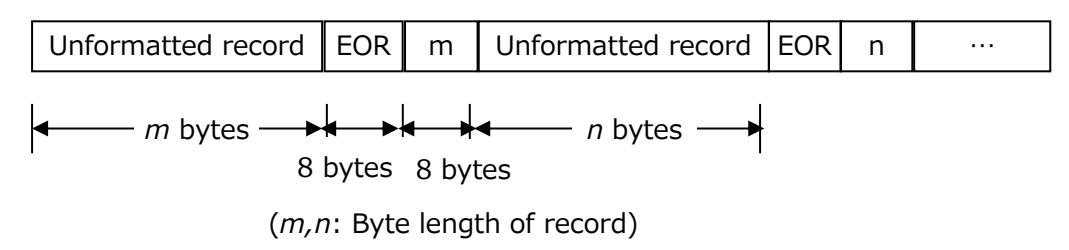

When the environment variable **VE\_FORT\_NORCW** is specified, each unformatted record in a sequential file is preceded and followed by no control record data as shown in this example. This is the same as unformatted record of stream file.

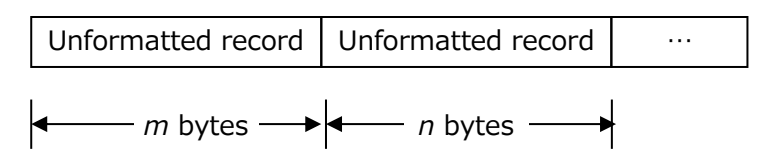

# **Direct File Unformatted Records**

The length of an unformatted record in a direct file is specified by the **RECL** specifier in an **OPEN** statement. When a record consisting of input/output list items is shorter than the length of records in a file, the remainder of the record is undefined, as follows.

When writing an unformatted record to a file, the undefined data are ignored and the length of the record will be the same as the total data size of output items.

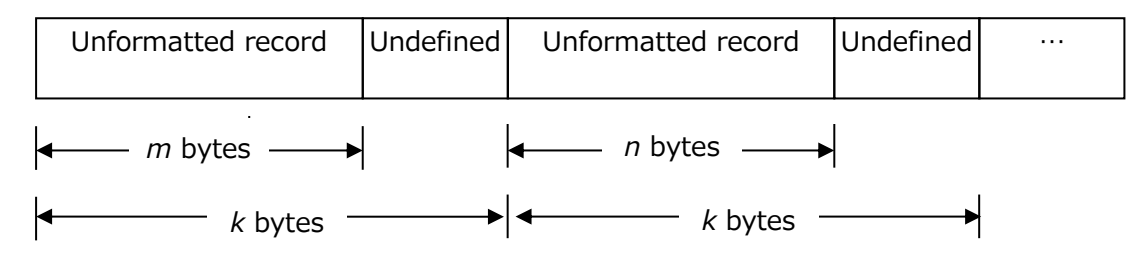

(*k*: Length specified by an **OPEN** statement)

### **Stream File Unformatted Records**

An unformatted stream file is a byte stream without records.

Unformatted byte stream ...............................................

### **Preconnection**

An external unit identifier is defined to identify a specific file before program execution is started. This is called a preconnection.

### **System Standard File Preconnection**

System standard files are preconnected to external unit identifiers as follows.

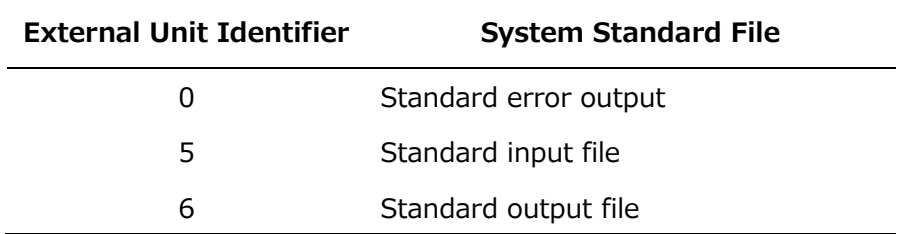

A preconnection with an external unit identifier is valid until an **OPEN** statement is executed for the external unit identifier. Once an **OPEN** statement is executed, the external unit identifier is disconnected from the system standard file. Reconnection is impossible. When an **OPEN** statement that specifies the external unit identifiers

previously indicated is executed followed by a **CLOSE** statement, the next input/output statements for external unit identifiers 0, 5, and 6 detect an error because the unit is not connected to files.

In the following example, **WRITE** statement (a) outputs data to the standard output file; **WRITE** statement (b) outputs data to the file named DATA6; and **WRITE** statement (c) outputs an error.

#### **Example:**

```
WRITE(6, *) A, B, C ------(a) Standard output file
     ...
     ...
OPEN(6, FILE = "DATA6")
WRITE(6, *) I, J, K ------(b) DATA6
     ...
CLOSE(6)
     ...
WRITE(6, *) X, Y, Z ------(c) Unit 6 is not connected
```
### **Other File Preconnection**

A file named fort.n is preconnected to each external unit identifier (n) other than 0, 5, and 6. Even if the **FILE** specifier is used in an **OPEN** statement, the executions of

a **CLOSE** statement and an **OPEN** statement with the **FILE** specifier fort.n still allow unit *n* to be connected to fort.*n*.

In the following example, **WRITE** statement (a) outputs data to the file named fort.8; **WRITE** statement (b) outputs data to the file named DATA8; and **WRITE** statement (c) outputs data again to the file named fort.8. The records output by (a) are rewritten by (c).

See the description of the environment variable **VE\_FORT***n* in ["2.2](#page-27-0) [Environment](#page-27-0)  [Variables Referenced During Execution"](#page-27-0) to change a preconnection file.

### **Example:**

```
WRITE(8, *) A, B, C ------ (a) fort, 8
 ...
     ...
OPEN(8, FILE = "DATA8")
WRITE(8, * ) I, J, K ------(b) DATA8
     ...
CLOSE(8)
 ...
OPEN(8, FILE = "fort. 8")
```
WRITE $(8, *)$  X, Y, Z ------ $(c)$  fort. 8

### **Unnamed File**

An unnamed file can be created by executing the **OPEN** statement with STATUS="SCRATCH". An unnamed file is created by the directory P\_tmpdir in the header file <stdio.h>. However, if this directory cannot be accessed, the directory /tmp is used.

By using the environment variable **TMPDIR**, an unnamed file can be created in a specified directory.

### 9.4.5 Rounding Mode

The rounding mode can be specified by the **ROUND** specifier and the round edit specifier in an **OPEN** statement and a data transfer I/O statement. When these specifications are not set, the rounding mode is set to **PROCESSOR\_DEFINED**. The value resulting from conversion in each mode is as follows.

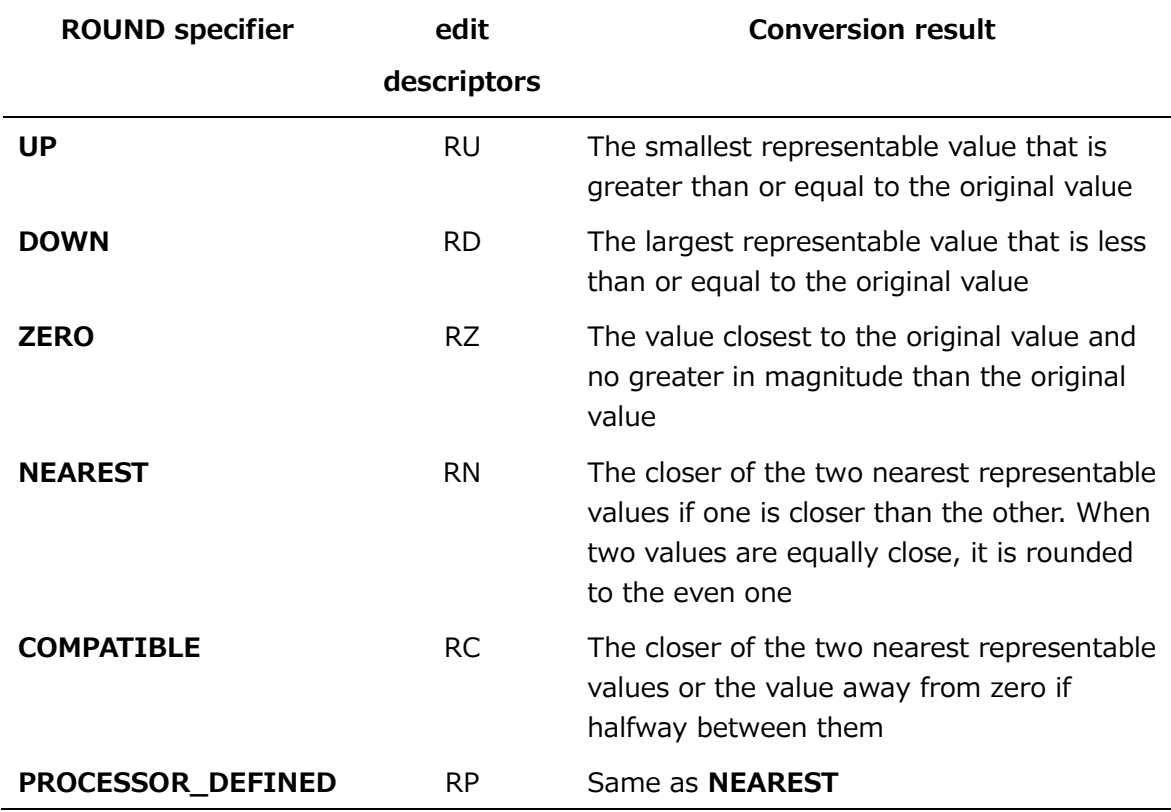

### **9.4.6 NAMELIST Input Format**

The NAMELIST input format supports the addition of "\$" and "&" as the front character of the NAMELIST name. "\$end", "&end" and "/" are supported as the end symbol.

# **9.4.7 NAMELIST Output Format**

• Output of numeric-type array

When two or more same values in a numeric array are consecutive, NAMELIST is output collectively form (Repeat\* Value). This form can be changed by the environment variable **VE\_FORT\_NML\_REPEAT\_FORM**. See ["2.2](#page-27-0) [Environment](#page-27-0)  [Variables Referenced During Execution"](#page-27-0) for details.

**DELIM** specifier and character-type array

When "NONE" is specified to **DELIM** specifier, characters are not separated from each other by value separators. When "QUOTE" or "APOSTROPHE" is specified to **DELIM** specifier, the same consecutive characters or strings are output collectively form (Repeat \* Value). When **DELIM** specifier is omitted, characters are output continuously. This form can be changed by the environment variable

**VE\_FORT\_NML\_DELIM\_BLANK**. See ["2.2](#page-27-0) [Environment Variables Referenced](#page-27-0)  [During Execution"](#page-27-0) for details.

- **Note** NAMELIST output records produced with a **DELIM** specifier with a value of "NONE" and which contain a character sequence might not be acceptable as NAMELIST input records. If you want to use the output result of this text as input to the program, either specify other than "NONE" to **DELIM** specifier or set "YES" for environment variable **VE\_FORT\_NML\_DELIM\_BLANK** without **DELIM** specifier.
- Compatibility with compiler version 3.0.7

If you want to NAMELIST output form of version 3.0.7 or earlier, set "NO" to environment variable **VE\_FORT\_NML\_REPEAT\_FORM**.

# **9.5 Fortran 2018 Extensions**

This appendix describes the Fortran 2018 Extensions supported by NEC Fortran Compiler.

# **Execution Control**

- The expression in an **ERROR STOP** or **STOP** statement can be used. (Support compiler version 1.5.0-)
- The **ERROR STOP** and **STOP** statements have an optional **QUIET** specifier.

(Support compiler version 1.5.0-)

#### **Example:**

STOP 13, QUIET  $=$  . True.

The above program exits normally with status of 13.

### **Intrinsic Procedures and Modules**

The intrinsic subroutine **MOVE\_ALLOC** has optional STAT and ERRMSG

arguments. (Support compiler version 1.5.0-)

**Example:**

```
INTEGER,ALLOCATABLE :: X(:),Y(:)
INTEGER ISTAT
CHARACTER(80) EMSG
...
CALL MOVE ALLOC(X, Y, ISTAT, EMSG)
IF (ISTAT/=0) THEN
PRINT *,'UNEXPECTED ERROR IN MOVE_ALLOC: ',TRIM(EMSG)
```
The argument DIM to the intrinsic procedures **ALL**, **ANY**, **FINDLOC**, **IALL**, **IANY**,

**IPARITY**, **MAXLOC**, **MAXVAL**, **MINLOC**, **MINVAL**, **NORM2**, **PARITY**, **PRODUCT**

and **SUM** can be an optional dummy argument. (Support compiler version 3.5.0-)

### **Example:**

```
SUBROUTINE SUB(X, N)
  REAL, INTENT(IN) :: X(:,:,:) INTEGER,INTENT(IN),OPTIONAL :: N
   IF (PRESENT(N)) THEN
   PRINT *, NORM2(X, N) ! RANK TWO ARRAY RESULT.
   ELSE
    PRINT *. NORM2(X) ! SCALAR RESULT.
   END IF
END SUBROUTINE
```
 The intrinsic procedure **RANK** can be used. It returns the dimensionality of its argument. (Support compiler version 3.5.0-)

### **Example:**

```
INTEGER I(3,3),RESULT
RESULT=RANK(I)
END
```
 The intrinsic procedure **REDUCE** can be used. It performs user-defined array reductions. (Support compiler version 3.5.0-)

### **Example:**

```
MODULE TRIPLET_M
   TYPE TRIPLET
     INTEGER I,J,K
   END TYPE
CONTAINS
   PURE TYPE(TRIPLET) FUNCTION TADD(A,B)
     TYPE(TRIPLET),INTENT(IN) :: A,B
    TADD\%I = A\%I + B\%ITADD\%J = A\%J + B\%JTADD\%K = A\%K + B\%K END FUNCTION
END MODULE
PROGRAM REDUCE_EXAMPLE
   USE TRIPLET_M
  TYPE(TRIPLET) A(2,3)
  A = RESHAPE [ TRIPLET (1, 2, 3), TRIPLET (1, 2, 4), &
                   TRIPLET(2,2,5),TRIPLET(2,2,6), &
                   TRIPLET(3,2,7),TRIPLET(3,2,8) ], [ 2,3 ] )
  PRINT 1, REDUCE (A, TADD)
  PRINT 1, REDUCE (A, TADD, 1)
 PRINT 1, REDUCE (A, TADD, A\%I/\=2) PRINT 1, REDUCE(ARRAY=A,DIM=2,OPERATION=TADD)
   PRINT 1, REDUCE(A, MASK=A%I/=2, DIM=1, OPERATION=TADD, 
IDENTITY=TRIPLET(0,0,0))
1 FORMAT(1X,6('TRIPLET(',I0,',',I0,',',I0,')',:,'; '))
END PROGRAM
```
# **Input/Output**

- The **RECL** specifier in an **INQUIRE** statement for an unconnected unit or file assigns the value -1 to the variable. For a unit or file connected with ACCESS="STREAM", it assigns the value −2 to the variable. Under previous Fortran standards, the variable became undefined. (Support compiler version 3.0.1-)
- The SIZE= specifier can be used in a READ statement without ADVANCE='NO'. (Support compiler version 3.5.0-)

### **Example:**

CHARACTER(65536) BUF

INTEGER NC READ(\*,'(A)',SIZE=NC) BUF PRINT \*, 'THE NUMBER OF CHARACTERS ON THAT LINE WAS', NC

### **Programs and Procedures**

If a dummy argument of a function that is part of an OPERATOR generic has the

**VALUE** attribute, it is no longer required to have the **INTENT(IN)** attribute.

(Support compiler version 3.0.1-)

#### **Example:**

```
MODULE MOD
   INTERFACE OPERATOR(+)
     MODULE PROCEDURE PLUS
   END INTERFACE
CONTAINS
   PURE INTEGER FUNCTION PLUS(A,B)
     INTEGER,VALUE :: A
   LOGICAL, VALUE :: B
    PLUS = MERGE(A+1, A, B) END FUNCTION
END MODULE
```
• If the second argument of a subroutine that is part of an ASSIGNMENT generic has the **VALUE** attribute, it is no longer required to have the **INTENT(IN)** attribute. (Support compiler version 3.0.1-)

#### **Example:**

```
MODULE MOD
   INTERFACE ASSIGNMENT(=)
     MODULE PROCEDURE ASGN
   END INTERFACE
CONTAINS
  PURE SUBROUTINE ASGN (A, B)
     INTEGER,INTENT(OUT) :: A
   LOGICAL, VALUE :: B
    A = MERGE(1, 0, B) END SUBROUTINE
END MODULE
```
### **Language-Mixed Programming**

• A procedure argument of the C\_FUNLOC function from the intrinsic module ISO\_C\_BINDING is no longer required to have the **BIND(C)** attribute. (Support compiler version 1.0.0-)

 The **TYPE(\*)** type specifier can be used. It must not have the ALLOCATABLE, CODIMENSION, INTENT (OUT), POINTER, or VALUE attribute. (Support compiler version 3.5.0-)

**Example:**

#### **Fortran program:**

```
PROGRAM TYPE_STAR_EXAMPLE
   INTERFACE
     FUNCTION CHECKSUM(SCALAR,SIZE) BIND(C)
       USE ISO_C_BINDING
       TYPE(*) SCALAR
       INTEGER(C_INT),VALUE :: SIZE
       INTEGER(C_INT) CHECKSUM
     END FUNCTION
   END INTERFACE
   TYPE MYVEC3
     DOUBLE PRECISION V(3)
  END TYPE
   TYPE(MYVEC3) X
  CALL RANDOM_NUMBER(X%V)
 PRINT *, CHECKSUM (X, STORAGE_SIZE(X)/8)
END PROGRAM
```
### **C program:**

```
int checksum(void *a,int n)
{
   int i;
  int res = 0;
 unsigned char *p = a;
 for (i=0; i\le n; i++) res = 0x3fffffff\&((res\le 1) + p[i]);
   return res;
}
```
 A BIND(C) procedure can have optional arguments. The arguments cannot also have the VALUE attribute. (Support compiler version 2.5.0-)

### **Example:**

### **Fortran program:**

PROGRAM OPTIONAL\_EXAMPLE

```
 USE ISO_C_BINDING
   INTERFACE
    FUNCTION F(A, B) BIND(C)
       IMPORT
      INTEGER(C_INT), INTENT(IN) :: A
      INTEGER(C_INT), INTENT(IN), OPTIONAL :: B
       INTEGER(C_INT) F
     END FUNCTION
   END INTERFACE
   INTEGER(C_INT) X,Y
  X = F(3, 14)Y = F(23)PRINT *, X, YEND PROGRAM
```
### **C program:**

```
int f(int *arg1, int *arg2){
  int res = *arg1;
  if (arg2) res += *arg2;
   return res;
}
```
### **Obsolescent features**

 The **EQUIVALENCE**, **COMMON** and **BLOCK DATA** statement are considered to be obsolescent in Fortran 2018 standards, and will be reported as such if the **– std**=f2018 option is used.

## **9.6 Restrictions**

- If the return value of a function has procedure pointer, the **RESULT** clause can not be used.
- Execution of SPMD (Single Program Multiple Data) programming model using coarray is limited to a single image. There is no parallel execution.

# **Chapter10 Language-Mixed Programming**

Making an executable file by linking object files from different languages is called mixed language programming. This chapter describes mixed language programming techniques using C/C++ and Fortran programs.

# **10.1 Point of Mixed Language Programming**

The following example shows how mixed language programming is used to make an executable file by linking a C program and a Fortran program.

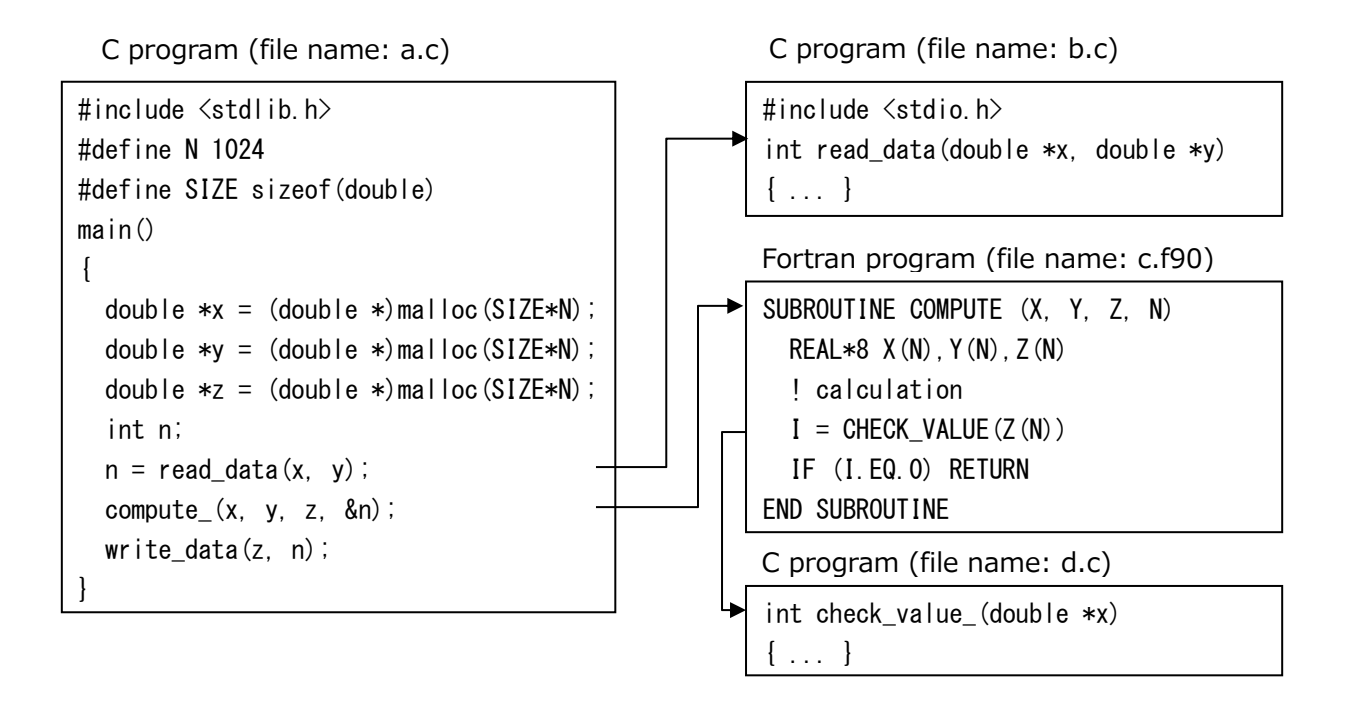

In this example, a Fortran program is called from a C program, and a C program is called from a Fortran program. When these programs are called, the function name and procedure name coded in the program are converted into an external symbol name, and the data is shared between C and Fortran by passing arguments or return values.

The features of mixed language programming are as follows.

- C/C++ function name and Fortran procedure name correspond.
- C/C++ and Fortran data types correspond.
- Return values are passed from C/C++ to Fortran.
- Values are passed from C/C++ to Fortran by arguments.
- Executable files are created by compiling and linking.

# **10.2 Correspondence of C/C++ Function Name and Fortran Procedure Name**

The C++ function names and Fortran procedure names in the source files are converted into external symbol names and placed in object files. Therefore, when these functions and procedures are called, they must be called by their converted external symbol names.

### **External Symbol Name of Fortran Procedure**

When binding labels for procedures are used:

A procedure name in a Fortran source file is converted to an external symbol name of the string same as a binding label. In other words, when a Fortran procedure has a **NAME** specifier, the procedure name is converted to the name specified to the **NAME** specifier; otherwise the procedure name is converted to lowercase.

### **Example:**

```
SUBROUTINE SUB1(X) BIND(C, NAME="Fortran_Sub1")
...
END SUBROUTINE
SUBROUTINE SUB2(Y) BIND(C)
...
END SUBROUTINE
```
In this example, the following procedure names are converted to external symbol names.

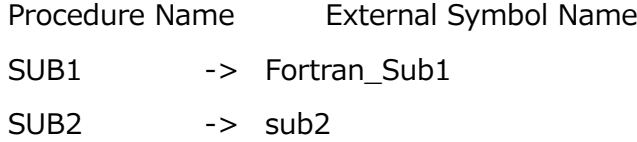

When binding labels for procedures are not used:

A procedure name in a Fortran source file is converted to an external symbol name according to the following rules.

- ‒ Procedure names are converted to lowercase.
- An underscore (\_) is appended to a procedure name.

#### **Example:**

```
SUBROUTINE COMPUTE (X, Y, Z, N)
REAL*8 X(N), Y(N), Z(N)
! calculation
I = CHECK_VALUE(Z(N))IF (I.EQ.0) RETURN
END SUBROUTINE
```
In this example, the following procedure names are converted to external symbol names.

Procedure Name External Symbol Name COMPUTE -> compute\_ CHECK\_VALUE -> check\_value

### **External Symbol Name of C++ Function**

The C++ compiler appends a string showing the return value and argument type to a function name in a C++ source file. This operation is called mangling a function name. By using this operation, the  $C++$  compiler can declare functions with the same name but whose argument types differ.

### **Example:**

Function Name in A Source File Mangled Name void func(double \*x) - -> \_Z4funcPd void func(float \*x) -> \_Z4funcPf

**Note** Converting a mangled name to a name in a C++ source file is called demangling.

A C++ function called from a C function or a Fortran procedure should be declared by C linkage so that the function name is not mangled, and the C++ function can be called by the function name itself coded in the source file. In the same way, a prototype declaration of a C function or a Fortran procedure called from a C++

function should also be declared by C linkage.

### **Example:**

```
extern "C" {
     void func(double *x);
     void func(float *x);
};
```
The linkage specification is available in C++ language only. When using a prototype declaration in C language, the linkage specification should be coded using conditional coding.

### **Example:**

```
#ifdef __cplusplus // __cplusplus is automatically defined
                            // by the C++ compiler.
extern "C" {
#endif
     void func(double *x);
     void func1(float *x);
#ifdef __cplusplus
};
#endif
```
### **Rules for Corresponding C/C++ Functions with Fortran Procedures**

- When a Fortran procedure is called from a C function, the Fortran procedure should be called using an external symbol name of the Fortran procedure.
- A name of a C function called from a Fortran procedure should be defined by an external symbol name of the Fortran procedure.
- A C++ function called from a C function or a Fortran procedure should be declared using C linkage.
- A prototype declaration of a C function or Fortran procedure called from a C++ function should be declared using C linkage.

### **Examples of Calling**

**Example:** Calling Fortran procedure that has the **BIND** attribute from C function.

Caller (C function)

```
extern void sub1();
void cfunc() {
     ...
```

```
sub1();
 ...
```
}

Callee (Fortran procedure)

```
SUBROUTINE SUB1() BIND(C)
...
```
END SUBROUTINE SUB1

The Fortran procedure is declared as a prototype and called using a name that is coded in lowercase.

**Example:** Calling Fortran procedure that does not have the **BIND** attribute from C

function.

Caller (C function)

```
extern int sub_();
void cfunc() {
     ...
    sub ();
     ...
}
```
Callee (Fortran procedure)

```
SUBROUTINE SUB
...
END SUBROUTINE SUB
```
The Fortran procedure is declared as a prototype and called using a name that is appended with an underscore (\_) and coded in lowercase.

**Example:** Calling C function from Fortran procedure that has the **BIND** attribute.

Caller (Fortran procedure)

```
SUBROUTINE SUB
     USE, INTRINSIC :: ISO_C_BINDING
     INTERFACE
        SUBROUTINE CFUNC() BIND(C)
         END SUBROUTINE CFUNC
     END INTERFACE 
     ...
     CALL CFUNC
     ...
END SUBROUTINE SUB
```
#### Callee (C function)

```
void cfunc() {
     ...
}
```
The C function is declared and defined using a name that is coded in lowercase, and the Fortran procedure interface is defined and called using a name that is coded in uppercase.

**Example:** Calling C function from Fortran procedure that does not have the **BIND** attribute.

Caller (Fortran procedure)

SUBROUTINE SUB ... CALL CFUNC ... END SUBROUTINE SUB

Callee (C function)

```
int cfunc_() {
     ...
}
```
The C function is declared and defined using a name that is appended with an underscore (\_) and coded in lowercase.

**Example:** Calling Fortran procedure from C++ function.

Caller (C++ function)

```
extern "C" {
     int sub_(void);
};
void cfunc() {
     ...
    sub_();
     ...
}
```
Callee (Fortran procedure)

SUBROUTINE SUB ... END SUBROUTINE SUB The Fortran procedure is declared as a prototype via C linkage and called using a name that is appended with an underscore (\_) and coded in lowercase.

**Example:** Calling C++ function from Fortran procedure.

Caller (Fortran procedure)

```
SUBROUTINE SUB
...
CALL CFUNC
...
END SUBROUTINE SUB
```
Callee (C++ function)

```
extern "C" {
     int cfunc_(void);
};
int cfunc_(void) {
     ...
}
```
The C++ function is declared and defined via C linkage using a name that is appended with an underscore (\_) and coded in lowercase.

# **10.3 Data Types**

The correspondence between Fortran data types and C/C++ data types is shown below.

# 10.3.1 Integer and Logical Types for Fortran

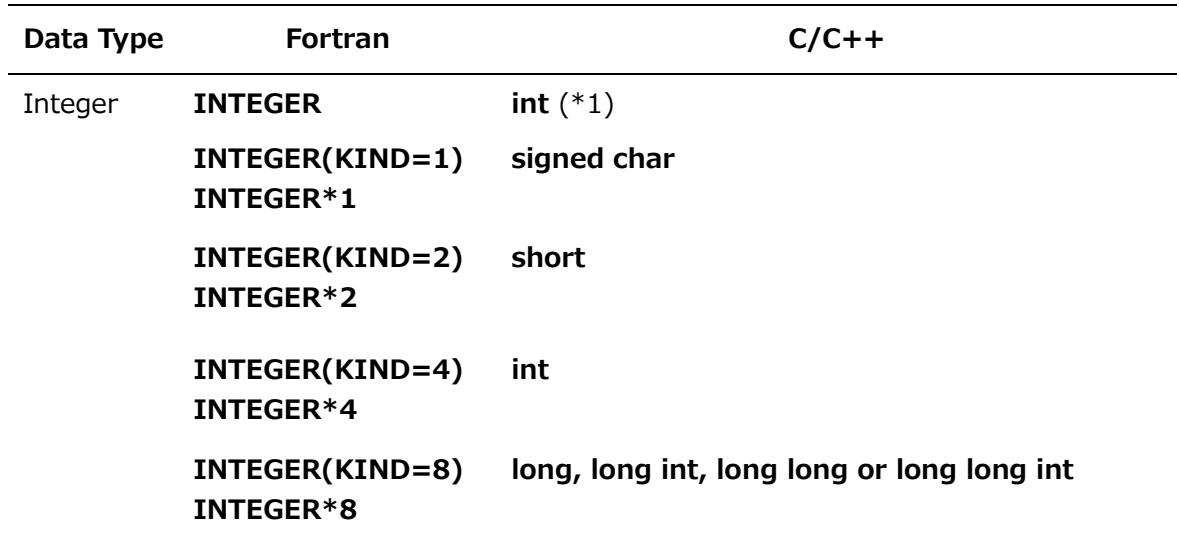

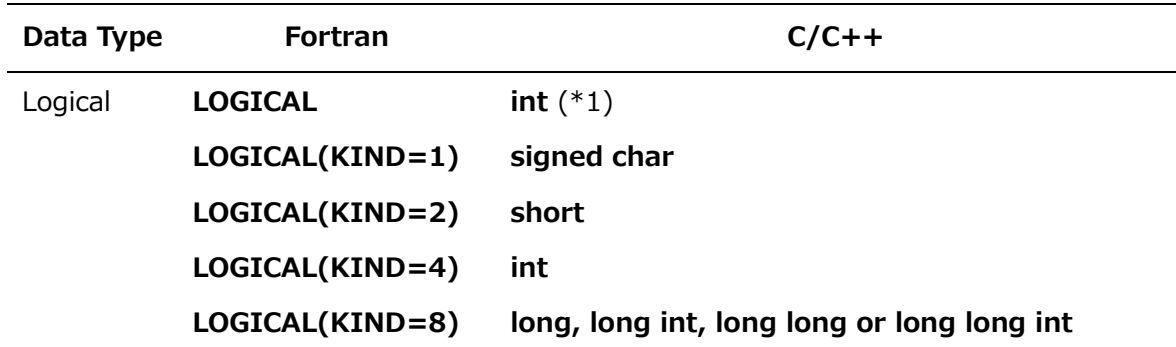

(\*1) When **-fdefault-integer**=8 is enabled: **long long int**, **long int**, **long long** or **long long int**

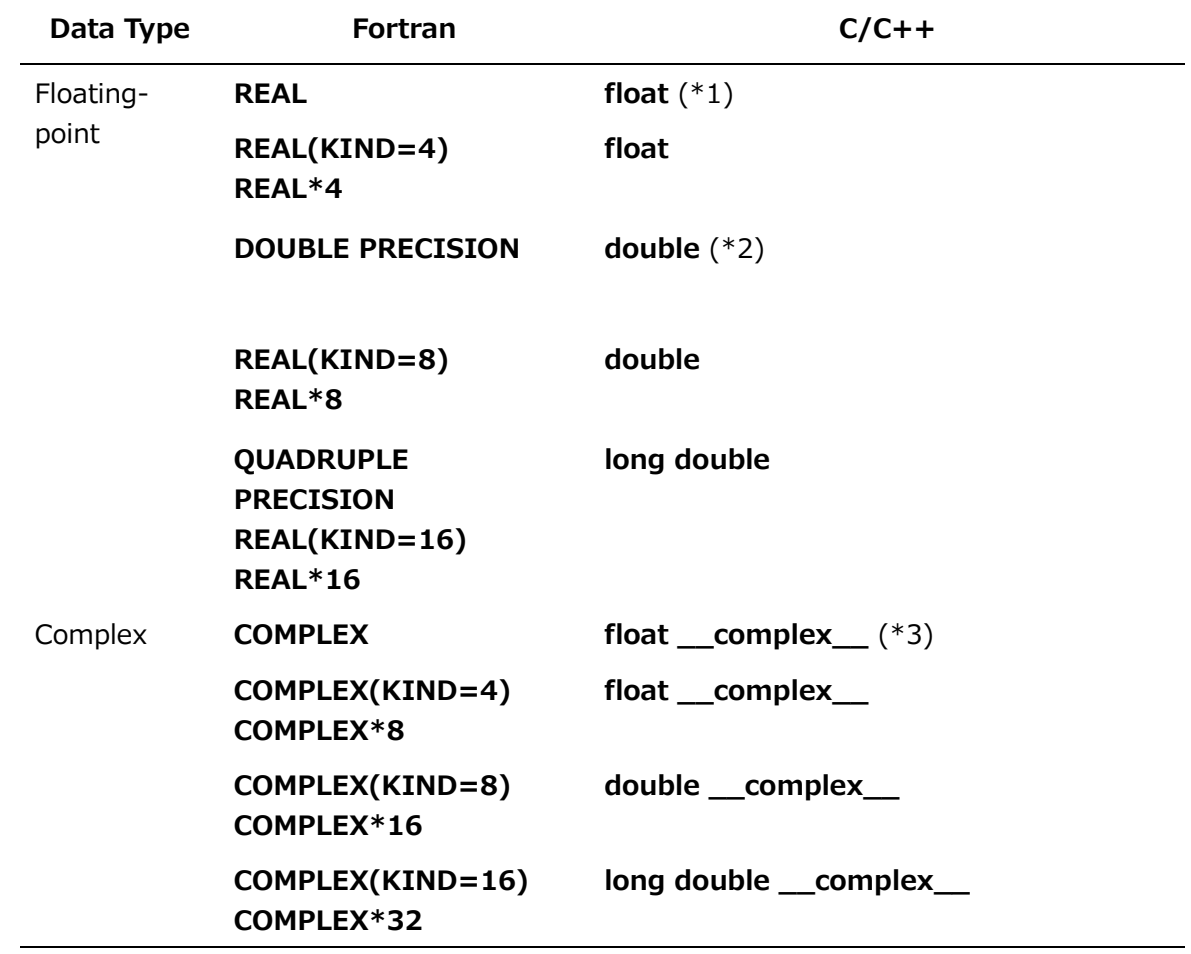

### **Floating-point and Complex Types for Fortran**

(\*1) When **-fdefault-real**=8 is enabled: **double**

(\*2) When **-fdefault-double**=16 is enabled: **long double**

(\*3) When **-fdefault-real**=8 is enabled: **double \_\_complex\_\_**

### 10.3.3 Character Type for Fortran

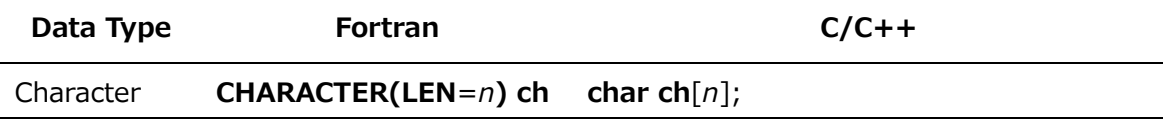

### 10.3.4 Derived Type for Fortran

(1) Description

A Fortran derived type that defined with the **BIND** attribute can associate with a C struct type.

#### **Example:**

#### **Fortran program:**

```
USE, INTRINSIC :: ISO_C_BINDING
! Define a derived type with the BIND attribute
TYPE, BIND(C) :: STR_TYPE
    REAL(C_DOUBLE) :: S1, S2
END TYPE STR_TYPE
INTERFACE
    SUBROUTINE FUNC(X) BIND(C)
        USE, INTRINSIC :: ISO_C_BINDING
        TYPE(C_PTR) :: X
    END SUBROUTINE FUNC
END INTERFACE
TYPE(C_PTR) :: P
TYPE(STR_TYPE),TARGET :: F_STR
P=C_LOC(F_STR) : Get the C address of F_STR
CALL FUNC(P) \qquad \qquad ! Call C function, and
! pass the C address of F_STR
...
```
#### **C program:**

```
struct str_type { // Definition of structure
// associated with STR_TYPE
    double s1, s2; 
} *c_str; 
void func(struct str_type **x) {
   c_str = *x; // c_str points to F_STR
```

```
 ...
}
```
#### (2) Remarks

- ‒ The names of the corresponding components of the Fortran derived type and the C struct type need not be the same.
- ‒ A C struct type that contains a bit field or that contains a flexible array member cannot associate.
- A C struct type that contains a quadruple-precision real type or that contains a complex type cannot associate.

### **10.3.5 Pointer**

- A C pointer is associated with a Fortran data by using the derived type C\_PTR.
- (1) How to associate C pointer and Fortran data

When a C pointer is referred in a Fortran program, a derived type C\_PTR is used.

#### **Example:**

#### **Fortran program:**

```
USE, INTRINSIC :: ISO_C_BINDING
     INTERFACE
    SUBROUTINE FUNC(X) BIND(C)
        USE, INTRINSIC :: ISO_C_BINDING
        TYPE(C_PTR) :: X
    END SUBROUTINE FUNC
END INTERFACE
TYPE(C_PTR) :: P
...
CALL FUNC(P) ! Call C function
...
```
#### **C program:**

```
int *a;
void func(int **p) {
   *p = a; // P points to a
}
```
(2) How to get C address

A C address of a Fortran allocated allocatable variable can be got by using the

function C\_LOC which returns a value of the C\_PTR type.

#### **Example:**

#### **Fortran program:**

USE, INTRINSIC :: ISO\_C\_BINDING INTEGER(C\_INT),TARGET :: N TYPE(C\_PTR) :: N\_ADDR  $N_A$ DDR =  $C_LOC(N)$  !  $C_LOC(N)$  returns C address of "N"

(3) How to compare C addresses

The Fortran intrinsic procedure C\_ASSOCIATED can compare C addresses. When its first argument and its second argument point the same area, C\_ASSOCIATED returns ".TRUE."; otherwise returns ".FALSE.". When its second argument is omitted, C\_ASSOCIATED returns ".FALSE." if its first argument is a C null pointer and returns ".TRUE." otherwise.

#### **Example:**

#### **Fortran program:**

```
MODULE MOD
USE, INTRINSIC :: ISO_C_BINDING
...
INTEGER(C_INT), BIND(C) :: X, Y
TYPE(C_PTR) :: P1, P2
...
END MODULE
PROGRAM MAIN
USE MOD
…
CALL FUNC(P1, P2) | Call C function
IF ( C_ASSOCIATED(P1, P2) ) THEN ! Compare the memory areas of
    ... ! P1 and P2
END IF 
...
END
```
### **C program:**

```
int x, y;
void func_(int **px, int **py) {
   *px = 8x; // When func() is called in Fortran program,*py = 8y; // P1 points x, and P2 points y
}
```
(4) How to associate C pointer and Fortran data pointer

A C pointer is associated with a Fortran data pointer by using the Fortran intrinsic procedure C\_F\_POINTER. C\_F\_POINTER associates a C\_PTR type of its first argument with a data pointer of its second argument.

#### **Example:**

#### **Fortran program:**

```
MODULE MOD
USE, INTRINSIC :: ISO_C_BINDING
...
TYPE(C_PTR), BIND(C) :: CP
INTEGER(C_INT), POINTER :: FP
...
END MODULE
PROGRAM MAIN
USE MOD
...
CALL FUNC(CP) \qquad \qquad ! Call C function
CALL C_F_POINTER(CP, FP) ! Bind C pointer CP with
... The contract of the contract of the data pointer FP
END
```
### **C program:**

```
int x;
void func_(int **px) {
   *px = 8x; \frac{1}{2} when func() is called in
                       // Fortran program, CP points x
```
### **10.3.6 Common Block for Fortran**

#### (1) Description

A Fortran common block defined with the **BIND** attribute can be interoperable with a C program. When the common block contains a single variable, it can associate with the C variable. When the common block contains two or more variables, it can associate with a C struct type. But, the Fortran common block and the C struct type must have the same number of members, and the members of the Fortran common block must have corresponding types with the corresponding members of the C struct type.

#### **Example:**

**Fortran program:**

```
USE, INTRINSIC :: ISO C BINDING
COMMON /COM1/ F1, F2
COMMON /COM2/ F3
REAL(CFLOAT): F1, F2, F3
BIND(C) :: /COM1/, /COM2/ ! Specify the BIND attribute
...
```
#### **C program:**

```
struct { float f1, f2; } com1;
// The common block "COM1" which contains two or more variables can associate 
with
// the struct "com1"
...
float com2;
// The common block "COM2" which contains single variable can associate with the
// variable "com2"
...
```
#### (2) Remarks

- The names of the corresponding components of the Fortran common block and the C struct type need not be the same.
- A C struct type that contains a bit field or that contains a flexible array member cannot associate.
- A C struct type that contains a quadruple-precision real type or that contains a complex type cannot associate.

### **10.3.7 Notes**

Complex, double-precision complex and quadruple-precision complex types for Fortran cannot correspond to single precision complex, double precision complex and quadruple precision complex types for C declared by using the keyword **\_Complex**.

### **10.4 Type and Return Value of Function and Procedure**

This section describes how to pass the return values between C functions and Fortran procedures. C++ functions can be regarded as C functions because C++ functions are called from C functions or Fortran procedures, or they are declared and defined using C linkage when they are called.

(1) Integer, logical, real, double-precision and quadruple-precision type Fortran

procedures See Section 8.3 for details of the correspondence between Fortran and  $C/C++$ .

**Example:** Calling double-precision type Fortran procedure.

Caller (C function):

```
extern double func_();
...
double a;
a = func(); // Gall Fortran procedure...
```
Callee (Fortran procedure):

```
REAL(KIND=8) FUNCTION FUNC()
...
FUNC = 10.0...
END FUNCTION FUNC
```
**Example:** Calling double-precision type C++ function.

Caller (Fortran procedure):

```
REAL(KIND=8) A
...
A = CFUNC() ! Call C++ function
...
```
Callee (C++ function):

```
extern "C" {
     double cfunc_();
}
double cfunc_()
{
     double a;
     ...
     return a;
}
```
### (2) Complex type functions

C/C++ can neither return nor receive a complex, double-precision complex or quadruple-precision complex type return value of Fortran.

#### (3) Character type functions

Two arguments are appended in order to return a value for a character type

function of Fortran. The arguments are for the address and the length (in bytes) of the return value.

**Example:** Calling character-type Fortran procedure.

Caller (C++ function):

```
extern "C" {
     int chfunc_(char *res_p, long res_l);
}
char a[21]; // Allocate 20 bytes + 1 byte for terminating
...
chfunc_(a, 20L); // Call Fortran procedure
...
```
Callee (Fortran procedure):

```
CHARACTER*20 FUNCTION CHFUNC
CHFUNC = "THIS IS FORTRAN."
RETURN
END FUNCTION CHFUNC
```
A string data storage area is allocated in the  $C/C++$  function. When a storage area is allocated in a C/C++ function, an extra 1 byte must be allocated for a nullterminator, because a Fortran string value is not null-terminated.

**Example:** Calling C function as character-type function.

Caller (Fortran procedure):

```
SUBROUTINE SUB
CHARACTER*20 CHFUNC, CH
INTEGER M
...
CH = CFUNC(M) ! Call C function
...
END SUBROUTINE SUB
```
Callee (C function):

```
extern int cfunc_(char *a, long b, int *p);
int cfunc_(char *a, long b, int *p)
{
    strcpy(a, THIS IS C++, ");
}
```
The first argument of the Fortran procedure corresponds to the third argument of

the C/C++ function.

(4) Fortran subroutine

A Fortran subroutine is the same as a C/C++ **int** type function.

### **10.5 Passing Arguments**

### **Fortran Procedure Arguments**

The arguments in a Fortran procedure that does not have the **VALUE** attribute are passed by addresses. And, the arguments in a Fortran procedure that have the **VALUE** attribute are passed by value. Therefore, when arguments are passed to a  $C/C++$  function, the arguments are obtained as pointers by the  $C/C++$  function. And, when the arguments are passed to a Fortran procedure, the arguments are passed as the addresses of the variables.

Passing arguments to Fortran procedure that does not have the **VALUE** attribute The arguments are passed to a Fortran procedure as the addresses of the variables. A constant value should be assigned to a variable before passing because constant values do not have storage areas.

#### **Example:**

Caller (C++ function):

```
extern "C" {
     int func_(int *i, int *j);
}
void c_func()
\left\{ \right. int a, b, ret;
     ...
    b = 100; \frac{1}{2} Assign the constant value to a variable to pass
    ret = func_(\&a, \&b); // Call Fortran procedure
     ...
}
```
Callee (Fortran function):

```
INTEGER FUNCTION FUNC(I, J)
INTEGER I, J
...
END FUNCTION FUNC
```
Passing arguments to Fortran procedure that have the **VALUE** attribute

The arguments are passed to a Fortran procedure as the values of the variables. A constant value can be passed by the argument.

#### **Example:**

Caller (C++ function):

```
extern "C" {
     int func_(int i, int j);
}
void c_func()
{
     int a, ret;
     ...
    ret = func(a, 100); // Call Fortran procedure
     ...
}
```
Callee (Fortran function):

```
INTEGER FUNCTION FUNC(I, J) 
INTEGER, VALUE I, J | Specify the VALUE attribute
...
END FUNCTION FUNC
```
Obtaining arguments from a Fortran procedure that does not have the **VALUE**

attribute

The addresses of the arguments are received via pointer parameters.

#### **Example:**

Caller (Fortran procedure):

```
SUBROUTINE SUB
INTEGER K, I, J
...
K = C FUNC(I, J)...
END SUBROUTINE SUB
```
Callee (C function):

```
extern int c_func_(int *a, int *b);
int c_func_(int *a, int *b)
{
     ...
```
}

Obtaining arguments from a Fortran procedure that have the **VALUE** attribute

The arguments are received by values.

### **Example:**

Caller (Fortran procedure):

```
SUBROUTINE SUB
INTERFACE
INTEGER(C_INT) FUNCTION C_FUNC(A,B)
USE, INTRINSIC :: ISO_C_BINDING
INTEGR(C_INT), VALUE :: A, B \quad ! Specify the VALUE attribute
END FUNCTION C_FUNC
END INTERFACE
INTEGER I, J
...
K = C_FUNC(I, J)...
END SUBROUTINE SUB
```
Callee (C function):

```
extern int c_func(int a, int b);
int c_func(int a, int b) \frac{1}{2} // The arguments are received by values
{
 ...
}
```
### **10.5.2 Notes**

### **10.5.2.1 Appending Arguments Implicitly**

Arguments are implicitly appended to Fortran procedures as follows.

- When a called procedure is a character type Fortran function, the address where the function value is stored and the length (in bytes) of the function value are appended.
- When a procedure passes a character type argument, the length (in bytes) of the argument is appended.
- When a procedure passes a procedure name argument, the size (in bytes) of the return value from the procedure is appended. If the procedure is not a character

type function, the length is 0 (zero).

Arguments are passed to procedures in the following order.

- (1) Address where the return value is stored (when the called procedure is a character-type)
- (2) Size of the return value (when the called procedure is a character-type)
- (3) For each type of argument

The length (in bytes) of the argument for a character-type arguments or the size (in bytes) of the return value for a procedure name arguments are added to the end of the arguments.

# **10.6 Linking**

# **Linking Fortran Program and C Program**

When linking a C program and a Fortran program, use the Fortran compiler (nfort).

### **Example:**

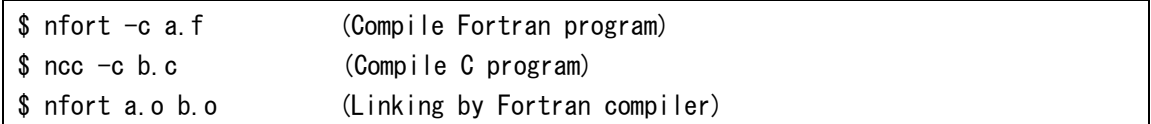

# **Linking Fortran Program and C++ Program**

When linking a C++ program and a Fortran program, use the Fortran compiler (nfort).When linking, the runtime library of the C++ compiler (**-cxxib**) must be specified.

### **Example:**

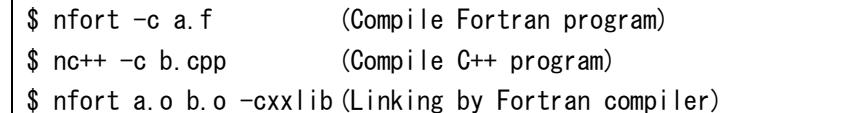

# **10.7 Notes**

When a C/C++ program and a Fortran program are linked, stdin, stdout and stderr must not be closed in the C/C++ program. If they are closed, execution of the Fortran program is not guaranteed.
# **Chapter11 Library Reference**

This chapter describes the original intrinsic procedures.

# **11.1 Intrinsic Procedures**

The "Specific Name" at the end of a procedure name indicates that it extends the specific name of the procedure. If the "Specific Name" is not present, it indicates that the procedure itself has been extended from the Fortran standards.

## **ABS(***A***) Specific Name**

## **FUNCTION**

Returns the absolute value.

## **CLASS**

Elemental function.

## **ARGUMENT**

*A*: *A* must be of Integer type, real type or complex type.

## **TYPE AND TYPE PARAMETER OF RESULT**

When *A* is of complex type, the result is of real type with the same kind type parameter as *A*. Otherwise, the result is of the same type as *A*.

#### **RESULT VALUE**

When *A* is of integer or real type, the value of the result is |*A*| (absolute value of

*A*). When *A* is the complex number  $(x,y)$ , the value of the result is  $(x**2 +$ 

 $y^{**}2$ <sup>\*</sup>\*(1/2).

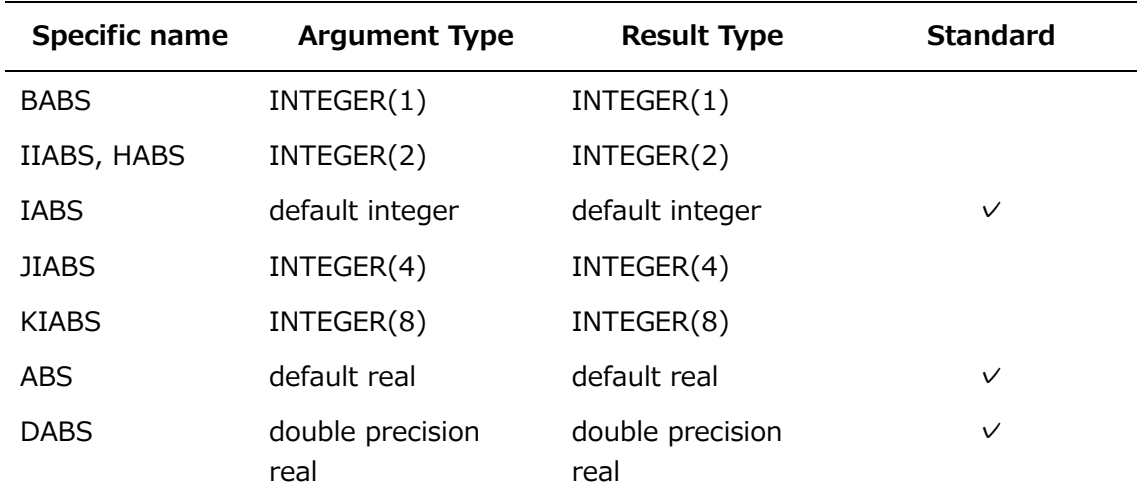

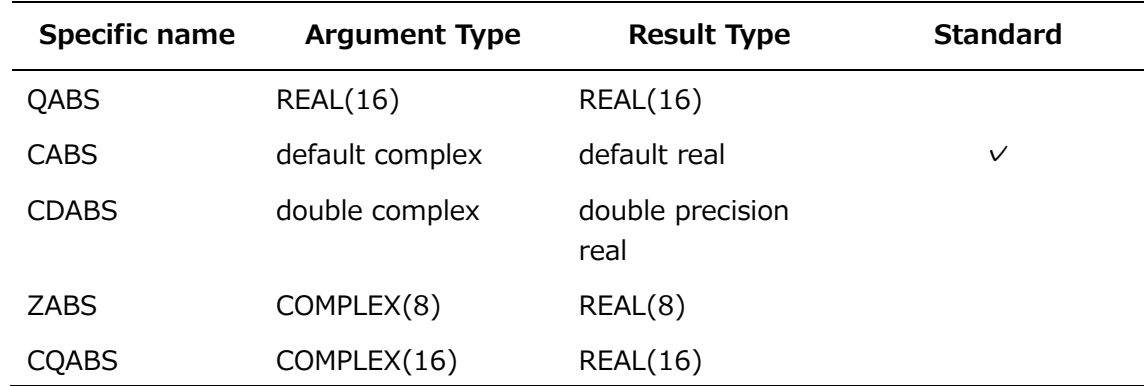

# **ACOS(***X***) Specific Name**

## **FUNCTION**

Arccosine function.

## **CLASS**

Elemental function.

## **ARGUMENT**

*X*: *X* must be of real type. Its value must satisfy  $|X| \le 1$ .

## **TYPE AND TYPE PARAMETER OF RESULT**

Same as *X*.

#### **RESULT VALUE**

The value of the result is the value of arccos(X) expressed in radians.

## **SPECIFIC NAME**

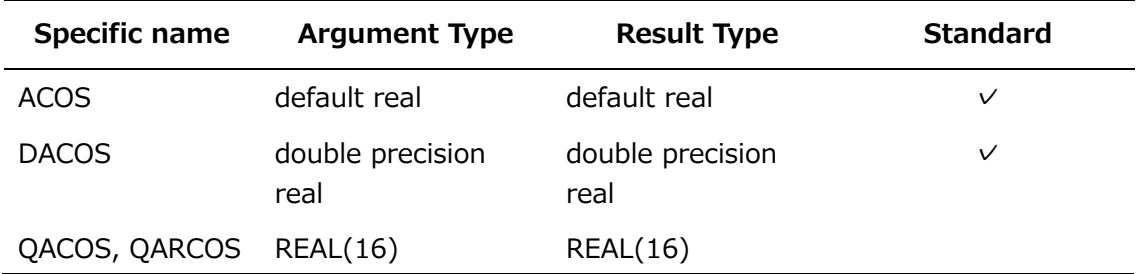

# **ACOSH(***X***) Specific Name**

## **FUNCTION**

Hyperbolic arccosine function.

## **CLASS**

Elemental function.

#### **ARGUMENT**

*X*: *X* must be of real type.

## **TYPE AND TYPE PARAMETER OF RESULT**

Same as *X*.

#### **RESULT VALUE**

The value of the result is the value of the hyperbolic arccosine, arccosh(*X*).

#### **SPECIFIC NAME**

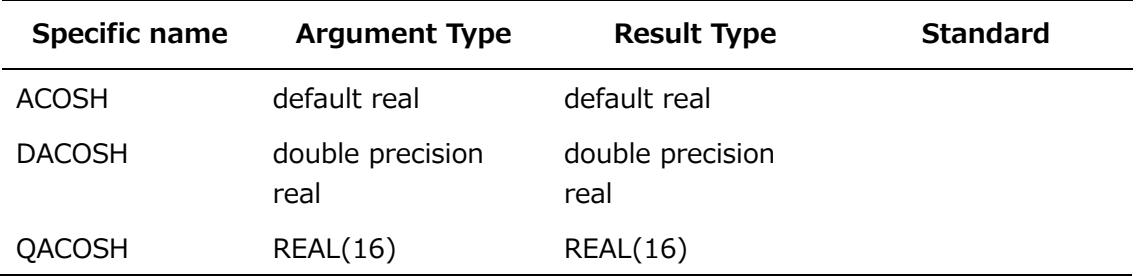

## <span id="page-182-0"></span>**AIMAG(***Z***) Specific Name**

#### **FUNCTION**

Returns the imaginary part of a complex number.

## **CLASS**

Elemental function.

#### **ARGUMENT**

*Z*: *A* must be of complex type.

## **TYPE AND TYPE PARAMETER OF RESULT**

Real type with the same kind type parameter as *Z*.

#### **RESULT VALUE**

When the value of *A* is (*x*,*y*), the value of the result is *y*.

## **SPECIFIC NAME**

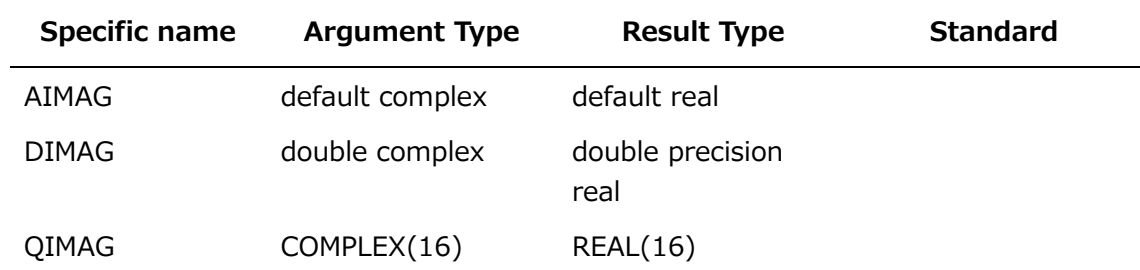

## **AINT(***A***) Specific Name**

### **FUNCTION**

Truncates to an integer value.

## **CLASS**

Elemental function.

#### **ARGUMENT**

*A*: *A* must be of real type.

#### **TYPE AND TYPE PARAMETER OF RESULT**

Same as *A*.

## **RESULT VALUE**

If  $|A| < 1$ , AINT  $(A)$  has the value 0.

If  $|A| \ge 1$ , AINT (A) has a value equal to the integer whose magnitude is the largest integer that does not exceed the magnitude of *A* and whose sign is the same as the sign of *A*.

## **SPECIFIC NAME**

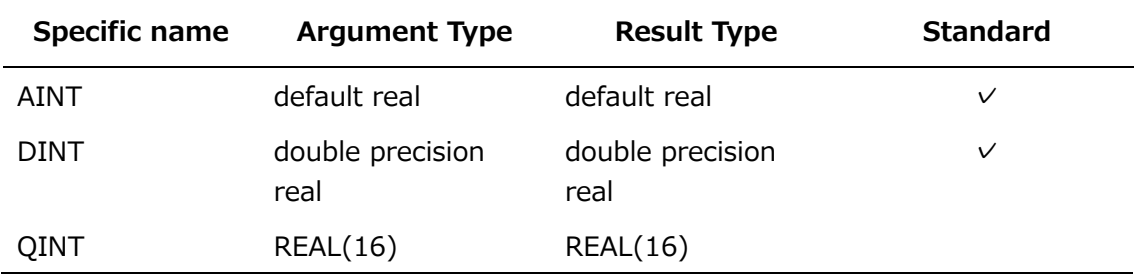

# $11.1.6$  AMT $(X)$

#### **FUNCTION**

Fetches the mantissa portion.

#### **CLASS**

Elemental function.

#### **ARGUMENT**

*X*: *X* must be of real type.

#### **TYPE AND TYPE PARAMETER OF RESULT**

Same as *X*.

#### **RESULT VALUE**

The value of the result is the value of the mantissa of *X*.

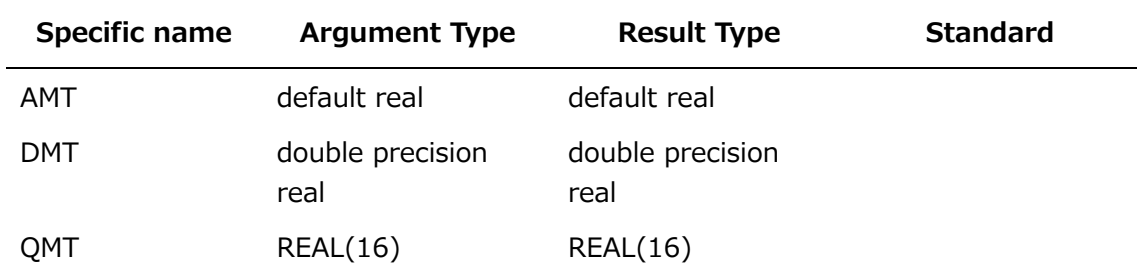

# $11.1.7$  AND $(I, J)$

This function is alias of IAND. See Section [11.1.44](#page-202-0) for details.

# **ANINT(***A***) Specific Name**

## **FUNCTION**

Returns the nearest integer value (by rounding).

## **CLASS**

Elemental function.

#### **ARGUMENT**

*A*: *A* must be of real type.

## **TYPE AND TYPE PARAMETER OF RESULT**

Same as *A*.

#### **RESULT VALUE**

If  $A > 0$ , ANINT (A) has the value AINT( $A+0.5$ ).

If  $A \le 0$ , ANINT (A) has the value AINT( $A$ -0.5).

## **SPECIFIC NAME**

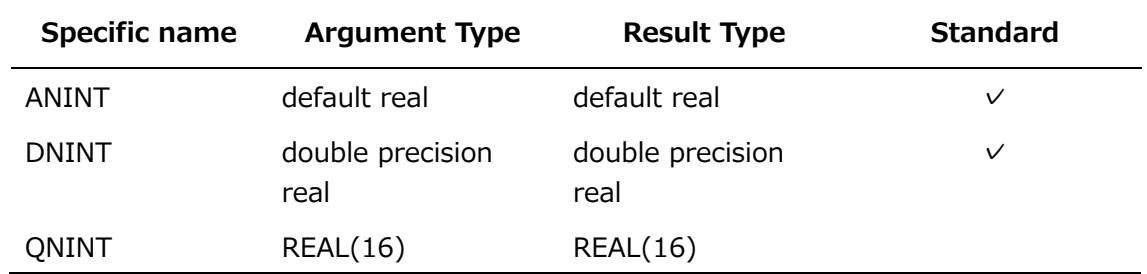

## 11.1.9  $ASIN(X)$  Specific Name

#### **FUNCTION**

Arcsine function.

#### **CLASS**

Elemental function.

#### **ARGUMENT**

*X*: *X* must be of real type. Its value must satisfy  $|X| \le 1$ .

## **TYPE AND TYPE PARAMETER OF RESULT**

Same as *X*.

#### **RESULT VALUE**

The value of the result is the value of  $arcsin(X)$  expressed in radians.

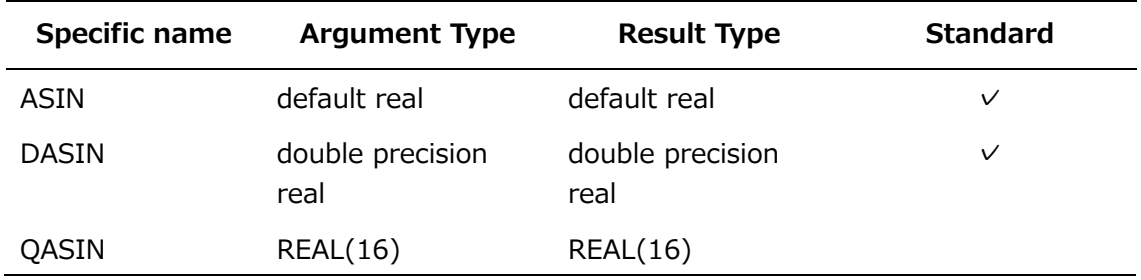

## **ASINH(***X***) Specific Name**

## **FUNCTION**

Hyperbolic arcsine function.

#### **CLASS**

Elemental function.

## **ARGUMENT**

*X*: *X* must be of real type.

## **TYPE AND TYPE PARAMETER OF RESULT**

Same as *X*.

### **RESULT VALUE**

The value of the result is the value of the hyperbolic arcsine, arcsinh(*X*).

#### **SPECIFIC NAME**

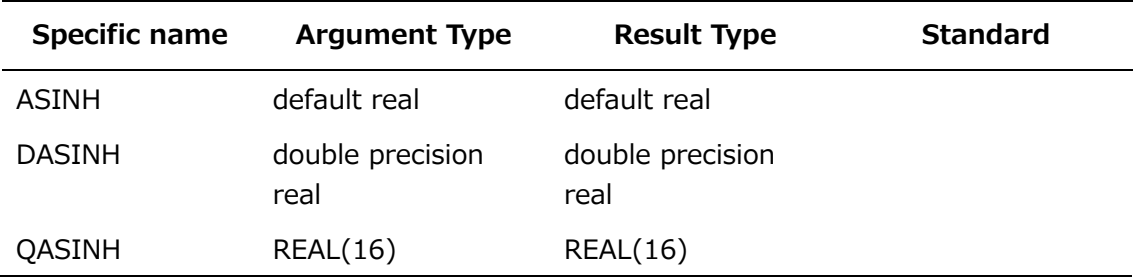

# **ATAN(***X***) Specific Name**

#### **FUNCTION**

Arctangent function.

## **CLASS**

Elemental function.

#### **ARGUMENT**

*X*: *X* must be of real type.

## **TYPE AND TYPE PARAMETER OF RESULT**

Same as *X*.

## **RESULT VALUE**

The value of the result is the value of arctan(X) expressed in radians.

## **SPECIFIC NAME**

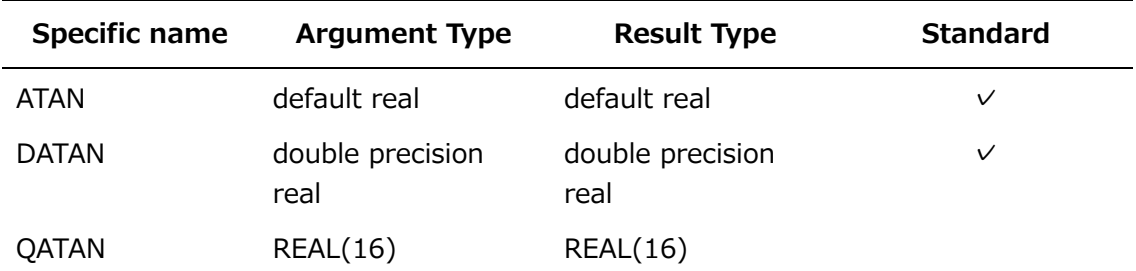

## **ATAN2(***Y***,***X***) Specific Name**

#### **FUNCTION**

Arctangent function.

#### **CLASS**

Elemental function.

## **ARGUMENT**

*Y*: *Y* must be of real type.

*X*: *X* must be of the same type and kind type parameter as *Y*. If *Y* has the value

zero, *X* shall not have the value zero.

## **TYPE AND TYPE PARAMETER OF RESULT**

Same as *X*.

#### **RESULT VALUE**

The result has a value equal to the argument of the complex number (Y, X) expressed in radians.

## **SPECIFIC NAME**

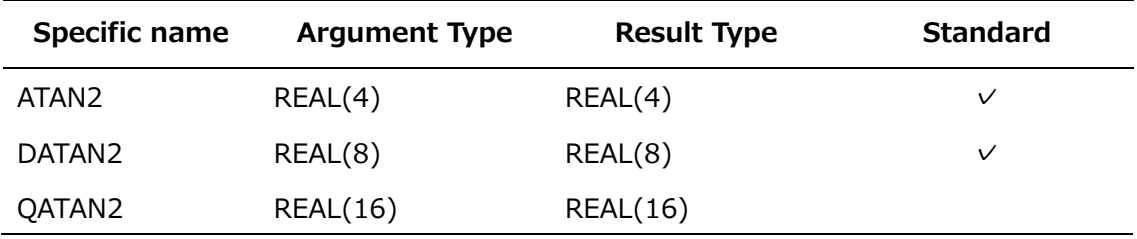

#### **ATANH(***X***) Specific Name** 11.1.13

### **FUNCTION**

Hyperbolic arctangent function.

#### **CLASS**

Elemental function.

#### **ARGUMENT**

*X*: *X* must be of real type.

#### **TYPE AND TYPE PARAMETER OF RESULT**

Same as *X*.

## **RESULT VALUE**

The value of the result is the value of the hyperbolic arctangent, arctanh(*X*).

#### **SPECIFIC NAME**

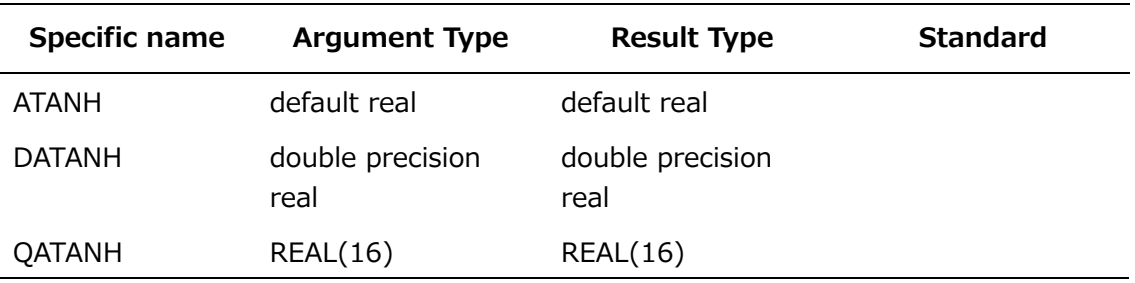

#### **BTEST(***I***,***POS***) Specific Name** 11.1.14

#### **FUNCTION**

Tests a bit of an integer value.

#### **CLASS**

Elemental function.

## **ARGUMENT**

*I*: *I* must be of integer type.

*POS*: *POS* must be of integer type. Its value must be greater than or equal to zero and less than **BIT\_SIZE**(*I*).

## **TYPE AND TYPE PARAMETER OF RESULT**

Default logical type.

#### **RESULT VALUE**

If the *POS* bit of *I* is 1, the value of the result is true. If the *POS* bit of *I* is 0, the value of the result is false.

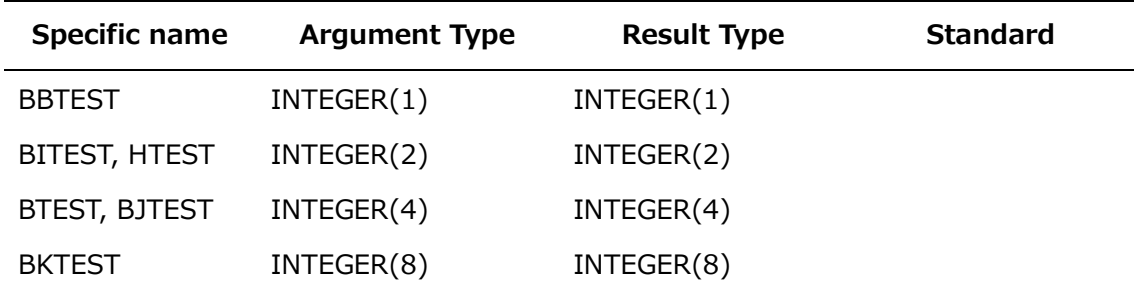

# 11.1.15  $CANG(X)$

## **FUNCTION**

Argument of a complex number.

### **CLASS**

Elemental function.

### **ARGUMENT**

*X*: *X* must be of complex type.

## **TYPE AND TYPE PARAMETER OF RESULT**

Real type with the same kind type parameter as *X*.

## **RESULT VALUE**

The value of the result is the value of the argument of the complex number *X*.

## **SPECIFIC NAME**

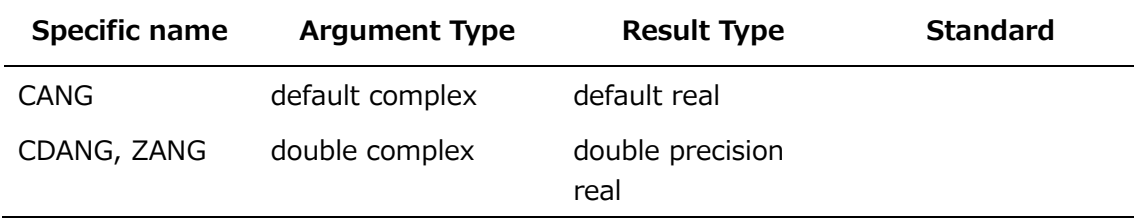

#### 11.1.16 **CBRT(***X***)**

### **FUNCTION**

Cube root.

## **CLASS**

Elemental function.

#### **ARGUMENT**

*X*: *X* must be of real type.

## **TYPE AND TYPE PARAMETER OF RESULT**

Same as *X*.

## **RESULT VALUE**

The value of the result is the cube root of *X*.

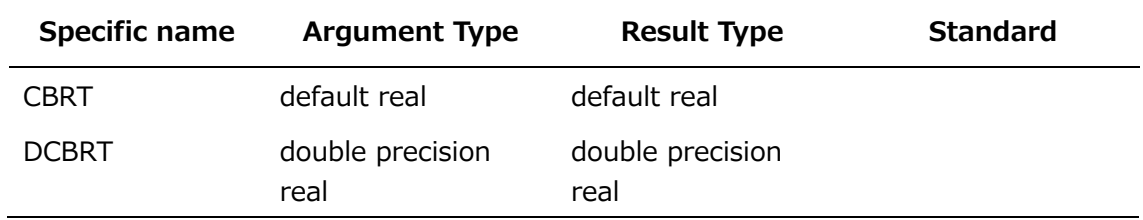

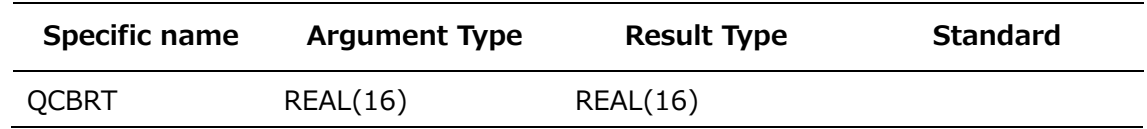

#### 11.1.17 **CLOCK(***D***)**

## **FUNCTION**

Obtains the CPU time.

## **CLASS**

Subroutine.

## **ARGUMENT**

*D*: *D* must be a scalar variable of double precision real or quadruple precision real type. It is an **INTENT(OUT)** argument. The accumulated CPU execution time (units in seconds, precision up to microseconds) from the time program execution begins until the subroutine referenced is set.

#### 11.1.18 **CONJG(***Z***) Specific Name**

## **FUNCTION**

Conjugates a complex number.

## **CLASS**

Elemental function.

#### **ARGUMENT**

*Z*: *Z* must be of complex type.

#### **TYPE AND TYPE PARAMETER OF RESULT**

Same as *Z*.

## **RESULT VALUE**

If *Z* has the value  $(x, y)$ , the result has the value  $(x, -y)$ .

#### **SPECIFIC NAME**

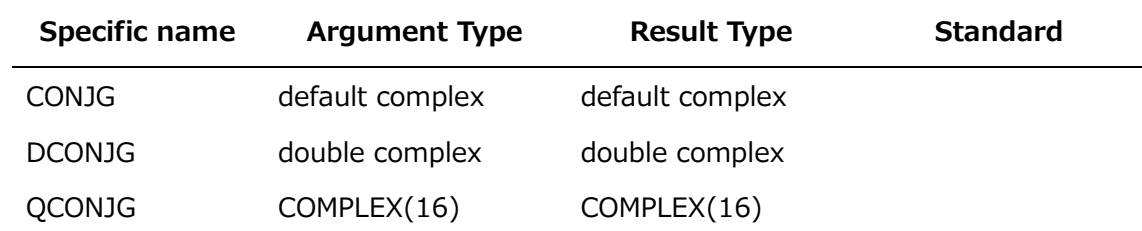

#### 11.1.19 **COS(***X***) Specific Name**

## **FUNCTION**

Cosine function.

#### **CLASS**

Elemental function.

## **ARGUMENT**

*X*: *X* must be of real type or complex type.

## **TYPE AND TYPE PARAMETER OF RESULT**

Same as *X*.

## **RESULT VALUE**

The value of the result is the value of cos(*X*). When *X* is of real type, the value is considered to be a value in radians. Note that when type parameter is single precision and absolute value of *X* is greater than  $2^{21} \times \pi$ , the value of the result is NaN. When *X* is of complex type, its real part is considered to be a value in radians. Note that when type parameter is single precision and absolute value of the argument is greater than  $2^{21} \times \pi$ , the value of the result is NaN. See Section [11.5](#page-274-0) for notes on other type parameters.

#### **SPECIFIC NAME**

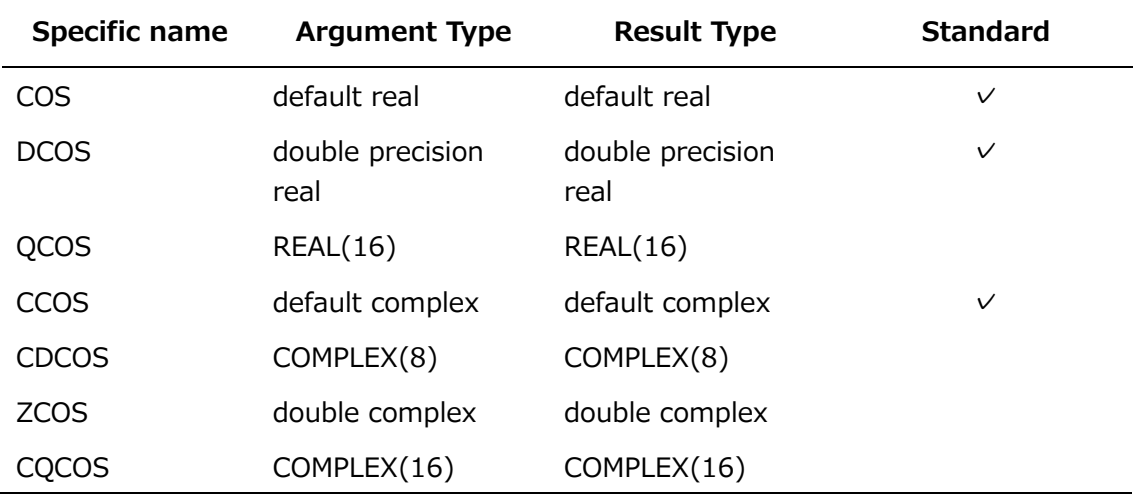

#### 11.1.20 **COSD(***X***)**

### **FUNCTION**

Cosine.

## **CLASS**

Elemental function.

### **ARGUMENT**

*X*: *X* must be of real type.

#### **TYPE AND TYPE PARAMETER OF RESULT**

Same as *X*.

### **RESULT VALUE**

The value of the result is the value of the cosine, cos(*X*), when *X* is a value in degrees. Note that when type parameter is single precision and absolute value of *X* is greater than  $2^{21} \times 180$ , the value of the result is NaN.

See Section [11.5](#page-274-0) for notes on other type parameters.

## **SPECIFIC NAME**

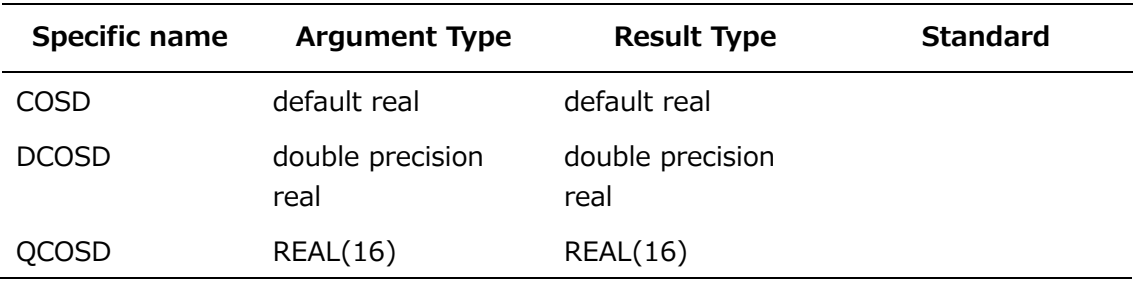

#### 11.1.21 **COSH(***X***) Specific Name**

## **FUNCTION**

Hyperbolic cosine function.

#### **CLASS**

Elemental function.

## **ARGUMENT**

*X*: *X* must be of real type.

## **TYPE AND TYPE PARAMETER OF RESULT**

Same as *X*.

## **RESULT VALUE**

The value of the result is the value of  $cosh(X)$ , when *X* is a value in radians.

## **SPECIFIC NAME**

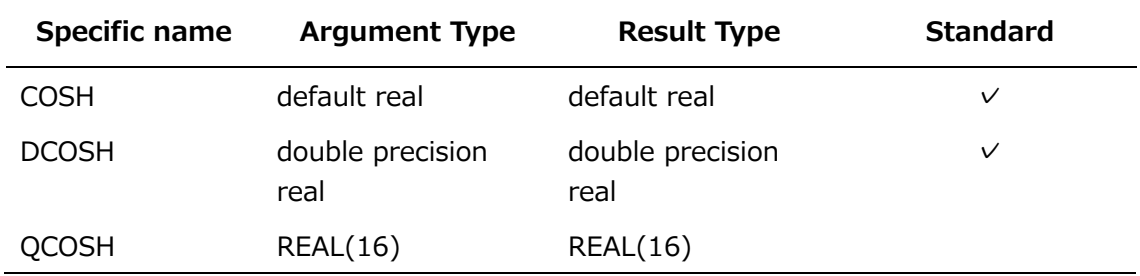

# 11.1.22  $COTAN(X)$

## **FUNCTION**

Cotangent.

#### **CLASS**

Elemental function.

#### **ARGUMENT**

*X*: *X* must be of real type.

## **TYPE AND TYPE PARAMETER OF RESULT**

Same as *X*.

## **RESULT VALUE**

The value of the result is the value of the cotangent, cotan(*X*). Note that when type parameter is single precision and absolute value of the argument is greater than 2<sup>21</sup>×**π**, the value of the result is NaN.

See Section [11.5](#page-274-0) for notes on other type parameters.

## **SPECIFIC NAME**

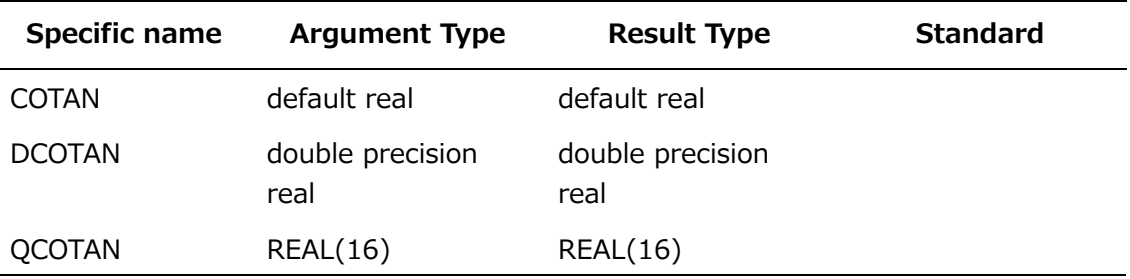

#### $11.1.23$ **DATE(***A***)**

## **FUNCTION**

Obtains the date.

### **CLASS**

Subroutine.

#### **ARGUMENT**

*A*: *A* must be a scalar variable of default character type having a length of eight characters. It is an **INTENT(OUT)** argument. The value of the date is set in "*yymm*-*dd*" format.

#### 11.1.24 **DATIM(***A,B,C***)**

## **FUNCTION**

Obtains the date and time.

## **CLASS**

Subroutine.

#### **ARGUMENT**

*A*: *A* must be a scalar variable of default character type having a length of eight

characters. It is an **INTENT(OUT)** argument. The value of the date is set in the format specified by argument *C*.

*B*: *B* must be a scalar variable of default real type or of default character type having a length of eight characters. It is an **INTENT(OUT)** argument. If it is of default real type, the current time is set in hours. If it is of default character type, the current time is set in the format "*hh*:*mm*:*ss*".

*C(optional)*: *C (optional)* must be a scalar of default integer type. It is an **INTENT(IN)** argument. It specifies the format of the date to be returned in argument *A*.

- 1 *yy*-*mm*-*dd* (default)
- 3 *mm*/*dd*/*yy*
- 4 *dd*/*mm*/*yy*

#### 11.1.25 **DBLE(***A***) Specific Name**

## **FUNCTION**

Converts to double precision real type.

## **CLASS**

Elemental function.

#### **ARGUMENT**

*A*: *A* must be of real type.

## **TYPE AND TYPE PARAMETER OF RESULT**

Double precision real type.

#### **RESULT VALUE**

The result has the value REAL(A,KIND(0.0D0)).

#### **SPECIFIC NAME**

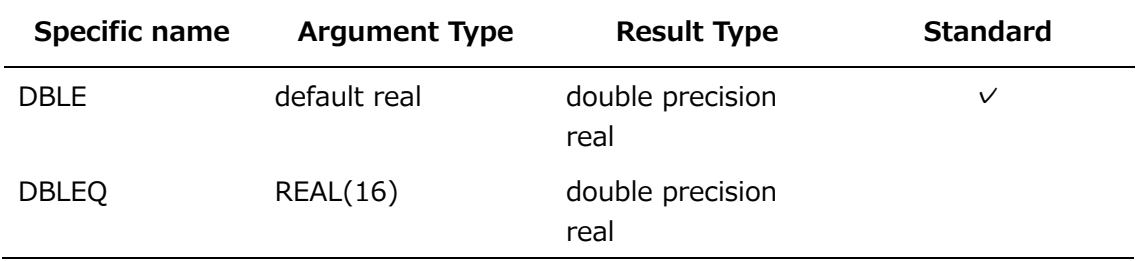

#### 11.1.26 **DCMPLX(***X***,***Y***)**

## **FUNCTION**

Converts to double precision complex type.

#### **CLASS**

Elemental function.

## **ARGUMENT**

*X*: *X* must be of integer type, real type, or complex type.

*Y* (optional):*Y* (optional) must be of integer type or real type. If *X* is of complex

type, *Y* must not be specified.

## **TYPE AND TYPE PARAMETER OF RESULT**

Double precision complex type.

#### **RESULT VALUE**

The value of the result is the value of CMPLX(*X*,*Y*,KIND=KIND(0.0D0)).

#### $11.1.27$ **DFACT(***I***)**

#### **FUNCTION**

Factorial.

## **CLASS**

Elemental function.

#### **ARGUMENT**

*I*: *I* must be of default integer type.

## **TYPE AND TYPE PARAMETER OF RESULT**

Double precision real type.

## **RESULT VALUE**

The value of the result is the value of *I* factorial converted to double precision real type.

#### 11.1.28 **DFLOAT(***A***)**

#### **FUNCTION**

Converts to double precision real type.

## **CLASS**

Elemental function.

#### **ARGUMENT**

*A*: *A* must be of integer type.

#### **TYPE AND TYPE PARAMETER OF RESULT**

Double precision real type.

#### **RESULT VALUE**

The value of the result is the value of REAL(*A*,KIND=KIND(0.0D0)).

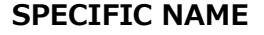

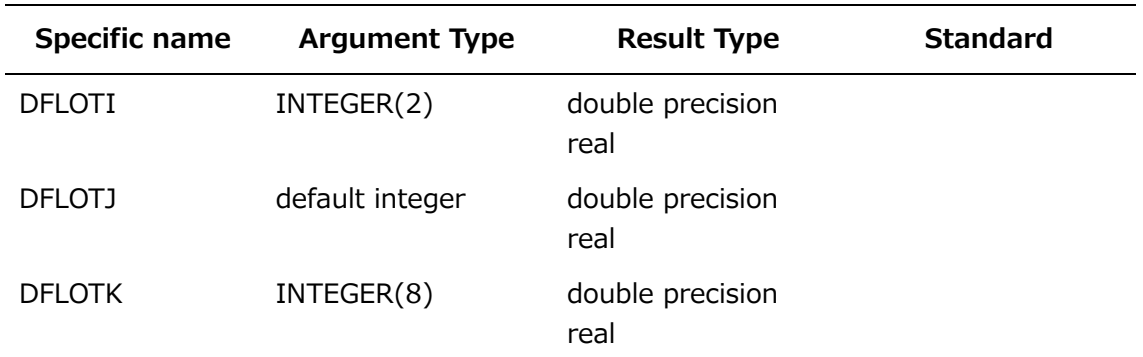

# 11.1.29 DIM $(X, Y)$  Specific Name

#### **FUNCTION**

Returns the value *X*-*Y* if the difference of *X*-*Y* is positive, and otherwise returns zero.

## **CLASS**

Elemental function.

#### **ARGUMENT**

- *X*: *X* must be of Integer type or real type.
- *Y*: *Y* must be of the same type as *X* with the same kind type parameter as *X*.

## **TYPE AND TYPE PARAMETER OF RESULT**

Same as *X*.

## **RESULT VALUE**

The value of the result is  $X-Y$  if  $X > Y$  and is zero if  $X \leq Y$ .

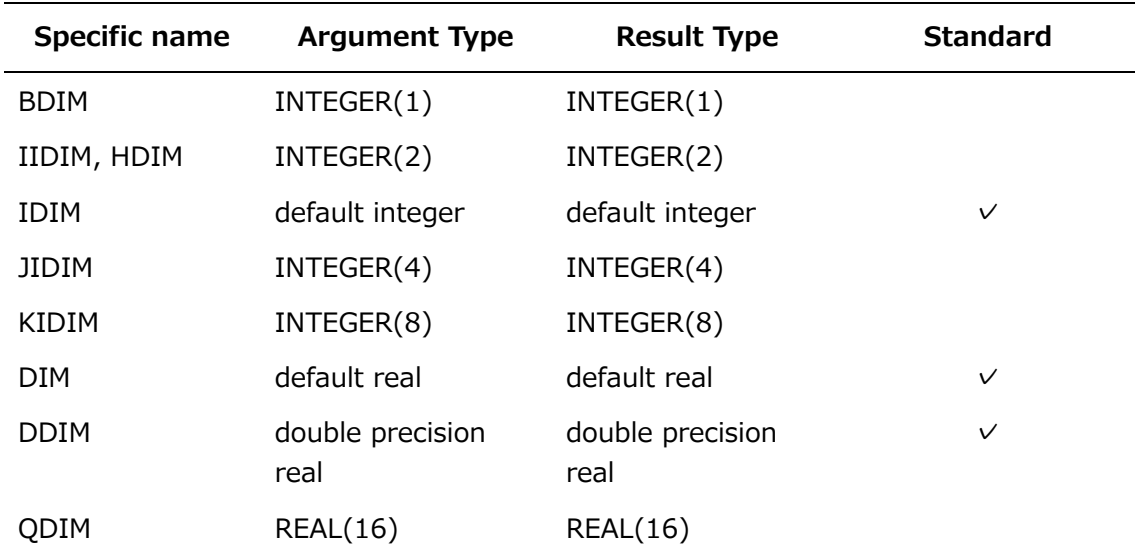

# **DREAL(***A***)**

### **FUNCTION**

Converts to double precision real type.

#### **CLASS**

Elemental function.

## **ARGUMENT**

*A*: *A* must be of complex type.

#### **TYPE AND TYPE PARAMETER OF RESULT**

Double precision real type.

## **RESULT VALUE**

When the value of the *A* is (*x*,*y*), the value of the result is *x*.

# **ERF(***X***) Specific Name**

### **FUNCTION**

Error function.

## **CLASS**

Elemental function.

#### **ARGUMENT**

*X*: *X* must be of real type.

## **TYPE AND TYPE PARAMETER OF RESULT**

Same as *X*.

#### **RESULT VALUE**

The value of the result is the value of the error function of *X*.

### **SPECIFIC NAME**

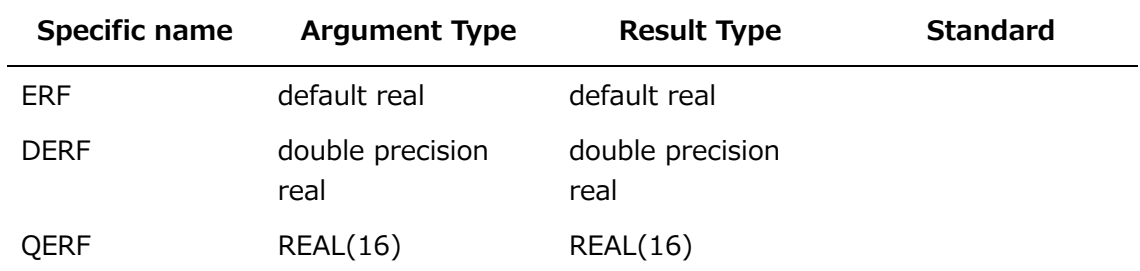

# **ERFC(***X***) Specific Name**

## **FUNCTION**

Complementary error function.

#### **CLASS**

Elemental function.

#### **ARGUMENT**

*X*: *X* must be of real type.

## **TYPE AND TYPE PARAMETER OF RESULT**

Same as *X*.

## **RESULT VALUE**

The value of the result is the value obtained when the value of the error function of *X* is subtracted from 1.0.

## **SPECIFIC NAME**

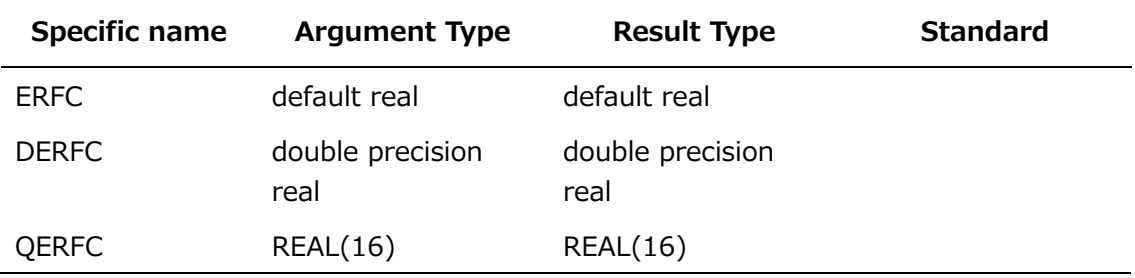

# **ETIME(***D***)**

#### **FUNCTION**

Execution time.

#### **CLASS**

Subroutine.

### **ARGUMENT**

*D*: *D* must be of double precision real-type. It is an **INTENT(OUT)** argument.

The elapsed time (units in seconds) since System start.

#### **NOTE**

See Section [11.4.8](#page-256-0)[11.4.47](#page-272-0) for details when used by function.

## 11.1.34  $EXIT(X)$

## **FUNCTION**

Terminates execution of an executable program.

## **CLASS**

Subroutine.

## **ARGUMENT**

*X*: *X* must be a scalar of integer-type. It is an **INTENT(IN)** argument. The value *X* is returned as a program termination code.

# **EXP(***X***) Specific Name**

#### **FUNCTION**

Exponential.

#### **CLASS**

Elemental function.

### **ARGUMENT**

*X*: *X* must be of real type or complex type.

### **TYPE AND TYPE PARAMETER OF RESULT**

Same as *X*.

## **RESULT VALUE**

The value of the result is the value of e\*\**X*. If X is of complex type, the value of the imaginary part is in radians. Note that when type parameter is single precision and absolute value of the argument is greater than 2<sup>21</sup> ×**π**, the value of the result is NaN.

See Section [11.5](#page-274-0) for notes on other type parameters.

## **SPECIFIC NAME**

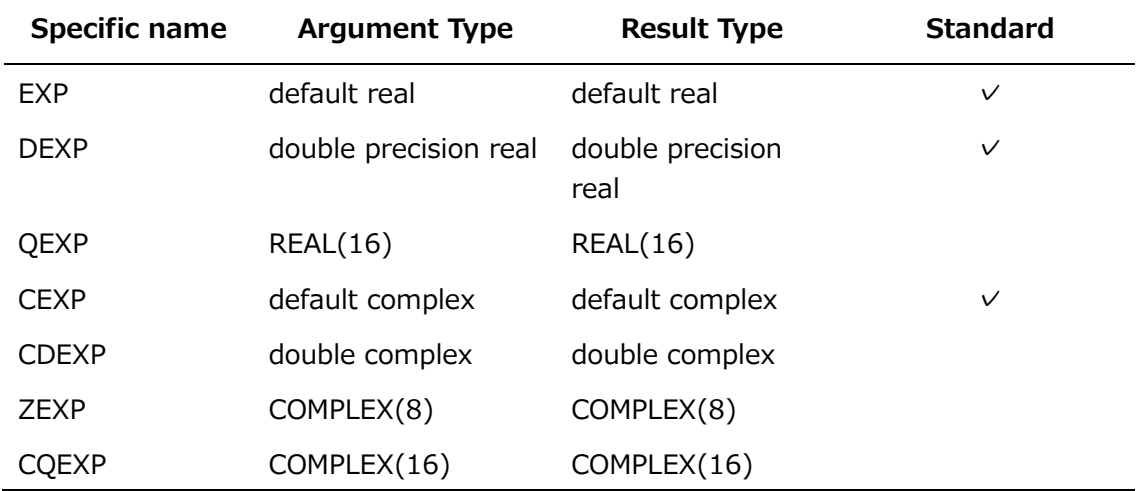

# **EXP10(***X***)**

#### **FUNCTION**

Exponential.

#### **CLASS**

Elemental function.

#### **ARGUMENT**

*X*: *X* must be of real type.

#### **TYPE AND TYPE PARAMETER OF RESULT**

Same as *X*.

#### **RESULT VALUE**

The value of the result is the value of 10.0\*\**X*.

## **SPECIFIC NAME**

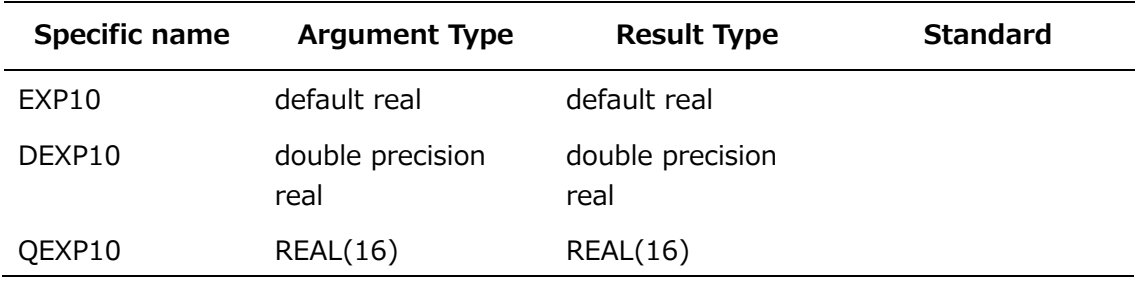

# **EXP2(***X***)**

#### **FUNCTION**

Exponential.

## **CLASS**

Elemental function.

#### **ARGUMENT**

*X*: *X* must be of real type.

## **TYPE AND TYPE PARAMETER OF RESULT**

Same as *X*.

#### **RESULT VALUE**

The value of the result is the value of 2.0\*\**X*.

## **SPECIFIC NAME**

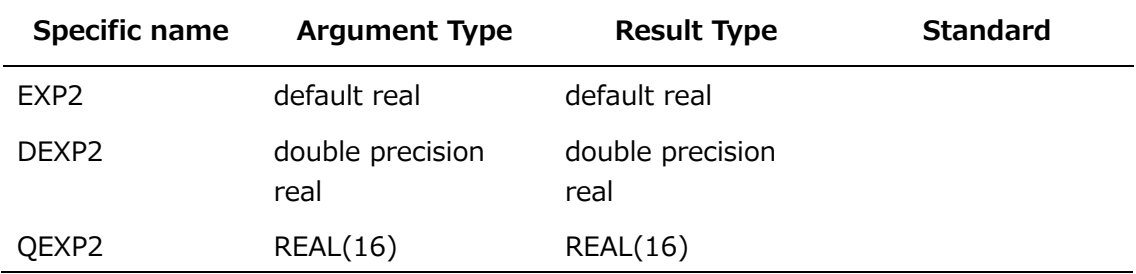

# **EXPC(***X***)**

#### **FUNCTION**

Exponential.

## **CLASS**

Elemental function.

#### **ARGUMENT**

*X*: *X* must be of real type.

#### **TYPE AND TYPE PARAMETER OF RESULT**

Same as *X*.

## **RESULT VALUE**

The value of the result is the value of e\*\**X*-1.0.

### **SPECIFIC NAME**

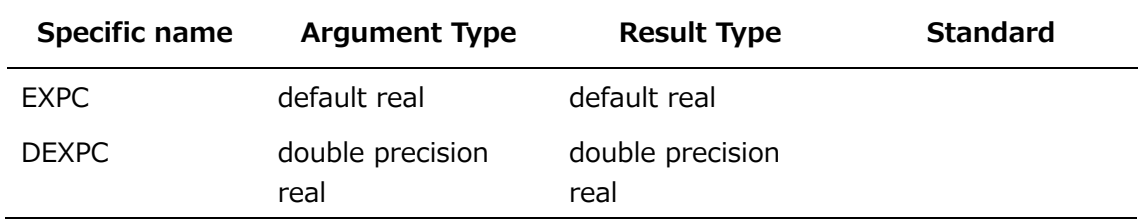

# **EXPC10(***X***)**

#### **FUNCTION**

Exponential.

#### **CLASS**

Elemental function.

#### **ARGUMENT**

*X*: *X* must be of real type.

## **TYPE AND TYPE PARAMETER OF RESULT**

Same as *X*.

## **RESULT VALUE**

The value of the result is the value of 10.0\*\**X*-1.0.

#### **SPECIFIC NAME**

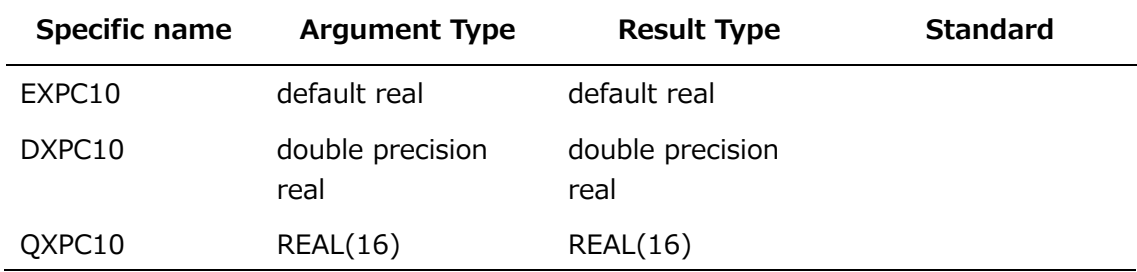

# **EXPC2(***X***)**

## **FUNCTION**

Exponential.

#### **CLASS**

Elemental function.

#### **ARGUMENT**

*X*: *X* must be of real type.

#### **TYPE AND TYPE PARAMETER OF RESULT**

Same as *X.*

## **RESULT VALUE**

The value of the result is the value of 2.0\*\**X*-1.0.

## **SPECIFIC NAME**

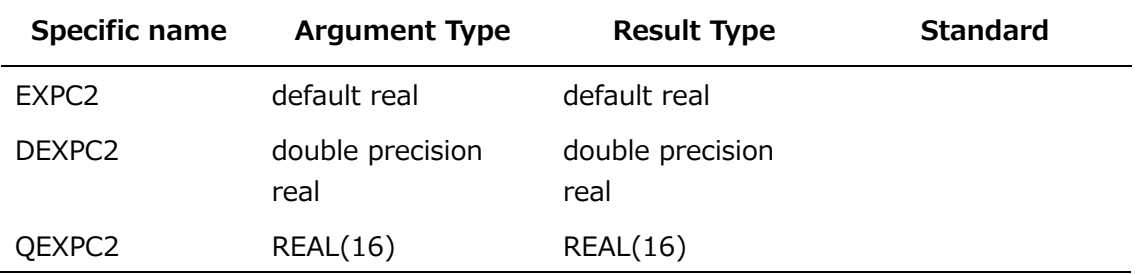

# **FACT(***I***)**

#### **FUNCTION**

Factorial.

#### **CLASS**

Elemental function.

### **ARGUMENT**

*I*: *I* must be of default integer type.

## **TYPE AND TYPE PARAMETER OF RESULT**

Default real type.

#### **RESULT VALUE**

The value of the result is the value of *I* factorial converted to default real type.

## **FLUSH(***UNIT***)**

#### **FUNCTION**

Outputs the contents of the buffer.

## **CLASS**

Subroutine.

#### **ARGUMENT**

*UNIT*: *UNIT* must be of integer type. It is an **INTENT(IN)** argument. *UNIT* is the external unit identifier to a file.

#### 11.1.43 **GAMMA(***X***) Specific Name**

### **FUNCTION**

Gamma function.

## **CLASS**

Elemental function.

## **ARGUMENT**

*X*: *X* must be of real type.

#### **TYPE AND TYPE PARAMETER OF RESULT**

Same as *X*.

## **RESULT VALUE**

The value of the result is the value of the Gamma function of *X*.

## **SPECIFIC NAME**

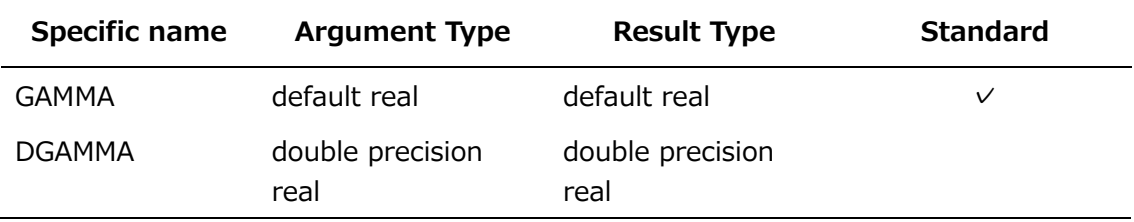

#### <span id="page-202-0"></span>**IAND(***I***,***J***) Specific Name** 11.1.44

## **FUNCTION**

Bitwise logical AND.

## **CLASS**

Elemental function.

#### **ARGUMENT**

*I*: I must be of Integer type.

*J*: J must be of integer type with the same kind type parameter as *I*.

#### **TYPE AND TYPE PARAMETER OF RESULT**

Same as *I*.

## **RESULT VALUE**

The value of the result is obtained by combining *I* and *J* bit-by-bit according to the following truth table:

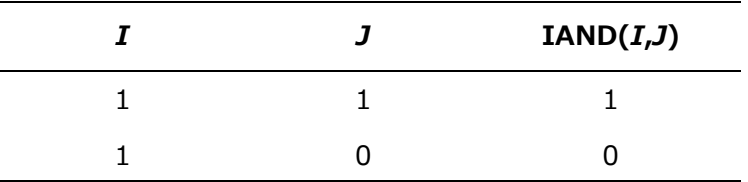

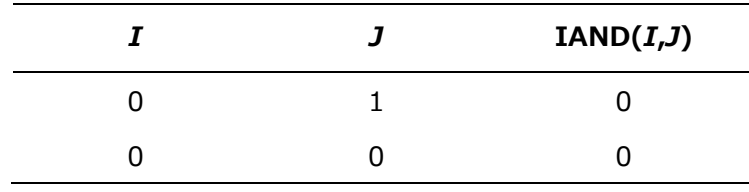

## **NOTE**

There may even be three or more arguments. In this case, the third and subsequent arguments must be of integer type with the same kind type parameter as *I*. Also, no keyword can be specified for the arguments.

#### **SPECIFIC NAME**

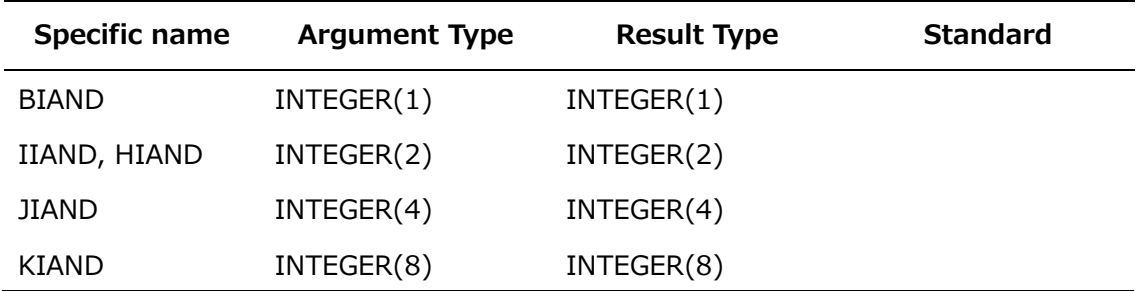

#### **IBCLR(***I***,***POS***) Specific Name** 11.1.45

#### **FUNCTION**

Sets one bit to zero.

## **CLASS**

Elemental function.

## **ARGUMENT**

*I*: *I* must be of integer type.

*POS*: *POS* must be of integer type. Its value must be greater than or equal to

zero and less than **BIT\_SIZE**(*I*).

### **TYPE AND TYPE PARAMETER OF RESULT**

Same as *I*.

#### **RESULT VALUE**

The value of the result has the *POS* bit of I set to zero.

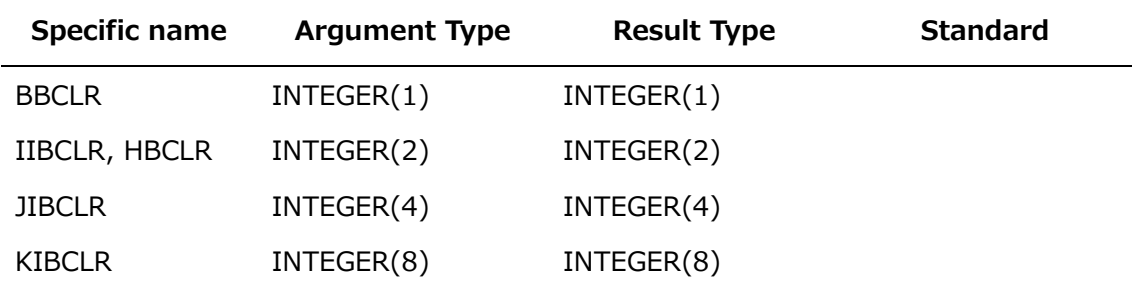

#### **IBITS(***I***,***POS***,***LEN***) Specific Name** 11.1.46

#### **FUNCTION**

Extracts a sequence of bits.

#### **CLASS**

Elemental function.

## **ARGUMENT**

*I*: *I* must be of integer type.

*POS*: *POS* must be of integer type. Its value must be nonnegative and

*POS*+*LEN* must be less than or equal to **BIT\_SIZE**(*I*).

*LEN*: *LEN* must be of integer type. Its value must be nonnegative.

### **TYPE AND TYPE PARAMETER OF RESULT**

Same as *I*.

#### **RESULT VALUE**

The value of the result has *LEN* bits starting with the *POS* bit of I left justified with the remaining bits set to zero.

## **SPECIFIC NAME**

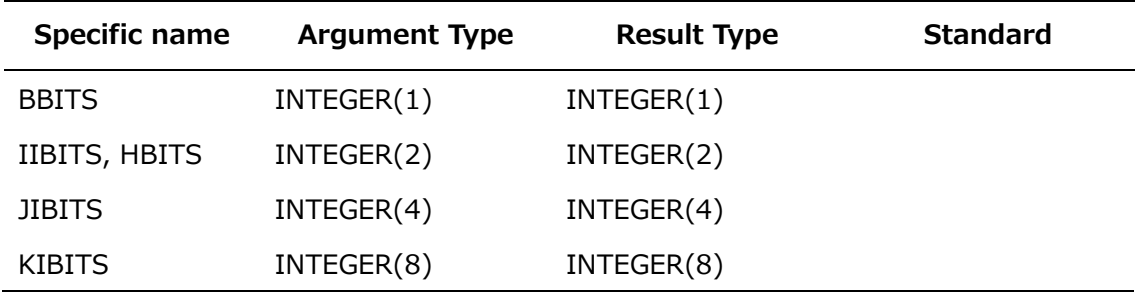

#### 11.1.47 **IBSET(***I***,***POS***) Specific Name**

## **FUNCTION**

Sets one bit to 1.

## **CLASS**

Elemental function.

#### **ARGUMENT**

*I*: *I* must be of integer type.

*POS*: *POS* must be of integer type. Its value must be nonnegative and less than

#### **BIT\_SIZE**(*I*).

## **TYPE AND TYPE PARAMETER OF RESULT**

Same as *I*.

#### **RESULT VALUE**

The value of the result has the *POS* bit of *I* set to 1.

## **SPECIFIC NAME**

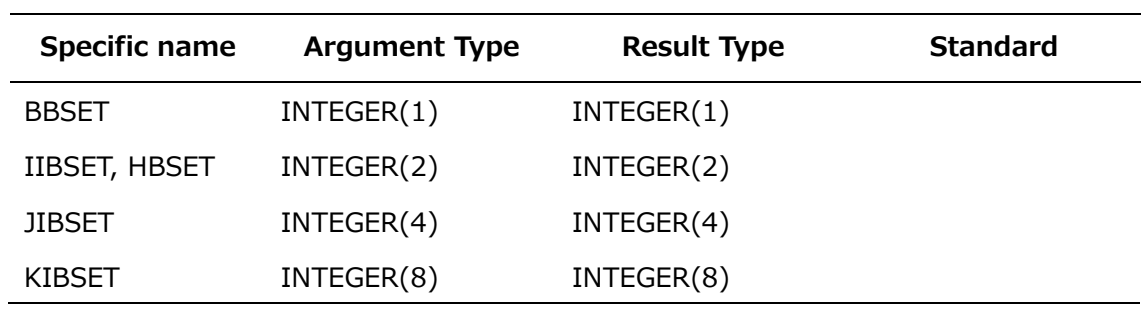

#### <span id="page-205-0"></span>11.1.48 **IEOR(***I***,***J***) Specific Name**

### **FUNCTION**

Bitwise logical OR.

#### **CLASS**

Elemental function.

### **ARGUMENT**

- *I*: *I* must be of Integer type.
- *J*: *J* must be of integer type with the same kind type parameter as *I*.

## **TYPE AND TYPE PARAMETER OF RESULT**

Same as *I*.

#### **RESULT VALUE**

The value of the result is obtained by combining *I* and *J* bit-by-bit according to the following truth table:

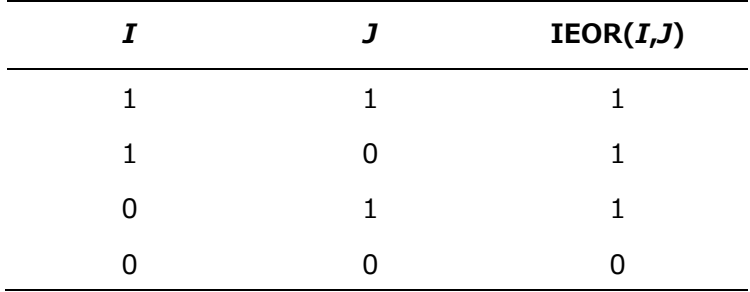

#### **NOTE**

There may even be three or more arguments. In this case, the third and subsequent arguments must be of integer type with the same kind type parameter as *I*. Also, no keyword can be specified for the arguments.

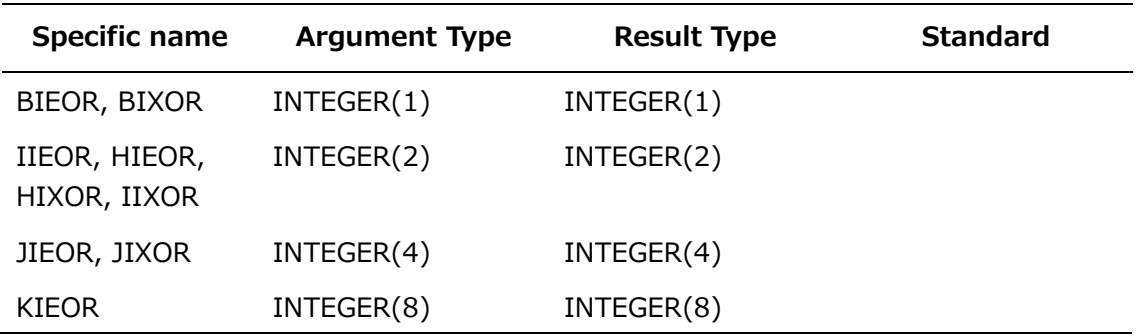

#### 11.1.49 **IMAG(***A***)**

This function is alias of AIMAG. See Section [11.1.4](#page-182-0) for details.

#### **INT(***A***[,***KIND***]) Specific Name** 11.1.50

### **FUNCTION**

Converts to integer type (by truncating).

## **CLASS**

Elemental function.

#### **ARGUMENT**

*A*: *A* must be of integer type, real type, or complex type.

*KIND*(optional): *KIND* must be a scalar integer initialization expression.

## **TYPE AND TYPE PARAMETER OF RESULT**

Integer type. When *KIND* is specified, the kind type parameter is determined according to the KIND specification. When *KIND* is omitted, the kind type parameter is that of default integer type.

#### **RESULT VALUE**

If *A* is of integer type, the value of INT(*A*) is *A*.

If *A* is of real type and  $|A| < 1$ , INT(*A*) is zero. If *A* is of real type and  $|A| > = 1$ , the value of INT(*A*) is the greatest integer less than or equal to the absolute value of *A* with the same sign of *A*.

If *A* is of complex type, the value of INT(*A*) is obtained by applying the rule described in Case 2 to the real part of *A*.

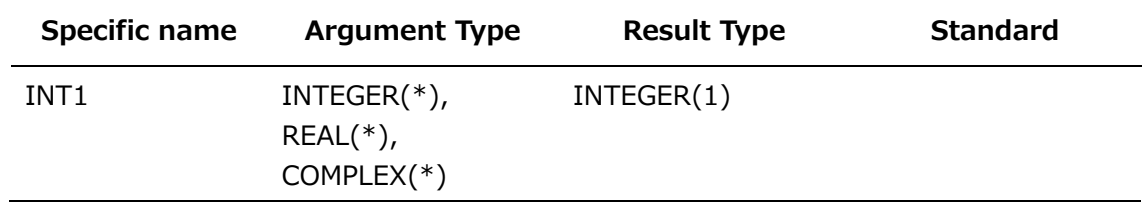

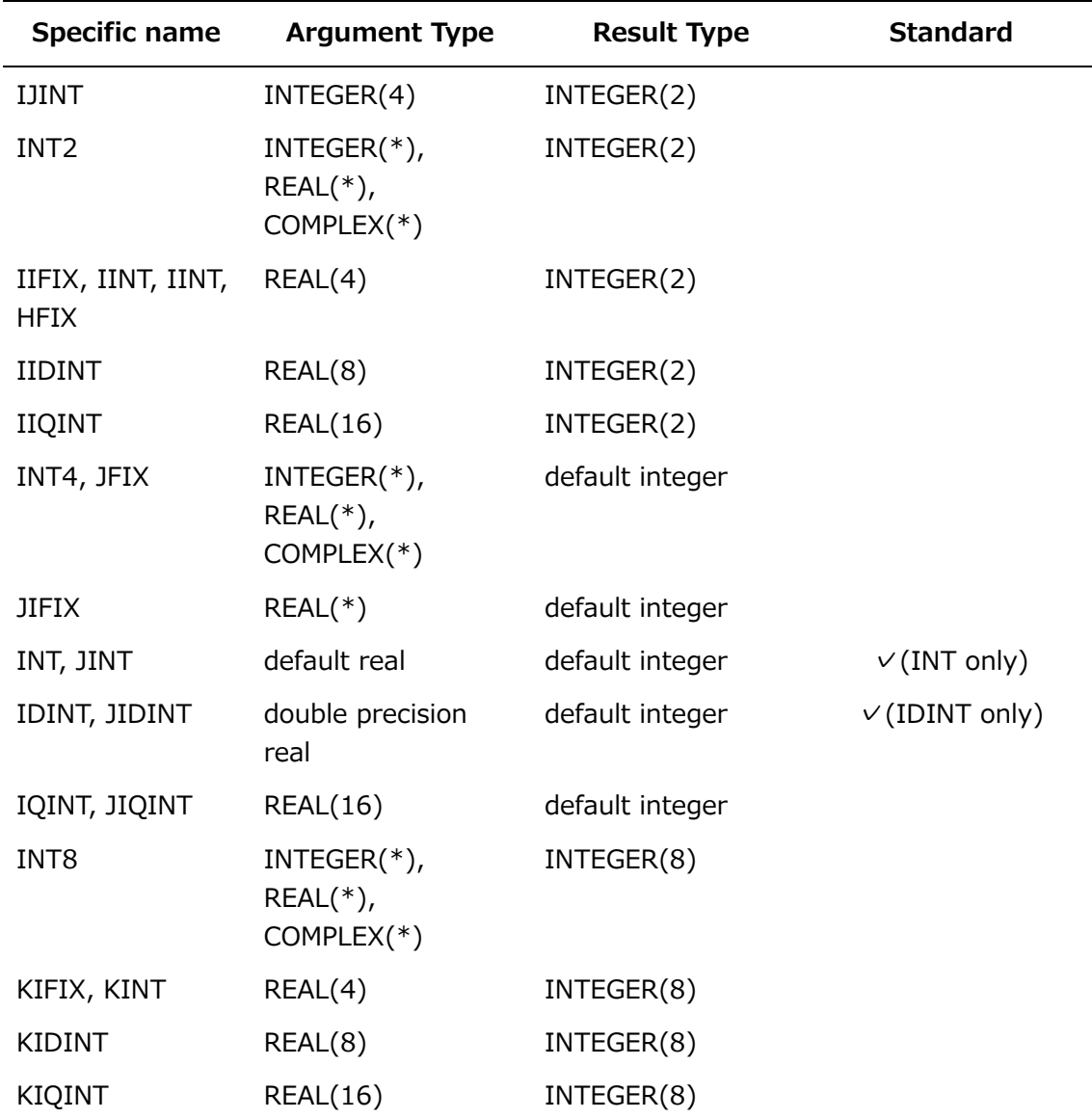

#### 11.1.51 **IOR(***I***,***J***) Specific Name**

#### **FUNCTION**

Bitwise logical OR.

#### **CLASS**

Elemental function.

## **ARGUMENT**

- *I*: *I* must be of Integer type.
- *J*: *J* must be of integer type with the same kind type parameter as *I*.

## **TYPE AND TYPE PARAMETER OF RESULT**

Same as *I*.

#### **RESULT VALUE**

The value of the result is obtained by combining *I* and *J* bit-by-bit according to the

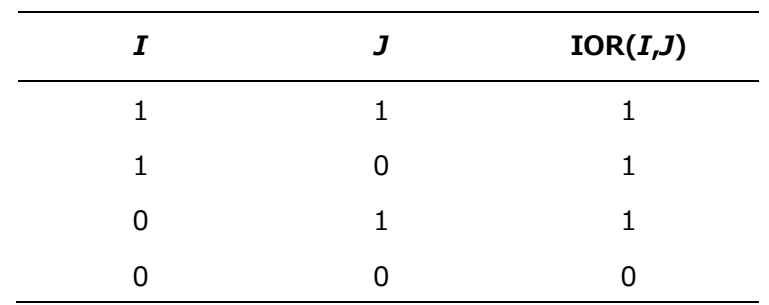

following truth table:

#### **NOTE**

There may even be three or more arguments. In this case, the third and subsequent arguments must be of integer type with the same kind type parameter as *I*. Also, no keyword can be specified for the arguments.

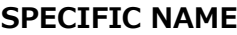

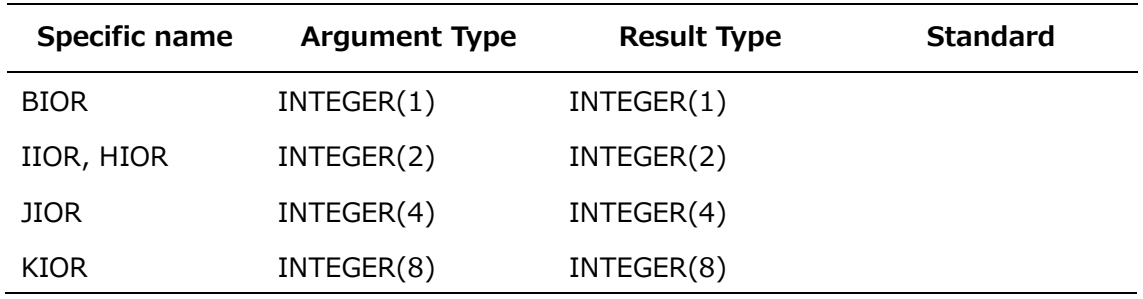

#### 11.1.52 **IRE(***X***)**

## **FUNCTION**

Extracts the exponent part.

## **CLASS**

Elemental function.

### **ARGUMENT**

*X*: *X* must be of real type.

## **TYPE AND TYPE PARAMETER OF RESULT**

Default integer type.

#### **RESULT VALUE**

The value of the result is the exponent part of *X*.

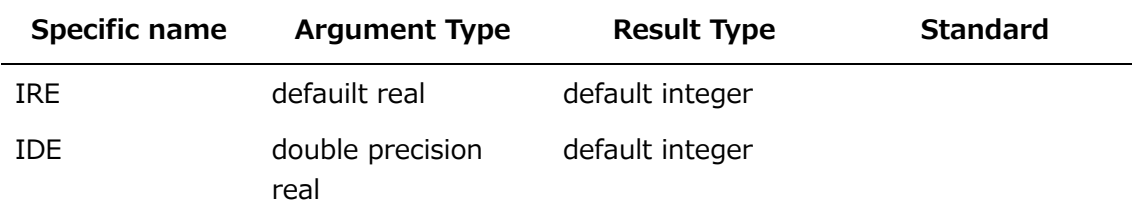

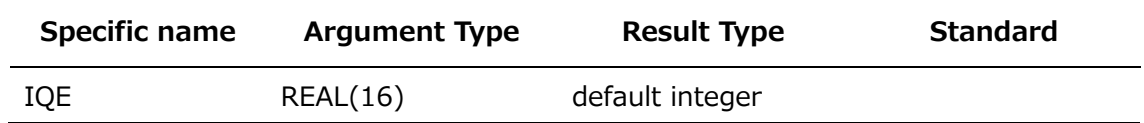

#### 11.1.53 **ISHFT(***I***,***SHIFT***) Specific Name**

## **FUNCTION**

Logical shift.

## **CLASS**

Elemental function.

## **ARGUMENT**

*I*: *I* must be of integer type.

*SHIFT*: *SHIFT* must be of integer type. Its absolute value must be less than or

equal to **BIT\_SIZE**(*I*).

## **TYPE AND TYPE PARAMETER OF RESULT**

Same as *I*.

## **RESULT VALUE**

The value of the result is obtained by shifting the bits of *I* by *SHIFT* positions.

## **SPECIFIC NAME**

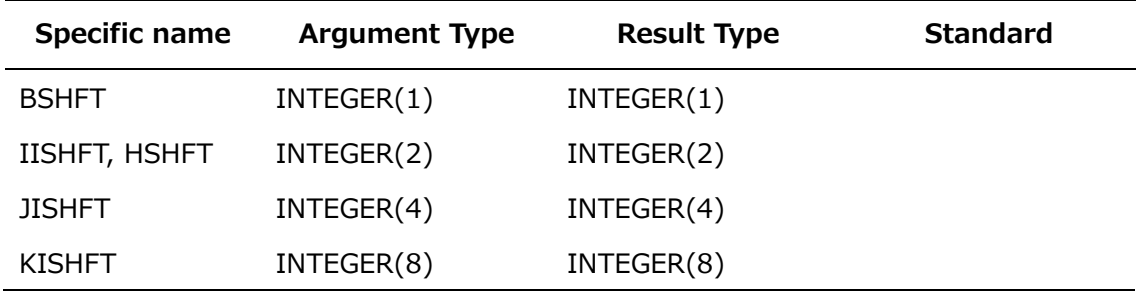

#### **ISHFT(***I***,***SHIFT***[,***SIZE***]) Specific Name** 11.1.54

## **FUNCTION**

Performs a circular shift of the rightmost sequence of bits.

## **CLASS**

Elemental function.

## **ARGUMENT**

*I*: *I* must be of integer type.

*SHIFT*: *SHIFT* must be of integer type. Its absolute value must be less than or equal to *SIZE*.

*SIZE*(optional): *SIZE* must be of integer type. The value of *SIZE* must be positive and must be less than or equal to **BIT\_SIZE**(*I*). If *SIZE* is omitted, the value of

**BIT\_SIZE(I)** is assumed to have been specified.

## **TYPE AND TYPE PARAMETER OF RESULT**

Same as *I*.

## **RESULT VALUE**

The value of the result is obtained by circularly shifting the *SIZE* rightmost bits of *I* by *SHIFT* positions.

## **SPECIFIC NAME**

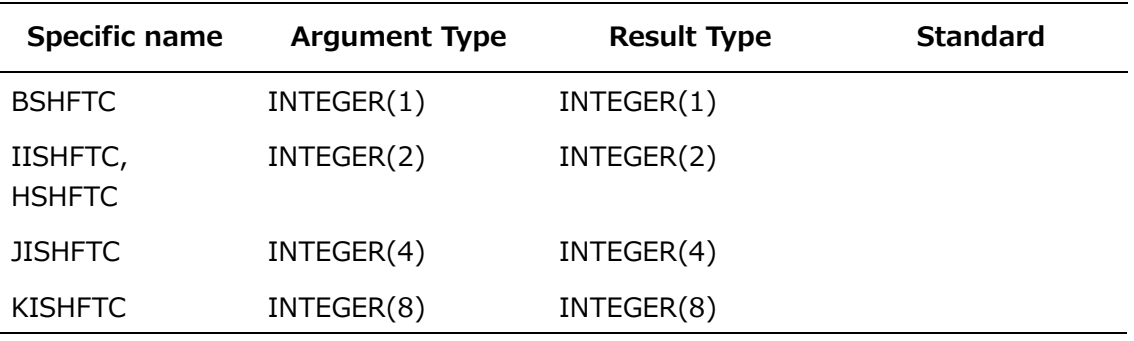

#### **ISNAN(***X***)** 11.1.55

#### **FUNCTION**

Tests whether real numbers are NaN values.

#### **CLASS**

Elemental function.

## **ARGUMENT**

*X*: *X* must be of real type.

## **TYPE AND TYPE PARAMETER OF RESULT**

Default logical type.

#### **RESULT VALUE**

If x is NaN, the result is .TRUE.; otherwise, the result is .FALSE..

#### 11.1.56 **IXOR(***I***,***J***)**

This function is alias of IEOR. See Section [11.1.48](#page-205-0) for details.

#### 11.1.57 **LGAMMA(***X***)**

#### **FUNCTION**

Logarithmic Gamma function.

### **CLASS**

Elemental function.

#### **ARGUMENT**

*X*: *X* must be of real type.

#### **TYPE AND TYPE PARAMETER OF RESULT**

Same as *X*.

## **RESULT VALUE**

The value of the result is the value of the logarithmic Gamma function of *X*.

## **SPECIFIC NAME**

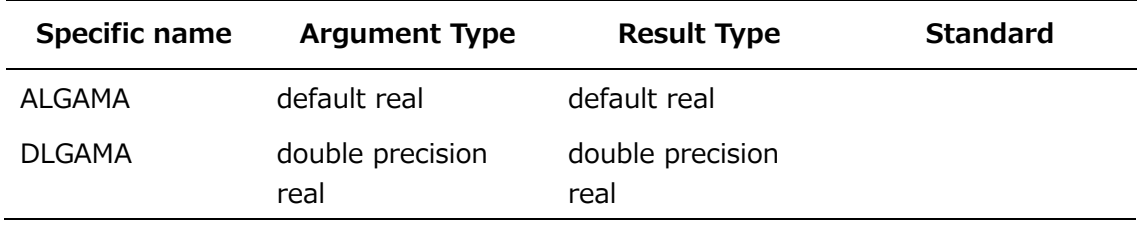

# 11.1.58  $LOC(X)$

## **FUNCTION**

Gets an address.

## **CLASS**

Transformational function.

#### **ARGUMENT**

*X*: *X* must be a variable of any type.

## **TYPE AND TYPE PARAMETER OF RESULT**

8byte integer type.

## **RESULT VALUE**

The value of the result is the value of the address of *X*.

#### 11.1.59 **LOG(***X***) Specific Name**

## **FUNCTION**

Natural logarithm.

## **CLASS**

Elemental function.

#### **ARGUMENT**

*X*: *X* must be of real type or complex type. If *X* is of real type, its value must be positive. If *X* is of complex type, its value must not be (0.0,0.0).

## **TYPE AND TYPE PARAMETER OF RESULT**

Same as *X*.

## **RESULT VALUE**

The value of the result is the value of  $loge(X)$ . The value of a result of complex type is the principal value having an imaginary part w in the range -pi  $\lt w \lt = pi$ . The imaginary part of the result is pi only when the real part of the argument is negative and the imaginary part is 0.0.

## **SPECIFIC NAME**

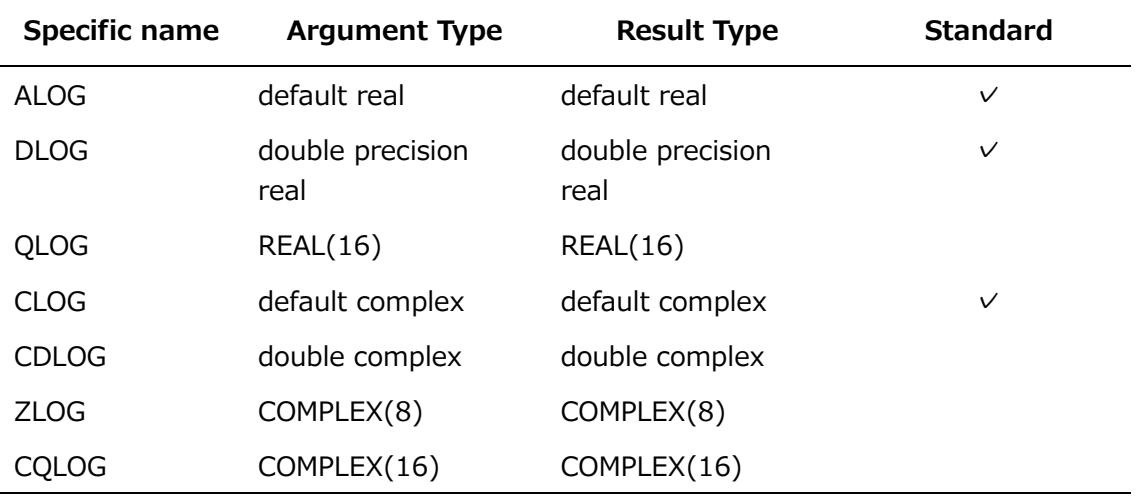

# **LOG10(***X***) Specific Name**

#### **FUNCTION**

Common logarithm.

## **CLASS**

Elemental function.

#### **ARGUMENT**

*X*: *X* must be of real type.

#### **TYPE AND TYPE PARAMETER OF RESULT**

Same as *X*.

#### **RESULT VALUE**

The value of the result is the value of the logarithm log10(*X*).

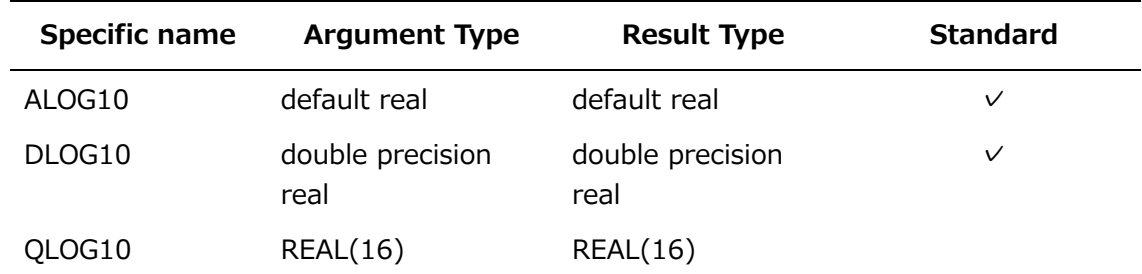

# **LOG2(***X***)**

#### **FUNCTION**

Logarithm.

#### **CLASS**

Elemental function.

## **ARGUMENT**

*X*: *X* must be of real type.

### **TYPE AND TYPE PARAMETER OF RESULT**

Same as *X*.

## **RESULT VALUE**

The value of the result is the value of the logarithm log2(*X*).

## **SPECIFIC NAME**

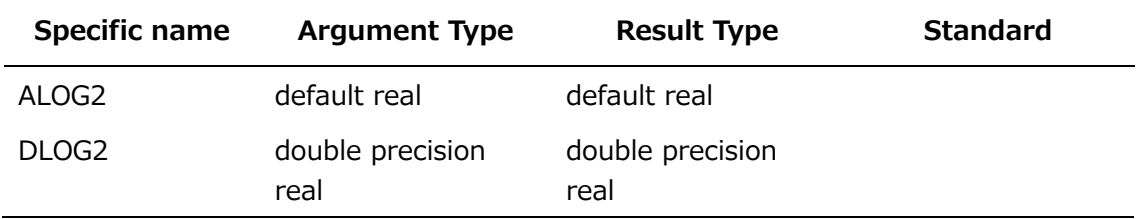

#### **MAX(***A1***,***A2***[,***A3***,…]) Specific Name** 11.1.62

## **FUNCTION**

Selects the maximum value.

#### **CLASS**

Elemental function.

#### **ARGUMENT**

A*n*:A*n* must all be of the same integer type or real type and must all have the

same kind type parameter.

## **TYPE AND TYPE PARAMETER OF RESULT**

Same as A*n*.

#### **RESULT VALUE**

The value of the result is the maximum argument value.

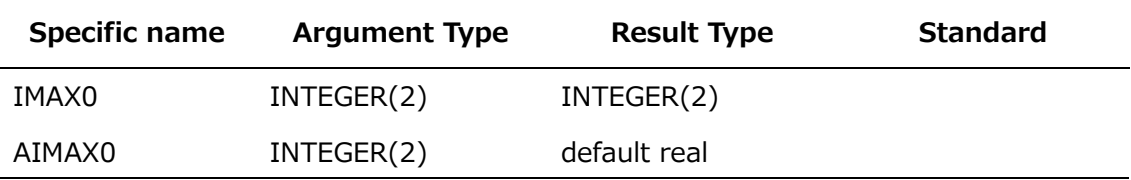

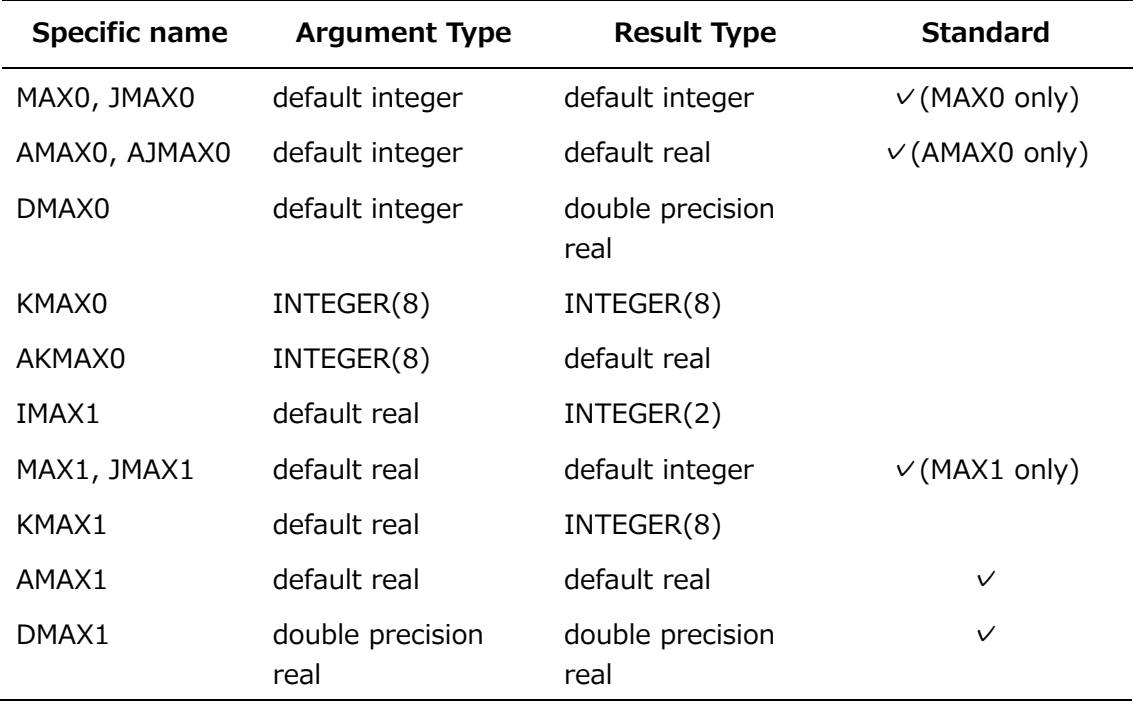

#### 11.1.63 **MAXVL()**

#### **FUNCTION**

Obtains the maximum vector register length.

#### **CLASS**

Inquiry function.

## **TYPE AND TYPE PARAMETER OF RESULT**

Default integer type.

### **RESULT VALUE**

The value of the result is the maximum vector register length of the system.

#### **MIN(***A1***,***A2***[,***A3***,…])** 11.1.64

### **FUNCTION**

Selects the minimum value.

## **CLASS**

Elemental function.

## **ARGUMENT**

A*n*:A*n* must all be of the same integer type or real type and must all have the same kind type parameter.

## **TYPE AND TYPE PARAMETER OF RESULT**

Same as A*n*.

#### **RESULT VALUE**

The value of the result is the minimum argument value.

## **SPECIFIC NAME**

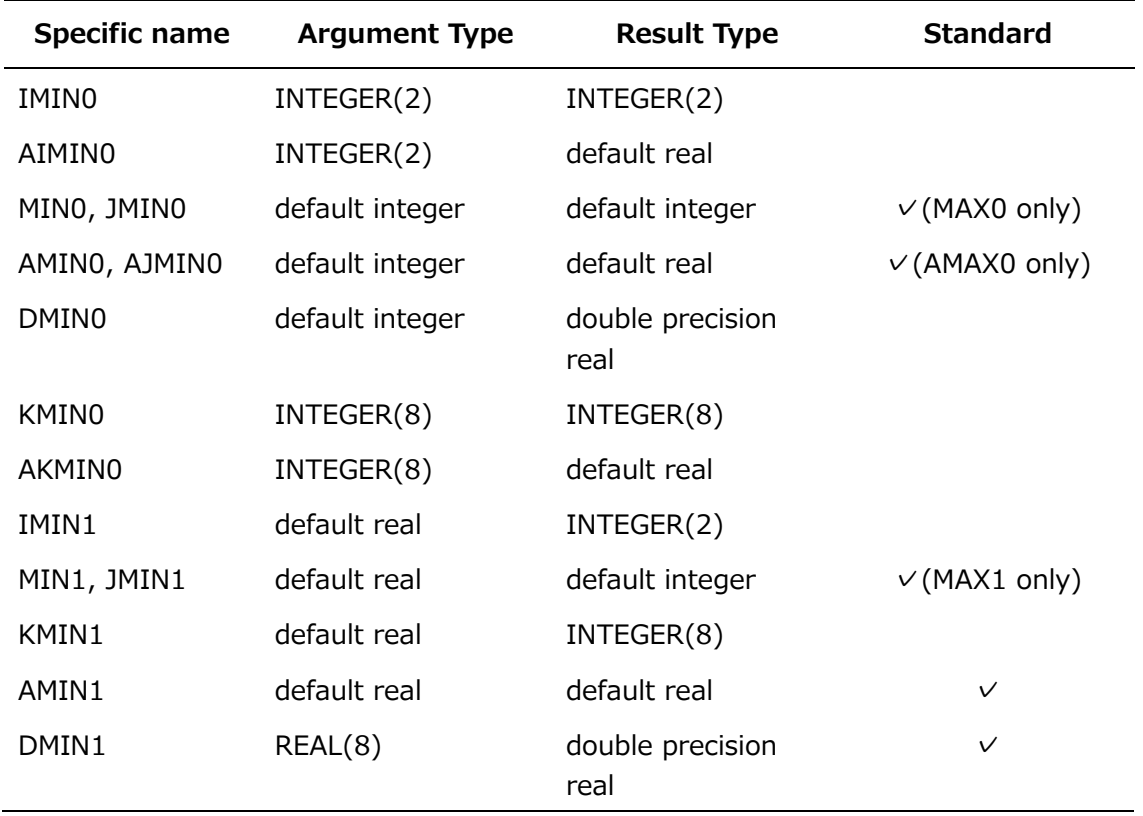

#### **MOD(***A***,***P***) Specific Name** 11.1.65

## **FUNCTION**

Remainder function.

### **CLASS**

Elemental function.

#### **ARGUMENT**

- *A*: *A* must be of integer type or real type.
- *P*: *P* must be of the same type and kind type parameter as *A*.

## **TYPE AND TYPE PARAMETER OF RESULT**

Same as *A*.

#### **RESULT VALUE**

If  $P$  /= 0, the value of the result is A-INT( $A/P$ )\* $P$ . If  $P = 0$ , the result is undefined.

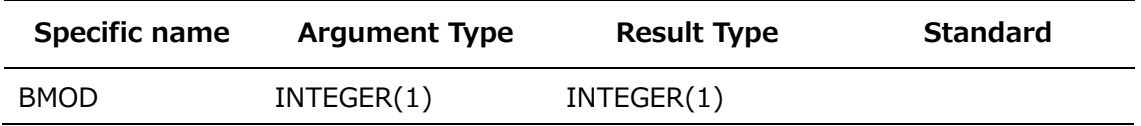
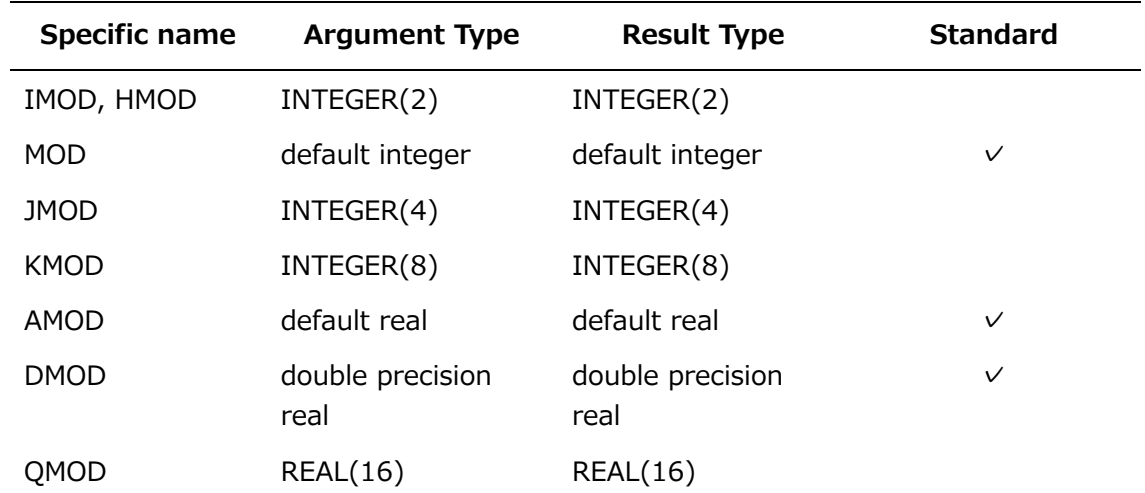

#### 11.1.66 **MVBITS(***FROM***,***FROMPOS***,***LEN***,***TO***,***TOPOS***) Specific Name**

#### **FUNCTION**

Copies a bit sequence from one data object to another data object.

## **CLASS**

Elemental subroutine.

## **ARGUMENT**

*FROM*: *FROM* must be of integer type. It is an **INTENT(IN)** argument.

*FROMPOS*: *FROMPOS* must be of integer type and must be nonnegative. It is an

**INTENT(IN)** argument. *FROMPOS*+*LEN* must be less than or equal to **BIT\_SIZE**(*FROM*).

*LEN*: *LEN* must be of integer type and must be nonnegative. It is an **INTENT(IN)** argument.

*TO*:*TO* must be of integer type with the same kind type parameter as *FROM* and may be the same variable as *FROM*. It is an **INTENT(INOUT)** argument. The bit string of length *LEN* starting at the position *FROMPOS* of *FROM* is copied to the position *TOPOS* of *TO*. No other bits of *TO* are changed. When control returns from the subroutine, the LEN bits of *TO* starting at *TOPOS* are equal to the value that the *LEN* bits of *FROM* starting at *FROMPOS* had when the subroutine was invoked.

*TOPOS*: *TOPOS* must be of integer type and must be nonnegative. It is an **INTENT(IN)** argument. *TOPOS*+*LEN* must be less than or equal to **BIT\_SIZE**(*TO*).

## **SPECIFIC NAME**

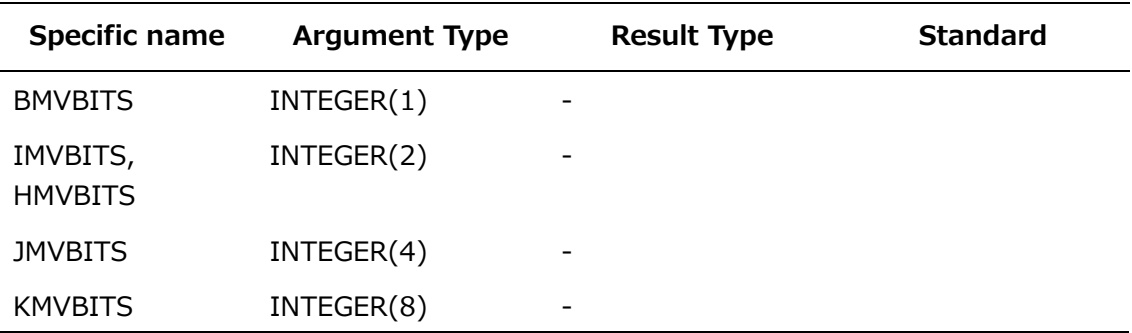

#### **NINT(***A***[,***KIND***]) Specific Name** 11.1.67

## **FUNCTION**

Returns the nearest integer (by rounding).

#### **CLASS**

Elemental function.

## **ARGUMENT**

*A*: *A* must be of real type.

*KIND*(optional): *KIND* must be a scalar integer initialization expression.

## **TYPE AND TYPE PARAMETER OF RESULT**

Integer type. When *KIND* is specified, the kind type parameter is determined according to the KIND specification. When *KIND* is omitted, the kind type parameter is that of default integer type.

## **RESULT VALUE**

When  $A > 0$ , the value of NINT( $A$ ) is INT( $A+0.5$ ). When  $A \le 0$ , the value of NINT(*A*) is INT(*A*-0.5).

## **SPECIFIC NAME**

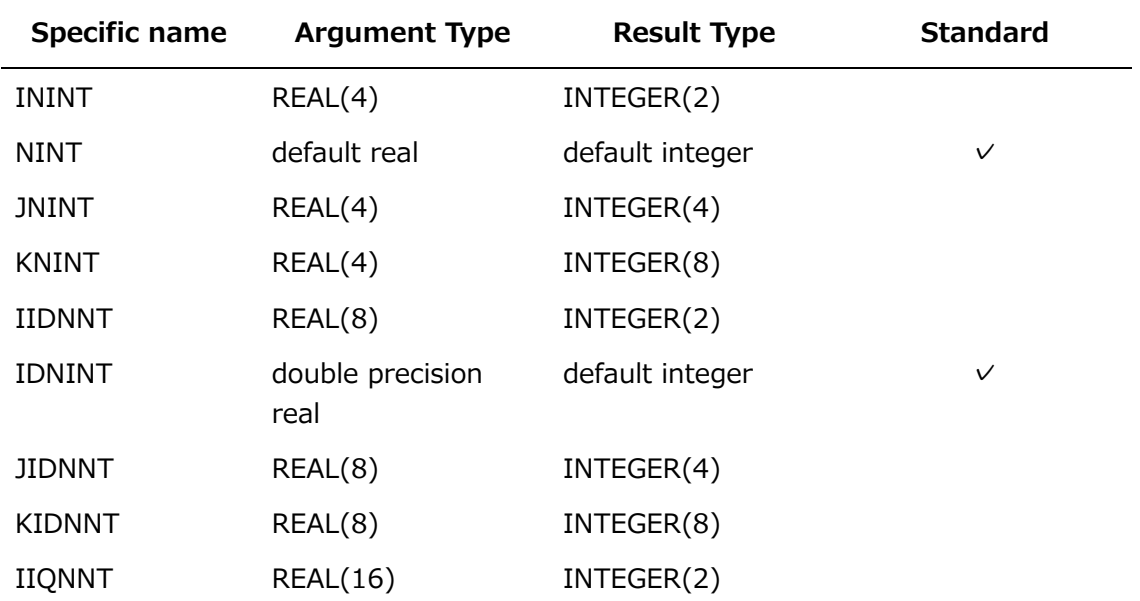

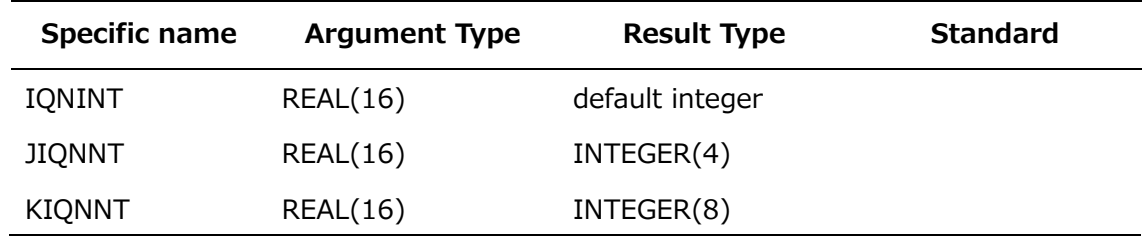

#### 11.1.68 **NOT(***I***)**

## **FUNCTION**

Calculates the logical complement.

## **CLASS**

Elemental function.

## **ARGUMENT**

*I*: *I* must be of Integer type.

## **TYPE AND TYPE PARAMETER OF RESULT**

Same as *I*.

## **RESULT VALUE**

The value of the result is obtained by taking the logical complement of *I* bit-by-bit according to the following truth table:

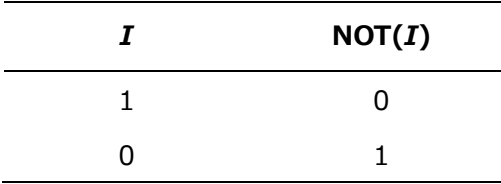

## **SPECIFIC NAME**

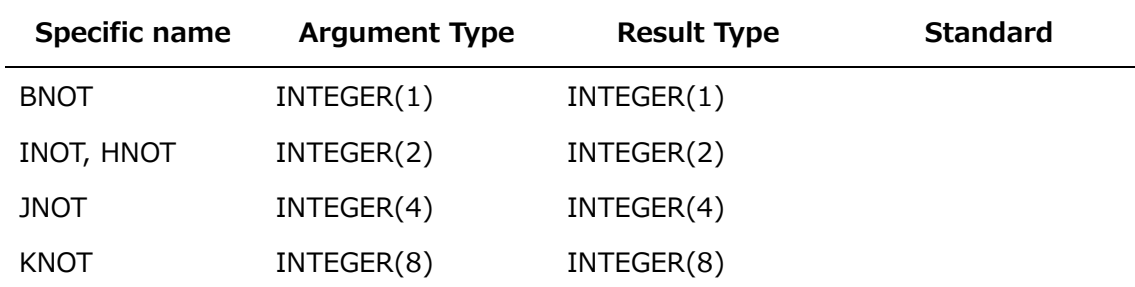

#### 11.1.69 **OR(***I***,***J***)**

This function is alias of IOR. See Section [11.1.51](#page-207-0) for details.

#### 11.1.70 **QCMPLX(***X***,***Y***)**

## **FUNCTION**

Converts to quadruple precision complex type.

## **CLASS**

Elemental function.

## **ARGUMENT**

*X*: *X* must be of integer type, real type, or complex type.

*Y* (optional):*Y* (optional) must be of integer type or real type. If *X* is of complex

type, *Y* must not be specified.

## **TYPE AND TYPE PARAMETER OF RESULT**

Quadruple precision complex type.

## **RESULT VALUE**

The value of the result is the value of CMPLX(*X*,*Y*,KIND=KIND(0.0Q0)).

# 11.1.71  $QEXT(X)$

#### **FUNCTION**

Converts to quadruple precision real type.

## **CLASS**

Elemental function.

## **ARGUMENT**

*X*: *X* must be of integer type, real type, or complex type.

## **TYPE AND TYPE PARAMETER OF RESULT**

Quadruple precision complex type.

## **RESULT VALUE**

The value of the result is the value of REAL(*X*,KIND=KIND(0.0Q0)).

## **SPECIFIC NAME**

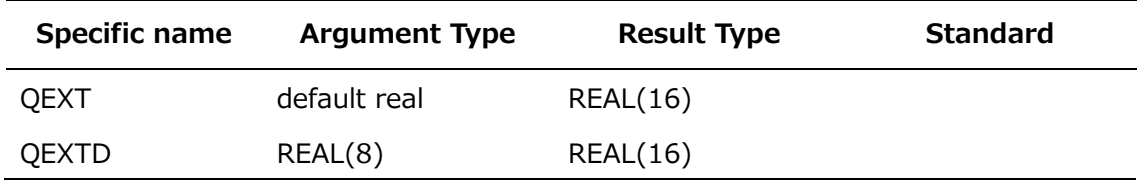

#### 11.1.72 **QFACT(***I***)**

## **FUNCTION**

Factorial.

#### **CLASS**

Elemental function.

## **ARGUMENT**

*I*: *I* must be of default integer type.

## **TYPE AND TYPE PARAMETER OF RESULT**

Quadruple precision real type.

## **RESULT VALUE**

The value of the result is the value of *I* factorial converted to quadruple precision real type.

#### 11.1.73 **QFLOAT(***A***)**

## **FUNCTION**

Converts to quadruple precision real type.

#### **CLASS**

Elemental function.

## **ARGUMENT**

*A*: *A* must be of integer type.

## **TYPE AND TYPE PARAMETER OF RESULT**

Quadruple precision real type.

## **RESULT VALUE**

The value of the result is the value of REAL(*A*,KIND=KIND(0.0Q0)).

#### 11.1.74 **QREAL(***A***)**

#### **FUNCTION**

Converts to quadruple precision real type.

## **CLASS**

Elemental function.

#### **ARGUMENT**

*A*: *A* must be of quadruple complex type.

## **TYPE AND TYPE PARAMETER OF RESULT**

Real type with the same kind type parameter as *A*.

## **RESULT VALUE**

When the value of the *A* is (*x*,*y*), the value of the result is *x*.

#### 11.1.75 **REAL(***A***[,***KIND***])**

## **FUNCTION**

Converts to real type.

## **CLASS**

Elemental function.

#### **ARGUMENT**

*A*: *A* must be of integer type, real type, or complex type.

*KIND*(optional): *KIND* must be a scalar integer initialization expression.

## **TYPE AND TYPE PARAMETER OF RESULT**

Real type. When *A* is of integer type or real type and *KIND* is specified, the kind type parameter is determined according to the *KIND* specification. When *KIND* is omitted, the kind type parameter is the kind type parameter for default real type. When *A* is of complex type and *KIND* is specified, the kind type parameter is determined according to the KIND specification. When KIND is omitted, the kind type parameter is the kind type parameter of *A*.

#### **RESULT VALUE**

When *A* is of integer type or real type, the value of the result is the value of *A*. When *A* is of complex type, the value of the result is the value of the real part of *A*.

## **SPECIFIC NAME**

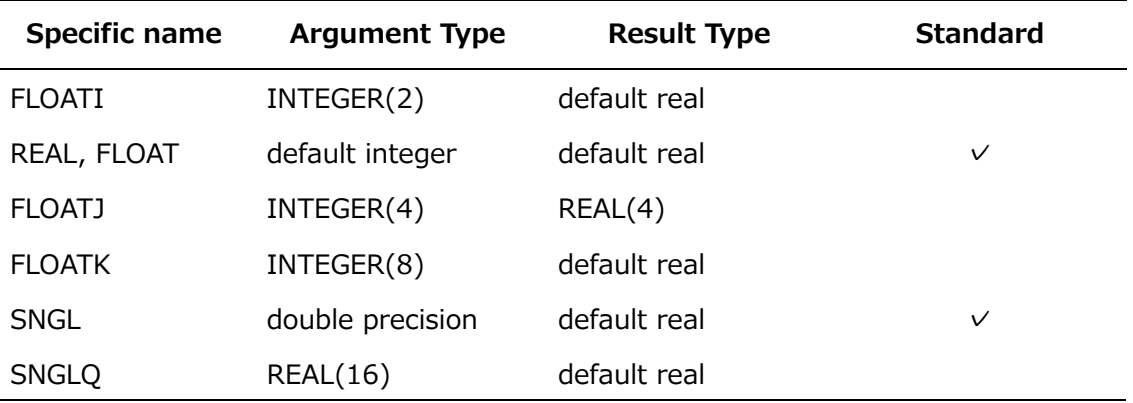

## 11.1.76  $RSQRT(X)$

## **FUNCTION**

Reciprocal square root.

## **CLASS**

Elemental function.

#### **ARGUMENT**

*X*: *X* must be of real type.

#### **TYPE AND TYPE PARAMETER OF RESULT**

Same as *X*.

#### **RESULT VALUE**

The value of the result is the approximate value of "1.0/sqrt(*X*)".

- 206 -

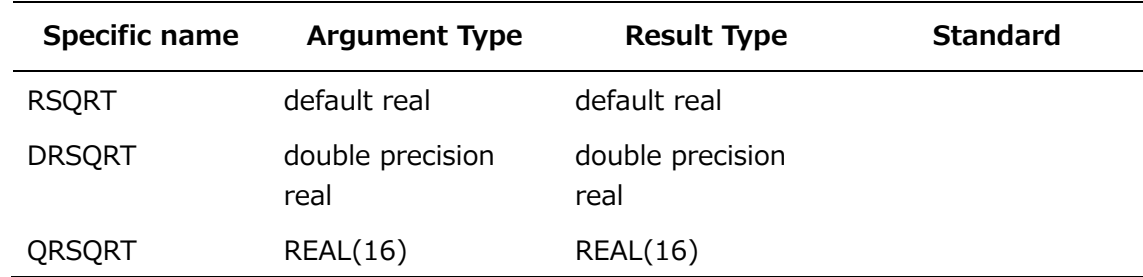

## **SPECIFIC NAME**

# **SIGN(***A***,***B***) Specific Name**

## **FUNCTION**

The product of the absolute value of A and the sign of B.

## **CLASS**

Elemental function.

## **ARGUMENT**

- *A*: *A* must be of integer type or real type.
- *B*: *B* must be of the same type and kind type parameter as *A*.

## **TYPE AND TYPE PARAMETER OF RESULT**

Same as *A*.

## **RESULT VALUE**

The value of the result is  $ABS(A)$  when  $B \ge 0$ , and it is  $-ABS(A)$  when  $B < 0$ .

## **SPECIFIC NAME**

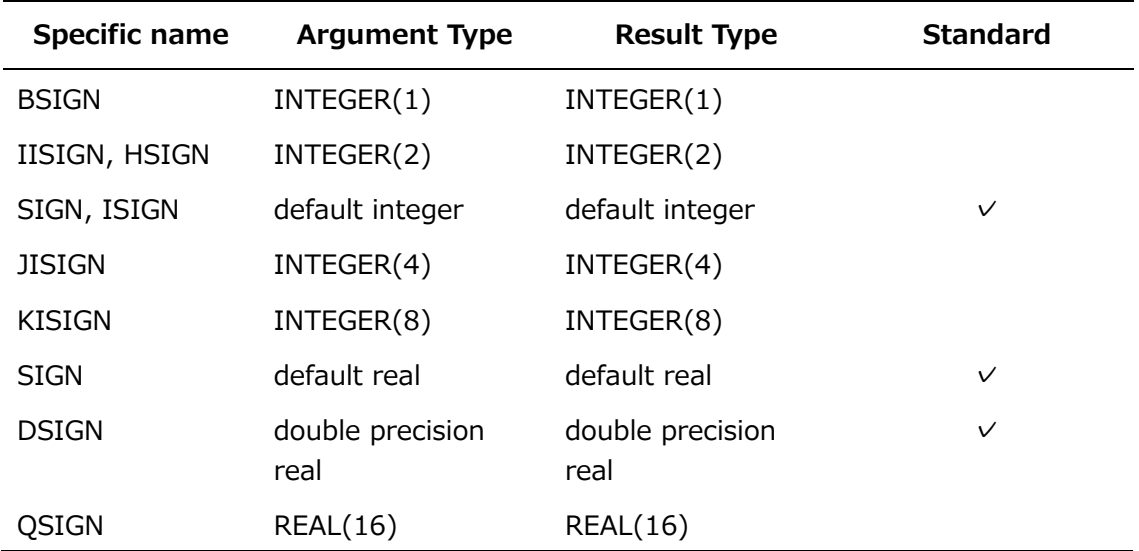

# **SIN(***X***) Specific Name**

## **FUNCTION**

Sine function.

#### **CLASS**

Elemental function.

## **ARGUMENT**

*X*: *X* must be of real type or complex type.

## **TYPE AND TYPE PARAMETER OF RESULT**

Same as *X*.

## **RESULT VALUE**

The value of the result is the value of  $sin(X)$ . When *X* is of real type, the value is considered to be a value in radians. Note that when type parameter is single precision and absolute value of *X* is greater than  $2^{21} \times \pi$ , the value of the result is NaN. When *X* is of complex type, its real part is considered to be a value in radians. Note that when type parameter is single precision and absolute value of the argument is greater than  $2^{21} \times \pi$ , the value of the result is NaN. See Section [11.5](#page-274-0) for notes on other type parameters.

## **RESULT VALUE**

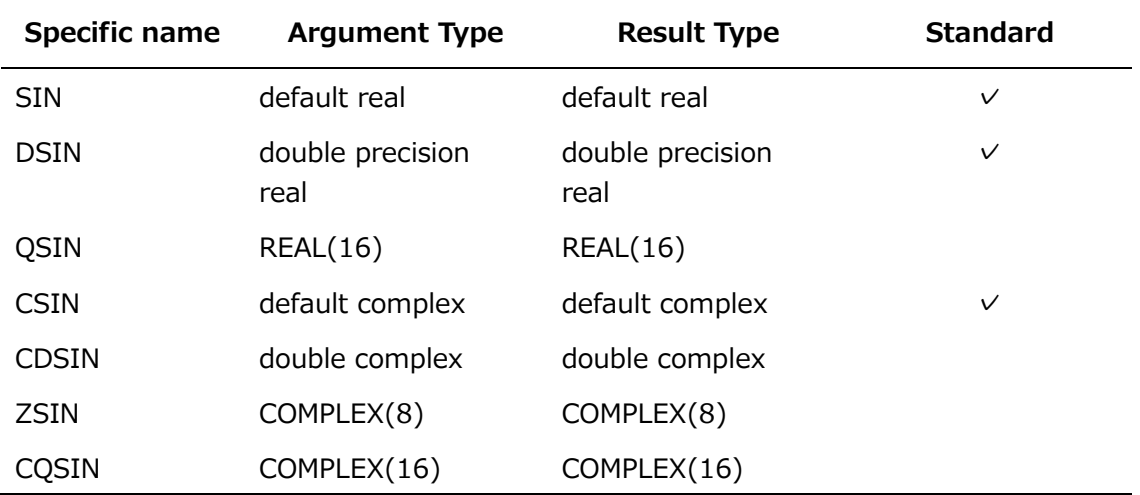

#### 11.1.79  $SIND(X)$

## **FUNCTION**

Sine.

## **CLASS**

Elemental function.

## **ARGUMENT**

*X*: *X* must be of real type.

## **TYPE AND TYPE PARAMETER OF RESULT**

Same as *X*.

## **RESULT VALUE**

The value of the result is the value of sin(*X*), when *X* is a value in degrees. Note that when type parameter is single precision and absolute value of *X* is greater than  $2^{21} \times 180$ , the value of the result is NaN.

See Section [11.5](#page-274-0) for notes on other type parameters.

## **SPECIFIC NAME**

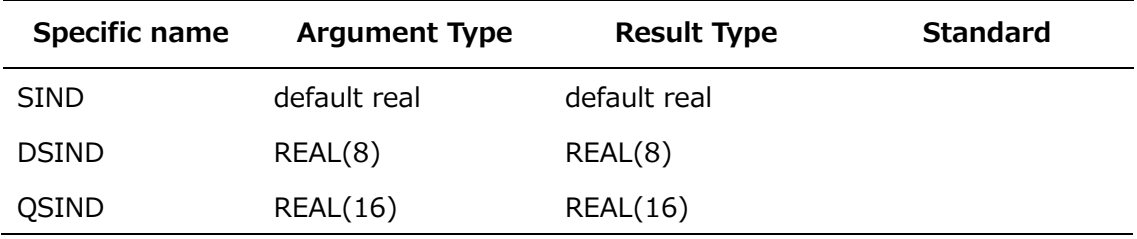

#### 11.1.80 **SINH(***X***) Specific Name**

#### **FUNCTION**

Hyperbolic sine function.

## **CLASS**

Elemental function.

## **ARGUMENT**

*X*: *X* must be of real type.

## **TYPE AND TYPE PARAMETER OF RESULT**

Same as *X*.

#### **RESULT VALUE**

The value of the result is the value of the hyperbolic sine, sinh(*X*).

## **SPECIFIC NAME**

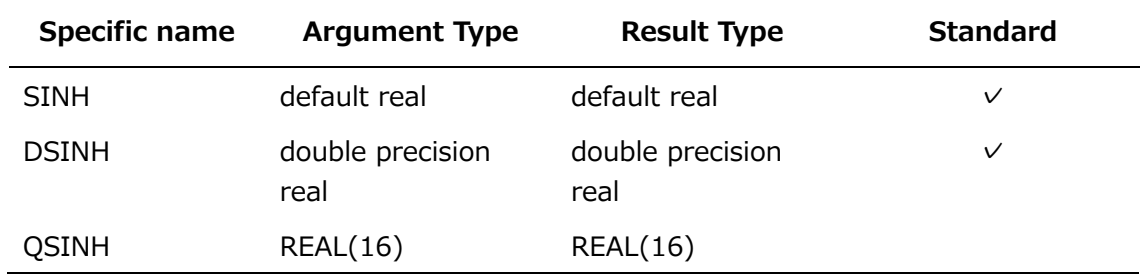

#### **SQRT(***X***) Specific Name** 11.1.81

#### **FUNCTION**

Square root.

## **CLASS**

Elemental function.

## **ARGUMENT**

*X*: *X* must be of real type or complex type. When *X* is of real type and not of complex type, the value must be greater than or equal to 0.0.

#### **TYPE AND TYPE PARAMETER OF RESULT**

Same as *X*.

## **RESULT VALUE**

The value of the result is the value of sqrt $(X)$ . A result of complex type is the principal value with the real part greater than or equal to 0.0. If the real part of the result is 0.0, the imaginary part is greater than or equal to zero.

#### **SPECIFIC NAME**

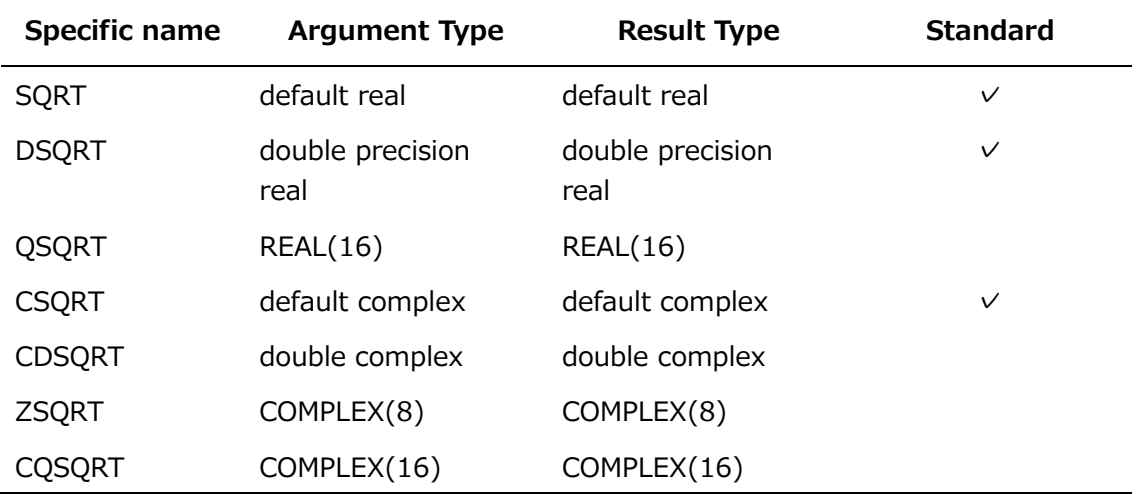

#### 11.1.82 **TAN(***X***) Specific Name**

#### **FUNCTION**

Tangent function.

#### **CLASS**

Elemental function.

#### **ARGUMENT**

*X*: *X* must be of real type or complex type.

## **TYPE AND TYPE PARAMETER OF RESULT**

Same as *X*.

## **RESULT VALUE**

The value of the result is the value of tan(*X*) expressed in radians. Note that when type parameter is single precision and absolute value of the argument is greater than  $2^{21} \times \pi$ , the value of the result is NaN.

See Section [11.5](#page-274-0) for notes on other type parameters.

## **SPECIFIC NAME**

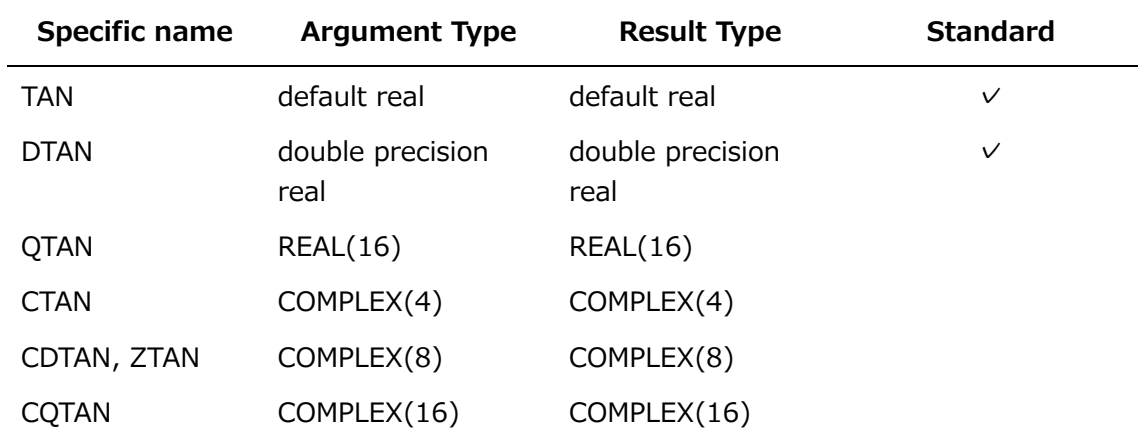

# **TANH(***X***) Specific Name**

## **FUNCTION**

Hyperbolic tangent function.

## **CLASS**

Elemental function.

## **ARGUMENT**

*X*: *X* must be of real type.

## **TYPE AND TYPE PARAMETER OF RESULT**

Same as *X*.

## **RESULT VALUE**

The value of the result is the value of the hyperbolic tangent, tanh(*X*).

## **SPECIFIC NAME**

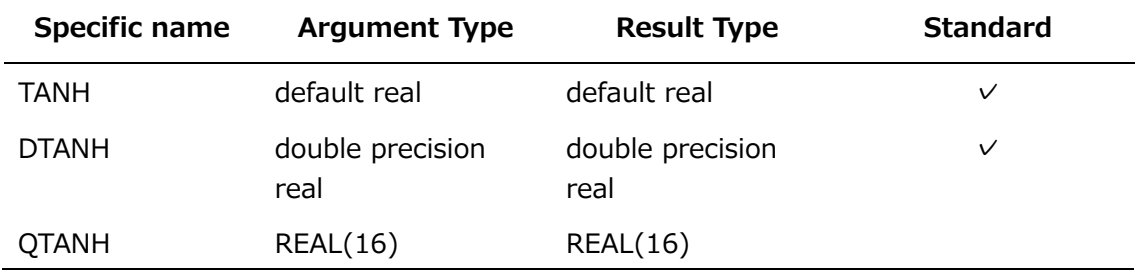

# **TIME(***A***)**

## **FUNCTION**

Obtains the time.

## **CLASS**

Subroutine.

## **ARGUMENT**

*A*: *A* must be a scalar variable of default character type with a length of eight characters. It is an **INTENT(OUT)** argument. It is set to the value of the time in the format "*hh*:*mm*:*ss*".

#### 11.1.85 **XOR(***I***,***J***)**

This function is alias of IEOR. See Section [11.1.48](#page-205-0) for details.

# **11.2 Matrix Multiply Library**

Matrix multiply library is prepared for matrix-matrix or matrix-vector multiplication loops.

## **MATRIX-VECTOR Multiplication(***A***,** *NAR***,** *B***,** *NBR***,** *C***)**

## **FUNCTION**

MATRIX-VECTOR multiplication loops.

## **CLASS**

Subroutine.

## **ARGUMENT**

*A*: *A* must be of integer type or real type two-dimensional array consisting.

*NAR*: *NAR* must be of integer type.

*B*: *B* must be of integer type or real type array consisting. This is same kind type parameter as *A*.

*NBR*: *NBR* must be of integer type.

*C*: *C* must be of integer type or real type array consisting. This is same kind type parameter as *A*. *C* is the result of MATRIX-VECTOR multiplication loops of *A* and *B*. Some functions are initialized with 0.

## **DETAIL**

The combination of procedure name, initialize and each KIND is as follows.

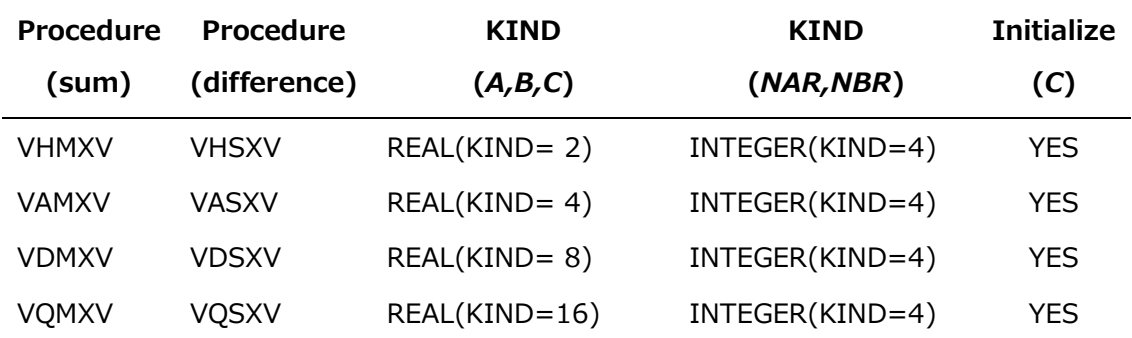

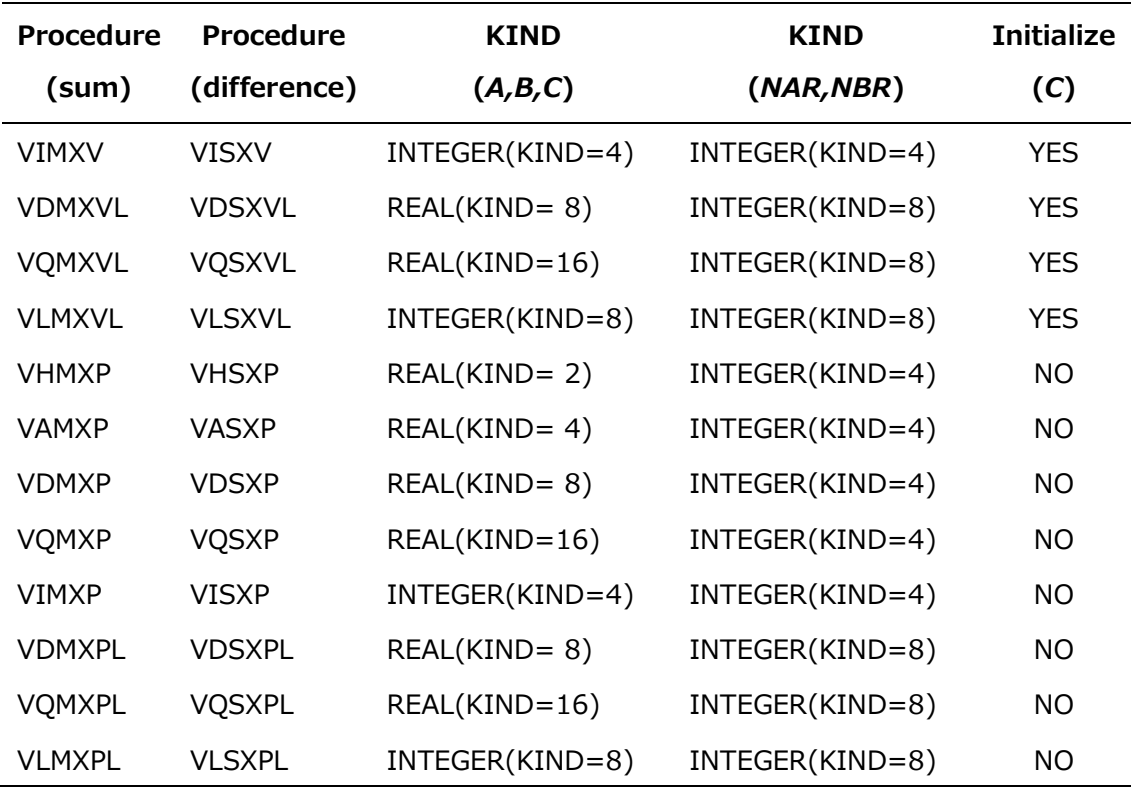

The procedure with initialization "YES" is processed for sum and difference after the following processing.

```
DO I=1, NAR
  C(I)=0ENDDO
```
The sum processing is as follows.

```
DO J=1, NBR
  DO I=1, NAR
    C(I) = C(I) + B(J) * A(I, J) ENDDO
ENDDO
```
The difference processing is as follows.

```
DO J=1, NBR
 DO I=1, NAR
   C(I) = C(I) - B(J) * A(I, J) ENDDO
ENDDO
```
# **MATRIX-VECTOR Multiplication(***A***,** *NA***,** *IAD***,** *B***,** *NB***,** *C***,** *NC***,** *NAR***,**

**NBR)**

## **FUNCTION**

MATRIX-VECTOR multiplication loops.

## **CLASS**

Subroutine.

## **ARGUMENT**

*A*: *A* must be of integer type or real type two-dimensional array consisting.

*NA*: *NBR* must be of integer type. First stride.

*IAD*: *NBR* must be of integer type. Second stride.

B: *B* must be of integer type or real type array consisting. This is same kind type parameter as A.

*NB*: *NBR* must be of integer type. First stride.

*C*: *C* must be of integer type or real type array consisting. This is same kind type parameter as *A*. *C* is the result of MATRIX-VECTOR multiplication loops of *A* and *B*. Some functions are initialized with 0.

*NC*: *NBR* must be of integer type. First stride.

*NAR*: *NAR* must be of integer type.

*NBR*: *NBR* must be of integer type.

## **DETAIL**

The combination of procedure name, initialize and each KIND is as follows.

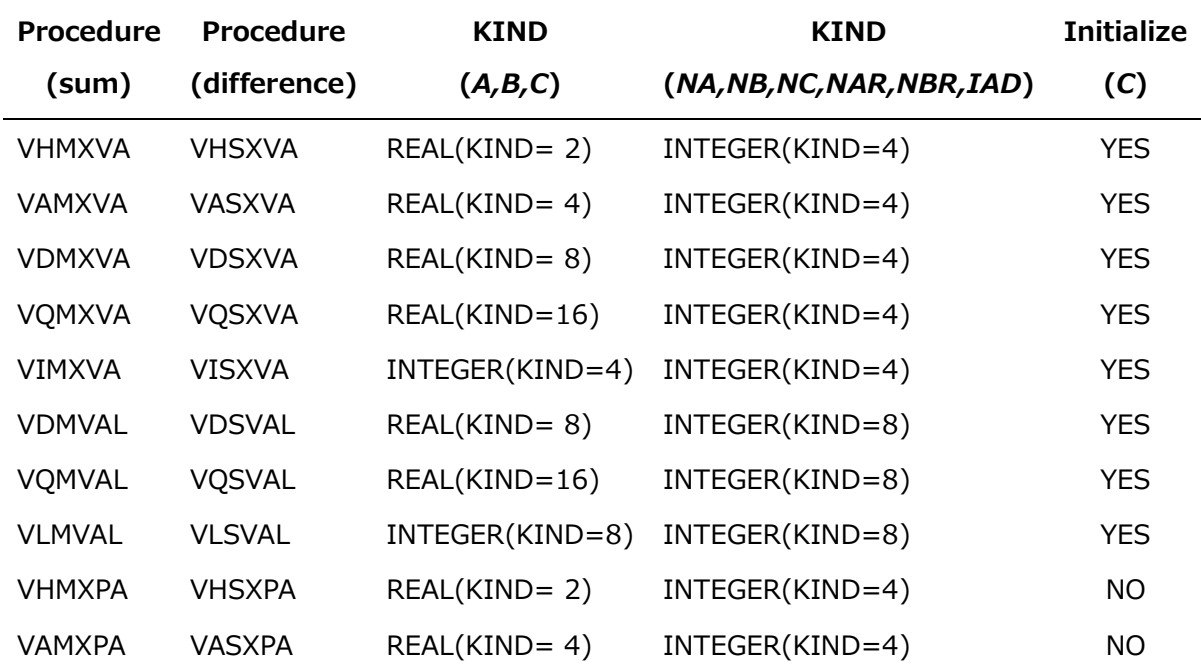

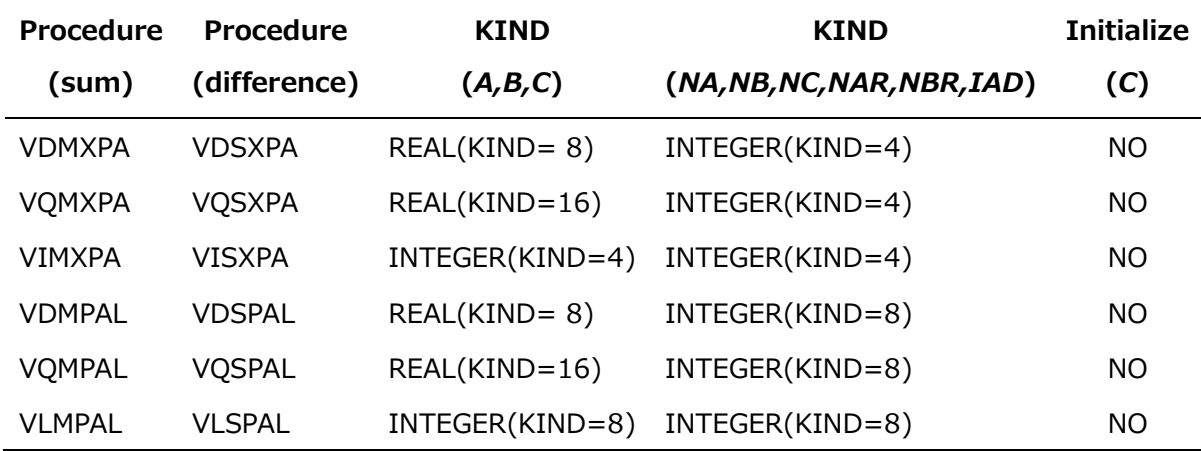

The procedure with initialization "YES" is processed for sum and difference after the following processing.

DO  $I=1$ , NAR  $C(NC*I)=0$ ENDDO

The sum processing is as follows.

```
DO J=1, NBR
  DO I=1. NAR
    C(NC*I) = C(NC*I) + B(NB*J) * A(NA*I, J) ENDDO
ENDDO
```
The difference processing is as follows.

```
DO J=1, NBR
  DO I=1, NAR
    C(NC*I) = C(NC*I) - B(NB*J) * A(NA*I, J) ENDDO
ENDDO
```
## **MATRIX- MATRIX Multiplication(***A***,** *NA***,** *IAD***,** *B***,** *NB***,** *IBD***,** *C***,** *NC***,**

## *ICD***,** *NAR***,** *NAC***,** *NBC***)**

## **FUNCTION**

MATRIX- MATRIX multiplication loops.

#### **CLASS**

Subroutine.

#### **ARGUMENT**

*A*: *A* must be of integer type or real type two-dimensional array consisting.

*NA*: *NBR* must be of integer type. First stride.

*IAD*: *NBR* must be of integer type. Second stride.

B: *B* must be of integer type or real type array consisting. This is same kind type parameter as *A*.

*NB*: *NBR* must be of integer type. First stride.

*IBD*: *NBR* must be of integer type. Second stride.

*C*: *C* must be of integer type or real type array consisting. This is same kind type parameter as *A*. *C* is the result of MATRIX-VECTOR multiplication loops of *A* and *B*. Some functions are initialized with 0.

*NC*: *NBR* must be of integer type. First stride.

*ICD*: *NBR* must be of integer type. Second stride.

*NAR*: *NAR* must be of integer type.

*NAC*: *NBR* must be of integer type.

*NBC*: *NBR* must be of integer type.

#### **DETAIL**

The combination of procedure name, initialize and each KIND is as follows.

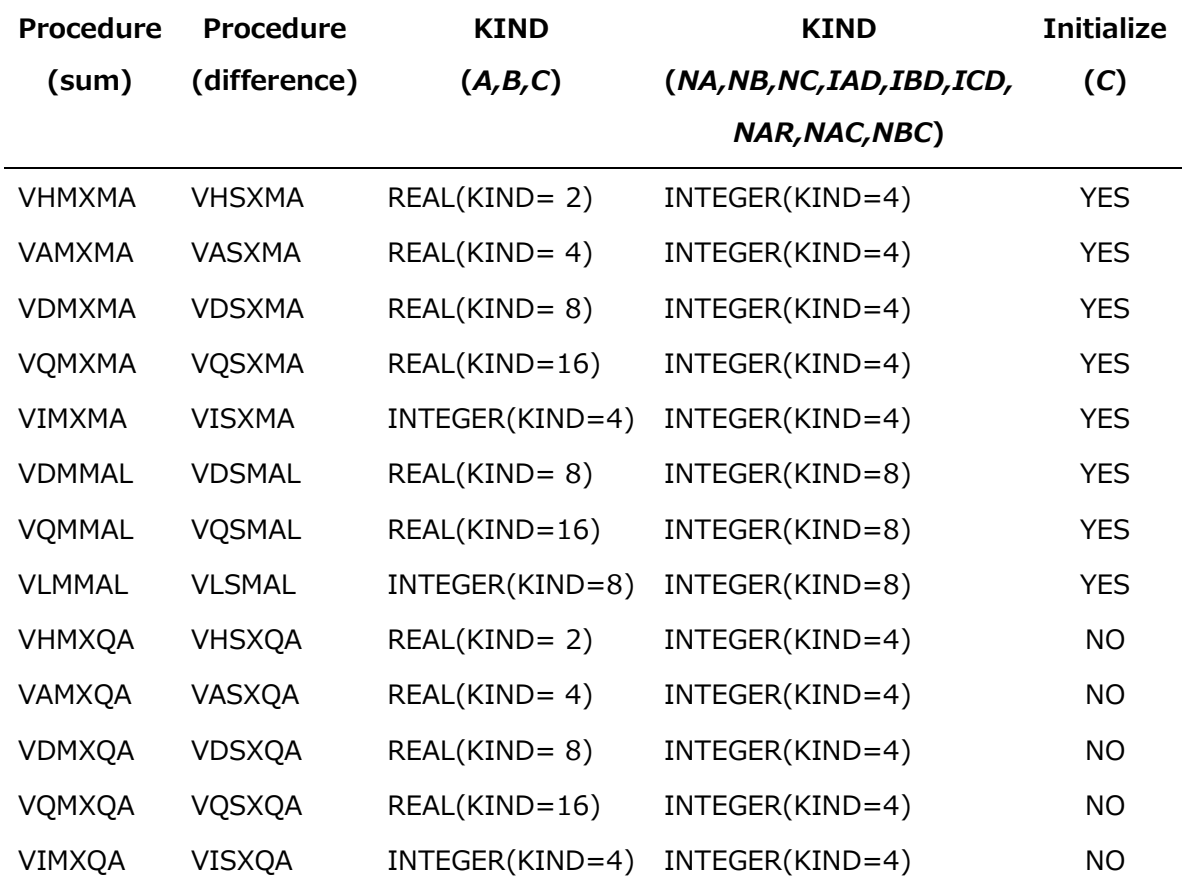

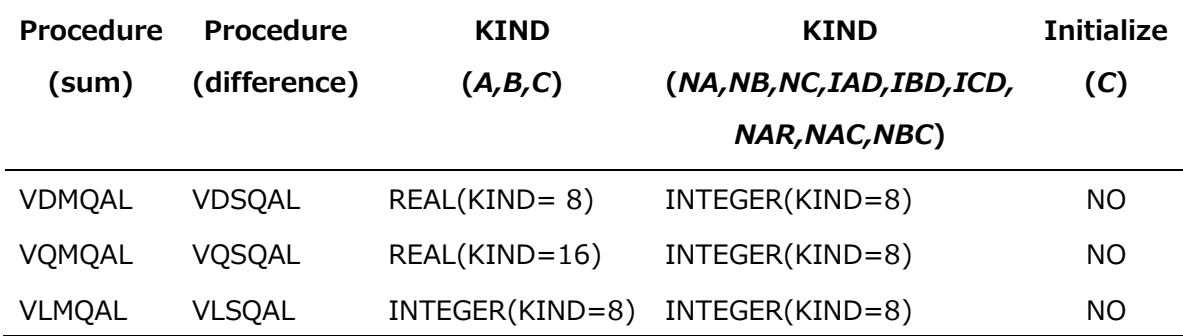

The procedure with initialization "YES" is processed for sum and difference after the following processing.

DO  $I=1$ , NAR  $C(NC*I)=0$ ENDDO

The sum processing is as follows.

```
DO J=1, NBR
  DO I=1, NAR
    C(NC*I) = C(NC*I) + B(NB*J) * A(NA*I, J) ENDDO
ENDDO
```
The difference processing is as follows.

```
DO J=1, NBR
  DO I=1, NAR
    C(NC*I) = C(NC*I) - B(NB*J) * A(NA*I, J) ENDDO
ENDDO
```
## **11.3 UNIX System Function Interface**

The UNIX-specific function can be used directly from Fortran program on UNIX system function interface. To use the UNIX system function interface, specify the modules described in following sections using **USE** statement or **-use** option.

#### **Example:**

USE statements:

```
PROGRAM MAIN
USE F90_UNIX
...
END PROGRAM MAIN
```
Compiler options:

```
$ nfort -use F90_UNIX,F90_UNIX_DIR a.f90
```
In the descriptions of the procedures, where it says KIND is (\*), it means any kind of value.

When using each module with the **USE** statement or the **-use** compiler option, some variable names cannot be used. The variable names that cannot be used are as follows.

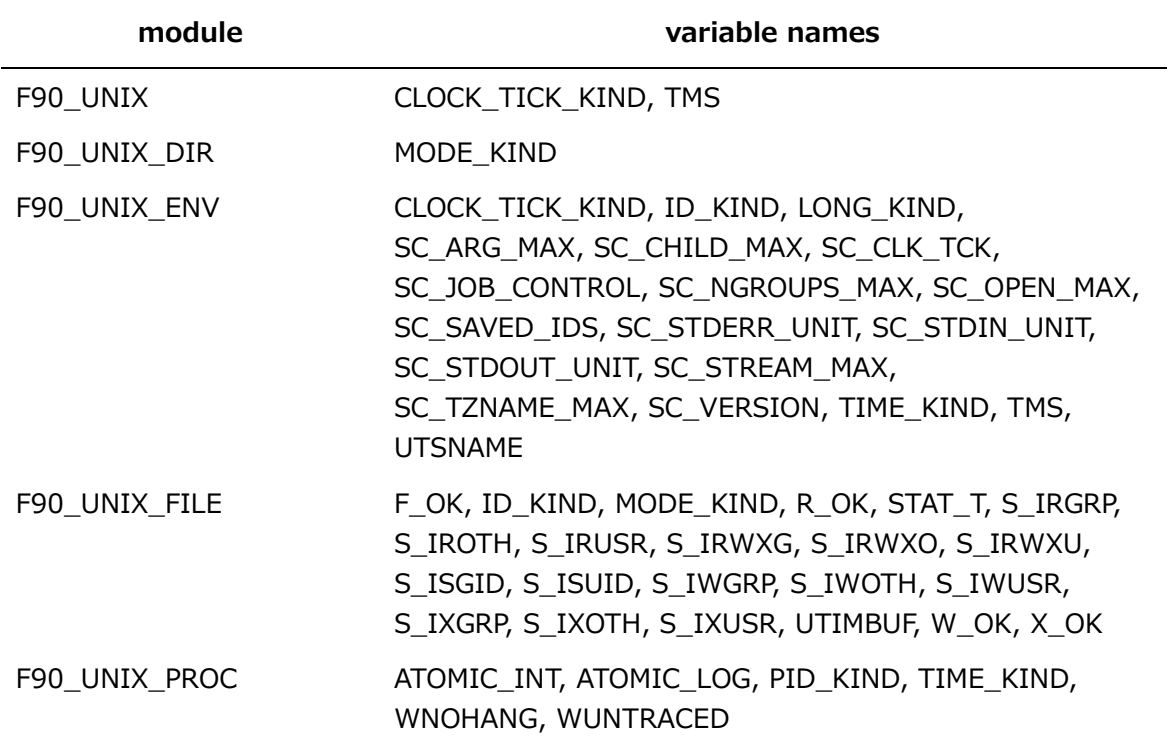

When using each module with the **USE** statement or the **-use** compiler option, it uses other module of UNIX System Function Interface whole or necessary procedures. The modules and procedures used by each modules are as follows.

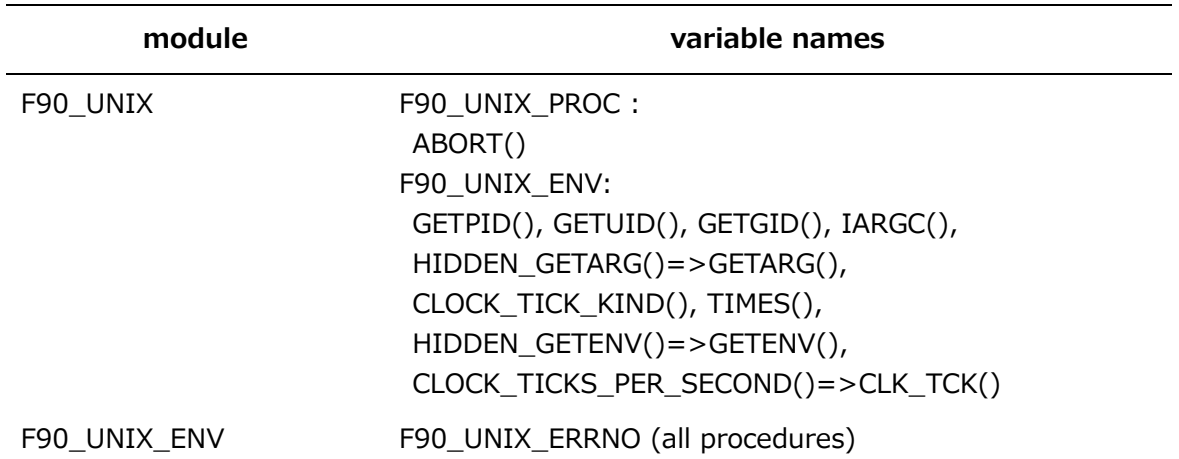

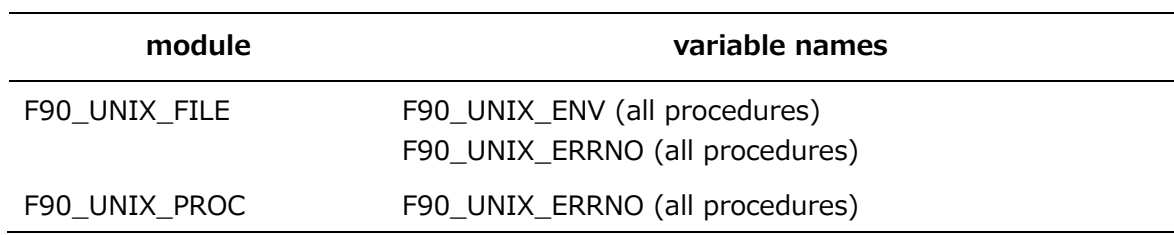

"=>" indicate use a module procedure as another name.

## **F90\_UNIX**

The procedures provided by the F90\_UNIX module are as follows.

# **ABORT([***MESSAGE***])**

#### **FUNCTION**

ABORT cleans up the I/O buffers and then terminates execution on UNIX systems.

#### **CLASS**

Subroutine.

## **ARGUMENT**

*MESSAGE*(optional): *Message* must be a scalar variable of default character type.

It is an **INTENT**(**IN**) argument. If *MESSAGE* is given it is written to logical unit 0 (zero) preceded by 'abort:'.

# **EXIT([***STATUS***])**

## **FUNCTION**

Terminate execution as if executing the **END** statement of the main program (or an unadorned STOP statement).

## **CLASS**

Subroutine.

#### **ARGUMENT**

*STATUS*(optional): *STATUS* must be of 4-byte integer type or 8-byte integer type. It is an **INTENT**(**IN**) argument. If *STATUS* is given it is returned to the operating system (where applicable) as the execution status code.

## **FLUSH(***LUNIT***)**

## **FUNCTION**

Flushes the output buffer of logical unit *LUNIT*.

## **CLASS**

Subroutine.

#### **ARGUMENT**

*LUNIT*: *LUNIT* must be of 4-byte integer type. It is an **INTENT**(**IN**) argument. If *LUNIT* is not a valid unit number or is not connected to a file, error is raised.

## **FREE(***IPTR***)**

## **FUNCTION**

Frees the area specified with *IPTR*.

## **CLASS**

Subroutine.

## **ARGUMENT**

*IPTR*: *IPTR* must be of 8-byte integer type. It is an **INTENT**(**IN**) argument.

*IPTR* must be the address of the area allocated with MALLOC.

## **GETARG(***K***,***ARG***)**

## **FUNCTION**

See Section [11.3.3](#page-239-0) for details of GETARG. When GETARG is used with this module, the option arguments LENARG and ERRNO cannot be used.

# **GETENV(***NAME***,***VALUE***)**

## **FUNCTION**

See Section [11.3.3](#page-239-0) for details of GETENV. When GETENV is used with this module, the option arguments LENVALUE and ERRNO cannot be used.

## **GETGID()**

## **FUNCTION**

Returns the group number of the calling process.

## **CLASS**

PURE Function.

## **TYPE AND TYPE PARAMETER OF RESULT**

4-byte integer type.

## **RESULT VALUE**

The result is the group number of the calling process.

## **GETPID()**

## **FUNCTION**

Returns the process number of the calling process.

## **CLASS**

PURE Function.

## **TYPE AND TYPE PARAMETER OF RESULT**

4-byte integer type.

#### **RESULT VALUE**

The result is the process number of the calling process.

## **GETUID()**

## **FUNCTION**

Returns the user number of the calling process.

## **CLASS**

PURE Function.

#### **TYPE AND TYPE PARAMETER OF RESULT**

4-byte integer type.

## **RESULT VALUE**

The result is the user number of the calling process.

## 11.3.1.10 **IARGC()**

## **FUNCTION**

Returns the number of command-line arguments.

## **CLASS**

PURE Function.

## **TYPE AND TYPE PARAMETER OF RESULT**

4-byte integer type.

#### **RESULT VALUE**

The result is the number of command-line arguments; this is the same value as the intrinsic function COMMAND\_ARGUMENT\_COUNT, except that it returns -1 if even the program name is unavailable (the intrinsic function erroneously returns the same value, 0, whether the program name is available or not).

## **MALLOC(***ISIZE***)**

## **FUNCTION**

Allocates necessary area size *ISIZE*.

## **CLASS**

Function.

#### **ARGUMENT**

*ISIZE*: *ISIZE* must be of 4-byte integer type or 8-byte integer type. It is an

**INTENT(IN)** argument. *ISIZE* is necessary area size (handled in units of bytes) to allocate

#### **TYPE AND TYPE PARAMETER OF RESULT**

8-byte integer type.

#### **RESULT VALUE**

The result is the starting address of allocate area.

# **F90\_UNIX\_DIR**

The procedures provided by the F90\_UNIX\_DIR module are as follows.

## **CHDIR(***PATH***[,***ERRNO***])**

#### **FUNCTION**

Changes the working directory.

## **CLASS**

Subroutine.

#### **ARGUMENT**

*PATH*: *PATH* must be a scalar variable of default character type. It is an **INTENT(IN)** argument. *PATH* is the directory path to change. Note that any trailing blanks in *PATH* may be significant.

*ERRNO*(optional): *ERRNO* must be of 4-byte integer type. It is an **INTENT(OUT)** argument. If *ERRNO* argument is provided, 0 is returned for normal termination. A non-zero error code is returned for abnormal termination. If the *ERRNO* argument is omitted and an error condition is raised, the program will be terminated with an informative error message.

## **GETCWD([***PATH***,***LENPATH***,***ERRNO***])**

## **FUNCTION**

Accesses the current working directory information.

## **CLASS**

Subroutine.

## **ARGUMENT**

*PATH*(optional): *PATH* must be a scalar variable of default character type. It is an **INTENT(OUT)** argument. If *PATH* is present, it receives the name of the current working directory, blank-padded or truncated as appropriate if the length of the current working directory name differs from that of *PATH*.

*LENPATH*(optional): *LENPATH* must be of 4-byte integer type. It is an **INTENT(OUT)** argument. If *LENPATH* is present, it receives the length of the current working directory name.

*ERRNO*(optional): *ERRNO* must be of 4-byte integer type. It is an **INTENT(OUT)** argument. If *ERRNO* argument is provided, 0 is returned for normal termination. A non-zero error code is returned for abnormal termination. If the *ERRNO* argument is omitted and an error condition is raised, the program will be terminated with an informative error message.

## **LINK(***EXISTING***,***NEW***[,***ERRNO***])**

## **FUNCTION**

Creates a new link.

#### **CLASS**

Subroutine.

#### **ARGUMENT**

*EXISTING*: *EXISTING* must be a scalar variable of default character type. It is an **INTENT(IN)** argument. *EXISTING* is an existing file.

*NEW*: *NEW* must be a scalar variable of default character type. It is an

**INTENT(IN)** argument. *NEW* is a newly created linked file.

*ERRNO*(optional): *ERRNO* must be of 4-byte integer type. It is an **INTENT(OUT)** argument. If *ERRNO* argument is provided, 0 is returned for normal termination. A non-zero error code is returned for abnormal termination. If the *ERRNO* argument is omitted and an error condition is raised, the program will be terminated with an informative error message.

## **RENAME(***OLD***,***NEW***[,***ERRNO***])**

## **FUNCTION**

Rename a file.

#### **CLASS**

Subroutine.

#### **ARGUMENT**

*OLD*: *OLD* must be a scalar variable of default character type. It is an **INTENT(IN)** argument. *OLD* is an existing file. Note that any trailing blanks in *OLD* may be significant.

*NEW*: *NEW* must be a scalar variable of default character type. It is an **INTENT(IN)** argument. Any existing file *NEW* is first removed. Note that any trailing blanks in *NEW* may be significant.

*ERRNO*(optional): *ERRNO* must be of 4-byte integer type. It is an **INTENT(OUT)** argument. If *ERRNO* argument is provided, 0 is returned for normal termination. A

non-zero error code is returned for abnormal termination. If the *ERRNO* argument is omitted and an error condition is raised, the program will be terminated with an informative error message.

# **UNLINK(***PATH***[,***ERRNO***])**

## **FUNCTION**

Remove a file.

## **CLASS**

Subroutine.

## **ARGUMENT**

*PATH*: *PATH* must be a scalar variable of default character type. It is an **INTENT(IN)** argument. *PATH* is the file path. Note that any trailing blanks in *PATH* may be significant.

*ERRNO*(optional): *ERRNO* must be of 4-byte integer type. It is an **INTENT(OUT)** argument. If *ERRNO* argument is provided, 0 is returned for normal termination. A non-zero error code is returned for abnormal termination. If the *ERRNO* argument is omitted and an error condition is raised, the program will be terminated with an informative error message.

# <span id="page-239-0"></span>**11.3.3 F90 UNIX ENV**

The procedures provided by the F90\_UNIX\_ENV module are as follows.

## **GETARG(***K***[,***ARG***,***LENARG***,***ERRNO***])**

## **FUNCTION**

Accesses command-line argument number *K*.

## **CLASS**

Subroutine.

## **ARGUMENT**

*K*: *K* must be of integer type. It is an **INTENT(IN)** argument. The argument zero is the program name.

*ARG*(optional): *ARG* must be a scalar variable of default character type. It is an **INTENT(OUT)** argument. If *ARG* is present, it receives the argument text (blankpadded or truncated as appropriate if the length of the argument differs from that of *ARG*).

*LENARG*(optional): *LENARG* must be of 4-byte integer type. It is an **INTENT(OUT)** argument. If *LENARG* is present, it receives the length of the argument.

*ERRNO*(optional): *ERRNO* must be of 4-byte integer type. It is an **INTENT(OUT)** argument. If *ERRNO* argument is provided, 0 is returned for normal termination. A non-zero error code is returned for abnormal termination. If the *ERRNO* argument is omitted and an error condition is raised, the program will be terminated with an informative error message.

## **GETENV(***NAME***[,***VALUE***,***LENVALUE***,***ERRNO***])**

## **FUNCTION**

Accesses the environment variable named by *NAME*.

## **CLASS**

Subroutine.

## **ARGUMENT**

*NAME*: *NAME* must be a scalar variable of default character type. It is an **INTENT(IN)** argument.

*VALUE*(optional): *VALUE* must be a scalar variable of default character type. It is an **INTENT(OUT)** argument. If *VALUE* is present, it receives the text value of the variable (blank-padded or truncated as appropriate if the length of the value differs from that of *VALUE*).

*LENVALUE*(optional): *LENVALUE* must be of 4-byte integer type. It is an **INTENT(OUT)** argument. If *LENVALUE* is present, it receives the length of the value.

*ERRNO*(optional): *ERRNO* must be of 4-byte integer type. It is an **INTENT(OUT)** argument. If *ERRNO* argument is provided, 0 is returned for normal termination. A non-zero error code is returned for abnormal termination. If the *ERRNO* argument is omitted and an error condition is raised, the program will be terminated with an informative error message.

## **GETHOSTNAME([***NAME***,***LENNAME***])**

## **FUNCTION**

Get the hostname.

## **CLASS**

PURE Subroutine.

## **ARGUMENT**

*NAME*(optional): *NAME* must be a scalar variable of default character type. It is an **INTENT(OUT)** argument. If *NAME* is present it receives the text of the standard

host name for the current processor, blank-padded or truncated if appropriate.

*LENNAME*(optional): *LENNAME* must be of 4-byte integer type. It is an

**INTENT(OUT)** argument. If *LENNAME* is present it receives the length of the host name. If no host name is available *LENNAME* will be zero.

# **GETLOGIN([***S***,***LENS***])**

## **FUNCTION**

Accesses the user name (login name) associated with the calling process.

## **CLASS**

PURE Subroutine.

## **ARGUMENT**

*S*(optional): *S* must be a scalar variable of default character type. It is an **INTENT(OUT)** argument. If *S* is present, it receives the text of the name (blankpadded or truncated as appropriate if the length of the login name differs from that of *S*).

*LENS*(optional): *LENS* must be of 4-byte integer type. It is an **INTENT(OUT)** argument. If *LENS* is present, it receives the length of the login name.

# **ISATTY(***LUNIT,ANSWER***[,***ERRNO***])**

## **FUNCTION**

Get the connection status of *LUNIT*.

## **CLASS**

Subroutine.

## **ARGUMENT**

*LUNIT*: *LUNIT* must be of integer type. It is an **INTENT(IN)** argument. If *LUNIT* is not a valid unit number or is not connected to any file, error is raised.

*ANSWER*: *ANSWER* must be of logical type. It is an **INTENT(OUT)** argument.

*ANSWER* receives the value .TRUE. if and only if the logical unit identified by *LUNIT* is connected to a terminal.

*ERRNO*(optional): *ERRNO* must be of 4-byte integer type. It is an **INTENT(OUT)** argument. If *ERRNO* argument is provided, 0 is returned for normal termination. A non-zero error code is returned for abnormal termination. If the *ERRNO* argument is omitted and an error condition is raised, the program will be terminated with an informative error message.

# **TIME(***ITIME***[,***ERRNO***]) FUNCTION**

Get the operating system date/time in seconds since the Epoch.

#### **CLASS**

Subroutine.

## **ARGUMENT**

*ITIME*: *ITIME* must be of 4-byte integer type. It is an **INTENT(OUT)** argument. *ITIME* receives the operating system date/time in seconds since the Epoch. *ERRNO*(optional): *ERRNO* must be of 4-byte integer type. It is an **INTENT(OUT)** argument. If *ERRNO* argument is provided, 0 is returned for normal termination. A non-zero error code is returned for abnormal termination. If the *ERRNO* argument is omitted and an error condition is raised, the program will be terminated with an informative error message.

## **TTYNAME(***LUNIT***[***,S,LENS,***,***ERRNO***])**

## **FUNCTION**

Accesses the name of the terminal connected to the logical unit identified by *LUNIT*.

## **CLASS**

Subroutine.

## **ARGUMENT**

*LUNIT*: *LUNIT* must be of integer type. It is an **INTENT(IN)** argument. If *LUNIT* is not a valid logical unit number, or is not connected, error is raised. *S*(optional): *S* must be a scalar variable of default character type. It is an **INTENT(OUT)** argument. If *S* is present, it receives the text of the terminal name (blank-padded or truncated as appropriate, if the length of the terminal name differs from that of *S*).

*LENS*(optional): *LENS* must be of 4-byte integer type. It is an **INTENT(OUT)** argument. If *LENS* is present, it receives the length of the terminal name. *ERRNO*(optional): *ERRNO* must be of 4-byte integer type. It is an **INTENT(OUT)** argument. If *ERRNO* argument is provided, 0 is returned for normal termination. A non-zero error code is returned for abnormal termination. If the *ERRNO* argument is omitted and an error condition is raised, the program will be terminated with an informative error message.

## **F90\_UNIX\_ERRNO**

The parameters provided by the F90\_UNIX\_ERRNO module are as follows.

## **INTEGER(4),OPTIONAL,INTENT(OUT) :: ERRNO**

Many procedures provided by the UNIX system function interface have an optional *ERRNO* argument. If this argument is provided it receives the error status from the procedure; zero indicates successful completion, otherwise it will be a nonzero error code. If the *ERRNO* argument is omitted and an error condition is raised, the program will be terminated with an informative error message. If a procedure has no *ERRNO* argument it indicates that procedure always succeeds.

# **11.3.5 F90 UNIX FILE**

The parameters provided by the F90\_UNIX\_FILE module are as follows.

## **INTEGER(4),PARAMETER :: F\_OK**

Flag for requesting file existence check.

## **INTEGER(4),PARAMETER :: R\_OK**

Flag for requesting file readability check.

## **INTEGER(4),PARAMETER :: S\_IRGRP**

File mode bit indicating group read permission.

## **INTEGER(4),PARAMETER :: S\_IROTH**

File mode bit indicating other read permission.

## **INTEGER(4),PARAMETER :: S\_IRUSR**

File mode bit indicating user read permission.

## **INTEGER(4),PARAMETER :: S\_IRWXG**

Mask to select the group accessibility bits from a file mode.

## **INTEGER(4),PARAMETER :: S\_IRWXO**

Mask to select the other accessibility bits from a file mode.

## **INTEGER(4),PARAMETER :: S\_IRWXU**

Mask to select the user accessibility bits from a file mode.

## **INTEGER(4),PARAMETER :: S\_ISGID**

File mode bit indicating that the file is set-group-ID.

## **INTEGER(4),PARAMETER :: S\_ISUID**

File mode bit indicating that the file is set-user-ID.

## **INTEGER(4),PARAMETER :: S\_IWGRP**

File mode bit indicating group write permission.

## **INTEGER(4),PARAMETER :: S\_IWOTH**

File mode bit indicating other write permission.

## **INTEGER(4),PARAMETER :: S\_IWUSR**

File mode bit indicating user write permission.

## **INTEGER(4),PARAMETER :: S\_IXGRP**

File mode bit indicating group execute permission.

## **INTEGER(4),PARAMETER :: S\_IXOTH**

File mode bit indicating other execute permission.

## **INTEGER(4),PARAMETER :: S\_IXUSR**

File mode bit indicating user execute permission.

## **INTEGER(4),PARAMETER :: W\_OK**

Flag for requesting file writability check.

## **INTEGER(4),PARAMETER :: X\_OK**

Flag for requesting file executability check.

The types provided by the F90\_UNIX\_FILE module are as follows.

## **STAT\_T**

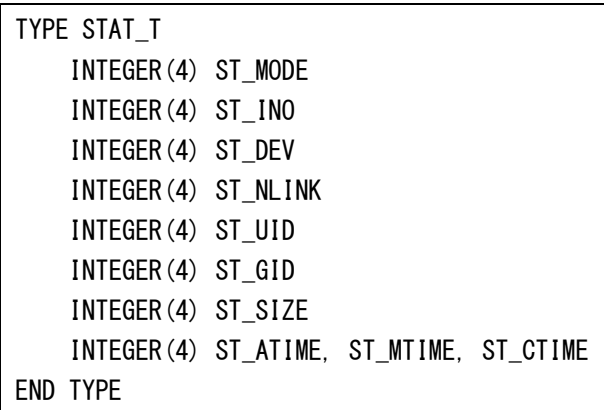

Derived type holding file characteristics.

## **ST\_MODE**

File mode (read/write/execute permission for user/group/other, plus set-group-ID and set-user-ID bits).

## **ST\_INO**

File serial number.

## **ST\_DEV**

ID for the device on which the file resides.

## **ST\_NLINK**

The number of links to the file.

## **ST\_UID**

User number of the file's owner.

#### **ST\_GID**

Group number of the file.

#### **ST\_SIZE**

File size in bytes (regular files only).

## **ST\_ATIME**

Time of last access.

## **ST\_MTIME**

Time of last modification.

#### **ST\_CTIME**

Time of last file status change.

The procedures provided by the F90\_UNIX\_FILE module are as follows.

## **ACCESS(***PATH***,***AMODE***,***ERRNO***)**

## **FUNCTION**

Checks file accessibility according to the value of *AMODE*.

## **CLASS**

PURE Subroutine.

## **ARGUMENT**

*PATH*: *PATH* must be a scalar variable of default character type. It is an

## **INTENT(IN)** argument.

*AMODE*: *AMODE* must be of integer type. It is an **INTENT(IN)** argument. *AMODE*  should be F\_OK or a combination of R\_OK, W\_OK and X\_OK. In the latter case the values may be combined by addition or the intrinsic function IOR.

*ERRNO*: *ERRNO* must be of 4-byte integer type. It is an **INTENT(OUT)** argument. The result of the accessibility check is returned in *ERRNO*, which receives zero for success or an error code indicating the reason for access rejection.

## **CHMOD(***PATH***,***MODE***[,***ERRNO***])**

## **FUNCTION**

Sets the file mode (ST\_MODE) to *MODE*.

## **CLASS**

Subroutine.

## **ARGUMENT**

*PATH*: *PATH* must be a scalar variable of default character type. It is an **INTENT(IN)** argument.

*MODE*: *MODE* must be of integer type. It is an **INTENT(IN)** argument.

*ERRNO*(optional): *ERRNO* must be of 4-byte integer type. It is an **INTENT(OUT)** argument. If *ERRNO* argument is provided, 0 is returned for normal termination. A non-zero error code is returned for abnormal termination. If the *ERRNO* argument is omitted and an error condition is raised, the program will be terminated with an informative error message.

## **FSTAT(***LUNIT***,***BUF***[,***ERRNO***])**

## **FUNCTION**

Get file information connected to *LUNIT*.

## **CLASS**

Subroutine.

## **ARGUMENT**

*LUNIT*: *LUNIT* must be of integer type. It is an **INTENT(IN)** argument. If *LUNIT* is not a valid logical unit number or is not connected to a file, error is raised. *BUF*: *BUF* must be of STAT\_T derived type. It is an **INTENT(OUT)** argument. *BUF* receives the characteristics of the file connected to logical unit *LUNIT*. *ERRNO*(optional): *ERRNO* must be of 4-byte integer type. It is an **INTENT(OUT)** argument. If *ERRNO* argument is provided, 0 is returned for normal termination. A non-zero error code is returned for abnormal termination. If the *ERRNO* argument is omitted and an error condition is raised, the program will be terminated with an informative error message.

## **LSTAT(***PATH***,***BUF***[,***ERRNO***])**

## **FUNCTION**

Get file information connected to *PATH*.

## **CLASS**

Subroutine.

#### **ARGUMENT**

*PATH*: *PATH* must be a scalar variable of default character type. It is an **INTENT(IN)** argument.

*BUF*: *BUF* must be of STAT\_T derived type. It is an **INTENT(OUT)** argument. *BUF* receives the characteristics of the file *PATH*. If *Path* is link file, *BUF* receives the characteristics of the link.

*ERRNO*(optional): *ERRNO* must be of 4-byte integer type. It is an **INTENT(OUT)** argument. If *ERRNO* argument is provided, 0 is returned for normal termination. A non-zero error code is returned for abnormal termination. If the *ERRNO* argument is omitted and an error condition is raised, the program will be terminated with an informative error message.

## **STAT(***PATH***,***BUF***[,***ERRNO***])**

## **FUNCTION**

Get file information connected to *PATH*.

#### **CLASS**

Subroutine.

## **ARGUMENT**

*PATH*: *PATH* must be a scalar variable of default character type. It is an

## **INTENT(IN)** argument.

*BUF*: *BUF* must be of STAT\_T derived type. It is an **INTENT(OUT)** argument. *BUF* receives the characteristics of the file *PATH*. If Path is link file, *BUF* receives the characteristics of the linked file.

*ERRNO*(optional): *ERRNO* must be of 4-byte integer type. It is an **INTENT(OUT)** argument. If *ERRNO* argument is provided, 0 is returned for normal termination. A non-zero error code is returned for abnormal termination. If the *ERRNO* argument is omitted and an error condition is raised, the program will be terminated with an informative error message.

## **F90\_UNIX\_PROC**

The procedures provided by the F90\_UNIX\_PROC module are as follows.

# **ALARM(***SECONDS,SUBROUTINE***[,***SECLEFT***,***ERRNO***]) FUNCTION**

Establishes an "alarm" call to the procedure *SUBROUTINE* to occur after *SECONDS* seconds have passed.

#### **CLASS**

Subroutine.

## **ARGUMENT**

*SECONDS*: *SECONDS* must be of integer type. It is an **INTENT(IN)** argument. If *SECONDS* is 0, cancels an existing alarm.

*SUBROUTINE*: *SUBROUTINE* is the procedure. *SUBROUTINE* is not present, any previous association of a subroutine with the alarm signal is left unchanged.

*SECLEFT*: *SECLEFT* must be of 4-byte integer type. It is an **INTENT(OUT)**

argument. If *SECLEFT* is present, it receives the number of seconds that were left on the preceding alarm or zero if there were no existing alarm.

*ERRNO*(optional): *ERRNO* must be of 4-byte integer type. It is an **INTENT(OUT)** argument. If *ERRNO* argument is provided, 0 is returned for normal termination. A non-zero error code is returned for abnormal termination. If the *ERRNO* argument is omitted and an error condition is raised, the program will be terminated with an informative error message.

## **EXECL(***PATH,ARG0…***[,***ERRNO***])**

## **FUNCTION**

Executes a program (*PATH*) instead of the current image.

## **CLASS**

Subroutine.

## **ARGUMENT**

*PATH*: *PATH* must be a scalar variable of default character type. It is an **INTENT(IN)** argument.

*ARG0…*: *ARG0…* must be a scalar variable of default character type. It is an **INTENT(IN)** argument. The arguments to the new program are specified by the dummy arguments which are named *ARG0*, *ARG1*, etc. up to *ARG20*. Note that these are not optional arguments, any actual argument that is itself an optional dummy argument must be present. This function is the same as EXECV except that the arguments are provided individually instead of via an array; and because they are provided individually, there is no need to provide the lengths (the lengths being taken from each argument itself).

*ERRNO*(optional): *ERRNO* must be of 4-byte integer type. It is an **INTENT(OUT)**

argument. If *ERRNO* argument is provided, 0 is returned for normal termination. A non-zero error code is returned for abnormal termination. If the *ERRNO* argument is omitted and an error condition is raised, the program will be terminated with an informative error message.

# **EXECLP(***FILE,ARG0…***[,***ERRNO***])**

## **FUNCTION**

Executes a program (*FILE*) instead of the current image.

## **CLASS**

Subroutine.

## **ARGUMENT**

*FILE*: *FILE* must be a scalar variable of default character type. It is an **INTENT(IN)** argument.

*ARG0…*: *ARG0…* must be a scalar variable of default character type. It is an **INTENT(IN)** argument. The arguments to the new program are specified by the dummy arguments which are named *ARG0*, *ARG1*, etc. up to *ARG20*. Note that these are not optional arguments, any actual argument that is itself an optional dummy argument must be present. This function is the same as EXECL except that determination of the program to be executed follows the same rules as EXECVP.

*ERRNO*(optional): *ERRNO* must be of 4-byte integer type. It is an **INTENT(OUT)** argument. If *ERRNO* argument is provided, 0 is returned for normal termination. A non-zero error code is returned for abnormal termination. If the *ERRNO* argument is omitted and an error condition is raised, the program will be terminated with an informative error message.

# **EXECV(***PATH,ARGV,LENARGV***[,***ERRNO***])**

## **FUNCTION**

Executes a program (*PATH*) instead of the current image.

## **CLASS**

Subroutine.

## **ARGUMENT**

*PATH*: *PATH* must be a scalar variable of default character type. It is an

## **INTENT(IN)** argument.

*ARGV*: *ARGV* must be a scalar variable of default character type array. It is an **INTENT(IN)** argument. *ARGV* is the array of argument strings. If *ARGV* is not zero-sized, *ARGV(1)*(:*LENARGV(1)*) is passed as argument zero (i.e. the program name)

*LENARGV*: *LENARGV* must be of integer type array. It is an **INTENT(IN)** argument. *LENARGV* contains the desired length of each argument. *ERRNO*(optional): *ERRNO* must be of 4-byte integer type. It is an **INTENT(OUT)** argument. If *ERRNO* argument is provided, 0 is returned for normal termination. A non-zero error code is returned for abnormal termination. If the *ERRNO* argument is omitted and an error condition is raised, the program will be terminated with an informative error message.

## **EXECVE(***PATH,ARGV,LENARGV,ENV,LENENV***[,***ERRNO***])**

## **FUNCTION**

Executes a program (*PATH*) instead of the current image.

## **CLASS**

Subroutine.

## **ARGUMENT**

*PATH*: *PATH* must be a scalar variable of default character type. It is an **INTENT(IN)** argument.

*ARGV*: *ARGV* must be a scalar variable of default character type array. It is an

**INTENT(IN)** argument. *ARGV* is the array of argument strings.

*LENARGV*: *LENARGV* must be of integer type array. It is an **INTENT(IN)**

argument. *LENARGV* contains the desired length of each argument.

*ENV*: *ENV* must be a scalar variable of default character type array. It is an

**INTENT(IN)** argument. *ARGV* is the array of argument strings.

*LENENV*: *LENENV* must be of integer type array. It is an **INTENT(IN)** argument. *LENENV* contains the desired length of each argument.

*ERRNO*(optional): *ERRNO* must be of 4-byte integer type. It is an **INTENT(OUT)** argument. If *ERRNO* argument is provided, 0 is returned for normal termination. A non-zero error code is returned for abnormal termination. If the *ERRNO* argument is omitted and an error condition is raised, the program will be terminated with an informative error message.

## **NOTE**

Similar to **EXECV**, with the environment strings specified by *ENV* and *LENENV* being passed to the new program.

# **EXECVP(***FILE,ARGV,LENARGV***[,***ERRNO***])**

## **FUNCTION**

Executes a program (*FILE*) instead of the current image.

## **CLASS**

Subroutine.

## **ARGUMENT**

*FILE*: *FILE* must be a scalar variable of default character type. It is an **INTENT(IN)** argument.

*ARGV*: *ARGV* must be a scalar variable of default character type array. It is an

**INTENT(IN)** argument. *ARGV* is the array of argument strings.

*LENARGV*: *LENARGV* must be of integer type array. It is an **INTENT(IN)**

argument. *LENARGV* contains the desired length of each argument.

*ERRNO*(optional): *ERRNO* must be of 4-byte integer type. It is an **INTENT(OUT)** argument. If *ERRNO* argument is provided, 0 is returned for normal termination. A non-zero error code is returned for abnormal termination. If the *ERRNO* argument is omitted and an error condition is raised, the program will be terminated with an informative error message.

## **NOTE**

The same as **EXECV** except that the program to be executed, *FILE* is searched for using the **PATH** environment variable (unless it contains a slash character, in which case **EXECVP** is identical in effect to **EXECV**).

## **FORK(***PID***[,***ERRNO***])**

## **FUNCTION**

Creates a new process which is an exact copy of the calling process.

## **CLASS**

Subroutine.

## **ARGUMENT**

*PID*: *PID* must be of 4-byte integer type. It is an **INTENT(OUT)** argument. In the new process, the value returned in *PID* is zero; in the calling process the value returned in *PID* is the process ID of the new (child) process.

*ERRNO*(optional): *ERRNO* must be of 4-byte integer type. It is an **INTENT(OUT)** argument. If *ERRNO* argument is provided, 0 is returned for normal termination. A non-zero error code is returned for abnormal termination. If the *ERRNO* argument is omitted and an error condition is raised, the program will be terminated with an
informative error message.

# **SLEEP(***SECOND***[***,SECLEFT***])**

## **FUNCTION**

Suspends process execution for *SECONDS* seconds, or until a signal has been delivered.

## **CLASS**

PURE Subroutine.

## **ARGUMENT**

*SECONDS*: *SECONDS* must be of 4-byte integer type. It is an **INTENT(IN)** argument.

*SECLEFT*(optional): *SECLEFT* must be of 4-byte integer type. It is an **INTENT(OUT)** argument. If *SECLEFT* is present, it receives the number of seconds remaining in the sleep time (zero unless the sleep was interrupted by a

signal).

# **SYSTEM(***STRING***[,***STATUS***,***ERRNO***])**

## **FUNCTION**

Passes *STRING* to the command processor for execution.

## **CLASS**

Subroutine.

## **ARGUMENT**

*STRING*: *STRING* must be a scalar variable of default character type. It is an **INTENT(IN)** argument.

*STATUS*(optional): *STATUS* must be of 4-byte integer type. It is an **INTENT(OUT)** argument. If *STATUS* is present it receives the completion status. *ERRNO*(optional): *ERRNO* must be of 4-byte integer type. It is an **INTENT(OUT)** argument. If *ERRNO* argument is provided, 0 is returned for normal termination. A non-zero error code is returned for abnormal termination. If the *ERRNO* argument is omitted and an error condition is raised, the program will be terminated with an informative error message.

# **WAIT([***STATUS***,***RETPID***,***ERRNO***])**

## **FUNCTION**

Wait for any child process to terminate (returns immediately if one has already terminated).

## **CLASS**

Subroutine.

## **ARGUMENT**

*STATUS*(optional): *STATUS* must be of 4-byte integer type. It is an **INTENT(OUT)** argument. If *STATUS* is present it receives the termination status of the child process.

*RETPID*(optional): *RETPID* must be of 4-byte integer type. It is an **INTENT(OUT)** argument. If *RETPID* is present it receives the process number of the child process.

*ERRNO*(optional): *ERRNO* must be of 4-byte integer type. It is an **INTENT(OUT)** argument. If *ERRNO* argument is provided, 0 is returned for normal termination. A non-zero error code is returned for abnormal termination. If the *ERRNO* argument is omitted and an error condition is raised, the program will be terminated with an informative error message.

# **11.4 Other Library**

System functions that can be used in a C library can also be called from Fortran in these routines.

Fortran libraries are not intrinsic functions. Therefore, the compiler treats these libraries according to the **IMPLICIT** statement specification or the implicit type declarations (initial letters i, j, k, l, m, and n indicate integer type; other letters indicate real type). If the implicit type and the library's function type do not match, the type declaration for the function (e.g., CTIME) must be specified.

# **11.4.1 ABORT()**

## **FUNCTION**

Terminates a program abnormally.

## **CLASS**

Subroutine.

# **ACCESS(***PATH,MODE***)**

## **FUNCTION**

Check user's permissions for a file.

## **CLASS**

Function.

#### **ARGUMENT**

*PATH*: *PATH* must be a scalar variable of default character type. It is an **INTENT(IN)** argument. *PATH* is the file path to check.

*MODE*: *MODE* must be a scalar variable of default character type. It is an

**INTENT(IN)** argument. *MODE* is the accessibility check pattern.

## **TYPE AND TYPE PARAMETER OF RESULT**

Integer type.

#### **RESULT VALUE**

0 is returned for normal termination. A non-zero error code is returned for abnormal termination.

## **ALARM(***SECS,PROC***)**

## **FUNCTION**

Sets an alarm clock of the process.

## **CLASS**

Function.

#### **ARGUMENT**

*SECS*: *SECS* must be of 4-byte integer type. It is an INTENT(IN) argument.

*SECS* is the alarm clock time (handled in units of seconds) of the process.

*PROC*: *PROC* must be of External procedure name.

## **TYPE AND TYPE PARAMETER OF RESULT**

Integer type.

## **RESULT VALUE**

The remaining seconds are returned when the function is called.

## **CHDIR(***PATH***)**

## **FUNCTION**

Changes the work directory.

#### **CLASS**

Function.

#### **ARGUMENT**

*PATH*: *PATH* must be a scalar variable of default character type. It is an

INTENT(IN) argument. *PATH* is the directory path to change.

## **TYPE AND TYPE PARAMETER OF RESULT**

Integer type.

#### **RESULT VALUE**

0 is returned for normal termination. A non-zero error code is returned for abnormal termination.

# **CHMOD(***NAME,MODE***)**

## **FUNCTION**

Changes the access mode.

## **CLASS**

Function.

## **ARGUMENT**

*NAME*: *NAME* must be a scalar variable of default character type. It is an

**INTENT(IN)** argument. *NAME* is the path to change access mode.

*MODE*: *MODE* must be a scalar variable of default character type. It is an

**INTENT(IN)** argument. *Mode* is the access mode to change.

## **TYPE AND TYPE PARAMETER OF RESULT**

Integer type.

## **RESULT VALUE**

0 is returned for normal termination. A non-zero error code is returned for abnormal termination.

## **CTIME(***I***)**

## **FUNCTION**

Transform date and time to string.

## **CLASS**

Function.

## **ARGUMENT**

*I*: *I* must be of 4-byte integer type. It is an **INTENT(IN)** argument.

## **TYPE AND TYPE PARAMETER OF RESULT**

Default Character type of length 24.

#### **RESULT VALUE**

Interprets *I* as a time since the Epoch, converts it to local time, and returns it in the following format:

Sun Jan. 19 01:03:52 1992

# **DTIME(***TARRAY***)**

#### **FUNCTION**

Execution time.

#### **CLASS**

Function.

#### **ARGUMENT**

*TARRAY*: *TARRAY* must be of 4-byte real-type array consisting of two elements. It is an **INTENT(OUT)** argument. User time from the previous reference of this function is assigned to the first element of *TARRAY*. Sys time is assigned to the second element.

#### **TYPE AND TYPE PARAMETER OF RESULT**

4-byte real type.

## **RESULT VALUE**

The value of the result is the sum of User time and Sys time.

# **ETIME(***TARRAY***)**

#### **FUNCTION**

Execution time.

#### **CLASS**

Function.

## **ARGUMENT**

*TARRAY*: *TARRAY* must be of 4-byte real-type array consisting of two elements. It is an **INTENT(OUT)** argument. User time from the beginning of the program is assigned to the first element of *TARRAY*. Sys time is assigned to the second element.

## **TYPE AND TYPE PARAMETER OF RESULT**

4-byte real type.

## **RESULT VALUE**

The value of the result is the sum of User time and Sys time (units in seconds).

## **NOTE**

See Section [11.1.33](#page-197-0)[11.4.47](#page-272-0) for details when used by subroutine.

# **FDATE()**

## **FUNCTION**

Get the current time as a string.

## **CLASS**

Function.

# **TYPE AND TYPE PARAMETER OF RESULT**

Default Character type of length 24.

## **RESULT VALUE**

Returns current time in following format:

Sun Jan. 19 01:03:52 1992

## **NOTE**

Also usable as a subroutine in the following format:

call FDATE (A)

A is Default Character type of length 24 and an **INTENT(OUT)** argument.

A is set current time in following format:

Sun Jan. 19 01:03:52 1992

#### 11.4.10 **FORK()**

## **FUNCTION**

Creates a new process.

#### **CLASS**

Function.

## **TYPE AND TYPE PARAMETER OF RESULT**

Integer type.

#### **RESULT VALUE**

Process ID is returned for normal termination. Error code is returned for abnormal termination.

#### 11.4.11 **FREE(***ADDR***)**

## **FUNCTION**

Deallocate memory.

## **CLASS**

Subroutine.

## **ARGUMENT**

*ADDR*: *ADDR* must be of double precision integer type. It is an **INTENT(IN)**  argument. *ADDR* is the address of the area allocated with MALLOC.

# **FREE2(***ADDR***)**

## **FUNCTION**

Deallocate memory.

#### **CLASS**

Subroutine.

#### **ARGUMENT**

*ADDR*: *ADDR* must be of double precision integer type. It is an **INTENT(IN)**  argument. *ADDR* is the address of the area allocated with MALLOC2.

#### **FSEEK(***UNIT,OFFSET,WHENCE***)** 11.4.13

#### **FUNCTION**

Repositions a file.

## **CLASS**

Function.

## **ARGUMENT**

*UNIT*: *UNIT* must be of 4-byte integer-type. It is an **INTENT(IN)** argument.

*UNIT* is the external unit identifier to a file.

*OFFSET*: *OFFSET* must be of 4-byte integer-type. It is an **INTENT(IN)**

argument. Offset in bytes, relative to *WHENCE*, that is to be the new location of the file marker.

*WHENCE*: *WHENCE* must be of 4-byte integer-type. It is an **INTENT(IN)**

argument. A position in the file. It must be one of the following:

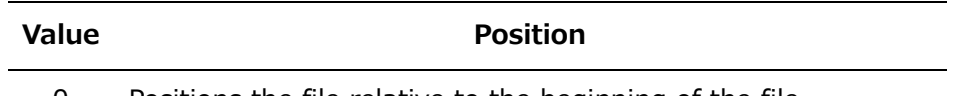

- 0 Positions the file relative to the beginning of the file.
- 1 Positions the file relative to the current position.
- 2 Positions the file relative to the end of the file.

## **TYPE AND TYPE PARAMETER OF RESULT**

4-byte integer type.

## **RESULT VALUE**

0 is returned for normal termination. A non-zero error code is returned for abnormal termination.

#### **NOTE**

Also usable as a subroutine in the following format:

call FSEEK (UNIT,OFFSET,WHENCE)

#### 11.4.14 **FSTAT(***UNIT,SXBUF***)**

#### **FUNCTION**

Get file status.

#### **CLASS**

Function.

#### **ARGUMENT**

*UNIT*: *UNIT* must be of 4-byte integer-type. It is an **INTENT(IN)** argument.

*UNIT* is the external unit identifier to a file.

*SXBUF*: *SXBUF* must be of 4-byte integer-type array consisting of nineteen

elements. It is an **INTENT(OUT)** argument. The status of the file is set in *SXBUF*.

## **TYPE AND TYPE PARAMETER OF RESULT**

Integer type.

## **RESULT VALUE**

0 is returned for normal termination. A non-zero error code is returned for abnormal termination.

## **NOTE**

The information of SXBUF is below.

- SXBUF(1) Device the file resides on
- SXBUF(2) File inode number
- SXBUF(3) Access mode of the file
- SXBUF(4) Number of hard links to the file
- SXBUF(5) User ID of owner
- SXBUF(6) Group ID of owner
- SXBUF(7) 0
- SXBUF(8) Size of the file (bytes)
- SXBUF(9) Last access time
- SXBUF(10) Last modification time
- SXBUF(11) Last file status change time

SXBUF(12)-(19) Future Reserved

# **FTELL(***UNIT***)**

## **FUNCTION**

Return the current position of a file.

## **CLASS**

Function.

#### **ARGUMENT**

*UNIT*: *UNIT* must be of 4-byte integer-type. It is an **INTENT(IN)** argument.

*UNIT* is the external unit identifier to a file.

# **TYPE AND TYPE PARAMETER OF RESULT**

4-byte integer type.

#### **RESULT VALUE**

The result is the offset, in bytes, from the beginning of the file. A negative value indicates an error.

#### 11.4.16 **FTELLI8(***UNIT***)**

#### **FUNCTION**

Return the current position of a file.

## **CLASS**

Function.

#### **ARGUMENT**

*UNIT*: *UNIT* must be of 4-byte integer-type. It is an **INTENT(IN)** argument.

*UNIT* is the external unit identifier to a file.

## **TYPE AND TYPE PARAMETER OF RESULT**

8-byte integer type.

## **RESULT VALUE**

The result is the offset, in bytes, from the beginning of the file. A negative value indicates an error.

#### 11.4.17 **GETARG(***POS,VAL***)**

## **FUNCTION**

Get command line argument.

## **CLASS**

Subroutine.

#### **ARGUMENT**

*POS*: *POS* must be of 4-byte integer-type. It is an **INTENT(IN)** argument. *POS* is the argument position.

*VAL*: *VAL* must be a scalar variable of default character type. It is an

**INTENT(OUT)** argument. The string in the command line passed to the program is set in *VAL*.

#### 11.4.18 **GETCWD(***PATH***)**

#### **FUNCTION**

Get current working directory.

#### **CLASS**

Function.

#### **ARGUMENT**

*PATH*: *PATH* must be a scalar variable of default character type. It is an

**INTENT(OUT)** argument. The path of current working directory is set in *PATH*.

## **TYPE AND TYPE PARAMETER OF RESULT**

Integer type.

## **RESULT VALUE**

0 is returned for normal termination. A non-zero error code is returned for abnormal termination.

#### 11.4.19 **GETENV(***NAME,VAL***)**

#### **FUNCTION**

Get an environment variable.

#### **CLASS**

Subroutine.

#### **ARGUMENT**

*NAME*: *NAME* must be a scalar variable of default character type. It is an

**INTENT(IN)** argument. *NAME* is the string of environment variable name.

*VAL*: *VAL* must be a scalar variable of default character type. It is an

**INTENT(OUT)** argument. The value of environment variable is set in *VAL*.

## **NOTE**

Also usable as a function in the following format.

Result type is integer type. The function returns a 1 if a match is found, and 0 otherwise.

INTEGER RESULT,GETENV  $RESULT = GETENV (NAME, VAL)$ 

#### 11.4.20 **GETGID()**

## **FUNCTION**

Get group id.

#### **CLASS**

Function.

## **TYPE AND TYPE PARAMETER OF RESULT**

Integer type.

## **RESULT VALUE**

Group ID is returned.

#### 11.4.21 **GETLOG(***NAME***)**

## **FUNCTION**

Get command line argument.

#### **CLASS**

Subroutine.

## **ARGUMENT**

*NAME*: *NAME* must be a scalar variable of default character type. It is an **INTENT(OUT)** argument. The string of login user name is set in *NAME*.

#### 11.4.22 **GETPID()**

#### **FUNCTION**

Get process id.

## **CLASS**

Function.

## **TYPE AND TYPE PARAMETER OF RESULT**

Integer type.

#### **RESULT VALUE**

Process ID is returned.

#### 11.4.23 **GETPOS(***UNIT***)**

#### **FUNCTION**

Return the current position of a file.

## **CLASS**

Function.

## **ARGUMENT**

*UNIT*: *UNIT* must be of 4-byte integer-type. It is an **INTENT(IN)** argument.

*UNIT* is the external unit identifier to a file.

## **TYPE AND TYPE PARAMETER OF RESULT**

4-byte integer type.

### **RESULT VALUE**

The result is the offset, in bytes, from the beginning of the file. A negative value indicates an error.

#### 11.4.24 **GETPOSI8(***UNIT***)**

## **FUNCTION**

Return the current position of a file.

## **CLASS**

Function.

#### **ARGUMENT**

*UNIT*: *UNIT* must be of 4-byte integer-type. It is an **INTENT(IN)** argument.

*UNIT* is the external unit identifier to a file.

## **TYPE AND TYPE PARAMETER OF RESULT**

8-byte integer type.

## **RESULT VALUE**

The result is the offset, in bytes, from the beginning of the file. A negative value indicates an error.

#### 11.4.25 **GETUID()**

## **FUNCTION**

Get user id.

## **CLASS**

Function.

## **TYPE AND TYPE PARAMETER OF RESULT**

Integer type.

## **RESULT VALUE**

User ID is returned.

#### 11.4.26 **GMTIME(***I,IA9***)**

#### **FUNCTION**

Transform date and time to 4-byte Integer-type array.

## **CLASS**

Subroutine.

#### **ARGUMENT**

*I*: *I* must be of 4-byte integer type. It is an **INTENT(IN)** argument.

*IA9*: *IA9* must be of 4-byte integer-type array consisting of nine elements. It is an **INTENT(OUT)** argument. Interprets *I* as a time since the Epoch and numerical values of it are assigned to each element of *IA9*.

#### 11.4.27 **HOSTNM(***NAME***)**

## **FUNCTION**

Get hostname.

## **CLASS**

Function.

#### **ARGUMENT**

*NAME*: *NAME* must be a scalar variable of default character type. It is an

**INTENT(OUT)** argument. The host name is set in *NAME*.

# **TYPE AND TYPE PARAMETER OF RESULT**

Integer type.

## **RESULT VALUE**

0 is returned for normal termination. A non-zero error code is returned for abnormal termination.

#### 11.4.28 **IARGC()**

## **FUNCTION**

Get command-line arguments.

#### **CLASS**

Function.

## **TYPE AND TYPE PARAMETER OF RESULT**

Integer type.

#### **RESULT VALUE**

Number of arguments on the command line is returned.

#### 11.4.29 **IDATE(***IA3***)**

#### **FUNCTION**

Transform date to 4-byte Integer-type array.

## **CLASS**

Subroutine.

#### **ARGUMENT**

*IA3*: *IA3* must be of 4-byte integer-type array consisting of three elements. It is an **INTENT(OUT)** argument. Month, date, and year are assigned to each element of *IA3*, in this order.

#### 11.4.30 **IERRNO()**

#### **FUNCTION**

Get the latest error code.

## **CLASS**

Function.

#### **TYPE AND TYPE PARAMETER OF RESULT**

4-byte integer type.

## **RESULT VALUE**

Returns the number of the last detected error codes.

#### 11.4.31 **ISATTY(***UNIT***)**

#### **FUNCTION**

Test whether unit connect to terminal equipment.

#### **CLASS**

Function.

## **ARGUMENT**

*UNIT*: *UNIT* must be of 4-byte integer-type. It is an **INTENT(IN)** argument.

*UNIT* is the external unit identifier.

## **TYPE AND TYPE PARAMETER OF RESULT**

Integer type.

# **RESULT VALUE**

If it is connected to the terminal equipment, 1 is returned; otherwise, 0 is returned.

#### 11.4.32 **ITIME(***IA3***)**

## **FUNCTION**

Transform time to 4-byte Integer-type array.

## **CLASS**

Subroutine.

#### **ARGUMENT**

*IA3*: *IA3* must be of 4-byte integer-type array consisting of three elements. It

is an **INTENT(OUT)** argument. Hour, minute, and second are assigned to each element of *IA3*, in this order.

#### 11.4.33 **KILL(***PID,SIGNUM***)**

## **FUNCTION**

Send a signal to a process or process group.

## **CLASS**

Function.

## **ARGUMENT**

*PID*: *PID* must be of 4-byte integer type. It is an **INTENT(IN)** argument. Sends the signal to the process ID specified by argument *PID*.

*SIGNUM*: *SIGNUM* must be of 4-byte integer type. It is an **INTENT(IN)**

argument. Sends the signal number specified by argument *SIGNUM*.

# **TYPE AND TYPE PARAMETER OF RESULT**

4-byte integer type.

## **RESULT VALUE**

0 is returned for normal termination. A non-zero error code is returned for abnormal termination.

#### 11.4.34 **LINK(***PATH1,PATH2***)**

## **FUNCTION**

Create Link.

## **CLASS**

Function.

## **ARGUMENT**

*PATH1*: *PATH1* must be a scalar variable of default character type. It is an **INTENT(IN)** argument. *PATH1* is the path of an existing file.

*PATH2*: *PATH2* must be a scalar variable of default character type. It is an

**INTENT(IN)** argument. *PATH2* is the path to be linked to the file.

## **TYPE AND TYPE PARAMETER OF RESULT**

Integer type.

## **RESULT VALUE**

0 is returned for normal termination. A non-zero error code is returned for abnormal termination.

#### 11.4.35 **LSTAT(***PATH,SXBUF***)**

#### **FUNCTION**

Get file status.

#### **CLASS**

Function.

#### **ARGUMENT**

*PATH*: *PATH* must be a scalar variable of default character type. It is an

**INTENT(IN)** argument. *PATH* is the file path.

*SXBUF*: *SXBUF* must be of 4-byte integer-type array consisting of nineteen

elements. It is an **INTENT(OUT)** argument. The status of the file is set in *SXBUF*.

If *PATH* is link file, *SXBUF* receives the characteristics of the link.

## **TYPE AND TYPE PARAMETER OF RESULT**

Integer type.

#### **RESULT VALUE**

0 is returned for normal termination. A non-zero error code is returned for abnormal termination.

## **NOTE**

The information of SXBUF is below.

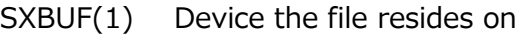

- SXBUF(2) File inode number
- SXBUF(3) Access mode of the file
- SXBUF(4) Number of hard links to the file
- SXBUF(5) User ID of owner
- SXBUF(6) Group ID of owner
- SXBUF(7) 0
- SXBUF(8) Size of the file (bytes)
- SXBUF(9) Last access time
- SXBUF(10) Last modification time
- SXBUF(11) Last file status change time

SXBUF(12)-(19) Future Reserved

# **LTIME(***I,IA9***)**

## **FUNCTION**

Transform local date and time to 4-byte Integer-type array.

#### **CLASS**

Subroutine.

## **ARGUMENT**

*I*: *I* must be of 4-byte integer type. It is an **INTENT(IN)** argument.

*IA9*: IA9 must be of 4-byte integer-type array consisting of nine elements. It is an **INTENT(OUT)** argument. Interprets I as a time since the Epoch. The time is converted to the local time, and numerical values of it are assigned to each element of *IA9*.

#### 11.4.37 **MALLOC(***SIZE***)**

## **FUNCTION**

Allocate memory.

## **CLASS**

Function.

## **ARGUMENT**

*SIZE*: *SIZE* must be of 4-byte integer type. It is an **INTENT(IN)** argument.

*SIZE* is necessary area size (handled in units of bytes) to allocate.

## **TYPE AND TYPE PARAMETER OF RESULT**

Double precision Integer type.

#### **RESULT VALUE**

Starting address of the memory allocated is returned.

#### 11.4.38 **MALLOC2(***SIZE***)**

#### **FUNCTION**

Allocate memory.

## **CLASS**

Function.

## **ARGUMENT**

*SIZE*: *SIZE* must be of double precision integer type. It is an **INTENT(IN)**

argument. *SIZE* is necessary area size (handled in units of bytes) to allocate.

## **TYPE AND TYPE PARAMETER OF RESULT**

Double precision Integer type.

#### **RESULT VALUE**

Starting address of the memory allocated is returned.

#### 11.4.39 **PERROR(***A***)**

### **FUNCTION**

Print the latest error message to standard error output.

#### **CLASS**

Subroutine.

## **ARGUMENT**

*A*: *A* must be a scalar variable of default character type. It is an **INTENT(IN)** argument. The string of *A*, colon, margin, and error message are concatenated and printed to standard error output.

#### 11.4.40 **RENAME(***FROM,TO***)**

## **FUNCTION**

Rename a file.

#### **CLASS**

Function.

#### **ARGUMENT**

*FROM*: *FROM* must be a scalar variable of default character type. It is an

**INTENT(IN)** argument. *FROM* is the path name of an existing file.

*TO*:*TO* must be a scalar variable of default character type. It is an **INTENT(IN)** argument. *TO* is the new path for this file.

## **TYPE AND TYPE PARAMETER OF RESULT**

Integer type.

#### **RESULT VALUE**

0 is returned for normal termination. A non-zero error code is returned for abnormal termination.

#### 11.4.41 **SECNDS(***T***)**

## **FUNCTION**

Get the elapsed time from reference time in seconds.

## **CLASS**

Function.

## **ARGUMENT**

*T*: *T* must be of 4-byte real type. It is an **INTENT(IN)** argument. *T* is a reference time, also in seconds.

#### **TYPE AND TYPE PARAMETER OF RESULT**

4-byte real type.

## **RESULT VALUE**

The value of the result is elapsed time from argument T in seconds. If *T* is zero, time from midnight is returned.

#### 11.4.42 **SIGNAL(***SIGNUM,HANDLER***)**

## **FUNCTION**

Specifies the operation during signal reception.

#### **CLASS**

Function.

## **ARGUMENT**

*SIGNUM*: *SIGNUM* must be of real type. It is an **INTENT(IN)** argument.

Specify the signal number by argument *SIGNUM*.

*HANDLER*: *HANDLER* must be of External procedure name. It is an **INTENT(IN)**

argument. Name of user signal handling function specified by *HANDLER*.

# **TYPE AND TYPE PARAMETER OF RESULT**

4-byte integer type.

#### **RESULT VALUE**

0 is returned for normal termination. A non-zero error code is returned for abnormal termination.

#### 11.4.43 **SLEEP(***SECS***)**

## **FUNCTION**

Suspend execution.

# **CLASS**

Subroutine.

## **ARGUMENT**

*SECS*: *SECS* must be of 4-byte integer type. It is an **INTENT(IN)** argument. *SECS* is the time (handled in units of seconds) to suspend.

#### 11.4.44 **STAT(***UNIT,SXBUF***)**

## **FUNCTION**

Get file status.

## **CLASS**

Function.

## **ARGUMENT**

*PATH*: *PATH* must be a scalar variable of default character type. It is an

**INTENT(IN)** argument. *PATH* is the file path.

*SXBUF*: *SXBUF* must be of 4-byte integer-type array consisting of nineteen

elements. It is an **INTENT(OUT)** argument. The status of the file is set in *SXBUF*.

If *PATH* is link file, *SXBUF* receives the characteristics of the linked file.

## **TYPE AND TYPE PARAMETER OF RESULT**

Integer type.

## **RESULT VALUE**

0 is returned for normal termination. A non-zero error code is returned for abnormal termination.

## **NOTE**

The information of SXBUF is below.

- SXBUF(1) Device the file resides on
- SXBUF(2) File inode number
- SXBUF(3) Access mode of the file
- SXBUF(4) Number of hard links to the file
- SXBUF(5) User ID of owner
- SXBUF(6) Group ID of owner
- SXBUF(7) 0
- SXBUF(8) Size of the file (bytes)
- SXBUF(9) Last access time
- SXBUF(10) Last modification time
- SXBUF(11) Last file status change time

SXBUF(12)-(19) Future Reserved

#### 11.4.45 **SYMLNK(***PATH1,PATH2***)**

## **FUNCTION**

Create a symbolic link.

## **CLASS**

Function.

## **ARGUMENT**

*PATH1*: *PATH1* must be a scalar variable of default character type. It is an

**INTENT(IN)** argument. Name of the path to be used by symbolic link *PATH2*.

*PATH2*: *PATH2* must be a scalar variable of default character type. It is an

**INTENT(IN)** argument. Name of a file(symbolic link name) to be created.

## **TYPE AND TYPE PARAMETER OF RESULT**

4-byte integer type.

## **RESULT VALUE**

0 is returned for normal termination. A non-zero error code is returned for abnormal termination.

#### 11.4.46 **SYSTEM(***CMD***)**

#### **FUNCTION**

Passes string to the command processor for execution.

#### **CLASS**

Function.

## **ARGUMENT**

*CMD*: *CMD* must be a scalar variable of default character type. It is an

**INTENT(IN)** argument. *CMD* is the string to the command processor for execution.

## **TYPE AND TYPE PARAMETER OF RESULT**

Integer type.

## **RESULT VALUE**

Exit status of the *CMD* executed is returned.

## **NOTE**

Also usable as a subroutine in the following format.

CALL SYSTEM(CMD)

#### <span id="page-272-0"></span>11.4.47 **TIME()**

## **FUNCTION**

Get time in seconds.

#### **CLASS**

Function.

## **TYPE AND TYPE PARAMETER OF RESULT**

4-byte real type.

## **RESULT VALUE**

Returns the value of time in seconds since the Epoch.

#### 11.4.48 **TTYNAM(***UNIT***)**

## **FUNCTION**

Get name of the terminal equipment.

#### **CLASS**

Function.

## **ARGUMENT**

*UNIT*: *UNIT* must be of 4-byte integer-type. It is an **INTENT(IN)** argument.

*UNIT* is the external unit identifier.

## **TYPE AND TYPE PARAMETER OF RESULT**

Default character type.

#### **RESULT VALUE**

Name of the terminal equipment connected to external unit identifier *UNIT* is returned.

#### 11.4.49 **UNLINK(***PATH***)**

#### **FUNCTION**

Remove file.

## **CLASS**

Function.

## **ARGUMENT**

*PATH*: *PATH* must be a scalar variable of default character type. It is an

**INTENT(IN)** argument. *PATH1* is the file path.

## **TYPE AND TYPE PARAMETER OF RESULT**

Integer type.

## **RESULT VALUE**

0 is returned for normal termination. A non-zero error code is returned for abnormal termination.

# **WAIT(***STATUS***)**

# **FUNCTION**

Waits for a child process to stop or terminate.

## **CLASS**

Function.

## **ARGUMENT**

*STATUS*: *STATUS* must be a scalar variable of default character type. It is an

**INTENT(OUT)** argument. The status of the child process is set in *STATUS*.

## **TYPE AND TYPE PARAMETER OF RESULT**

Integer type.

## **RESULT VALUE**

Child process ID is returned for normal termination. Error code is returned as a negative number for abnormal termination.

# **11.5 Notes**

 Trigonometric and exponential functions fail to calculate results and in an error state when the value of an argument is within a certain range.

The functions and their corresponding range of argument to be an error conditions is as follows.

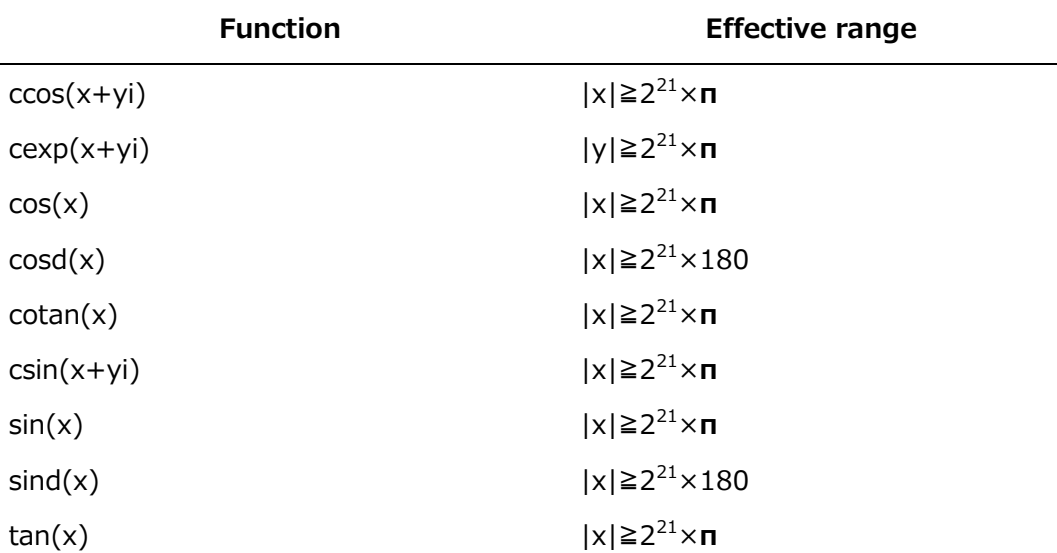

Single precision:

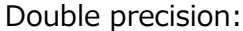

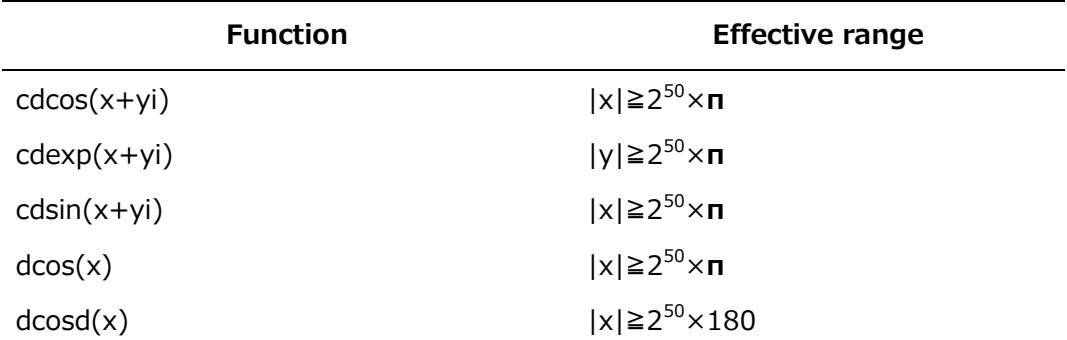

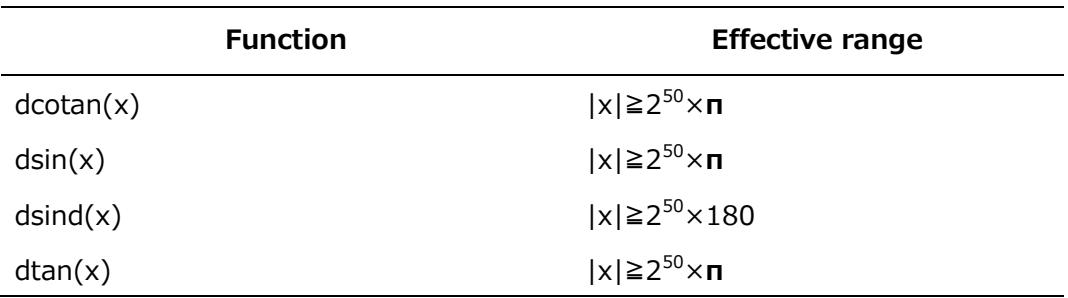

# Quadruple precision:

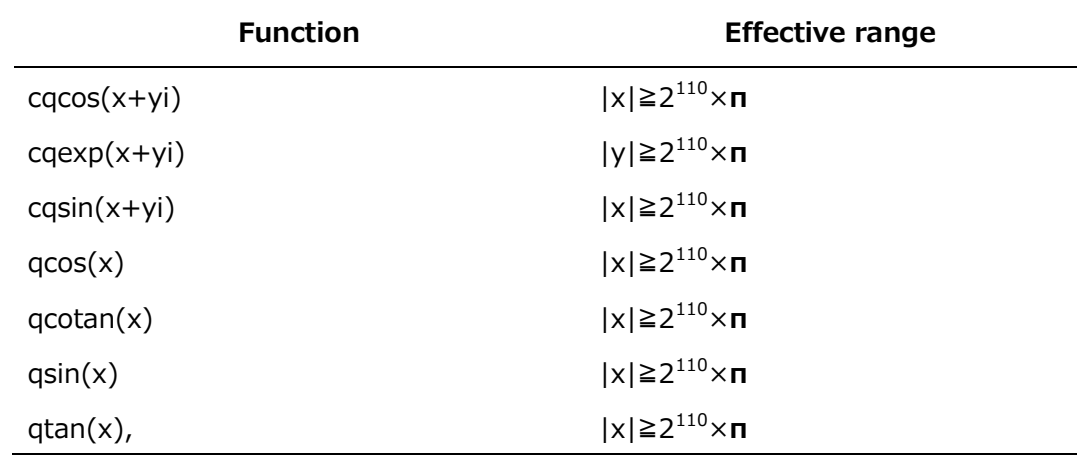

# **Chapter12 Messages**

# **12.1 Diagnostic Messages**

The compiler outputs diagnostic messages that indicate the optimization status of the program to the standard error output and diagnostic message list. This section describes their formats and the main messages.

# **12.1.1 Diagnostic Message Format**

Diagnostic messages will be output in the following format.

Kind (Number): Position: Message [: Hint]

## Kind (Number):

The message kind and the number assigned to the message body will be displayed. The kinds include the following.

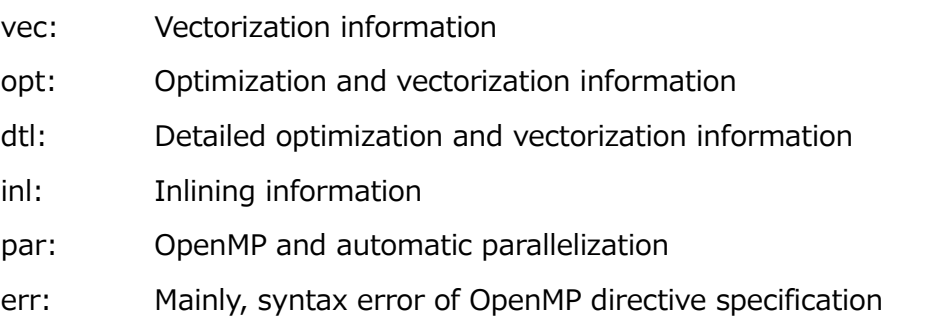

## Position:

The line number of the source code corresponding to the diagnostic message will be output. When output to standard error output, the file name including the line number is also output.

## Message:

The text of the diagnostic message will be output.

Hint:

Depending on the diagnostic message, the procedure name, variable name, and array name will be output.

- When outputting a module procedure name, the module name and procedure name are separated by "::".
- When outputting an internal procedure name, the host procedure name and the internal procedure name are separated by "::".
- When outputting a derived type component name, the variable name and

component name are separated by "%".

- When the variable name or array name is unknown, the type name may be output.
- A name of a procedure or variable generated by the compiler for optimization may be output with "\$*number*" appended.

## 12.1.2 Message List

#### **vec( 101): Vectorized loop.**

An entire loop structure is vectorized.

## **vec( 102): Partially vectorized loop.**

Part of a loop structure is vectorized.

## **vec( 103): Unvectorized loop.**

A loop is not vectorized.

#### **vec( 107): Iteration count is too small.**

A loop is not vectorized because the iteration count of the loop is smaller t han the threshold value for vectorizing. The threshold value can be change d by **-mvector-threshold**=*n*.

#### **vec( 108): Unvectorizable loop structure.**

Loop structure does not meet vectorization conditions. This diagnostic is mainly output in the following cases.

- The loop induction variable appears in type conversion operation. It may be vectorized by **-mreplace-loop-induction**.
- The loop control expression is not an expression to compare an induction variable and a loop invariant expression.
- A logical .AND., .OR., .EQV., .NEQV., or .NOT. operation appears in the loop control expression.
- An equation operation (.EQ.. .NE.,  $=$  =,  $/$  =) appears in the loop control expression. It may be vectorized by **-mreplace-loop-equation**.
- There are two or more branches to outside of a loop.
- There is a jump from outside of a loop. This situation appears when the loop is composed of **if** and **goto** statements.
- A work vector for partially-vectorization cannot be created. The following code shows an example that a work vector for " $a(1)$ " is required but its type is unvectorizable and the compiler cannot prepare any work vector.

```
 subroutine sub(a,b,c,d,n,k)
 complex(16) a(n)
complex(8) b(n), c(0:n), d(n)
 do i=1,n
 a(1) = b(i) + d(i) + c(i)c(i) = a(1) enddo
 end
```
#### **vec( 109): Vectorization obstructive statement.**

A loop cannot be vectorized because a statement that makes a whole loop unvectorizable appears.

**vec( 110): Vectorization obstructive procedure reference :** *Procedure-name*

A loop cannot be vectorized because a procedure reference that makes a whole loop or array expression unvectorizable appears.

#### **vec( 111): "novector" is specified.**

A loop is not vectorized because **novector** directive is specified.

#### **vec( 112): "novwork" is specified.**

A loop is not partially-vectorized because **novwork** directive is specified.

#### **vec( 113): Overhead of loop division is too large.**

A loop cannot be partially-vectorized because the compiler judged the overhead due to loop division to be large and the effect of the partiallyvectorization to be none.

#### **vec( 115): Internal table overflow.**

A loop cannot be vectorized because an internal table used in vectorization processing overflowed.

#### **vec( 116): Unvectorizable procedure reference. :** *Procedure-name*

A loop cannot be vectorized because there is a procedure reference to an external procedure, internal procedure, module procedure, or intrinsic procedure that is not subject to vectorization.

#### **vec( 117): Unvectorizable statement.**

A loop cannot be vectorized because a statement is not subject to vectorization.

### **vec( 118): Unvectorizable data type.**

A loop cannot be vectorized because a data element reference is of a type that is not subject to vectorization.

#### **vec( 119): Array is not aligned. :** *Variable-name*

A loop cannot be vectorized because an array is not aligned on a vectorizable memory boundary.

#### **vec( 120): Unvectorizable dependency. :** *Variable-name*

A loop cannot be vectorized because there is an unvectorizable dependency in a variable or array.

## **vec( 121): Unvectorizable dependency.**

A loop cannot be vectorized because there is an unvectorizable dependency in a variable or array.

# **vec( 122): Dependency unknown. Unvectorizable dependency is assumed. :**  *Variable-name*

An unvectorizable dependency is assumed to exist because dependency analysis is not possible. The compiler applies vectorization with the assumption that the dependency is not unvectorizable if **ivdep** directive is specified.

#### **vec( 124): Iteration count is assumed. Iteration count=***n*

The compiler assumes that the loop iteration count is *n*.

#### **vec( 126): Idiom detected. : Kind of macro**

A vector macro operation is detected. The following kinds are detected. Max/Min, List Vector, Sum, Product, Bit-op, Iteration, Search

#### **vec( 128): Fused multiply-add operation applied.**

A fused-multiply-add operation is applied.

## **vec( 129): Array is retained. :** *Array-name*

A retain directive is applied to an array.

#### **vec( 130): Vector register is assigned.:** *Array-name*

A vector register is assigned to an array by a **vreg** directive.

#### **vec( 131): Too many statements.**

A loop cannot be vectorized because there are too many statements in a loop.

#### **vec( 132): Too many procedure calls.**

A loop cannot be vectorized because there are too many procedure calls in a loop.

#### **vec( 133): Too many memory refereneces.**

A loop cannot be vectorized because there are too many memory references in a loop.

#### **vec( 134): Too many branches.**

A loop cannot be vectorized because there are too many branches.

#### **vec( 139): Packed loop.**

A loop is vectorized by using packed-vector instructions.

#### **vec( 140): Unpacked loop. :** *Reason*

**-mvector-packed** or **packed\_vector** directive is specified, but any packedvector instruction is not used in vectorization.

#### **vec( 141): "nopacked\_vector" is specified.**

**nopacked\_vector** directive is applied.

#### **vec( 142): pvreg is used in vector loop.**

An array which is specified by **pvreg** directive appears in a vectorized loop without packed-vector instructions.

#### **vec( 143): vreg is used in packed vector loop.**

An array which is specified by **vreg** directive appears in a vectorized loop with packed-vector instructions.

## **vec( 161): Structure assignment obstructs vectorization.**

A loop cannot be vectorized because there is a large derived-type assignment.

#### **vec( 163): Exception handling obstructs vectorization.**

A loop cannot be vectorized because there are some expressions related to C++ exception handling.

#### **vec( 180): I/O statement obstructs vectorization.**

A loop cannot be vectorized because there is an I/O statement.

#### **vec( 181): Allocation obstructs vectorization.**

A loop cannot be vectorized because there is a memory allocation.

#### **vec( 182): Deallocation obstructs vectorization.**

A loop cannot be vectorized because there is a memory deallocation.

#### **vec( 183): Run-time checking obstructs vectorization.**

A loop cannot be vectorized because there is an expression to check run-ti me error or run-time status check. The expression is generated for not onl y **–fcheck** but also to check memory allocation, pointer status etc.

#### **vec( 184): Division obstructs vectorization.**

A loop cannot be vectorized because there is unvectorizable division.

## **vec( 185): Exponentiation obstructs vectorization.**

A loop cannot be vectorized because there is unvectorizable exponentiation.

## **opt(1011): Too large to optimize -- reduce program or loop size.**

Optimization of this loop is inhibited because the program or the loop is too large. The program or the loop should be partitioned.

## **opt(1017): Subroutine call prevents optimization.**

Subroutine call prevents optimization.

#### **opt(1019): Feedback of scalar value from one loop pass to another.**

A scalar variable accesses a value that is defined on another loop pass.

#### **opt(1025): Reference to this procedure inhibits optimization.**

Reference to this procedure inhibits optimization.

#### **opt(1034): Multiple store conflict.**

The same array element is defined more than once.

#### **opt(1037): Feedback of array elements.**

Same array element is referenced/defined on another loop pass.

#### **opt(1038): Loop too complex -- optimization of this loop halted.**

Optimization of this loop is halted because the loop is too complex.

#### **opt(1056): Loop nest too deep for optimization.**

Optimization of this loop is halted because nest of the loop is too deep.

#### **opt(1057): Complicated use of variable inhibits loop optimization.**

Optimization of this loop is inhibited because usage of the variable is too complicated.

## **opt(1059): Unable to determine last value of scalar temporary.**

Last value of the scalar temporary is unable to determine.

#### **opt(1061): Use of scalar under different condition causes feedback.**

A scalar variable is accessed under different conditions.

#### **opt(1062): Too many data dependency problems.**

Too many data dependency inhibits optimization.

#### **opt(1082): Backward transfers inhibit loop optimization.**

Optimization of this loop is inhibited because of backward transfer in the loop.

#### **opt(1083): Last value of promoted scalar required.**

A scalar variable that is changed to temporary array needs last value.

#### **opt(1084): Branch out of the loop inhibits optimization.**

Optimization of this loop is inhibited because of a branch out from the loop.

#### **opt(1097): This statement prevents loop optimization.**

This statement prevents loop optimization.

## **opt(1108): Reduction function suppressed -- need associative**

#### **transformation.**

The optimization with **-fmatrix-multiply** is suppressed due to **-fassociativemath** is disabled.

#### **opt(1117): Indirect branch inhibits to optimization of loop.**

Optimization of this loop is inhibited because of an indirect branch in the loop.

#### **opt(1118): This I/O statement inhibits to optimization of loop.**

An I/O statement inhibits optimization.

**opt(1128): Branching too complex to optimize at this optimization level.** Optimization of this loop is inhibited because branchings in the loop are too complex.

#### **opt(1130): Conditional scalar inhibits optimization of outer loop.**

A conditional scalar definition inhibits optimization of outer loop.

**opt(1131): Function references in iteration count inhibits optimization.** Function references in iteration count inhibits optimization.

# **opt(1166): Potential dependency due to pointer -- use restrict qualifier if ok.**

Potential dependency due to pointer inhibits optimization. If **ivdep** directive is specified, the compiler considers the dependency to be optimizable and vectorizable.

# **inl(1214): Expansion routine is too big for automatic expansion.: Routinename**

The size of routine is too big and the routine cannot be inlined. It may be inlined by **-finline-max-function-size**=*n* or **-finline-max-times**=*n*.

**inl(1219): Nesting level too deep for automatic expansion. :** *Routine-name* Nesting level of the expansion routine is too deep. It may be inlined by **-fi nline-max-depth**=*n*.

## **inl(1222): Inlined.: Routine-name**

A routine is inlined.

**opt(1282): This store into array inhibits optimization of outer loop.** This store into array inhibits optimization of outer loop.

## **opt(1285): Not enough work to justify concurrency optimization.**

Concurrency optimization is inhibited because of not enough works in the loop.

- **opt(1298): Use of induction variable outside the loop inhibits optimization.** Optimization of this loop is inhibited because of use of induction variable outside the loop.
- **opt(1299): Redefinition of induction variable in loop inhibits optimization.** Optimization of this loop is inhibited because of redefinition of induction variable in the loop.

#### **opt(1300): Assumed-size private arrays inhibit concurrency.**

Concurrency optimization is inhibited because of assumed-size array reference.

**opt(1315): Iterations peeled from loop in order to avoid dependence.**

To eliminate unvectorizable dependency, forward/backward expansion of the loop is performed.

#### **opt(1339): User parallel directives inhibits to optimization.**

Optimization is inhibited because of user parallel directive specifications.

#### **opt(1376): User function reference inhibits optimization.**

Optimization is inhibited because of user function reference.

#### **opt(1377): Must synchronize to preserve order of accesses.**

Synchronization is needed to preserve order of accesses.

#### **opt(1378): Many synchronizations needed.**

Too many synchronizations inhibits concurrency.

## **opt(1380): User function references not ok without "cncall".**

Concurrency optimization is inhibited because of user function reference. It may be optimized if **cncall** directive is specified.

## **opt(1382): Subroutine calls are handled only when "cncall" is used.**

Concurrency optimization is inhibited because of user subroutine call. It may be optimized if **cncall** directive is specified.

# **opt(1387): Overlapping EQUIVALENCEd variables inhibit concurrency.** Optimization is inhibited because of overlapping equivalenced variables.

#### **inl(1388): Inlining inhibited: OpenMP or parallel directive.**

Parallelization control option exists in a candidate for inlining.

**opt(1395): Inner loop stripped and strip loop moved outside outer loop.**

Outer loop strip mining is performed.

#### **opt(1408): Loop interchanged.**

Outer loop is interchanged with inner loop.

#### **opt(1409): Alternate code is generated.**

Alternate code is generated.

#### **opt(1589): Outer loop moved inside inner loop(s).**

Outer loop is switched with inner loop.

**opt(1590): Inner loop moved outside outer loop(s).**

Inner loop switched with outer loop.

## **opt(1592): Outer loop unrolled inside inner loop.**

Outer loop unrolling is performed.

#### **opt(1593): Loop nest collapsed into one loop.**

Nested loop collapsing is performed.

## **opt(1772): Loop nest fused with following nest(s).**

Loop fusion with following loop is performed.

## **opt(1800): Idiom detected (matrix multiply).**

Replace matrix multiply loop with vectorized library call.
### **12.2 Runtime Error Messages**

### **Format**

"Runtime Error:" is followed by line number, file name, and error message. Line number and file name may not be displayed.

Runtime Error:[ *Line Number*, *File Name*:] *Error Message*

### **List of Error Messages**

#### **ADVANCE= specifier must be 'YES' or 'NO'**

The value of the **ADVANCE** specifier in the **READ** statement or **WRITE** statement is incorrect. The **ADVANCE** specifier must be either 'YES' or 'NO'.

#### **ALLOCATABLE** *dimname* **is not currently allocated**

The allocatable array *dimname* is not currently allocated. The array *dimname* must be allocated.

#### **ALLOCATE failed: Out of memory**

Failed allocate due to out of memory. Check the memory size you are using and review the program.

## **Array constructor implied DO limit expression value** *value* **is out of range for index variable** *var* **type** *type*

Array constructor implied DO limit expression value *value* is out of range for index variable *var* type *type*. Change the *value* of the DO limit expression.

## **Array constructor implied DO step expression value** *value* **is out of range for index variable** *var* **type** *type*

Array constructor implied DO step expression value *value* is out of range for index variable *var* type *type*. Change the *value* of the DO step expression.

### **ASYNCHRONOUS= specifier must be 'NO' or 'YES'**

The value of the **ASYNCHRONOUS** specifier in the **OPEN** statement is incorrect. The **ASYNCHRONOUS** specifier must be either 'YES' or 'NO'.

#### **Buffer overflow on output**

The record buffer overflowed in the I/O statement. Verify that the value specified in the environment variable **VE\_FORT\_FMTBUF**, **VE\_FORT\_RECORDBUF** or the **RECL** specifier in the OPEN statement are greater than the size of the output data.

#### **Call to OMP\_SET\_MAX\_ACTIVE\_LEVELS from within a name region**

The **OMP\_SET\_MAX\_ACTIVE\_LEVELS** was called from the name region. Check the program.

#### **Cannot allocate ALLOCATABLE variable - out of memory**

Failed reserve for temporary area for **ALLOCATABLE** variable due to out of memory. Check the memory size you are using and review the program.

#### **Cannot allocate array temporary - out of memory**

Failed reserve for temporary area for array due to out of memory. Check the memory size you are using and review the program.

### **Cannot allocate I/O buffer in OPEN processing UNIT=***unit-number*

The OPEN statement for this *unit-number* failed to reserve an I/O buffer. Close the unnecessary external unit identifier by **CLOSE** statement or changes the size of an I/O buffer at the environment variable **VE\_FORT\_SETBUF**.

#### **Cannot allocate initial memory - out of memory**

Failed reserve for temporary area for initial memory due to out of memory. Check the memory size you are using and review the program.

### **Cannot allocate memory for asynchronous i/o**

Failed reserve for temporary area for asynchronous i/o. Change the number of the input/output item for input/output statement.

#### **Cannot allocate memory for environment variable VE\_FMTIO\_OFFLOAD**

Failed reserve for temporary area for environment variable **VE\_FMTIO\_OFFLOAD**. You must not specify environment variable

### **VE\_FMTIO\_OFFLOAD**.

**Cannot allocate memory for environment variable VE\_FORT\_UFMTADJUST** Failed reserve for temporary area for environment variable **VE\_FORT\_UFMTADJUST.** Change array size of the input/output item for input/output statement.

**Cannot allocate memory for environment variable VE\_FORT\_UFMTENDIAN** Failed reserve for temporary area for environment variable **VE\_FORT\_UFMTENDIAN**. Change array size of the input/output item for input/output statement.

#### **Cannot allocate record buffer in OPEN processing UNIT=***unit-number*

The OPEN statement for this *unit-number* failed to reserve a record buffer. Close the unnecessary external unit identifier by **CLOSE** statement or changes the size of a record buffer at the environment variable **VE\_FORT\_RECORDBUF**.

#### **Cannot BACKSPACE unformatted ACCESS='STREAM' unit** *Unit Number*

**BACKSPACE** statements cannot be executed on an unformatting stream file. If you want to use an unformatting stream file, delete the **BACKSPACE** statement. If you want to execute the **BACKSPACE** statement, opens it to an unformatted sequential file.

#### **Cannot find OLD file**

The file name specified in the **OPEN** statement with **STATUS='OLD'** does not exist. Check the file name and correct if it is incorrect. If file name correct, correct the value of the **STATUS** specifier in the **OPEN** statement.

### **Cannot get storage for automatic array - out of memory**

Failed reserve for temporary area for automatic array due to out of memory. Check the memory size you are using and review the program.

#### **Cannot get storage for variable - out of memory**

Failed reserve for temporary area for variable due to out of memory. Check the memory size you are using and review the program.

#### **Character string edit descriptor does not terminate before format end**

The character string edit descriptor is incorrect in the following manner. Correct the format specification.

- For H edit descriptor, there is no n characters following a character H.
- For character string edit descriptor, there is no a right delimiter.

#### **Character string edit descriptor used on input**

Do not specify the character string edit descriptor in a format specification of input statement. Correct the format specification of the input statement.

#### **DECIMAL= specifier must be 'POINT' or 'COMMA'**

The value of the **DECIMAL** specifier in the **OPEN**, **READ** or **WRITE** statement is incorrect. The **DECIMAL** specifier must be either 'POINT' or 'COMMA'.

#### **DELIM= specifier in OPEN for an UNFORMATTED file**

**UNFORMATTED** is specified for the **FORM** specifier in the **OPEN** statement. In this case, do not specify the **DELIM** specifier. If the external file is an unformatted file, delete the **DELIM** specifier. Otherwise, correct the value of the **FORM** specifier.

### **DIM argument (***value***) out of range 1:***rank* **in intrinsic CSHIFT**

The *value* of the DIM argument of intrinsic CSHIFT is out of range. Change the *value* of the DIM argument.

### **DIM argument (***value***) out of range 1:***rank* **in intrinsic EOSHIFT**

The *value* of the DIM argument of intrinsic EOSHIFT is out of range. Change the *value* of the DIM argument.

### **DIM argument (***value***) out of range 1:***rank* **in intrinsic FINDLOC**

The *value* of the DIM argument of intrinsic FINDLOC is out of range. Change the *value* of the DIM argument.

### **DIM argument (***value***) out of range 1:***rank* **in intrinsic LBOUND**

The *value* of the DIM argument of intrinsic LBOUND is out of range. Change the *value* of the DIM argument.

#### **DIM argument (***value***) out of range 1:***rank* **in intrinsic MAXLOC**

The *value* of the DIM argument of intrinsic MAXLOC is out of range. Change the *value* of the DIM argument.

#### **DIM argument (***value***) out of range 1:***rank* **in intrinsic MAXVAL**

The *value* of the DIM argument of intrinsic MAXVAL is out of range. Change the *value* of the DIM argument.

#### **DIM argument (***value***) out of range 1:***rank* **in intrinsic MINLOC**

The *value* of the DIM argument of intrinsic MINLOC is out of range. Change the *value* of the DIM argument.

#### **DIM argument (***value***) out of range 1:***rank* **in intrinsic MINVAL**

The *value* of the DIM argument of intrinsic MINVAL is out of range. Change the *value* of the DIM argument.

### **DIM argument (***value***) out of range 1:***rank* **in intrinsic SIZE**

The *value* of the DIM argument of intrinsic SIZE is out of range. Change the *value* of the DIM argument.

### **DIM argument (***value***) out of range 1:***rank* **in intrinsic UBOUND**

The *value* of the DIM argument of intrinsic UBOUND is out of range. Change the *value* of the DIM argument.

### **DIM argument (***value***) out of range 1:***rank***+1 in intrinsic SPREAD**

The *value* of the DIM argument of intrinsic SPREAD is out of range. Change the *value* of the DIM argument.

#### **Direct access is incompatible with the POSITION= specifier**

**DIRECT** is specified for the **ACCESS** specifier in the **OPEN** statement. In this case, do not specify the **POSITION** specifier. If the external file is a direct file, delete

the **POSITION** specifier. Otherwise, correct the value of the **ACCESS** specifier.

- **DO limit expression value** *value* **is out of range for index variable** *var* **type** *type* DO limit expression value *value* is out of range for index variable *var* type *type*. Change the *value* of the DO limit expression.
- **DO step expression value** *value* **is out of range for index variable** *var* **type** *type* DO step expression value *value* is out of range for index variable *var* type *type*. Change the *value* of the DO step expression.

## **Element** *element* **of ORDER argument (value** *value***) to intrinsic RESHAPE is out of range (1:***rank***)**

The *value* of the ORDER argument of intrinsic RESHAPE is out of range. Change the *value* of the ORDER argument.

### **ENDFILE applied twice to unit** *Unit Number* **with no intervening file positioning**

An attempt was made to execute an **ENDFILE** statement following execution of an **ENDFILE** statement. An end-of-file cannot be output to a position after an end-of-file record. Delete the second **ENDFILE** statement.

# **EXECUTE\_COMMAND\_LINE has WAIT=.FALSE., but asynchronous execution is not supported**

**EXECUTE\_COMMAND\_LINE** has **WAIT=.FALSE.**, but asynchronous execution is not supported. Check the program.

### **Expected decimal point in format specification**

There is not decimal point in edit descriptors in **FORMAT** statements. Verify the **FORMAT** statement.

#### **Expected integer literal constant in format specification**

The form of edit description is incorrect. Possible cases include. Correct the format specification.

- The Iw.m, Zw.m, Ow.m, and Bw.m edit descriptors does not specify a value of 'm' (period specified).

- The Dw.d, Fw.d, Ew.d, ENw.d, ESw.d, and Gw.d edit descriptors does not specify a value of 'd' (period specified).

- The Ew.dEe, ENw.dEe, ESw.dEe, and Gw.dEe edit descriptors does not specify a value of 'e' (exponential character specified).

- A sign is specified for 'k' in the kP edit descriptor, and then no number is specified.

- The TLn, TRn, and Tn edit descriptor does not specify a value of 'n'.

#### **Expected P following signed integer constant in format specification**

A number with a sign is followed by a character other than character P. The signed numbers can only be specified for kP edit descriptor. Correct the format specification.

#### **Exponent too large for Dw.d format**

The exponent too large for Dw.d edit descriptor. Explicitly specify the number of exponent digits in the Ew.dEe edit descriptor. Note that changing to the Ew.dEe format will change the exponential character from D to E.

#### **Exponent too large for Ew.d format**

The exponent too large for Ew.d edit descriptor. Explicitly specify the number of exponent digits in the Ew.dEe edit descriptor.

### **F90\_UNIX\_DIR.GETCWD: Both NAME and LENNAME are not PRESENT**

The **GETCWD** procedure in **F90\_UNIX\_DIR** module does not have a NAME and a LENNAME. Check the program.

### **F90\_UNIX\_ENV.GETARG: Value of K (***value***) is out of range 0:num**

The value of K for **GETARG** procedure in **F90\_UNIX\_ENV** module is out of range. Check the program.

#### **F90\_UNIX\_ENV.GETENV(***var***): No such environment variable**

There are no environment variables specified in **GETENV** procedure for **F90\_UNIX\_ENV** module. Check the program.

#### **F90\_UNIX\_ENV.ISATTY: LUNIT (***value***) is out of range**

The logical device specification for **ISATTY** procedure in **F90\_UNIX\_ENV** module is out of range. Check the program.

### **F90\_UNIX\_ENV.SYSCONF(***value***): Not a valid sysconf name**

The sysconf name specified in **SYSCONF** procedure for **F90\_UNIX\_ENV** module is not valid. Check the program.

#### **F90\_UNIX\_ENV.SYSCONF(***value***): Result (***value***) too large for VAL**

The result value of **SYSCONF** procedure for **F90\_UNIX\_ENV** module is too high. Check the program.

#### **F90\_UNIX\_ENV.TTYNAME: LUNIT (***value***) is out of range**

The logical device specification for **TTYNAME** procedure in **F90\_UNIX\_ENV** module is out of range. Check the program.

#### **F90\_UNIX\_FILE.FSTAT: LUNIT (***value***) is out of range**

The logical device specification for **FSTAT** procedure in **F90\_UNIX\_FILE** module is out of range. Check the program.

### **F90\_UNIX\_IO.FLUSH: LUNIT (***value***) is out of range**

The logical device specification for **FLUSH** procedure in **F90\_UNIX\_IO** module is out of range. Check the program.

#### **Field/exponent width or repeat in format specification must be non-zero**

The field width or repeat factor cannot be zero. The field width or repeat factor must be a positive integer value.

#### **File name too long**

The file path name specified when opens file is too long. The file path name must be within 255 bytes.

#### **FILE= specifier on OPEN with STATUS='SCRATCH'**

**SCRATCH** is specified for the **STATUS** specifier in the **OPEN** statement. In this case, do not specify the **FILE** specifier. If the external file is a scratch file, delete the **FILE** specifier. Otherwise, correct the value of the **STATUS** specifier.

#### **Floating overflow on real number input**

In the execution of input statement with a real data type, a large numeric value out of the allowable range was specified. Improve the precision of a real data type, or correct the input data.

# **FORALL limit expression value** *value* **is out of range for index variable** *var* **type**  *type*

DO limit expression value *value* is out of range for index variable *var* type *type*. Change the *value* of the DO limit expression.

# **FORALL step expression value** *value* **is out of range for index variable** *var* **type**

*type*

DO step expression value *value* is out of range for index variable *var* type *type*. Change the *value* of the DO step expression.

### **FORALL step value is zero for index variable** *var*

The **FORALL** syntax has zero steps. Non-zero.

### **Format specification does not end with a right parenthesis**

The end of the format specification does not ending with the right parentheses. Add right parentheses at the end of the format specification.

### **GET argument to intrinsic RANDOM\_SEED is too small (***value* **elements)**

The *value* of **GET** argument to intrinsic **RANDOM\_SEED** is too small. Review the program.

### **I/O error on unit** *Unit Number***: Disk quota exceeded**

Writes failed because of disk quota limits at **WRITE** or **CLOSE** statements with this *unit number*. Verify the file system quota limit.

### **I/O error on unit** *Unit Number***: Permission denied**

Accesses failed because of no file permissions for this *unit number*. Verify the permission of specified file.

#### **Illegal character '' in LOGICAL input field**

For a logical type data input, a character in the input data is not acceptable. Correct the input data. **Incorrect unit for VE\_FORT\_MEM\_BLOCKSIZE.** An incorrect unit was specified for the environment variable **VE\_FORT\_MEM\_BLOCKSIZE**. Verify that the unit of value specified in the environment variable **VE\_FORT\_MEM\_BLOCKSIZE** is using "G" or "M".

**Input list bigger than record length in unformatted READ on unit** *Unit Number*

Input statement was attempted in excess of a record length with an unformatted input statement. Correct the unformatted input statement so that input does not exceed the record length.

#### **Input value too large for default INTEGER type**

In the execution of input statement with a default integer data type, an integer value out of the allowable range was specified. Correct the input data.

### **Input value too large for INTEGER(KIND=1)**

In the execution of input statement with 1 byte integer data type, an integer value out of the allowable range was specified. Correct the input data.

### **Input value too large for INTEGER(KIND=2)**

In the execution of input statement with 2 bytes integer data type, an integer value out of the allowable range was specified. Correct the input data.

#### **Internal file overflow**

The internal file in the I/O statement is overflowed. Verify that the size of scalar character variables specified in the internal file is greater than the size of output data.

#### **Invalid character in binary integer input field**

For a binary data input, a character in the input data is not acceptable. Correct the input data.

#### **Invalid character in hexadecimal integer input field**

For a hexadecimal data input, a character in the input data is not acceptable. Correct the input data.

#### **Invalid character in integer input field**

For an integer type data input, a character in the input data is not acceptable. Correct the input data.

#### **Invalid character in octal integer input field**

For an octal data input, a character in the input data is not acceptable. Correct the input data.

#### **Invalid character in real input field**

For a real type data input, a character in the input data is not acceptable. Correct the input data.

#### **Invalid character** *value* **in NAMELIST input**

The value of the **NAMELIST** input is not acceptable. Change the value of the character.

### **Invalid edit descriptor beginning with** *'edit character'*

There are incorrect characters in the format specification. Correct the format specification.

#### **Invalid edit descriptor for character i/o-list item**

There is an incorrect edit descriptor in a format specification for the input/output list item of a character type. Correct the edit descriptor.

### **Invalid edit descriptor for integer i/o-list item**

There is an incorrect edit descriptor in a format specification for the input/output list item of an integer type. Correct the edit descriptor.

#### **Invalid edit descriptor for logical i/o-list item**

There is an incorrect edit descriptor in a format specification for the input/output list item of a logical type. Correct the edit descriptor.

#### **Invalid edit descriptor for real i/o-list item**

There is an incorrect edit descriptor in a format specification for the input/output list item of a real type. Correct the edit descriptor.

#### **Invalid edit descriptor G0.d for CHARACTER input/output item**

An incorrect edit descriptor G0.d in a format specification for the input/output list item of a character type is specified. The width must be 1 or higher.

#### **Invalid edit descriptor G0.d for INTEGER input/output item**

An incorrect edit descriptor G0.d in a format specification for the input/output list item of an integer type is specified. The width must be 1 or higher.

#### **Invalid edit descriptor G0.d for LOGICAL input/output item**

An incorrect edit descriptor G0.d in a format specification for the input/output list item of a logical type is specified. The width must be 1 or higher.

#### **Invalid exponent in real input field**

For a real type data input, the exponent data in the input data is not acceptable. Correct the input data.

### **Invalid input for character editing**

For the execution of input statement with a character data type, the form of a character input value is not acceptable. Correct the input data.

#### **Invalid input for complex editing**

For the execution of input statement with a complex data type, the form of a complex input value is not acceptable. Correct the input data.

#### **Invalid input for integer editing**

For the execution of input statement with an integer data type, the form of an integer input value is not acceptable. Correct the input data.

#### **Invalid input for logical editing**

For the execution of input statement with a logical data type, the form of a logical input value is not acceptable. Correct the input data.

#### **Invalid input for real editing**

For the execution of input statement with a real data type, the form of a real input value is not acceptable. Correct the input data.

#### **Invalid value for ACCESS= specifier**

The value of the **ACCESS** specifier in the **OPEN** statement is incorrect. The **ACCESS** specifier must be 'SEQUENTIAL', 'DIRECT', 'STREAM' or 'APPEND'.

#### **Invalid value for ACTION= specifier**

The value of the **ACTION** specifier in the **OPEN** statement is incorrect. The **ACTION** specifier must be 'READWRITE', 'READ' or 'WRITE'.

#### **Invalid value for BLANK= specifier**

The value of the **BLANK** specifier in the **OPEN** or **READ** statement is incorrect. The **BLANK** specifier must be either 'NULL' or 'ZERO'.

#### **Invalid value for DELIM= specifier**

The value of the **DELIM** specifier in the **OPEN** or **WRITE** statement is incorrect. The **DELIM** specifier must be 'NONE', 'APOSTROPHE' or 'QUOTE'.

#### **Invalid value for FORM= specifier**

The value of the **FORM** specifier in the **OPEN** statement is incorrect. The **FORM** specifier must be either 'FORMATTED' or 'UNFORMATTED'.

#### **Invalid value for PAD= specifier**

The value of the **PAD** specifier in the **OPEN** or **READ** statement is incorrect. The **PAD** specifier must be either 'YES' or 'NO'.

#### **Invalid value for POS= specifier**

The **POS** specifier for the **READ** or **WRITE** statement is incorrect. Correct the **POS** specifier value as that greater than or equal to 1.

#### **Invalid value for POSITION= specifier**

The value of the **POSITION** specifier in the **OPEN** statement is incorrect. The **POSITION** specifier must be 'ASIS', 'REWIND' or 'APPEND'.

#### **Invalid value for RECL= specifier (must be positive)**

The value of the **RECL** specifier in the **OPEN** statement is incorrect. Correct so that the value is positive integer.

#### **Invalid value for ROUND= specifier**

The value of the **ROUND** specifier in the **OPEN**, **READ** or **WRITE** statement is incorrect. The **ROUND** specifier must be 'PROCESSOR\_DEFINED', 'UP', 'DOWN', 'ZERO', 'NEAREST' or 'COMPATIBLE'.

#### **Invalid value for STATUS= specifier**

The value of the **STATUS** specifier in the **OPEN** or **CLOSE** statement is incorrect. The **STATUS** specifier must be either 'KEEP' or 'DELETE'.

#### **Invalid value for VE\_FORT\_MEM\_BLOCKSIZE.**

An incorrect value was specified for the environment variable

**VE\_FORT\_MEM\_BLOCKSIZE.** Verify that the value specified in the environment variable **VE\_FORT\_MEM\_BLOCKSIZE** is 0 or power of 2.

#### **Invalid value of VE\_INIT\_HEAP.**

An incorrect value was specified for the environment variable **VE\_INIT\_HEAP**. Verify that the value specified in the environment variable **VE\_INIT\_HEAP**.

### **Left-hand side of assignment has duplicate vector subscript value** *value* **for dimension** *dim*

The vector subscript for dimension *dim* on the left side duplicates in the assignment. Check the program.

**Left-hand side of assignment has vector subscript** *name* **with duplicate value**  *value*

The vector subscript on the left side duplicates in the assignment. Check the

program.

#### **LEN argument (***value***) out of range 0:***bitsize* **in intrinsic IBITS**

The *value* of the LEN argument of intrinsic IBITS is out of range. Change the *value* of the LEN argument.

#### **Missing length of H edit descriptor**

There is no number of characters before a character H in H edit descriptor on a format specification. Correct the format specification.

#### **Multiple assignment to scalar** *var* **in FORALL**

Scalar *var* in the **FORALL** syntax have been assigned multiple times. Scalar *var* must be assigned only once.

#### **Multiple assignment to scalar variable in FORALL**

Scalar variables in the **FORALL** syntax have been assigned multiple times. Scalar variables must be assigned only once.

#### **Multiple assignment to whole array** *var* **in FORALL**

The same element of an array in the **FORALL** syntax has been assigned multiple times. The same element must be only assigned to it once.

#### **Nested format-item-list is empty**

There is no edit descriptor specified in nested of a format specification. Specify edit descriptor in nested of a format specification, or delete unnecessary nest of a format specification.

#### **NEW file already exists**

A file specified in the **OPEN** statement with **STATUS='NEW'** already exists. Check the file name and correct if it is incorrect. If file name correct, correct the value of the **STATUS** specifier in the **OPEN** statement.

# **NEWUNIT= specifier but no FILE= and STATUS= value is not 'SCRATCH'** The **NEWUNIT** specifier is specified for the **OPEN** statement, but the **FILE** specifier is not specified, and the value of the **STATUS** specifier is not **SCRATCH**.

When opens a file on an unused unit number that is automatically chosen, specify the external file name in the **FILE** specifier or specify the scratch file with **STATUS='SCRATCH'** .Otherwise, use **UNIT** specifier instead of **NEWUNIT** specifier.

#### **No data edit descriptor in unlimited format item**

Unlimited repeat factor was specified in a format specification, but there is no data edit descriptor specified on the target nest. If you specify unlimited repeat factor, specify a data edit descriptor on the target nest. If you don't need a data edit descriptor, correct the format specification so that unlimited repeat factor are not used.

#### **No edit descriptor following repeat factor**

There is no edit descriptor following repeat factor in a format specification. Correct the format specification.

### **No FILE= specifier with STATUS='REPLACE' or STATUS='NEW'**

**REPLACE** or **NEW** is specified to the **STATUS** specifier in the **OPEN** statement, but the **FILE** specifier is not specified. When specifying **REPLACE** or **NEW** to the **STATUS** specifier in the **OPEN** statement, the **FILE** specifier must also be specified. Otherwise, correct the value of the **STATUS** specifier.

### **No left parenthesis after unlimited repeat factor '\*'**

There is not specified left parenthesis after unlimited repeat factor in a format specification. If you want the unlimited repeat factor, specify left parenthesis after unlimited repeat factor. Otherwise, delete unlimited repeat factor.

### **No unit available for NEWUNIT= specifier**

The **NEWUNIT** specifier is specified for the **OPEN** statement, but number of opens a file on an unused unit number that is automatically chosen has exceeded the limit. Close unnecessary files.

### **No value found in LOGICAL input field**

For a logical type data input, a character in the input data is not acceptable. Correct the input data.

#### **OPEN on connected unit** *Unit Number* **has different ACCESS= specifier**

A different value from when the external file was connected is specified as the value of **ACCESS** specifier in the **OPEN** statement. Change the value of the **ACCESS** specifier to the same value. If you want to connect the external file with a new value, execute the **OPEN** statement after close the file.

#### **OPEN on connected unit** *Unit Number* **has different ACTION= specifier**

The **ACTION** specifier value of the **OPEN** statement for a device that is already connected is different than before. Change the value of the **ACTION** specifier to the same value. If you want to connect with a new value, close the device and then run the **OPEN** statement.

# **OPEN on connected unit** *Unit Number* **has different ASYNCHRONOUS= specifier** A different value from when the external file was connected is specified as the value of **ASYNCHRONOUS** specifier in the **OPEN** statement. Change the value of the **ASYNCHRONOUS** specifier to the same value. If you want to connect the external file with a new value, execute the **OPEN** statement after close the file.

#### **OPEN on connected unit** *Unit Number* **has different FORM= specifier**

A different value from when the external file was connected is specified as the value of **FORM** specifier in the **OPEN** statement. Change the value of the **FORM** specifier to the same value. If you want to connect the external file with a new value, execute the **OPEN** statement after close the file.

#### **OPEN on connected unit** *Unit Number* **has different POSITION= specifier**

A different value from when the external file was connected is specified as the value of **POSITION** specifier in the **OPEN** statement. Change the value of the **POSITION** specifier to the same value. If you want to connect the external file with a new value, execute the **OPEN** statement after close the file.

#### **OPEN on connected unit** *Unit Number* **has different RECL= specifier**

A different value from when the external file was connected is specified as the value of **RECL** specifier in the **OPEN** statement. Change the value of the **RECL** specifier to the same value. If you want to connect the external file with a new value, execute the **OPEN** statement after close the file.

### **OPEN on connected unit** *Unit Number* **with STATUS= specifier must have STATUS='OLD'**

The external file is connected, but the value of the **STATUS** specifier in the **OPEN** statement is not **OLD**. Change the **STATUS** specifier value to **OLD**.

#### **Out of memory**

Not enough memory to run with temporary area. Check the memory size you are using and review the program.

#### **Out of memory in intrinsic ADJUSTL**

Not enough memory to run for intrinsic function **ADJUSTL** with temporary area. Check the memory size you are using and review the program.

#### **Out of memory in intrinsic ADJUSTR**

Not enough memory to run for intrinsic function **ADJUSTR** with temporary area. Check the memory size you are using and review the program.

### **Out of memory in intrinsic EXECUTE\_COMMAND\_LINE**

Not enough memory to run for intrinsic function **EXECUTE\_COMMAND\_LINE** with temporary area. Check the memory size you are using and review the program.

### **Out of memory in intrinsic PACK**

Not enough memory to run for intrinsic function **PACK** with temporary area. Check the memory size you are using and review the program.

### **Out of memory in intrinsic RESHAPE**

Not enough memory to run for intrinsic function **RESHAPE** with temporary area. Check the memory size you are using and review the program.

#### **Out of memory in intrinsic SPREAD**

Not enough memory to run for intrinsic function **SPREAD** with temporary area.

Check the memory size you are using and review the program.

**Out of range: substring ending position envpos is greater than length** *len* Substring ending position is greater than length. The value in the range must be specified.

#### **Out of range: substring starting position startpos is less than 1**

Substring starting position is less than 1. 1 or more must be specified.

#### **POS argument (***value***) out of range 0:***bitsize* **in intrinsic IBCLR**

The *value* of the POS argument of intrinsic IBCLR is out of range. Change the *value* of the POS argument.

#### **POS argument (***value***) out of range 0:***bitsize* **in intrinsic IBITS**

The *value* of the POS argument of intrinsic IBITS is out of range. Change the *value* of the POS argument.

#### **POS argument (***value***) out of range 0:***bitsize* **in intrinsic IBSET**

The *value* of the POS argument of intrinsic IBSET is out of range. Change the *value* of the POS argument.

#### **POS= specifier but unit** *Unit Number* **is not open for STREAM i/o**

**UNFORMATTED** is specified for the **FORM** specifier in the **OPEN** statement. In this case, do not specify the **PAD** specifier. If the external file is an unformatted file, delete the **PAD** specifier. Otherwise, correct the value of the **FORM** specifier.

#### **PUT argument to intrinsic RANDOM\_SEED is too small (***value* **elements)**

The *value* of **PUT** argument to intrinsic **RANDOM\_SEED** is too small. Review the program.

#### **READ after WRITE with no intervening file positioning**

An attempt was made to execute an input statement following the execution of an output statement for an external file connected as a sequential access file. Alternatively, an attempt was made to execute an input statement without a **POS**

specifier following the execution of an output statement for an external file connected as a stream access. Correct so that a **REWIND** statement is executed before the input statement. Alternatively, correct so that specify a **POS** specifier in the **READ** statement for the stream file.

#### **READ/WRITE attempted after ENDFILE on unit** *Unit Number*

An attempt was made to execute an input or output statement following execution of an **ENDFILE** statement for an external file connected as a sequential access file. Alternatively, an attempt was made to execute an input or output statement immediately after an end-of-file condition. A record cannot be output to a position after an end-of-file. Correct so that a **REWIND** statement is executed before the input statement. Alternatively, when you are adding a record immediately before the end-of-file, correct so that a **BACKSPACE** statement is executed before the output statement.

#### **RECL= specifier with ACCESS='STREAM'**

**STREAM** is specified for the **ACCESS** specifier in the **OPEN** statement. In this case, do not specify the **RECL** specifier. If the external file is a stream file, delete the **RECL** specifier. Otherwise, correct the value of the **ACCESS** specifier.

#### **Record longer than 2GB not supported**

The record size exceeded 2 gigabytes in Sequential File Unformatted Record I/O. When this message is output at the input, check the endian format of the input data. If the endian format is Big Endian, specify environment variable **VE\_FORT\_UFMTENDIAN.** Otherwise, specify environment variable **VE\_FORT\_EXPRCW** or **VE\_FORT\_SUBRCW**.

#### **Record number** *Record Number* **out of range**

The **REC** specifier for the **READ** or **WRITE** statement is incorrect. Correct the **REC** specifier value as that greater than or equal to 1.

#### **Reference to dangling pointer**

Referring to dangling pointer. Review the program.

#### **Reference to dangling pointer** *name*

Referring to dangling pointer *name*. Review the program.

### **Reference to disassociated POINTER**

Referring to disassociated pointer. Review the program.

### **Reference to disassociated POINTER** *name*

Referring to disassociated pointer *name*. Review the program.

#### **Reference to undefined POINTER**

Referring to undefined pointer. Review the program.

#### **Reference to undefined POINTER** *name*

Referring to undefined pointer *name*. Review the program.

### **Repeat factor given for blank-interpretation edit descriptor**

Do not specify the repeat factor to blank interpretation edit descriptor in a format specification. Correct the format specification.

### **Repeat factor given for character string edit descriptor**

Do not specify the repeat factor to character string edit descriptor in a format specification. Correct the format specification.

### **Repeat factor given for position edit descriptor**

Do not specify the repeat factor to position edit descriptor in a format specification. Correct the format specification.

### **Repeat factor given for rounding edit descriptor**

Do not specify the repeat factor to round edit descriptor in a format specification. Correct the format specification.

#### **Repeat factor given for sign edit descriptor**

Do not specify the repeat factor to sign edit descriptor in a format specification. Correct the format specification.

#### **Scale factor** *num* **out of range for d=***num*

The value of scale factor is out of range. Check the program.

#### **SHIFT argument (***value***) out of range** -*bitsize***:***bitsize* **in intrinsic ISHFT**

The *value* of the SHIFT argument of intrinsic ISHFT is out of range. Change the *value* of the SHIFT argument.

#### **SHIFT argument (***value***) out of range** -*size***:***size* **in intrinsic ISHFTC**

The *value* of the SHIFT argument of intrinsic ISHFTC is out of range. Change the *value* of the SHIFT argument.

#### **Sign in a numeric input field not followed by any digits**

For an integer or real type data input, sign in a numeric input field is not followed by any digits. Correct the input data.

#### **SIGN= specifier must be 'PROCESSOR\_DEFINED', 'PLUS' or 'SUPPRESS'**

The value of the **SIGN** specifier in the **OPEN** or **WRITE** statement is incorrect. The **SIGN** specifier must be 'PROCESSOR\_DEFINED', 'PLUS' or 'SUPPRESS'.

#### **SIZE argument (***value***) out of range 1:***maxsize* **in intrinsic ISHFTC**

The *value* of the SIZE argument of intrinsic ISHFTC is out of range. Change the *value* of the SIZE argument.

#### **SIZE= is not valid without ADVANCE='NO'**

NO is not specified for the **ADVANCE** specifier in the **READ** statement. In this case, do not specify the **SIZE** specifier. If the **READ** statement uses advancing input, delete the **SIZE** specifier. Otherwise, specify NO to the value of the **ADVANCE** specifier.

#### **STATUS='KEEP' is invalid for a SCRATCH file**

The **STATUS** specifier in the **CLOSE** statement for **SCRATCH** file is KEEP. Correct the value of the **STATUS** specifier for the **CLOSE** statement to **DELETE**, or correct the value of the **STATUS** specifier for the **OPEN** statement to anything other than **SCRATCH**.

#### **Subscript (***value***) out of range in input for object** *objname* **of**

#### **NAMELIST**/*namelist*/

The subscript *value* of the array is out of range in input for object of NAMELIST. Change the *value* of the subscript.

## **Subscript out of range for assumed-size array** *name* **- Access to element** *value* **but actual argument has only** *value* **elements**

The subscript value of the assumed-size array *name* is out of range. Change the value of the subscript.

#### **Subscript** *rank* **of** *dimname* **(value** *value***) is out of range (***lower***:**\***)**

The subscript *value* of the array is out of range. Change the subscript *value* of the array.

### **Subscript** *rank* **of** *dimname* **(value** *value***) is out of range (***lower***:***upper***)**

The subscript *value* of the array is out of range. Change the subscript *value* of the array.

## **Substring (***lower***:***upper***) out of bounds in input for object** *objname* **of NAMELIST/***namelist***/**

The subscript *value* of the array is out of range in input for object of NAMELIST. Change the *value* of the subscript.

#### **Substring has zero length in input for object** *objname* **of NAMELIST**/*namelist*/

The subscript has zero length in input for object of NAMELIST. Change the *value* of the subscript.

#### **Sub-format groups nested too deeply**

Parentheses in a format specification have a nest of more than 40. The number of nests should be within 40.

#### **The RECL= specifier must be given for DIRECT access OPEN**

**DIRECT** is specified to the **ACCESS** specifier of the **OPEN** statement, but the

**RECL** specifier is not specified. When specifying **DIRECT** to the **ACCESS** specifier in the **OPEN** statement, the **RECL** specifier must also be specified. Otherwise, correct the value of the **ACCESS** specifier.

**Undefined pointer** *name* **used as argument to intrinsic function ASSOCIATED** An undefined pointer *name* is used as argument to intrinsic function **ASSOCIATED**. Review the program.

# **Undefined pointer** *name* **used as argument to intrinsic function EXTENDS\_TYPE\_OF**

An undefined pointer *name* is used as argument to intrinsic function **EXTENDS TYPE OF.** Review the program.

# **Undefined pointer** *name* **used as argument to intrinsic function SAME\_TYPE\_AS**

An undefined pointer *name* is used as argument to intrinsic function **SAME\_TYPE\_AS**. Review the program.

**Undefined pointer** *name* **used as argument to intrinsic function STORAGE\_SIZE** An undefined pointer *name* is used as argument to intrinsic function **STORAGE SIZE.** Review the program.

### **Undefined pointer used as argument to intrinsic function ASSOCIATED**

An undefined pointer is used as argument to intrinsic function **ASSOCIATED**. Review the program.

# **Undefined pointer used as argument to intrinsic function EXTENDS\_TYPE\_OF**

An undefined pointer is used as argument to intrinsic function

**EXTENDS TYPE OF.** Review the program.

**Undefined pointer used as argument to intrinsic function SAME\_TYPE\_AS** An undefined pointer is used as argument to intrinsic function **SAME\_TYPE\_AS**. Review the program.

### **Undefined pointer used as argument to intrinsic function STORAGE\_SIZE**

An undefined pointer is used as argument to intrinsic function **STORAGE\_SIZE**. Review the program.

# **Undefined polymorphic pointer** *name* **used as argument to intrinsic function ASSOCIATED**

An undefined polymorphic pointer *name* used as argument to intrinsic function **ASSOCIATED**. Review the program.

# **Undefined polymorphic pointer** *name* **used as argument to intrinsic function EXTENDS\_TYPE\_OF**

An undefined polymorphic pointer *name* used as argument to intrinsic function **EXTENDS TYPE OF.** Review the program.

# **Undefined polymorphic pointer** *name* **used as argument to intrinsic function SAME\_TYPE\_AS**

An undefined polymorphic pointer *name* used as argument to intrinsic function **SAME TYPE AS.** Review the program.

# **Undefined polymorphic pointer** *name* **used as argument to intrinsic function STORAGE\_SIZE**

An undefined polymorphic pointer *name* used as argument to intrinsic function **STORAGE\_SIZE**. Review the program.

# **Undefined polymorphic pointer used as argument to intrinsic function ASSOCIATED**

An undefined polymorphic pointer used as argument to intrinsic function **ASSOCIATED**. Review the program.

# **Undefined polymorphic pointer used as argument to intrinsic function EXTENDS\_TYPE\_OF**

An undefined polymorphic pointer used as argument to intrinsic function **EXTENDS\_TYPE\_OF.** Review the program.

# **Undefined polymorphic pointer used as argument to intrinsic function SAME\_TYPE\_AS**

An undefined polymorphic pointer used as argument to intrinsic function **SAME TYPE AS.** Review the program.

# **Undefined polymorphic pointer used as argument to intrinsic function STORAGE\_SIZE**

An undefined polymorphic pointer used as argument to intrinsic function **STORAGE\_SIZE**. Review the program.

### **Unexpected exponent for G0 edit descriptor**

Zero was specified to width for Gw.dEe edit descriptor. If you want the width to be zero, correct to Gw.d edit descriptor. Otherwise, specify the positive value to the width.

### **Unexpected subscript for object** *objname* **of NAMELIST**/*namelist*/

The subscript is an unexpected for object of NAMELIST. Change the *value* of the subscript.

### **Unit number** *Unit Number* **out of range**

The value of the **UNIT** specifier is incorrect. The **UNIT** specifier must be an integer value from 0 to 2147483647 or a value returned to the **NEWUNIT** specifier in the **OPEN** statement.

### **Unit** *Unit Number* **is not connected**

The specified external unit is not connected to file. Correct so that the file is opened before executing the input/output statement for the specified external unit.

### **Unit** *Unit Number* **is not connected for DIRECT i/o**

An attempt was made to execute the sequential or stream access input/output statement on a file connected as a direct access file. Correct to the direct access input/output statement, or correct so that the file is connected by the sequential or stream access file.

#### **Unit** *Unit Number* **is not connected for FORMATTED i/o**

An attempt was made to execute a formatted input/output statement on a file connected as an unformatted file. Correct to the unformatted input/output statement, or correct so that the file is connected by a formatted file.

#### **Unit** *Unit Number* **is not connected for READ action**

An attempt was made to output to an external file for which input only is permitted. Correct the external unit number if it is wrong. Otherwise, connect that external unit number to a file which accepts output with an **OPEN** statement.

#### **Unit** *Unit Number* **is not connected for SEQUENTIAL i/o**

An attempt was made to execute a sequential access input/output statement on a file connected as a direct access file. Correct to the direct access input/output statement, or correct so that the file is connected by a sequential access file.

### **Unit** *Unit Number* **is not connected for UNFORMATTED i/o**

An attempt was made to execute an unformatted input/output statement on a file connected as a formatted file. Correct to the formatted input/output statement, or correct so that the file is connected by an unformatted file.

### **Unit** *Unit Number* **is not connected for WRITE action**

An attempt was made to input from an external file for which output only is permitted. Correct the external unit number if it is wrong. Otherwise, connect that external unit number to a file which accepts input with an **OPEN** statement.

# **Unit** *Unit Number* **is not connected on OPEN with STATUS='OLD' and no FILE= specifier**

OLD is specified for the **STATUS** specifier in the **OPEN** statement, but the **FILE** specifier is not. When specifying OLD for the **STATUS** specifier in the **OPEN** statement, the **FILE** specifier must also be specified. Otherwise, correct the value of the **STATUS** specifier.

### **VALUE argument (***value***) to intrinsic ATOMIC\_ADD is out of range**

The value of argument to intrinsic function ATOMIC\_ADD is out of range. Check the program.

- **VALUE argument (***value***) to intrinsic ATOMIC\_AND is out of range** The value of argument to intrinsic function ATOMIC\_AND is out of range. Check the program.
- **VALUE argument (***value***) to intrinsic ATOMIC\_FETCH\_ADD is out of range** The value of argument to intrinsic function ATOMIC\_FETCH\_ADD is out of range. Check the program.
- **VALUE argument (***value***) to intrinsic ATOMIC\_FETCH\_AND is out of range**

The value of argument to intrinsic function ATOMIC\_FETCH\_AND is out of range. Check the program.

**VALUE argument (***value***) to intrinsic ATOMIC\_FETCH\_OR is out of range** The value of argument to intrinsic function ATOMIC\_FETCH\_OR is out of range.

Check the program.

### **VALUE argument (***value***) to intrinsic ATOMIC\_FETCH\_XOR is out of range**

The value of argument to intrinsic function ATOMIC\_FETCH\_XOR is out of range. Check the program.

### **VALUE argument (***value***) to intrinsic ATOMIC\_OR is out of range**

The value of argument to intrinsic function ATOMIC\_OR is out of range. Check the program.

### **VALUE argument (***value***) to intrinsic ATOMIC\_XOR is out of range**

The value of argument to intrinsic function ATOMIC\_XOR is out of range. Check the program.

**VALUES argument to intrinsic DATE\_AND\_TIME is too small (***value* **elements)** The *value* of VALUES argument to intrinsic **DATE\_AND\_TIME** is too small. Review the program.

#### **Value** *value* **of KIND argument to OMP\_SET\_SCHEDULE is out of range 1:4**

The value of KIND argument to OMP\_SET\_SCHEDULE is out of range. The value must be an integer value from 1 to 4.

## **Value** *value* **of MAX\_LEVELS argument to OMP\_SET\_MAX\_ACTIVE\_LEVELS is negative**

The value specified for the OMP\_SET\_MAX\_ACTIVE\_LEVELS is negative. Must be a positive integer.

# **Value** *value* **of NUM\_THREADS argument to OMP\_SET\_NUM\_THREADS is greater than maximum num**

The value specified for the OMP\_SET\_NUM\_THREADS exceeds the maximum value. Must be in the range.

# **Value** *value* **of NUM\_THREADS argument to OMP\_SET\_NUM\_THREADS is not positive**

The value specified for the OMP\_SET\_NUM\_THREADS is not positive. Must be a positive integer.

### *var* **has not been assigned a branch target label**

Var has not been assigned a branch target label. Review the program.

### **Vector subscript for rank** *rank* **of** *name* **has extent** *value* **instead of** *value*

The vector subscript size of the rank dimension is incorrect. Change the value of the vector subscript.

### **WRITE operation failed on unit** *Unit Number***: Disk quota exceeded**

Writes failed because of disk quota limits at **WRITE** statements with this *unit number*. Verify the file system quota limit.

### **Zero repeat factor in list-directed input**

For the r\*c form of a list-directed input value, the repeat factor r is zero. Correct the repeat factor r to 1 or higher.

#### **Zero stride value for subscript** *num* **of** *name*

The stride value for subscript is zero. Change the stride value.

### **12.3 Other Runtime Error**

# **Compatibility Error: veos (older than v2.6.0) and ve\_exec (v***VEOS-verision***) are not compatible**

veos version is old, so it does not have compatibility with ve\_exec. If VE program is running on a container, please install the latest veos packages to the host machine.

# **Compatibility Error: veos (v***VEOS-version-A***) and ve\_exec (v***VEOS-verision-B***) are not compatible**

veos version is old, so it does not have compatibility with ve\_exec. If VE program is running on a container, please install the latest veos packages to the host machine.

### **Failed to load EXEC DATA (fixed):** *Error Message*

Failed to load the data of exec file. VE memory shortage may be occurred. If there is executing VE process, please terminate it or reduce the size of data. You can refer to the VE memory capacity and VE memory usage with "/opt/nec/ve/bin/free -h".

### **Failed to load EXEC DATA (fixed, fileback):** *Error Message*

Failed to load the data of exec file. VE memory shortage may be occurred. If there is executing VE process, please terminate it or reduce the size of data. You can refer to the VE memory capacity and VE memory usage with "/opt/nec/ve/bin/free -h".

### **Unable to grow stack**

Size of stack is not enough. As following example, please increase the limit of the available stack size with the environment variable **VE\_LIMIT\_OPT**.

```
export VE_LIMIT_OPT="-s 8192"
```
You can refer to the current limit of stack size by ve\_exec command with "-showlimit" as the argument.

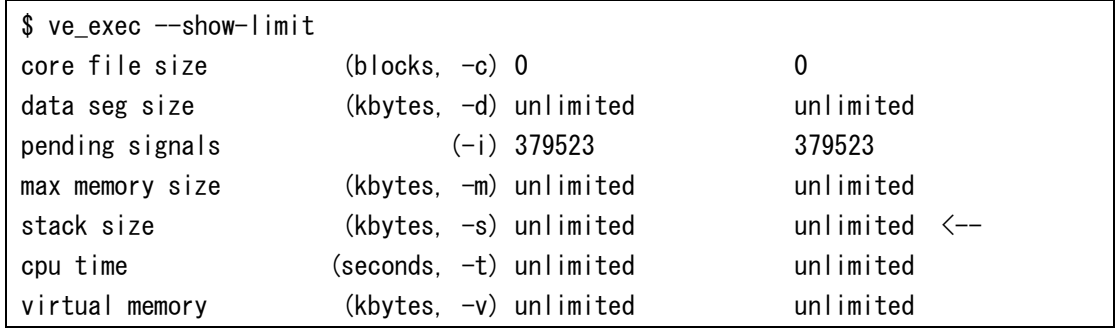

### **VE Node** *node-number* **is UNAVAILABLE**

The VE card whose number is *node-number* is fault occurs. Please use other VE node to execute job.

# **Chapter13 Troubleshooting**

### **13.1 Troubleshooting for compilation**

#### **The error "Fatal: License: Unknown host." occurs.**

There is a possibility that the problem that the machine can't access a license server occurs to the time of license check of a compiler. Please refer to the FAQ indicated on a following page of HPC software license issue.

https://www.hpc-license.nec.com/aurora/

When not solving it, please contact us from the said page.

#### **The error "Invalid #line directive" occurs.**

Directive of preprocessors such as "#if, #include" is used. Please compile with  **fpp**.

#### **The error "Cannot find module:..." occurs.**

A module was used, but the compiler could not find the module file (\*.mod). Please confirm whether a module file exists in the directory by which a compiler searches a module file. Please refer to ["1.6](#page-20-0) [Searching Module Files"](#page-20-0) about the directory a compiler searches.

#### **The error "not a valid module information file" occurs.**

There is a possibility that a module file was compiled by an old compiler or is broken. Please remake a module file (\*.mod).

#### **The error "Syntax error" occurs at a compiler directive.**

Please confirm whether the spelling of compiler directive and the how to use aren't wrong. When it's an error to compiler directive of a SX compiler, please change to it of a VE compiler by a compiler directive line change tool. Please refer to "Appendix E Compiler Directive Conversion Tool" to confirm the usage of the tool.

#### **The error "Error: Invalid suffix" occurs.**

There is a possibility that binutils-ve package is old. Please confirm whether

binutils-ve package is the latest edition.

## **When using a module file, a header file and a library, I want to confirm the directory to which a compiler and a linker refer.**

Please refer to ["1.6](#page-20-0) [Searching Module Files](#page-20-0) ", ["1.7](#page-21-0) [Searching files included by](#page-21-0)  [INCLUDE line or #include directive"](#page-21-0) and ["1.8](#page-21-1) [Searching Libraries"](#page-21-1).

### **The error "undefined reference to 'ftrace\_region\_begin\_' / 'ftrace\_region\_end\_'" occurs at linking.**

The FTRACE function is used. Specify **-ftrace** at linking.

Please refer to "PROGINF/FTRACE User's guide" about the FTRACE function.

\$ nfort a.o b.o -ftrace

**The error "undefined reference to '\_\_vthr\$\_barrier'" occurs at linking.**

Please specify **-mparallel** or **-fopenmp** at linking.

**The error "undefined reference to '\_\_vthr\$\_pcall\_va'" occurs at linking.** Please specify **-mparallel** or **-fopenmp** at linking.

# **The error "cannot find -lveproginf" and "cannot find -lveperfcnt" occurs at linking.**

Please install nec-veperf package.

## **When compiling a program which code size is large, the compiler aborts by SIGSEGV.**

The stack size needed by the compiler may exceed upper limit of the setting. It may solve to extend the upper limit of it. It can be confirm and setting to invoke "ulimit -s" as follows. Please increase the upper limit of stack size and recompile the program.

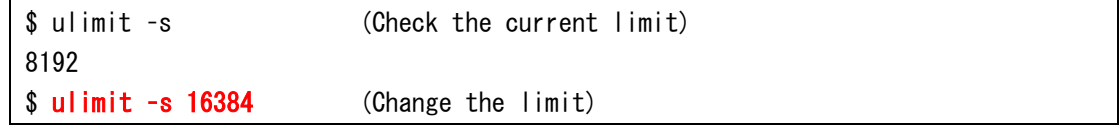

#### **The compiler aborts by SIGKILL.**

The memory of the machine may be exhausted. The memory used amount can be somewhat reduced to compile with **-O0** or **-O1**.

#### **I want to confirm whether they are executable file for VE.**

Please execute "/opt/nec/ve/bin/nreadelf -h" that specified the executable file as an argument of command. When "NEC VE architecture" is output in the line of "Machine:", it show that a file is an executable file for VE.

```
$ /opt/nec/ve/bin/nreadelf -h a.out
ELF Header:
  Magic: 7f 45 4c 46 02 01 01 00 00 00 00 00 00 00 00 00
  Class: ELF64
 Data: 2's complement, little endian
 Version: 1 (current)
  OS/ABI: UNIX - System V
  ABI Version: 0
  Type: EXEC (Executable file)
 Machine: Nec VE architecture
  (...)
```
### **I want to confirm whether they are object file for VE3.**

Please execute "/opt/nec/ve/bin/nreadelf -h" that specified the object file as an argument of command. When the last digit output in the line of "Flags:" is "0", it show that a file is an object file for VE1; when it is "1", it show that a file is an object file for VE3. In the following example, the last digit output in the line of "Flags:" is "1", so it show that a file is an object file for VE3.

```
$ /opt/nec/ve/bin/nreadelf -h a.o
ELF Header:
 \left( \quad \right) Version: 0x1
 Start of program headers: 0 (bytes into file)
 Start of section headers: 720 (bytes into file)
  Flags: 0x10101 
 ( \ldots )
```
**When linking OpenMP and automatic parallelized program, which of -fopenmp and -mparallel should I specify?**

Please specify either **-fopenmp** or **-mparallel**.

```
$ nfort -c -mparallel a.f90
$ nfort -c -fopenmp b.f90
$ nfort -fopenmp a.o b.o
```
#### **When specifying -fcheck, compilation time becomes so long.**

It becomes long because check code is inserted at compilation. Please specify **-fcheck** to only the source file which includes procedure which need check.

#### **When specifying -fcheck, execution time becomes so long.**

It becomes long because check code is executed. Please specify **-fcheck** to only the source file which includes procedure which need check.

#### **When specifying -ftrace, execution time becomes so long.**

It becomes long because extra routines for getting performance information are executed at entrance/exit of procedures and user specified region. Please specify **-ftrace** to only the source file which includes routine which performance information is required.

### **Even if setting value bigger than 8 to OMP\_NUM\_THREADS, threads more than 8 is not generated.**

8 threads are the upper limit because the number of cores of VE is 8.

#### **I want to know the name of predefined macro and the value.**

Please refer to ["9.2.4](#page-145-0) [Predefined Macro"](#page-145-0).

#### **I want to preprocess Fortran program.**

Please compile the program with **-fpp**.

**I want to link Fortran program and C/C++ program.**

Please refer to ["10.6](#page-179-0) [Linking"](#page-179-0).

**I want to change the options of SX series to it of Vector Engine.**

Please change it to refer to ["Appendix B](#page-343-0) [SX Compatibility"](#page-343-0).

**I want to change the compiler directives of SX series to it of Vector Engine.** Please use the "Compiler Directive Conversion Tool" or change by hand by confirming ["Appendix B](#page-343-0) [SX Compatibility"](#page-343-0). Please refer to ["Appendix C](#page-371-0) [Compiler](#page-371-0)  [Directive Conversion Tool"](#page-371-0) about the tool.

## **The variable or routine name which name is "\$" and number as '\$1' is displayed in diagnostic message. What is it?**

It is created by compiler to do vectorization and parallelization.

# **The type name as "DOUBLE" or "float" is displayed instead of variable name in diagnostic message. What is it?**

It is unnamed variable created by compiler to do vectorization and parallelization. It is displayed type name because it has no name.

### **The message "Internal error detected -- please report." is output.**

When compilation is not stopped at the message output, the compiler recover the error and continues compiling. In this case, created object file can be used without problems. When compilation is stopped, please contact us from the NEC support portal site.

# **The following message is output though ALLOCATE or DEALLOCATE statement is not in a loop.**

vec(181): Allocation obstructs vectorization. vec(182): Deallocation obstructs vectorization.

This message is output when the compiler needed to allocate and deallocate an area at execution to realize language specification of Fortran. It may occur when passing argument or return value at inlining a procedure.

#### **I want to know about difference between -bss and -save.**

In case of variable of SAVE attribute, initialized value in a routine is return value of called last time. In case of **-bss**, it is not guaranteed.
#### **A compiler option which is not specified in command line is enabled.**

A compiler option may be specified in option file. Please refer to ["1.5](#page-19-0) [Specifying](#page-19-0)  [Compiler Options"](#page-19-0) to confirm details of option file.

#### **I want to confirm version of the compiler.**

Please compile with **--version**.

### **I want to create a position-independent executable with the option -fpie or fPIE.**

Creation of a position-independent executable is not supported.

#### **The error "Too many elements in array" occurs.**

The size of the array allocated by the ALLOCATE statement, or the size of the array allocated by the DIMENSION statement/attribute, exceeds 1TiB. Please review the size of array.

Note: The upper limit of the array size is checked with 1TiB at compilation, but the memory size of VE is 48GB. Therefore, if you try to allocate the array larger than the memory size of VE, it occurs "Out of memory" at run-time.

#### **A .L file is not generated When compiling a module source file.**

A L files is not generated for module source files that do not contain module procedures according to its specifications.

## **When building a program that includes multi-stage dependencies such as a.out->foo.so->bar.so, the following link error occurs.**

```
/opt/nec/ve/bin/nld: warning: libbar.so, needed by ./libfoo.so, not found
 (try using -rpath or -rpath-link)
./libfoo.so: undefined reference to `bar'
```
It is a GNU Linker specification from which nld is derived. The nld links SX-Aurora TSUBASA objects on Linux/x86\_64, so it works with cross linker. Since Cross Linker is not always the same as the actual execution environment, nld ignores the **-rpath** option and **RPATH** set in the shared library. Please specify **-Wl,-rpathlink,***library-path*.

#### **When -mparallel was specified, the following warning occurred.**

/opt/nec/ve/bin/nld: warning: libnfort.so.2, needed by libxxx.so, not found (try using -rpath or -rpath-link)

libnfort.so is a library that contains Fortran runtime routines and is required whenever linking a non-parallel version of a Fortran program. When linking a parallel version of a Fortran program (with **-mparallel** or **-fopenmp**), libnfort\_m.so is always required instead. The compiler automatically specifies " lnfort" for non-parallel and "-lnfort\_m" for parallel at the time of linking. The warning is that libxxx.so is created non-parallel and requires a non-parallel libnfort.so, but "-lnfort" is required because "-lnfort" is not specified when mparallel is specified.

Since unexpected problems may occur when running the libxxx.so, it is recommended to additionally specify **-mparallel** or **-fopenmp** when creating (linking) the libxxx.so to reference libnfort m.so..

### **13.2 Troubleshooting for execution**

#### **The error "Node** '*N*' **is Offline" occur at execution.**

The state of VE node of number *N* is OFFLINE. Please make it ONLINE. The example which make VE node of number 0 ONLINE state is as follows.

```
% /opt/nec/ve/bin/vecmd -N 0 state set on
...
Result: Success
% /opt/nec/ve/bin/vecmd state get
...
-------------------------------------------------------------------
VE0 [03:00.0] [ ONLINE ] Last Modif:2017/11/29 10:18:00
-------------------------------------------------------------------
Result: Success
```
#### **I want to confirm the used node at execution.**

Please execute the command /opt/nec/ve/bin/ps. The command ps outputs snapshot of executing processes by VE node. In the following example, it can be confirmed that the program named "a.out" is executing on VE node of number 2.

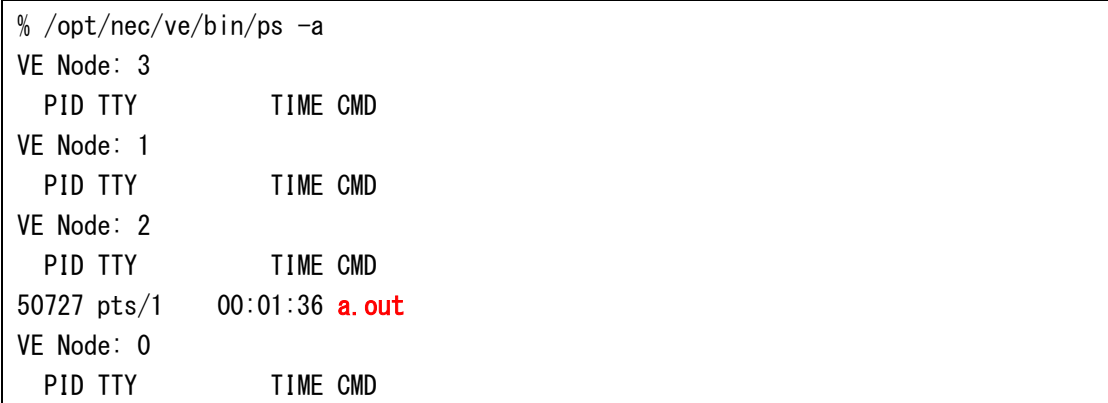

## **The error "./a.out: error while loading shared libraries: libnfort.so.2: cannot open shared object file: No such file or directory" is output at execution.**

Please install the package "nec-nfort-shared" and "nec-nfort-shared-inst". Please follow the instructions described in the "Installation Guide".

#### **The error which a dynamic link library is not found occurs at execution.**

Please set the directory which dynamic link library is put to the environment variable **VE\_LD\_LIBRARY\_PATH**. Please refer to ["2.2](#page-27-0) [Environment Variables](#page-27-0)  [Referenced During Execution"](#page-27-0).

## **I want to confirm which line of source file corresponds to an exception occurrence point.**

It can be check by traceback information. Please refer to ["2.2](#page-27-0) [Environment](#page-27-0)  [Variables Referenced During Execution"](#page-27-0) to check process of it.

## **The exception occurrence point which output by traceback information is incorrect.**

The exception occurrence point output by traceback information can be incorrect by the advance control of HW. The advance control can be stopped to set the environment variable **VE\_ADVANCEOFF**=YES. An execution time may increase substantially to stop the advance control. Please take care it.

\$ export VE\_ADVANCEOFF=YES

#### **I want to output the debug write result from buffer at exception occurrence.**

Please call the **FLUSH** statement after the **WRITE** statement.

```
SUBROUTINE SUB()
  INTEGER :: U, X, A(20) OPEN(NEWUNIT=U, FILE='debug.log', STATUS='replace')
   CALL SUB1(X)
#ifdef DEBUG
  WRITE(U, *)' X =', X
   FLUSH(U) 
#endif
   WRITE(*,*) A(1000)
END
```
#### **I want to confirm whether use uninitialized variable or not.**

It may be checked by detecting an exception to compile with **-minit-stack**=snan and execute with the environment variable **VE\_INIT\_HEAP**=SNAN for double precision floating-point type variables. For single precision floating-point type variables, specify snanf and SNANF instead of snan and SNAN. This approach can be used only if the variable is floating-point type. Please refer to ["2.2](#page-27-0) [Environment](#page-27-0)  [Variables Referenced During Execution"](#page-27-0) and ["3.6](#page-61-0) [Debugging Options"](#page-61-0).

### **I want to avoid abnormal termination caused by reference of uninitialized variable.**

It may avoid by initializing the area to zero to compile with **-minit-stack**=zero and execute with the environment variable **VE\_INIT\_HEAP**=ZERO. Correction of a program is recommended to resolve a potential problem. Please refer to ["2.2](#page-27-0) [Environment Variables Referenced During Execution"](#page-27-0) and ["3.6](#page-61-0) [Debugging](#page-61-0)  [Options"](#page-61-0).

## **A program which uses automatic parallelization and/or OpenMP is abnormally terminated by "Unable to grow stack" or SIGSEGV at execution.**

It may occur because the amount of stack usage exceeds the limit. Please increase the limit of stack size or decrease the stack usage. The limit of stack size can be increased by setting the environment variable **OMP\_STACKSIZE**. Please refer to ["2.2](#page-27-0) [Environment Variables Referenced During](#page-27-0)  [Execution"](#page-27-0).

\$ export OMP STACKSIZE=2G

 The used stack can be decreased to specify the **-mno-stack-arrays**. Please note that the execution time can be increased by specifying **–mno-stackarrays**.

#### **I want to confirm how many thread was used at execution.**

It can be confirmed to check "Max Active Threads" in PROGINF. "Max Active Threads" is output to stderr at termination when setting the environment variable "VE\_PROGINF=DETAIL". Please refer to "PROGINF/FTRACE user's Guide" to confirm usage of PROGINF.

In the following example, it can be confirmed that 4 thread was used because "Max Active Threads" is 4.

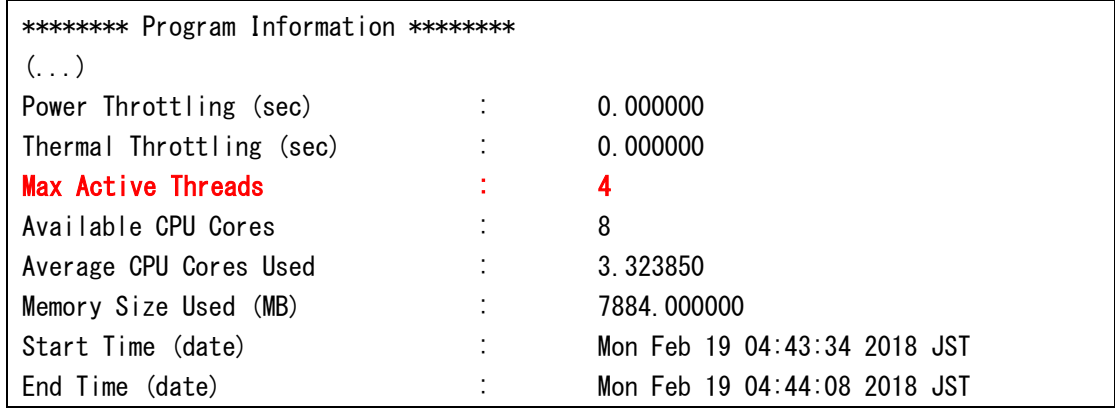

## **When the threads for automatic or OpenMP parallelized program execution are created or destroyed?**

By default, the threads are created at the start of execution and destroyed at termination. The number of threads are the specified value by the environment variable **OMP\_NUM\_THREADS** or **VE\_OMP\_NUM\_THREADS**. If it is not specified, the number is the same as the number of available VE cores. Please refer to ["7.3.2](#page-110-0) [Thread Creation and Destroy"](#page-110-0) for details.

## **When running a program that utilizes automatic or OpenMP parallelized, how is the number of threads determined at the runtime?**

The number of threads at runtime can be specified through the environment variables **OMP\_NUM\_THREADS** or **VE\_OMP\_NUM\_THREADS**, the OpenMP num\_threads clause, and the omp\_set\_num\_threads() function. The priority is as follows:

- 1. Value specified by num\_threads clause
- 2. Value specified by omp\_set\_num\_threads() function
- 3. Value specified by the environment variable **VE\_OMP\_NUM\_THREADS**
- 4. Value specified by the environment variable **OMP\_NUM\_THREADS**
- 5. The same value as the number of available VE cores.

The number of threads at execution is the same as the number of available VE cores if it is set a value greater than the number of available VE cores in num\_threads clause, omp\_set\_num\_threads(), **VE\_OMP\_NUM\_THREADS**, or **OMP\_NUM\_THREADS**.

#### **I want to conform the stack size required to run the program.**

There is no way to find out the required stack size because you will not know it until you try it.

### **13.3 Troubleshooting for tuning**

#### **I want to confirm which optimization was applied to a program.**

Please refer to output diagnostics and the format list when compiling. The diagnostics list is output when the compiler option **-report-diagnostics,** and the format list is output when the compiler option **-report-format** is specified.

#### **The performance decreases, though vectorization was promoted.**

The performance decreases by an overhead of vectorization of the few iteration loop. Please specify the **novector** directive to such loop to stop vectorization.

### **When automatic or OpenMP parallelized program is executed, the values displayed in the same item of PROGINF and FTRACE are different.**

The number of operations for the spin-waiting of the thread created before main program starts is added in PROGINF, but not in FTRACE.

**When using the \$omp parallel num\_threads (4) and executing with the environment variable OMP\_NUM\_THREADS=4 or OMP\_NUM\_THREADS=5, the execution time with OMP\_NUM\_THREADS=5 is a longer than with OMP\_NUM\_THREADS=4. Even though there are more parallel numbers.**

When the value passed with the num threads clause is different from the value specified with the environment variable OMP\_NUM\_THREADS, the execution time increases due to thread regeneration.

Threads are automatically generated before the main program starts. The number of threads is determined by the environment variable OMP\_NUM\_THREADS. When the number of threads changes in the program with the function

omp\_set\_thread\_num() or num\_threads clause in OpenMP, the threads generated before the main program starts is freed and the new threads are regenerated.

## **The routine name which name is "\$" and number as '\$1' is displayed in FTRACE output. What is it?**

It is created by compiler to do vectorization and parallelization.

## **13.4 Troubleshooting for installation**

#### **I want to check if the installation is correct.**

Please specify the **--version** option to check the version. If the displayed version number is the same as the installed property, it has been installed correctly. The version number is output to *X.X.X* in the following example.

```
$ /opt/nec/ve/bin/nfort --version
nfort (NFORT) X, X, X (Build 14:10:47 Apr 23 2020)
Copyright (C) 2018,2020 NEC Corporation.
```
#### **I want to install an older version of the compiler.**

Please refer to "A.1.1 Installation of a Specific Version of the Compilers" in the SX-Aurora TSUBASA Installation Guide to install old versions of the compiler.

#### **I want to use an older version of the compiler.**

Please invoke /opt/nec/ve/bin/nfort-*X.X.X*, ncc-*X.X.X*, or nc++-*X.X.X* (*X.X.X* is the version number of the compiler) at compilation. For details, refer to ["1.2](#page-16-0) [Usage of the Compiler.](#page-16-0)

#### **I want to start an older version of compiler by default.**

There are two ways to do it. Please choose one.

(1) Setting the environment variable **PATH**

The substance of each version of ncc/nc++/nfort commands are installed as

follows. *X.X.X* is the version number of the compiler.

/opt/nec/ve/ncc/*X.X.X*/bin/ncc /opt/nec/ve/ncc/*X.X.X*/bin/nc++ /opt/nec/ve/nfort/*X.X.X*/bin/nfort

Set the bin directory of the version you want to invoke by default to the command search path (environment variable **PATH**).

(2) Installing an older version of compiler.

Install the package of the compiler version you want to set as default. For details, refer to "A.1.2 Change of the Compiler Versions Invoked with the Command /opt/nec/ve/bin/[nfort|ncc|nc++]" in the SX-Aurora TSUBASA Installation Guide. Please note that this method will affect all users who use /opt/nec/ve/bin/nfort  $(ncc/nc++)$ .

#### <span id="page-331-0"></span>**13.5 Troubleshooting for SX-ACE compiler migration**

#### **The -ew option is specified.**

Check the program to see if it applies to the following:

- (1) When you are using intrinsic procedures by specific-name, modify it to a double-precision or generic-name.
- (2) Modify the type declarations and constants in the program as shown in the following.

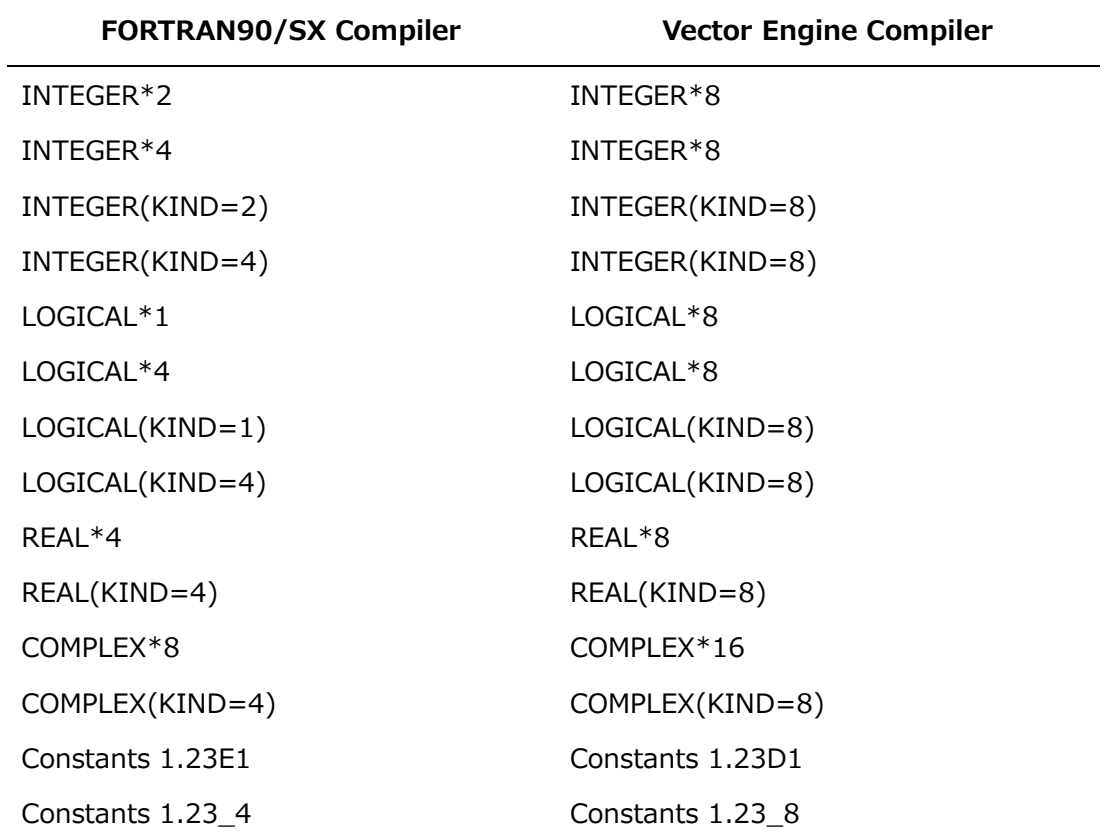

(3) Specify both options **-fdefault-real**=8 and **-fdefault-integer**=8 when compiling. This compiler option is not required when you modified program to specify the kind type in a type declaration.

#### **The -A dbl option is specified.**

Please do one of the following.

(1) Modify the type declarations and constants in the program as shown in the following.

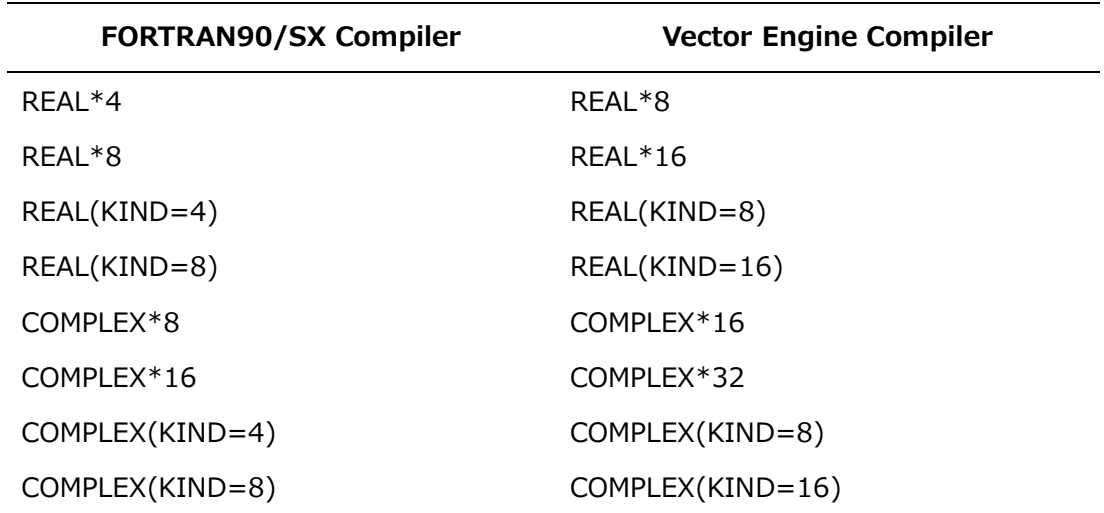

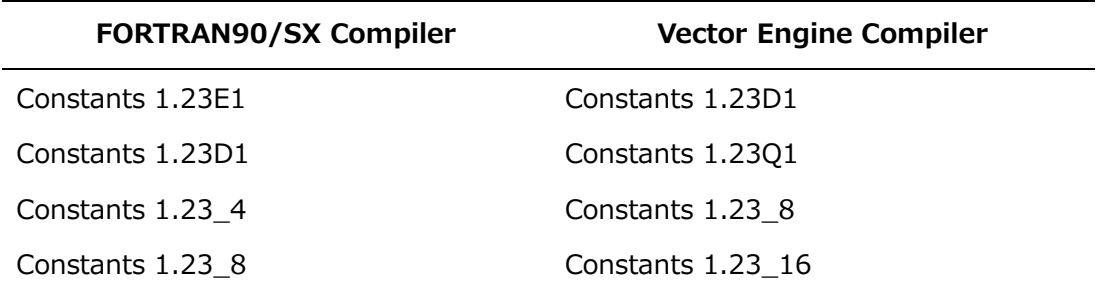

(2) Specify both options **-fdefault-real**=8 and **-fdefault-double**=16 when compiling. This compiler option is not required when you modified program to specify the kind type in a type declaration.

#### **The -A dbl4 option is specified.**

Please do one of the following.

(1) Modify the type declarations and constants in the program as shown in the following.

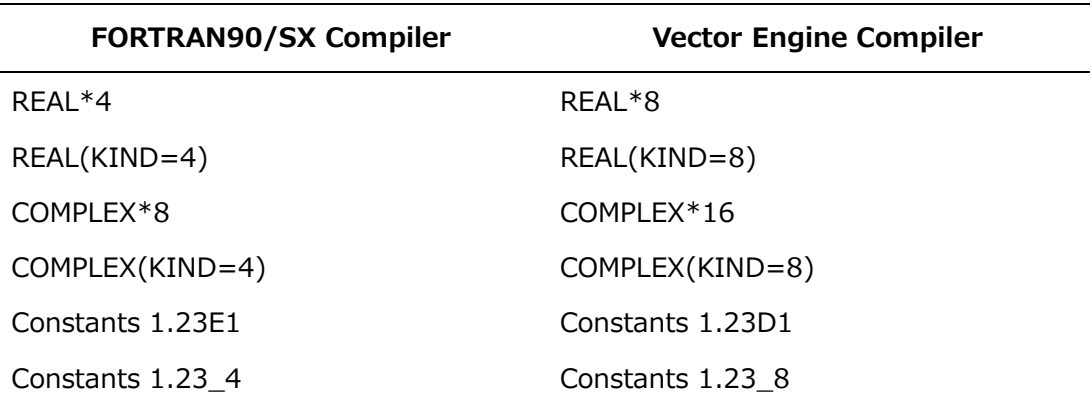

(2) Specify options **-fdefault-real**=8 when compiling. This compiler option is not required when you modified program to specify the kind type in a type declaration.

#### **The -A dbl8 option is specified.**

Please do one of the following.

(1) Modify the type declarations and constants in the program as shown in the following.

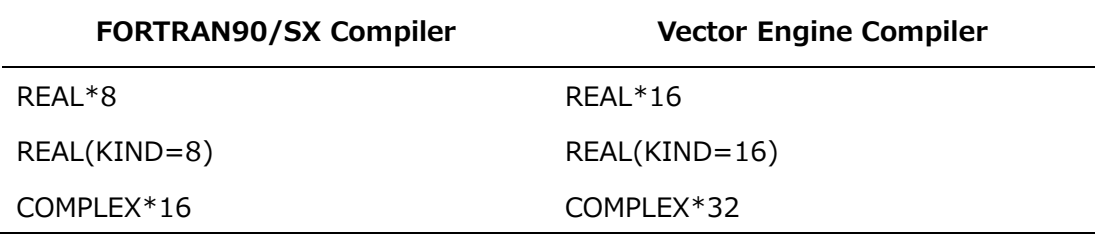

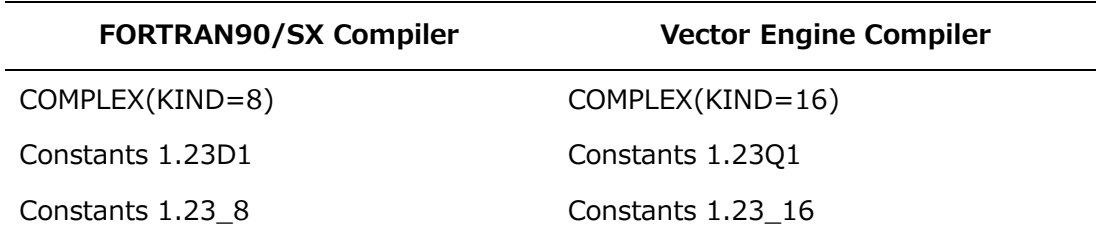

(2) Specify option **-fdefault-double**=16 when compiling. This compiler option is not required when you modified program to specify the kind type in a type declaration.

## **The environment variable F\_UFMTADJUST=TYPE2 is specified when inputting the binary file.**

Specify the environment variable VE\_FORT\_UFMTADJUST, when inputting binary file that specified and created by the environment variable F\_UFMTADJUST.

#### **Inputting binary file created with SX-ACE.**

Specify the environment variable **VE\_FORT\_UFMTENDIAN**, when inputting binary file created with SX-ACE.

# **Chapter14 VE1/VE3 Compatibility**

### **14.1 Executables Compatibility**

VE1/VE3 machine can execute the following executables generated by VE1/VE3 compiler/assembler/linker.

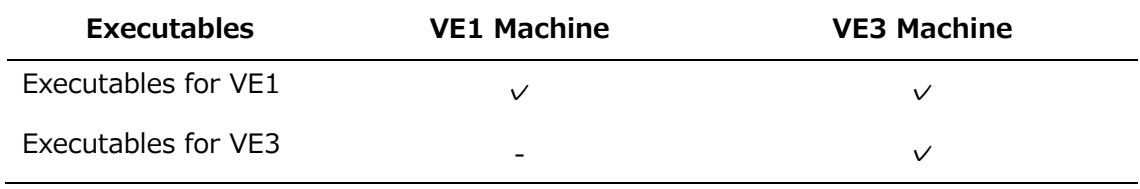

 $(v)$  Can be executed (-) Cannot be executed

### **14.2 Changes of Search Path**

Search path of module files, files included by **INCLUDE** line or **#include** directive and libraries are changed as follows:

(1) Searching Module Files

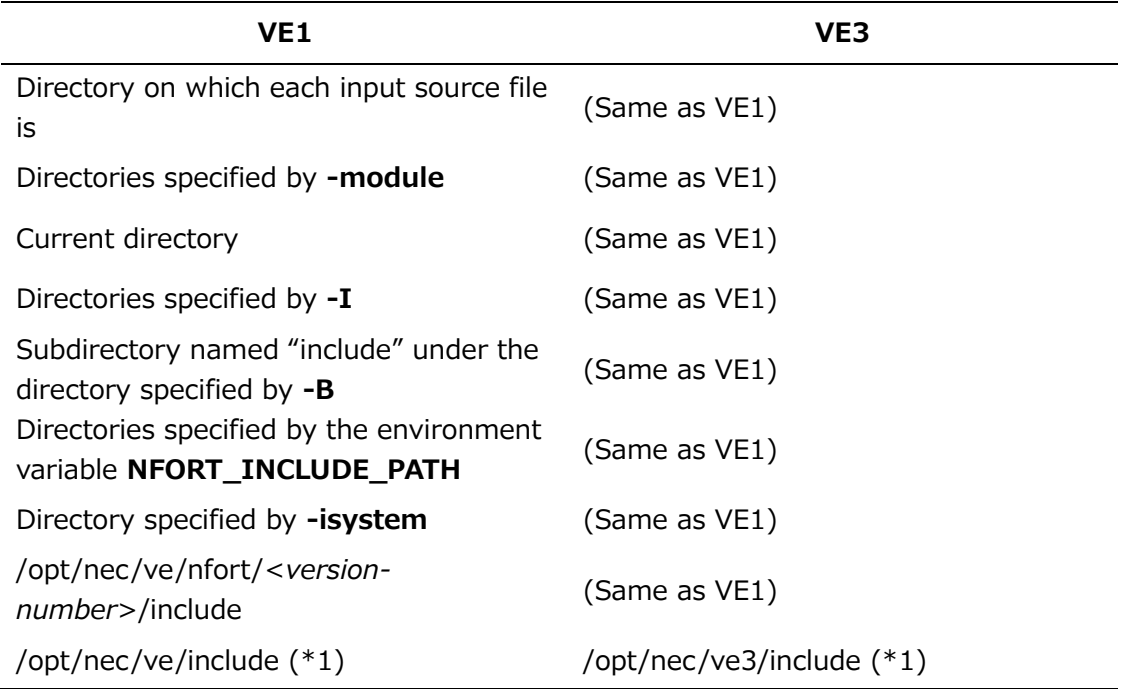

(\*1) When **-isysroot** is enabled, subdirectory named "include" under the directory specified by **-isysroot**.

Searching files included by **INCLUDE** line or **#include** directive

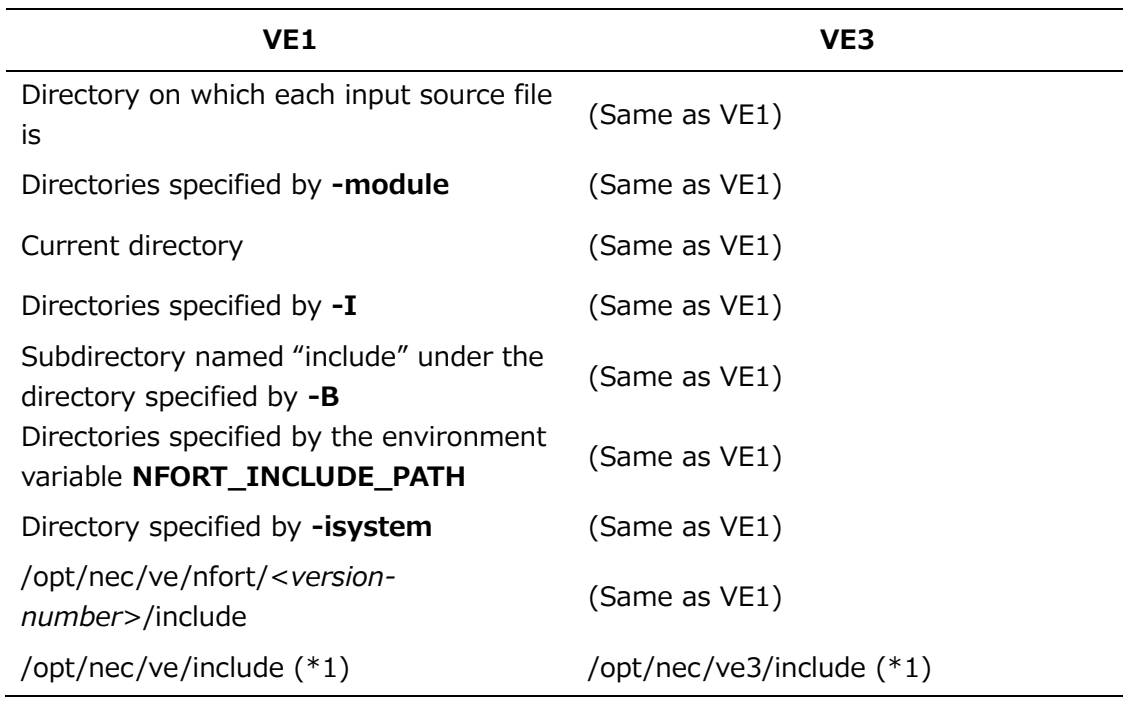

(\*1) When **-isysroot** is enabled, subdirectory named "include" under the

directory specified by **-isysroot**.

#### (3) Searching Libraries

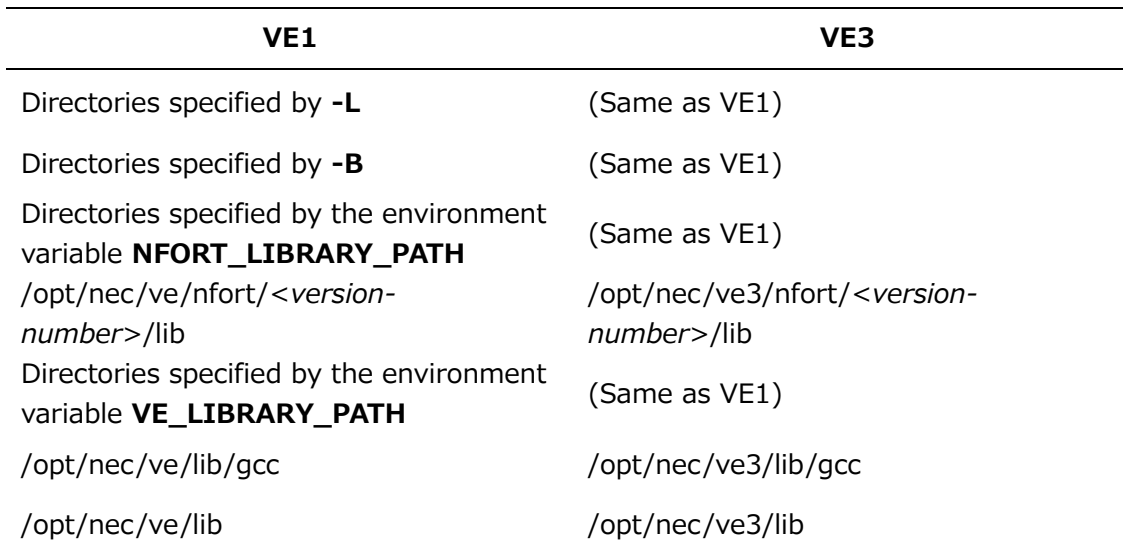

## **14.3 Changes of Compiler Options**

VE1/VE3 changes the defaults of compiler options as follows:

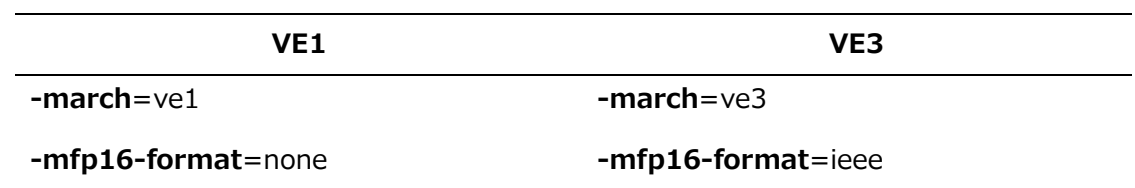

### **14.4 Half-Precision Floating-Point Type**

VE3 can generate and execute object files using half-precision floating point. Object files using half-precision floating point cannot be generated or executed on VE1.

### **Format of Half-Precision Floating-Point Type**

The format of half-precision floating-point type is determined by **-mfp16 format**=*type* and whether or not half-precision floating-point is used in the program.

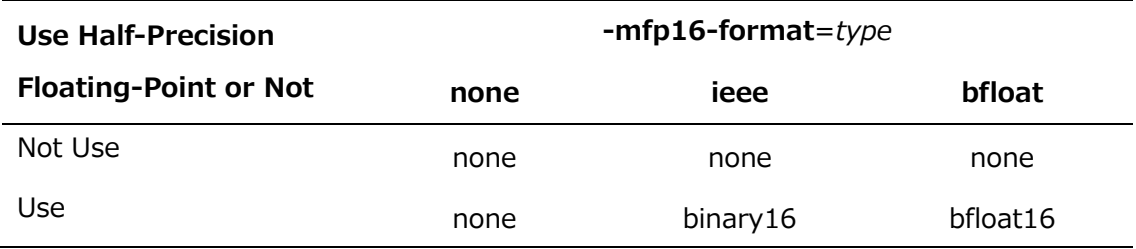

### **Mixing binary16 and bfloat16**

When both binary16 and bfloat16 object files are mixed, an object file, executable file or shared library cannot be generated.

## **14.5 Notice**

- VE3 executables cannot be executed on VE1.
- In VE1, it is not possible to generate or execute object files using half-precision floating-point.
- The command ngprof cannot output a performance information when executing the VE1 executables on VE3 and output "gmon.out".
- Unable to generate static libraries, shared libraries, or executables with a mix of VE1 and VE3 object files. The following error occurs when linking.

/opt/nec/ve/bin/nld: a.o: this object cannot use on VE3.

/opt/nec/ve/bin/nld: failed to merge target specific data of file a.o

When using the "traceback" function of the compiler with VE1 binaries, please

ensure that version 5.0.1 or later is used. Additionally, if using the "traceback" function of MPI, please ensure that MPI version 3.4.0 or later is also used in conjunction with the compiler. Otherwise, the generated traceback may not be outputted correctly.

## **Chapter15 Notice**

- $(1)$  The version 2.0.0 or later is not compatible with the version  $1.X.X$ . Therefore, an object file compiled by version 2.0.0 or later cannot be linked with an object file compiled by version 1.*X*.*X*.
- (2) Runtime library is also provided as shared library in version 2.2.2 or later. Therefore, please re-compile and re-build the shared library by version 2.2.2 or later when they were compiled by version 2.1.2 or earlier.
- $(3)$  The dynamic linker included in glibc-ve package version 2.21-4 or later is needed to execute the executable file compiled by version 2.2.2 or later. Confirm the version of glibc-ve package if an error occurs at execution.

\$ rpm -q glibc-ve glibc-ve-2.21-4.el7.x86\_64

(4) The execution performance of version 2.2.2 or later may fall compared with version 2.1.2 or earlier by overhead of dynamic-link process, because the compiler links a shared library at default. It can be avoided by the compilation by **-static** or **-static-nec**.

**Notes**:

When executing the executable file compiled with **-static** or **-static-nec** option, the execution may be failed rarely. For example a result is wrong, and program aborts and so on.

(5) The NAMELIST output is changed to new form since version 3.0.8. If you want to NAMELIST output form of version 3.0.7 or earlier, set "NO" to environment variable **VE\_FORT\_NML\_REPEAT\_FORM**.

\$ export VE\_FORT\_NML\_REPEAT\_FORM=NO

 $(6)$  The compiler outputs the following info message since version 3.5.0, when the argument type of intrinsic procedures SYSTEM\_CLOCK is other than INTEGER(KIND=8). This message recommends INTEGER(KIND=8) as the argument type of intrinsic procedures SYSTEM\_CLOCK, but does not necessarily require any program changes. Even if you do not modify the program, it will not affect the program execution.

The arguments to intrinsic subroutine SYSTEM\_CLOCK are of type INTEGER, but it is recommended that they should be of type INTEGER(int64)

# **Appendix A Configuration file**

#### **A.1 Overview**

The configuration file can be used in order to override the defaults which the compiler uses. To use the configuration file, use **-cf**=*conf*. The syntax of configuration file is as follow:

keyword : *value*

The following table shows currently available keywords.

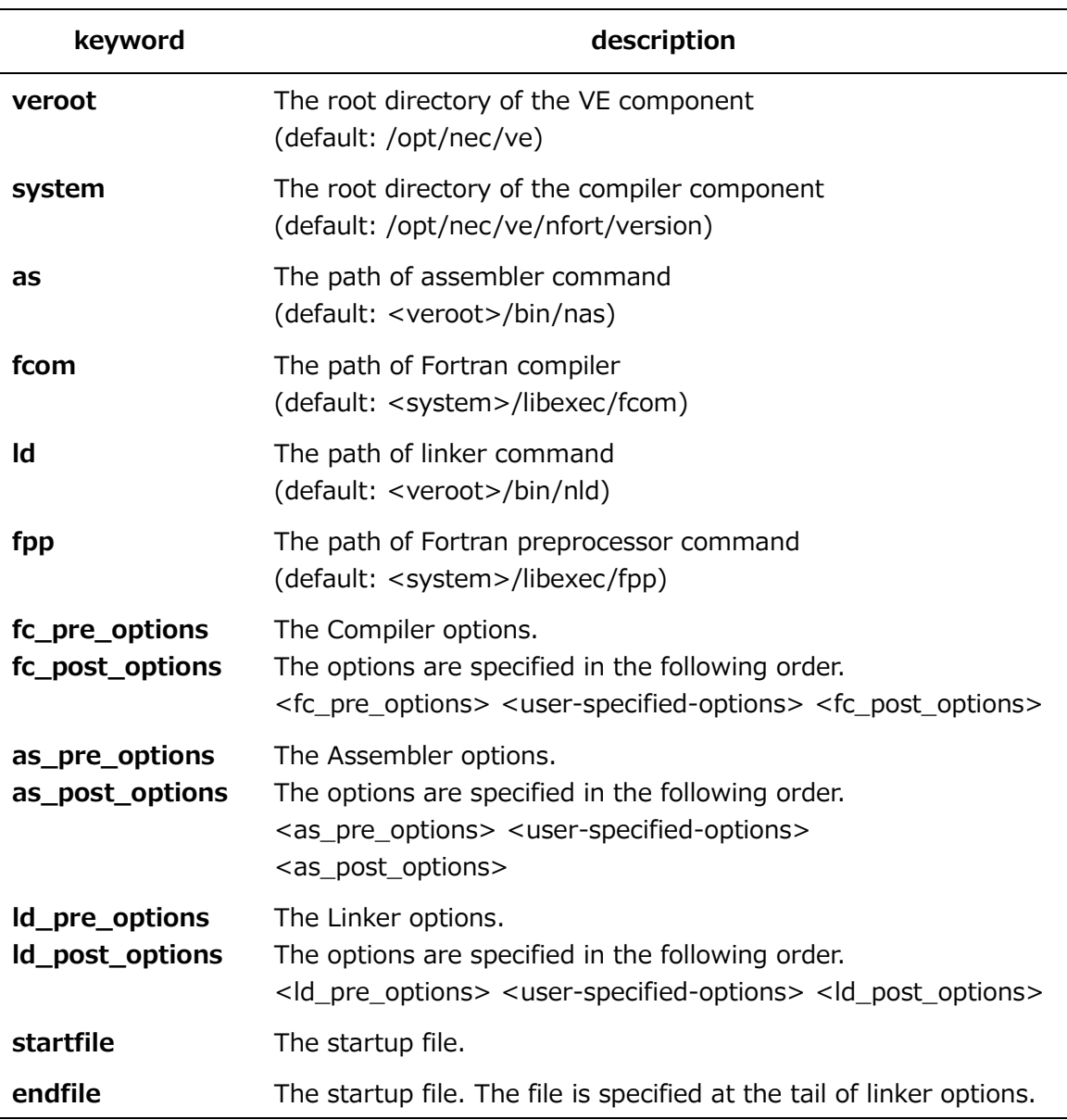

### **A.2 Format**

- A keyword and the value are separated by the colon.
- When a keyword is not set, it set the default value.
- A blank can be specified around the separator colon.
- When '\' is specified as an end of a line, the value can be specified continuous in the next line.

#### **Example:**

```
fc pre options: -I /tmp ¥
-I /tmp2
```
 When specifying two or more the same keyword, the last keyword becomes effective.

### **A.3 Example**

Change the root directory of VE component and compiler component.

A configuration file is made and set the value to 'veroot' and 'system'.

```
veroot: /foo/ve
system: /foo/ve/nfort/X.X.X
```
When the configuration file is specified by **-cf**. The configuration file name is ve.conf here.

```
$ nfort –cf=ve.conf test.f90
```
• Change the using compiler.

Set the value to 'fcom' when only the used compiler is changed.

```
fcom: /foo/ve/nfort/X.X.X/libexec/fcom
```
When the configuration file is specified by **-cf**. An assembler, a linker and so on can also be changed in the same way.

# **Appendix B SX Compatibility**

This appendix describes the correspondence tables of compiler options, compiler directives, and environment variables referred at the execution between SX compilers and compilers for the Vector Engine.

### **B.1 NEC Fortran 2003 Compiler Options**

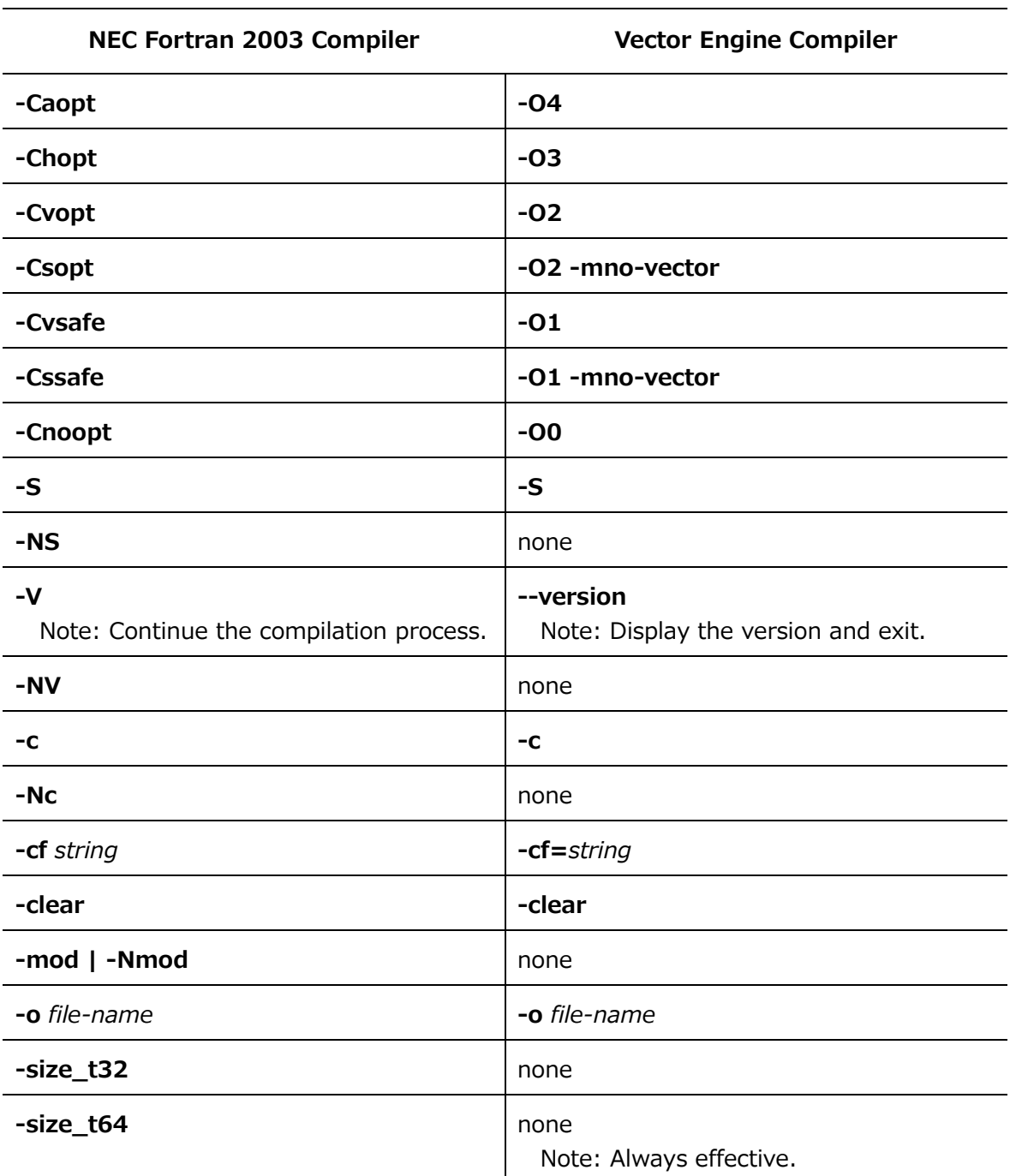

#### **B.1.1 Overall Options**

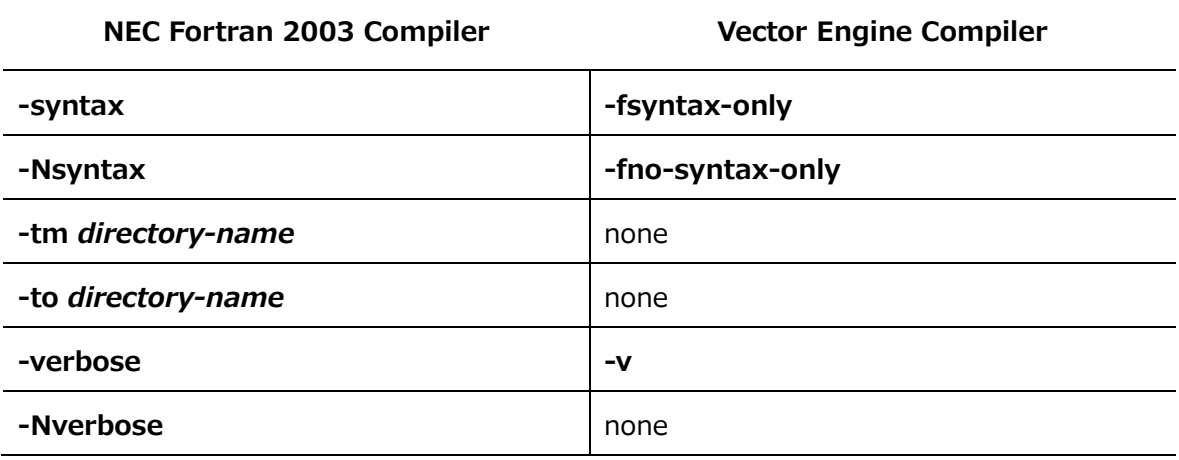

## **B.1.2 Vector/Scalar Optimization Options**

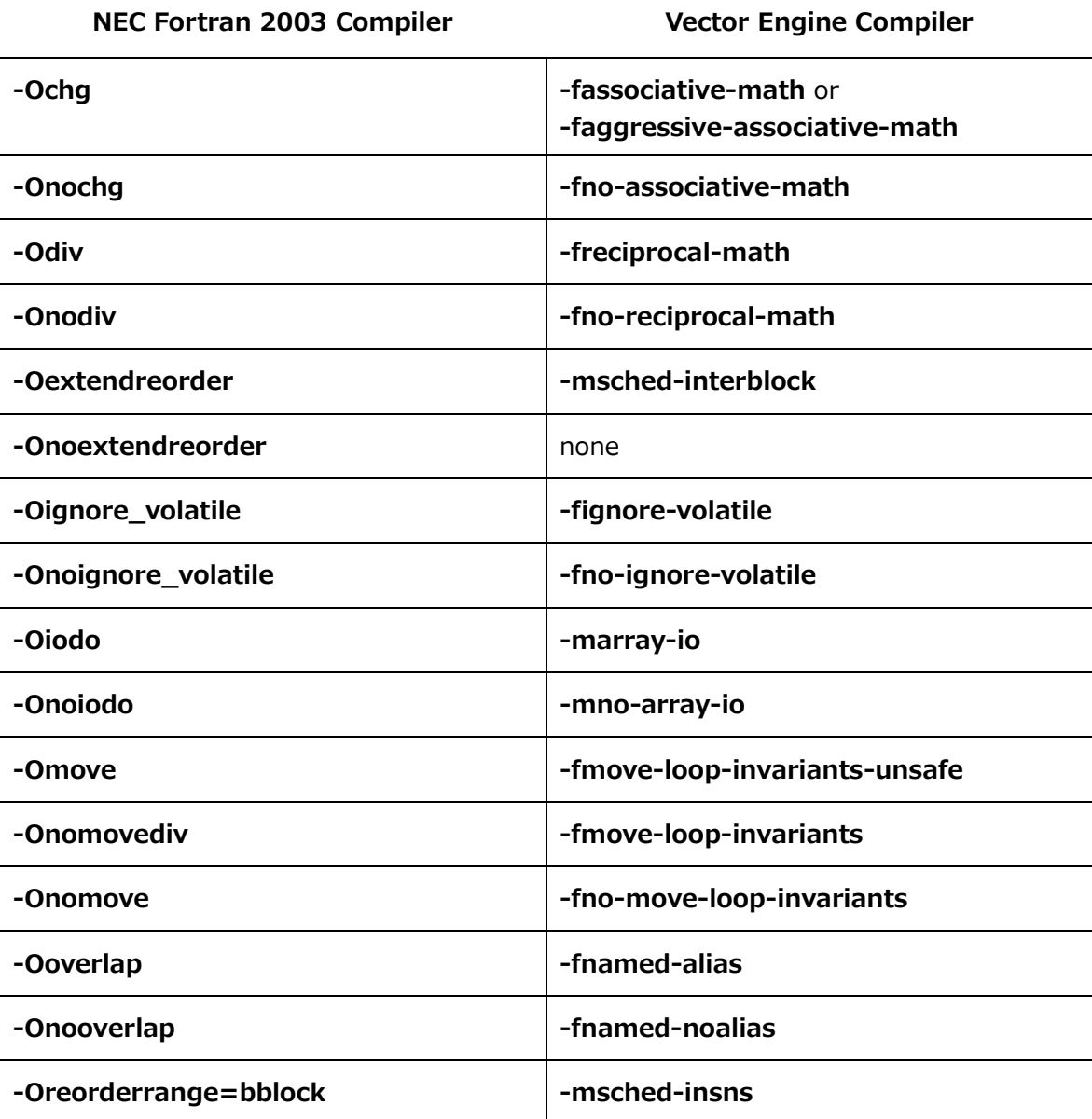

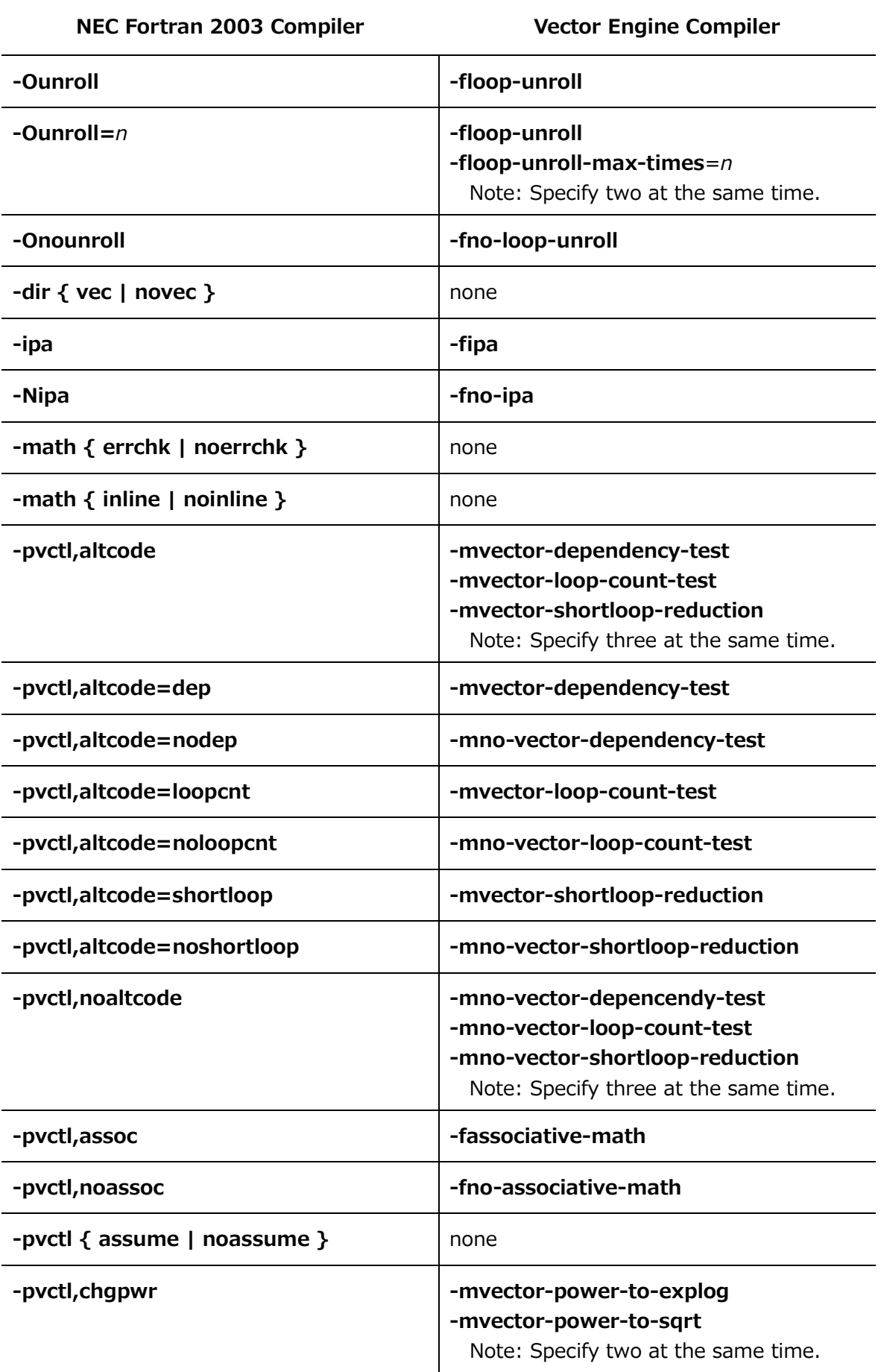

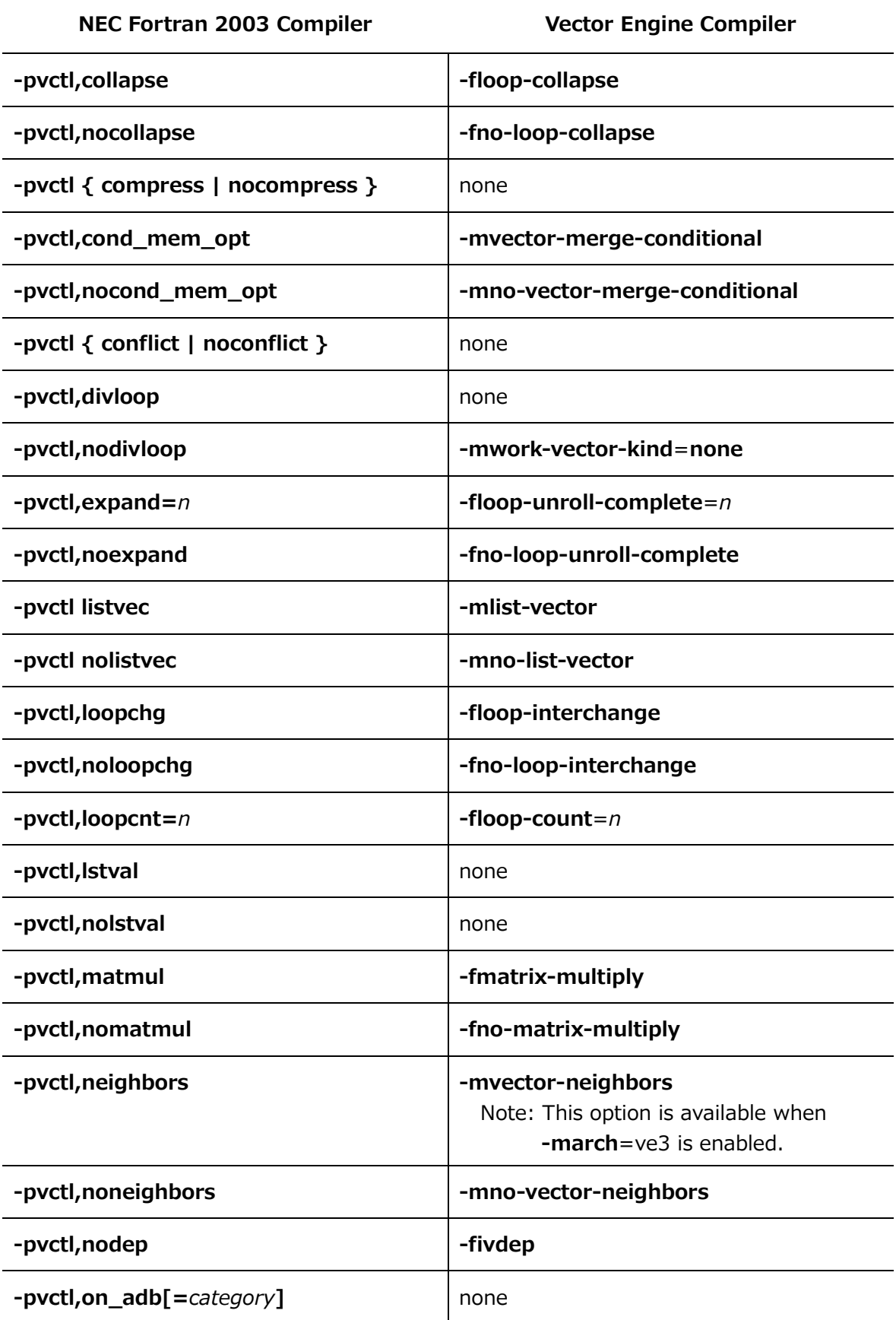

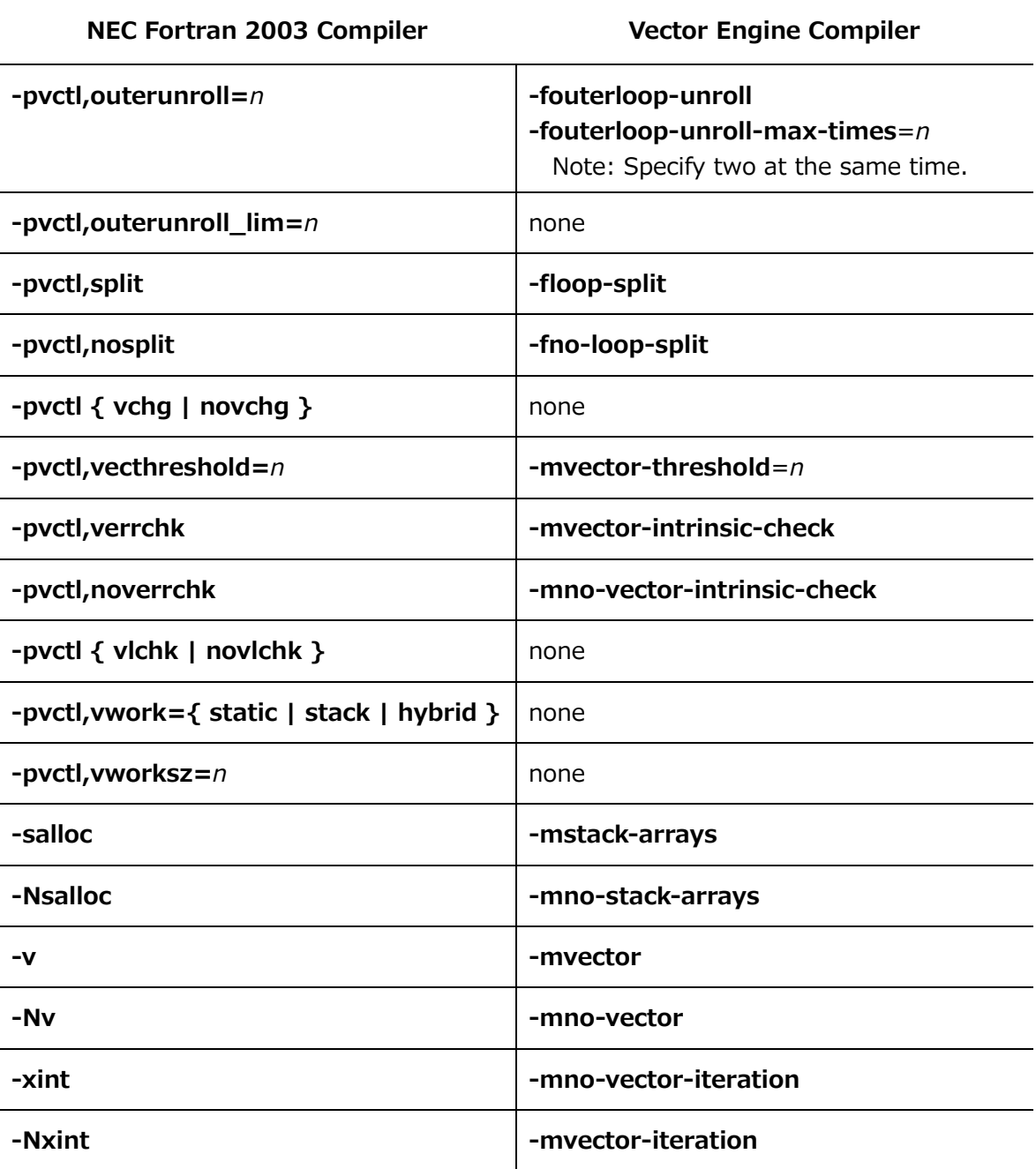

## **B.1.3 Inlining Options**

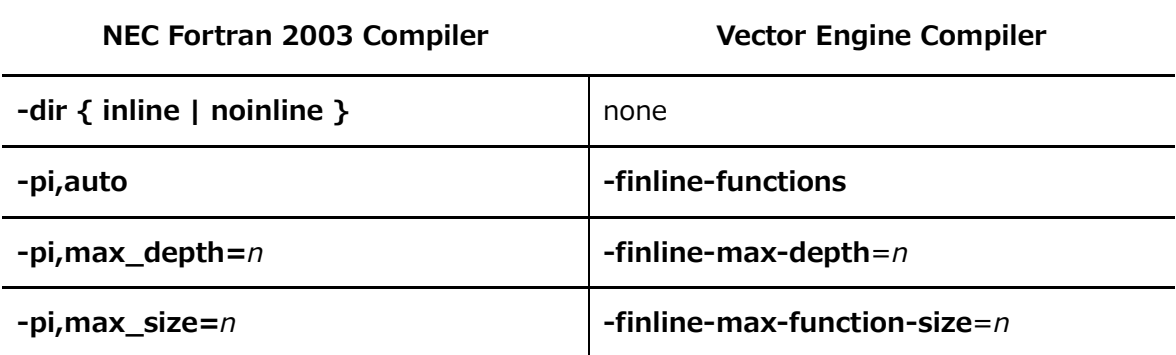

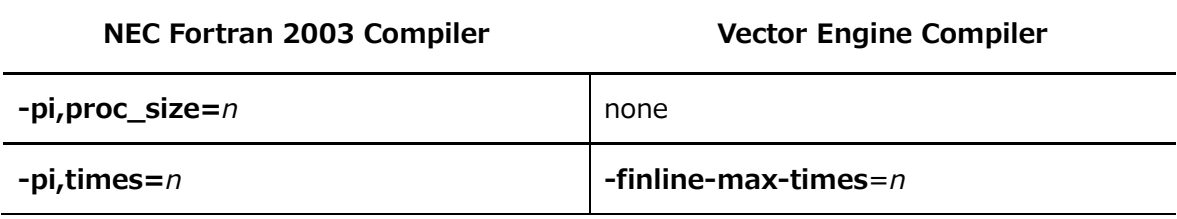

## **B.1.4 Parallelization Options**

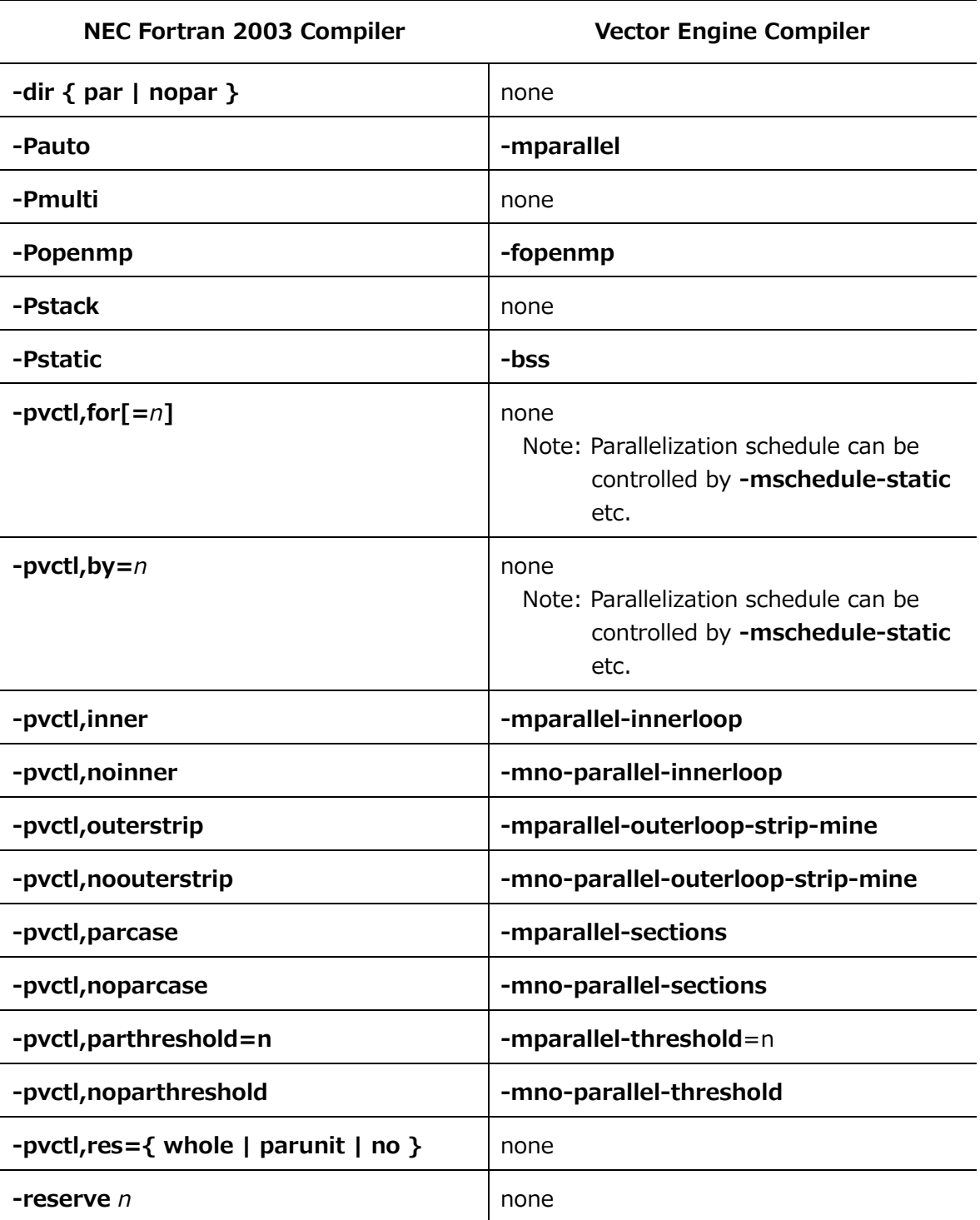

## **B.1.5 Code Generation Options**

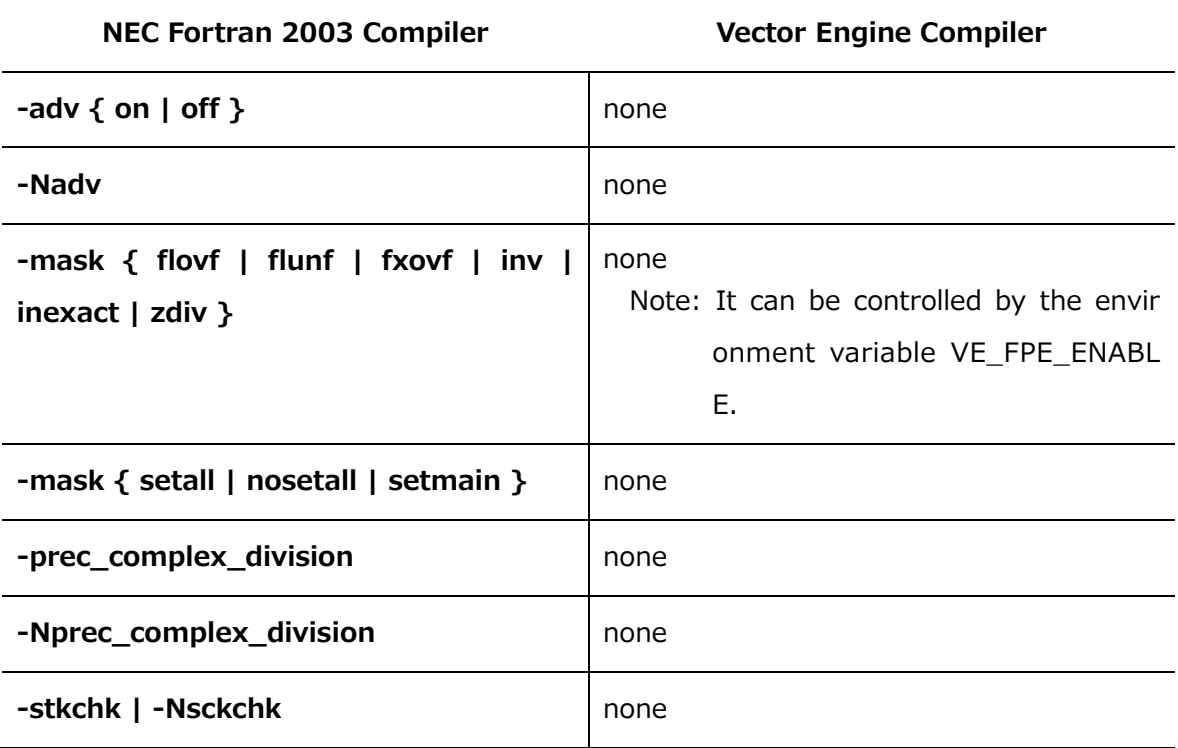

## **B.1.6 Language Options**

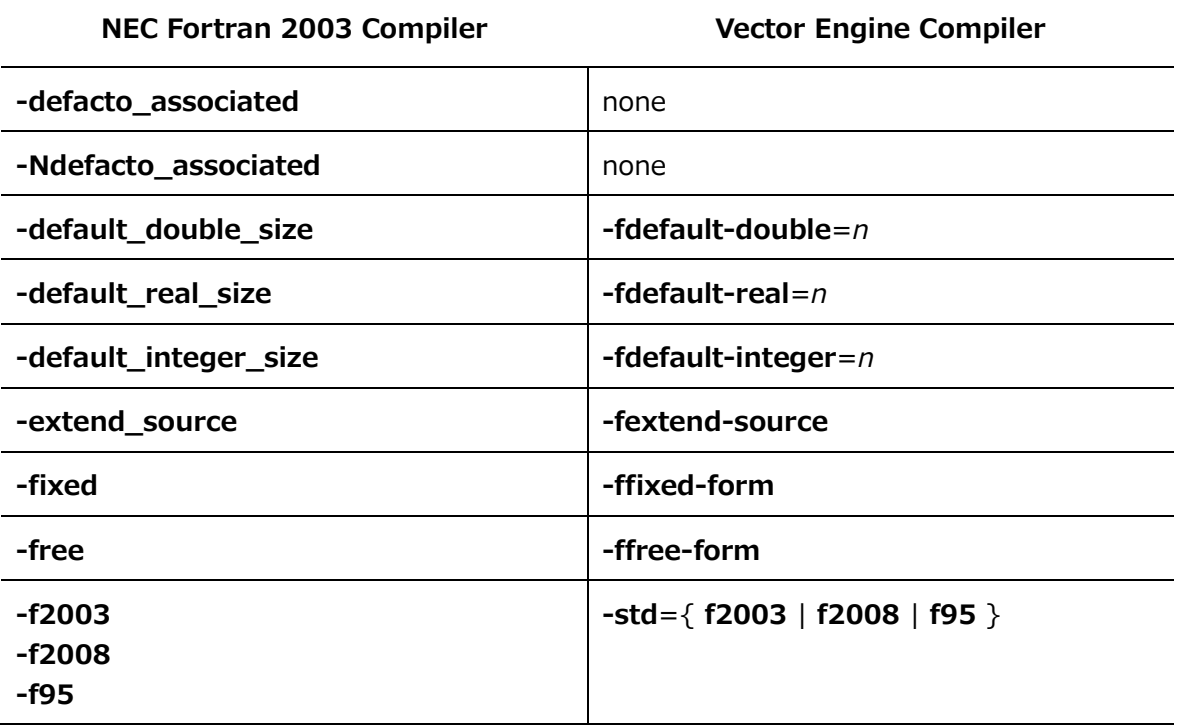

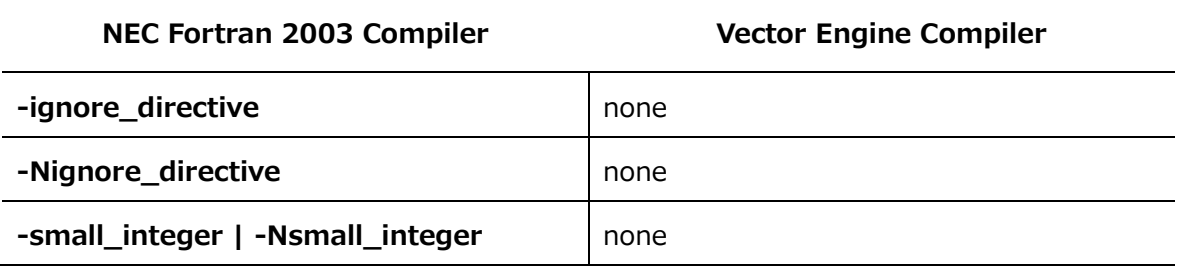

## **B.1.7 Performance Measurement Options**

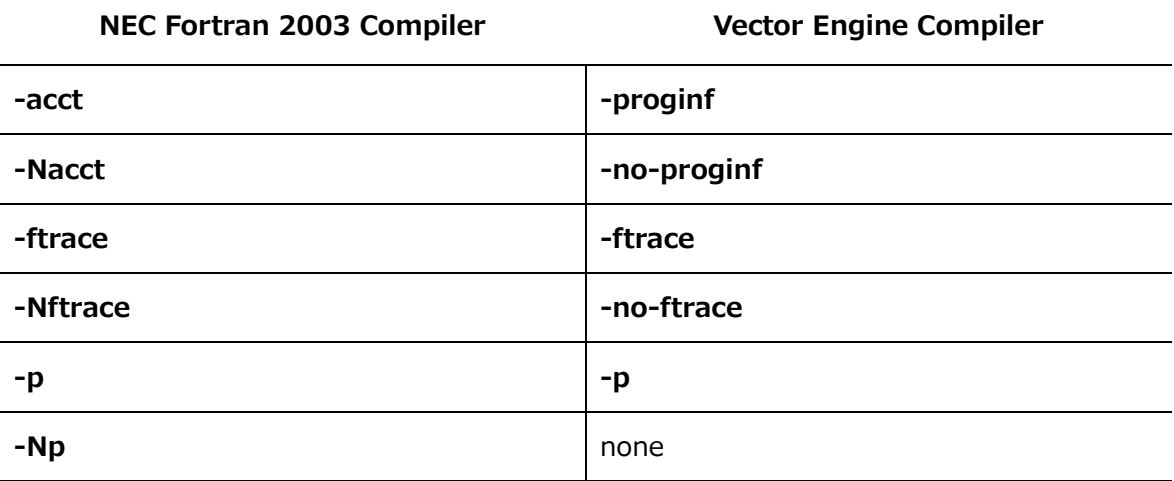

## **B.1.8 Debug Options**

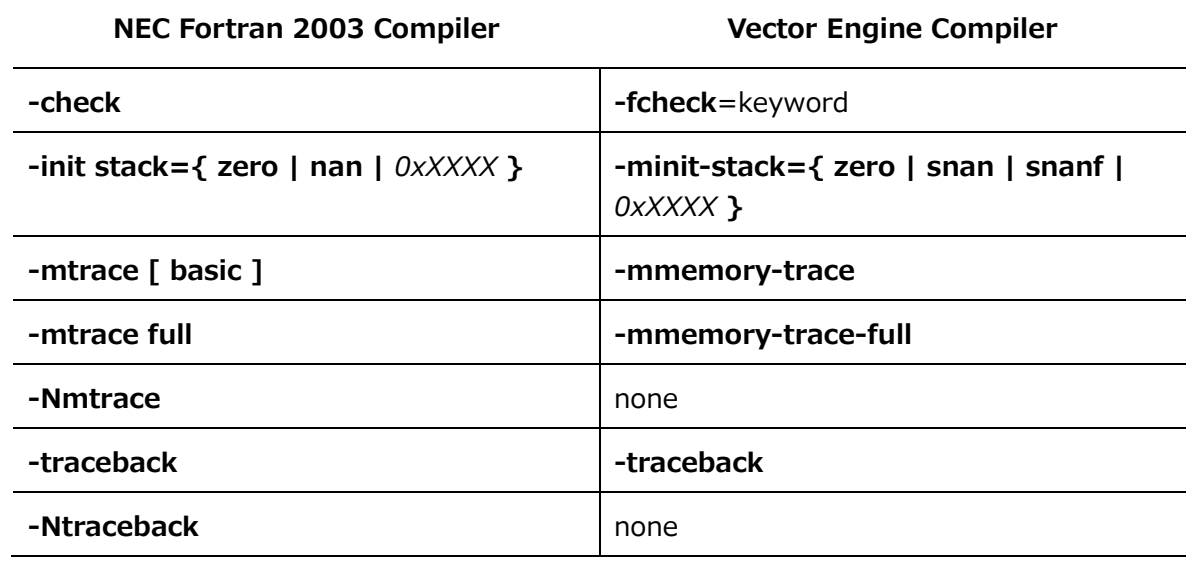

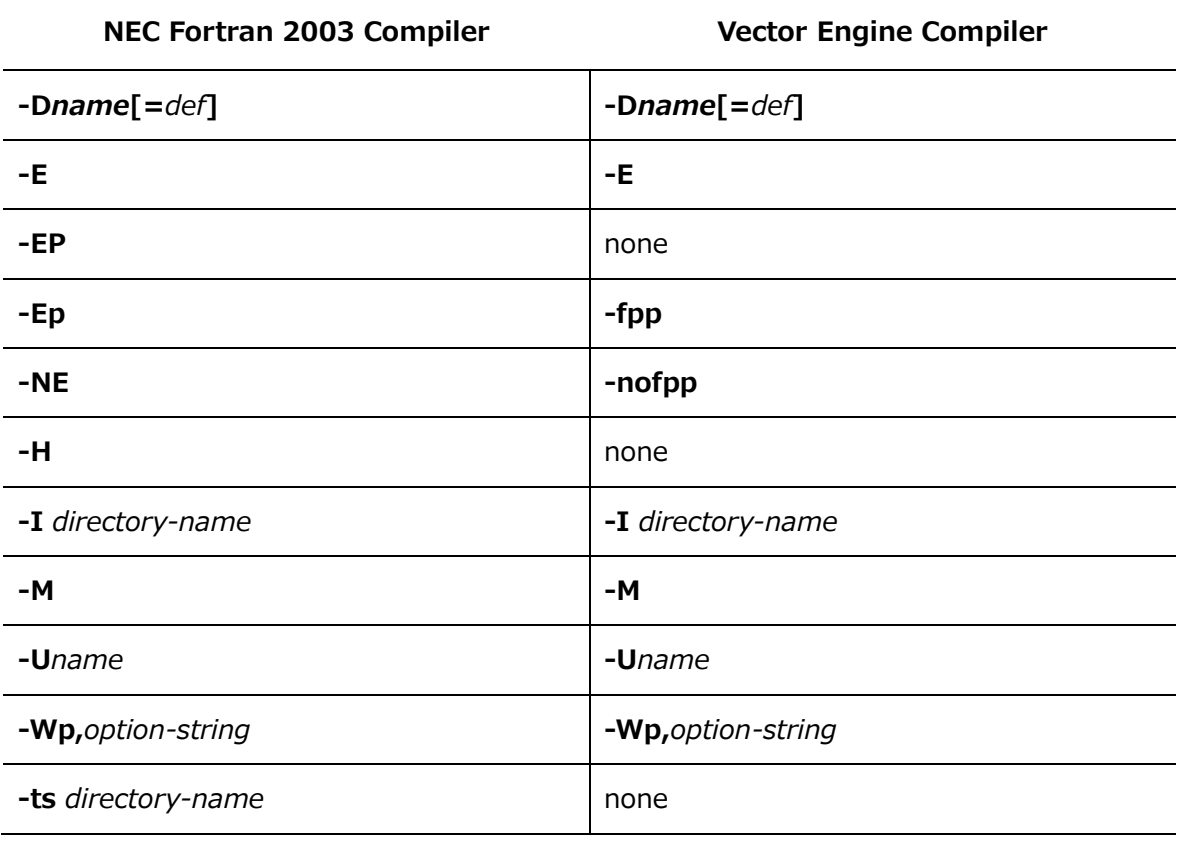

## **B.1.9 Preprocessor Options**

## **B.1.10 List Output Options**

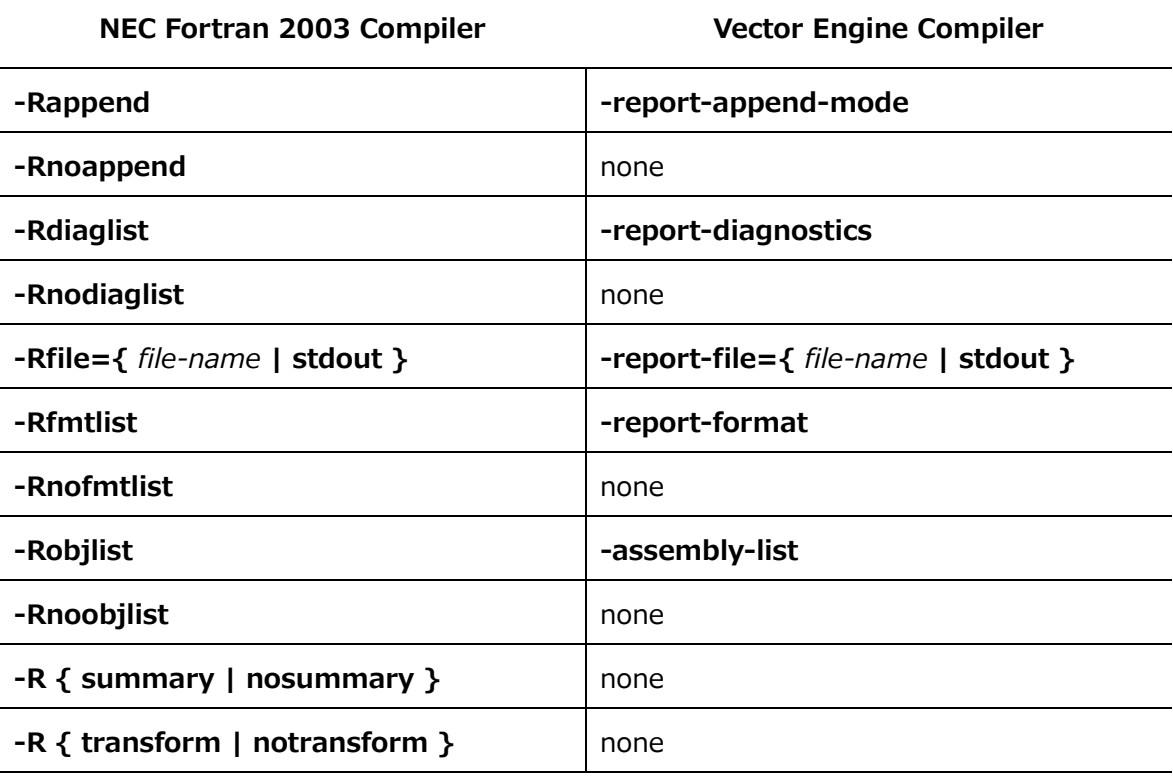

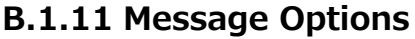

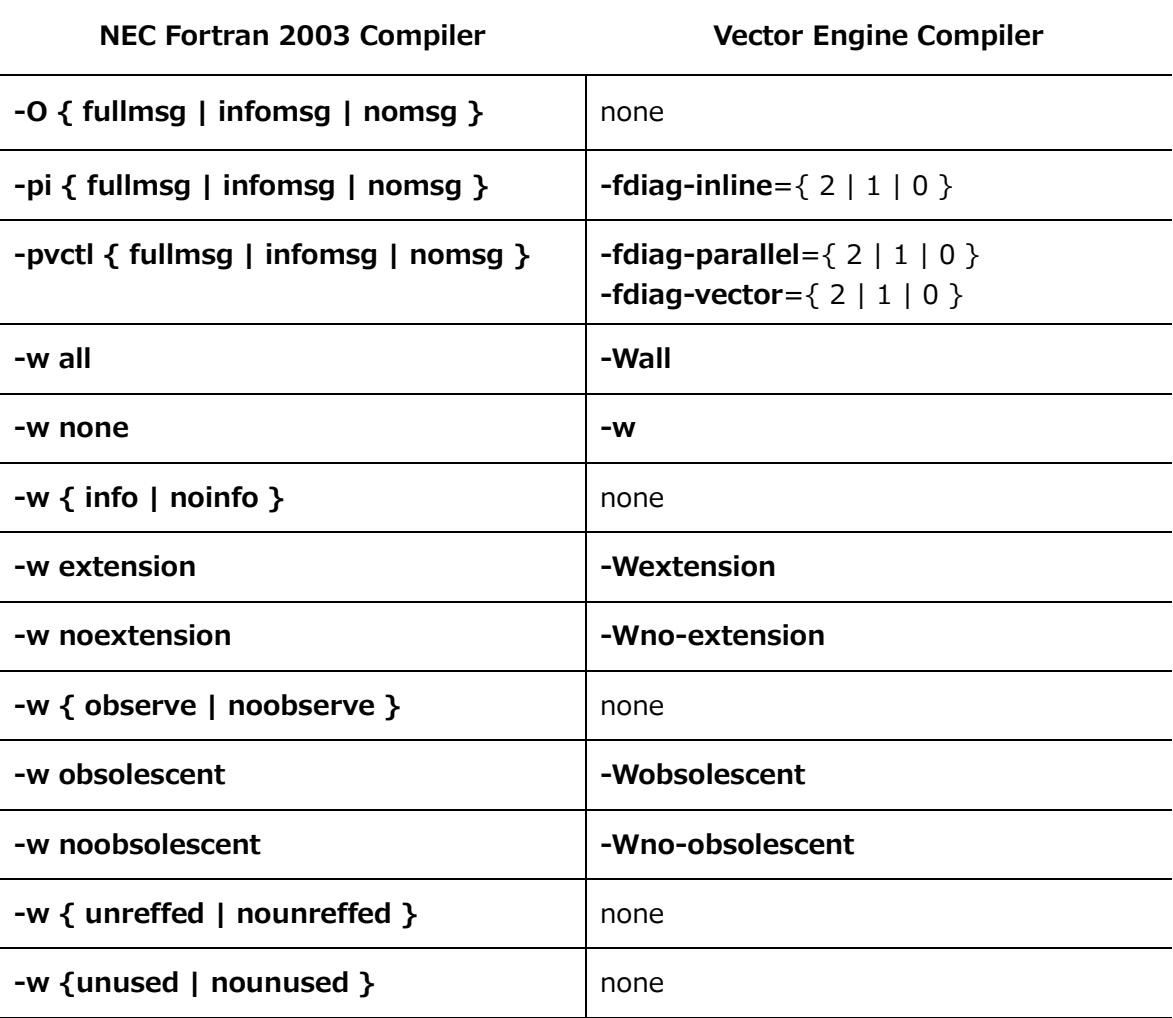

## **B.1.12 Assembler Option**

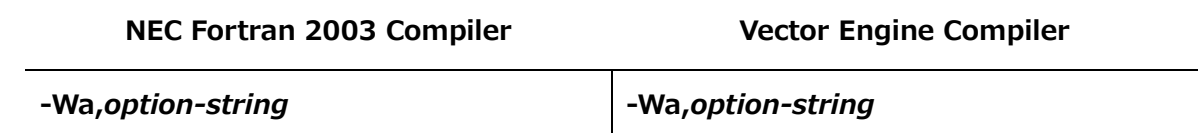

## **B.1.13 C Compiler Option**

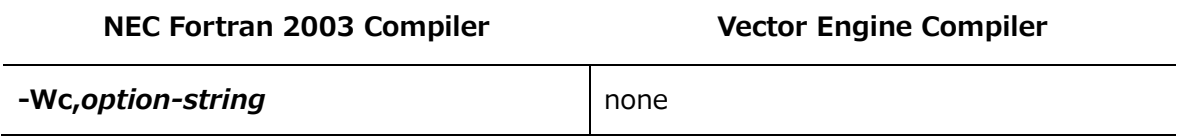

## **B.1.14 Linker Options**

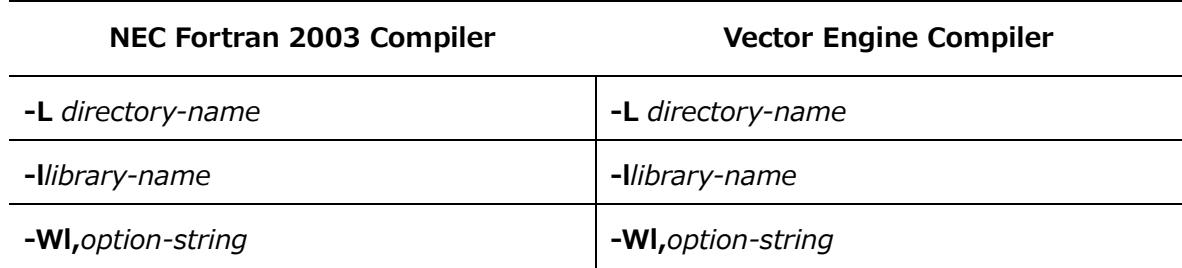

## **B.1.15 Directory Options**

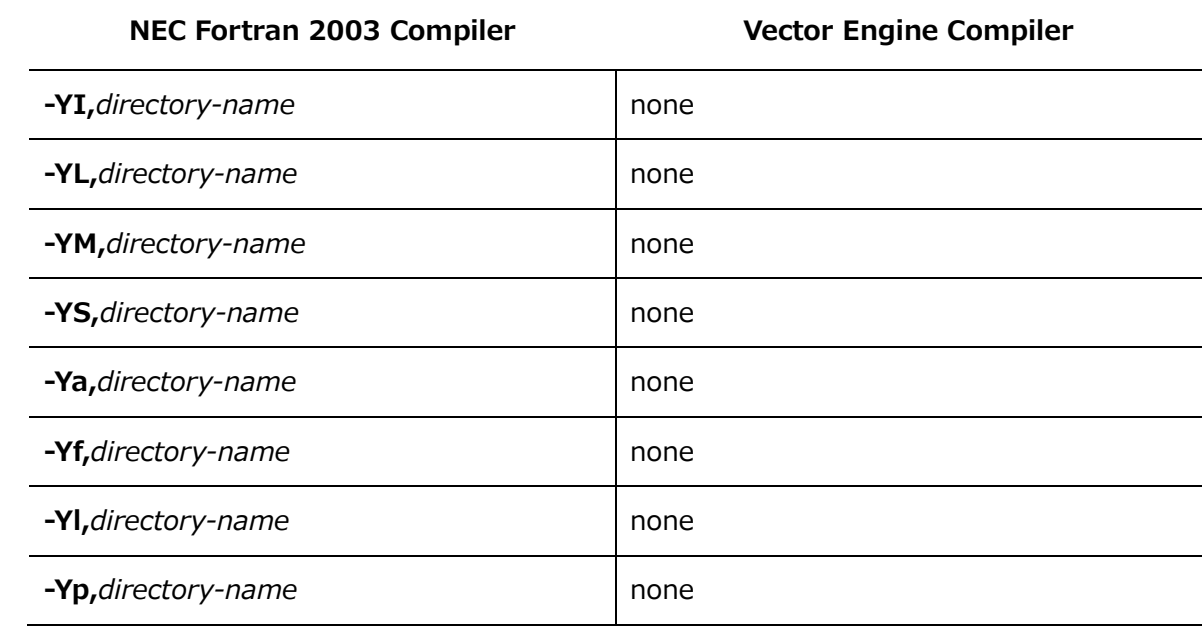

## **B.2 FORTRAN90/SX Compiler**

## **B.2.1 f90/sxf90 command Options**

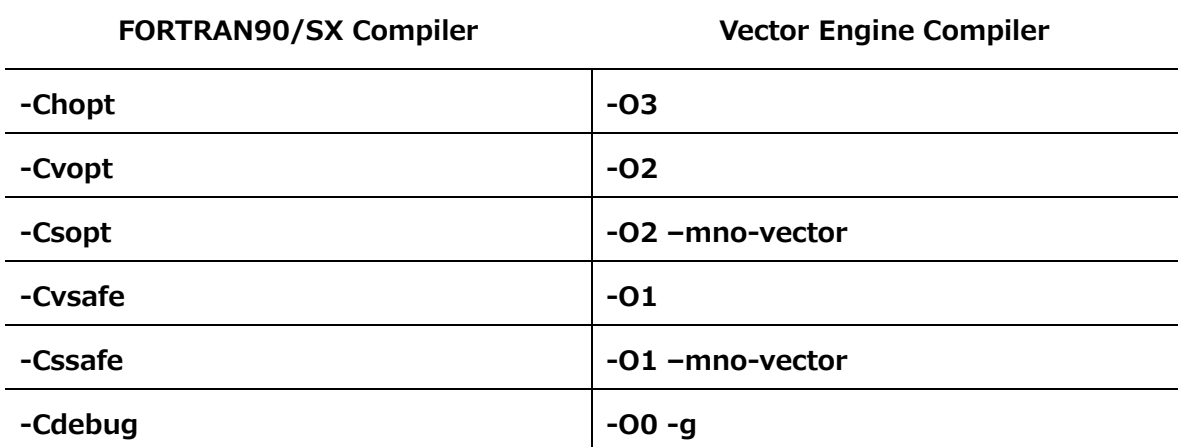

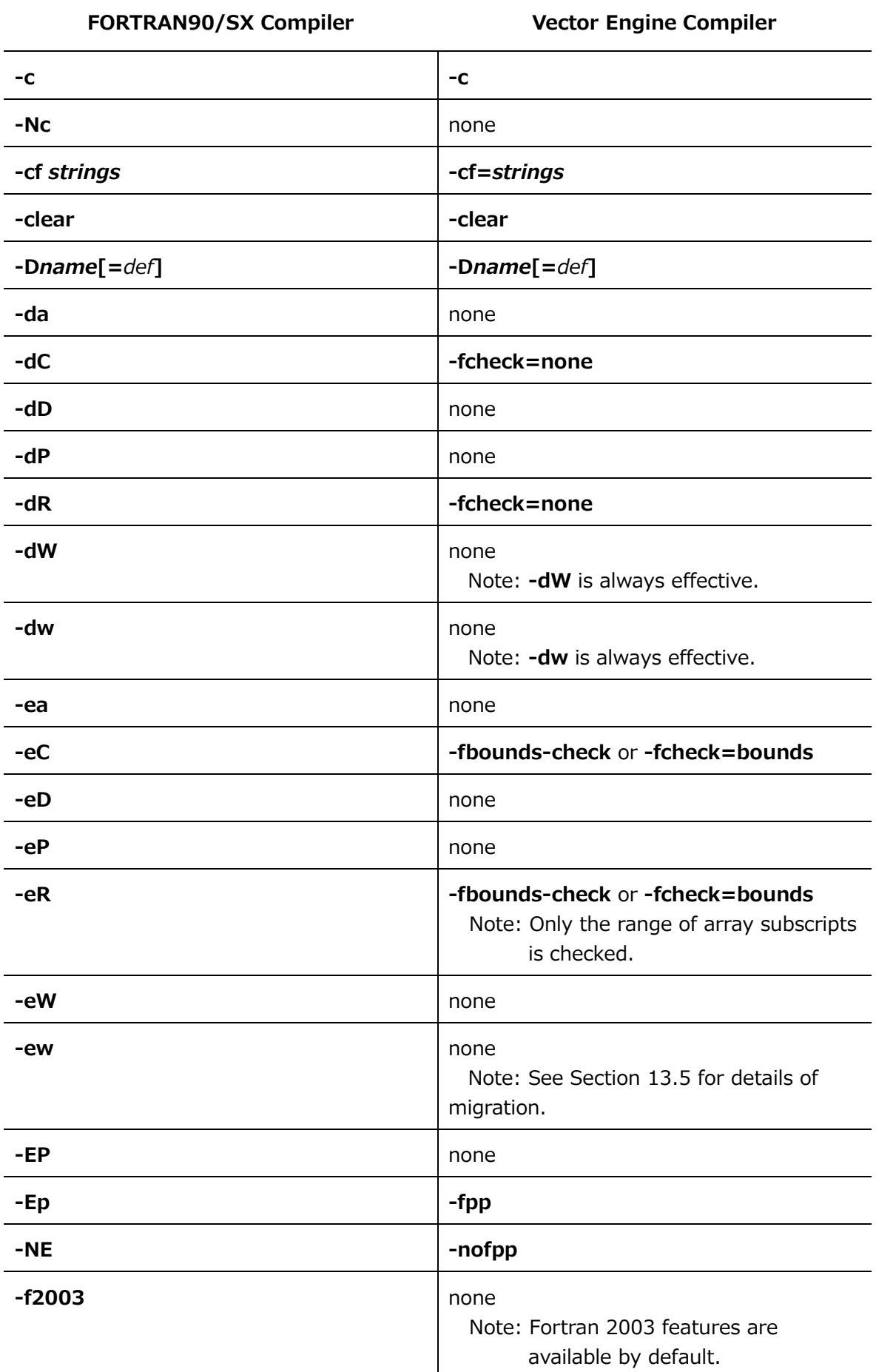

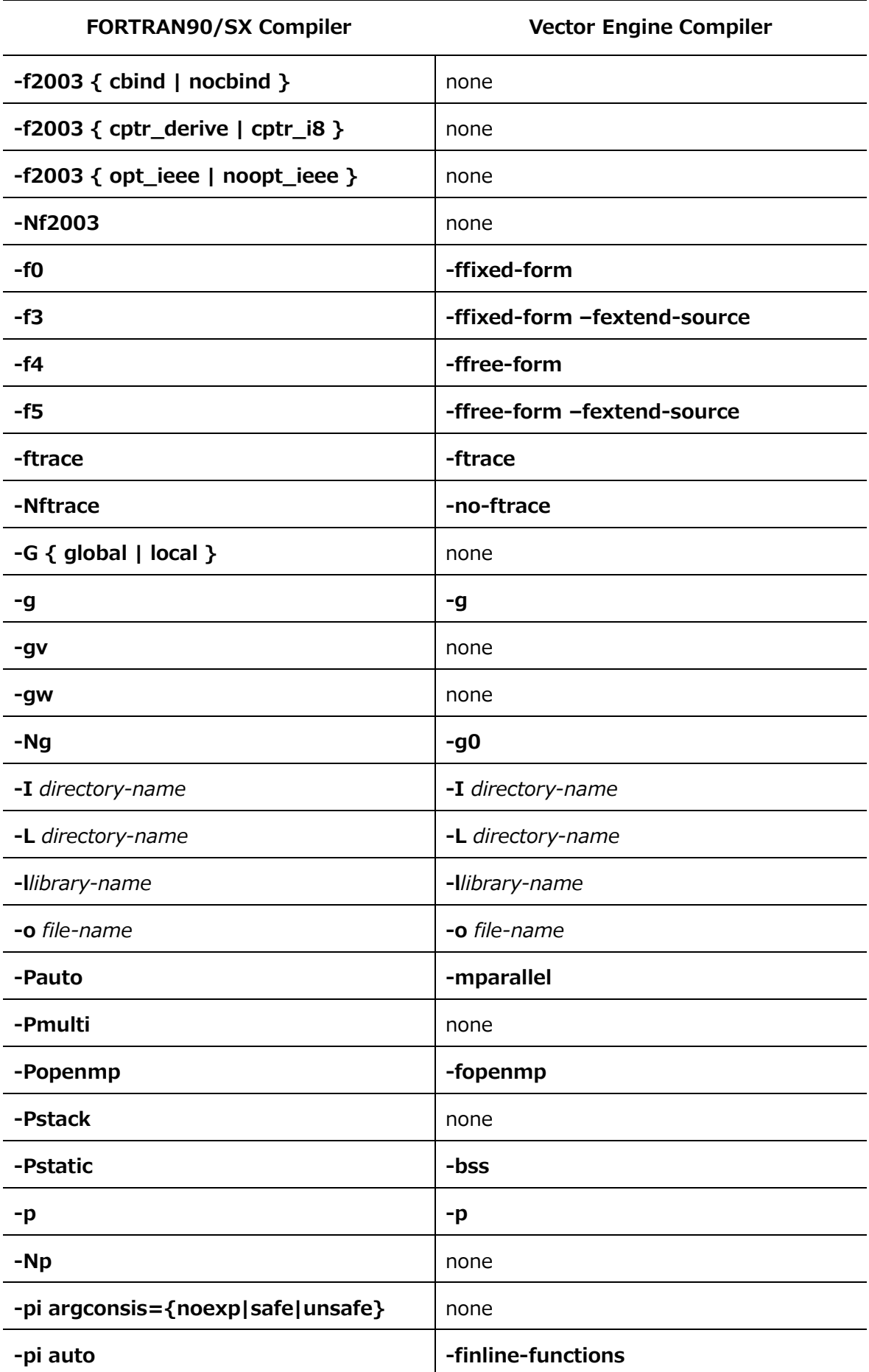

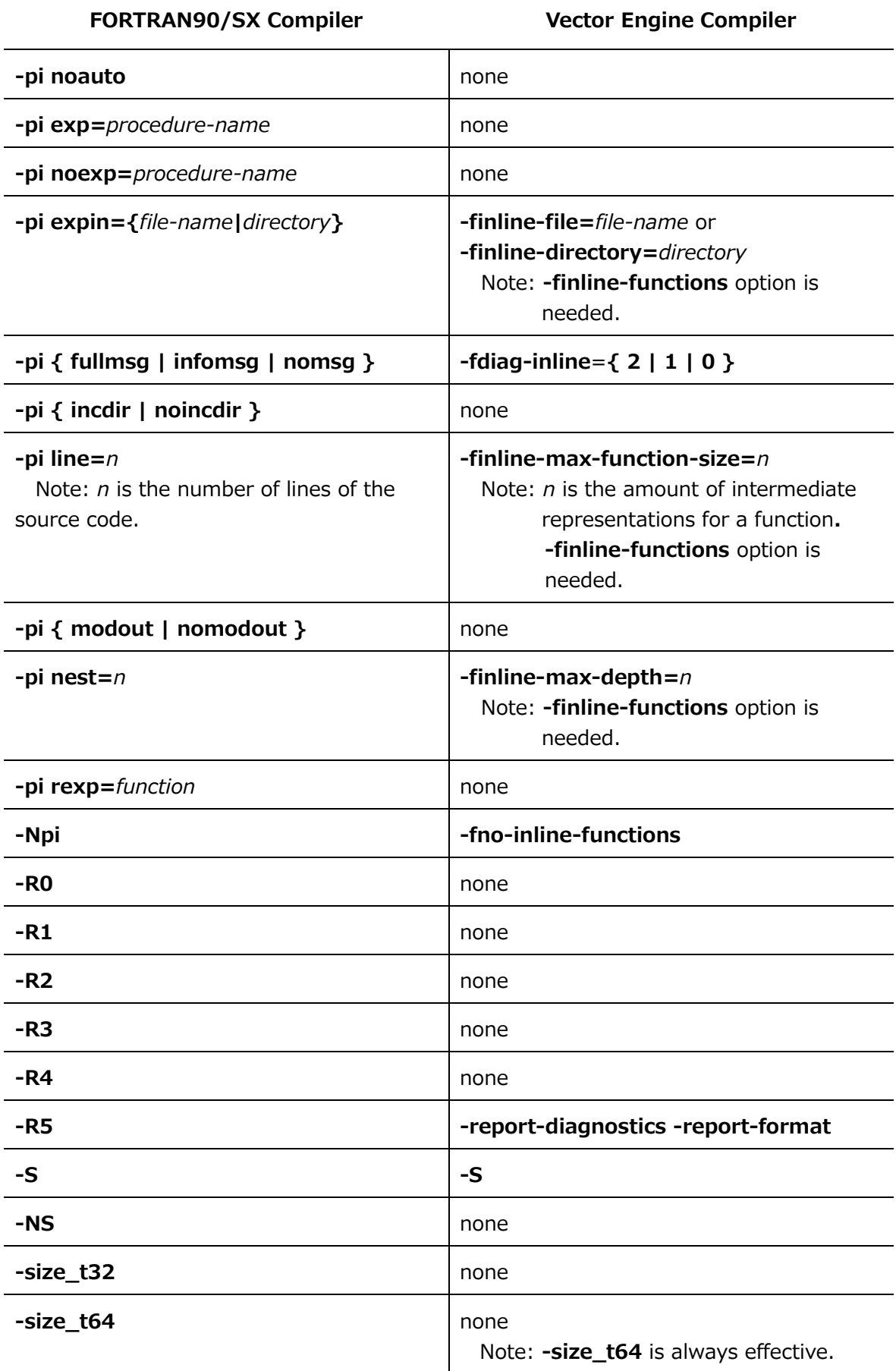

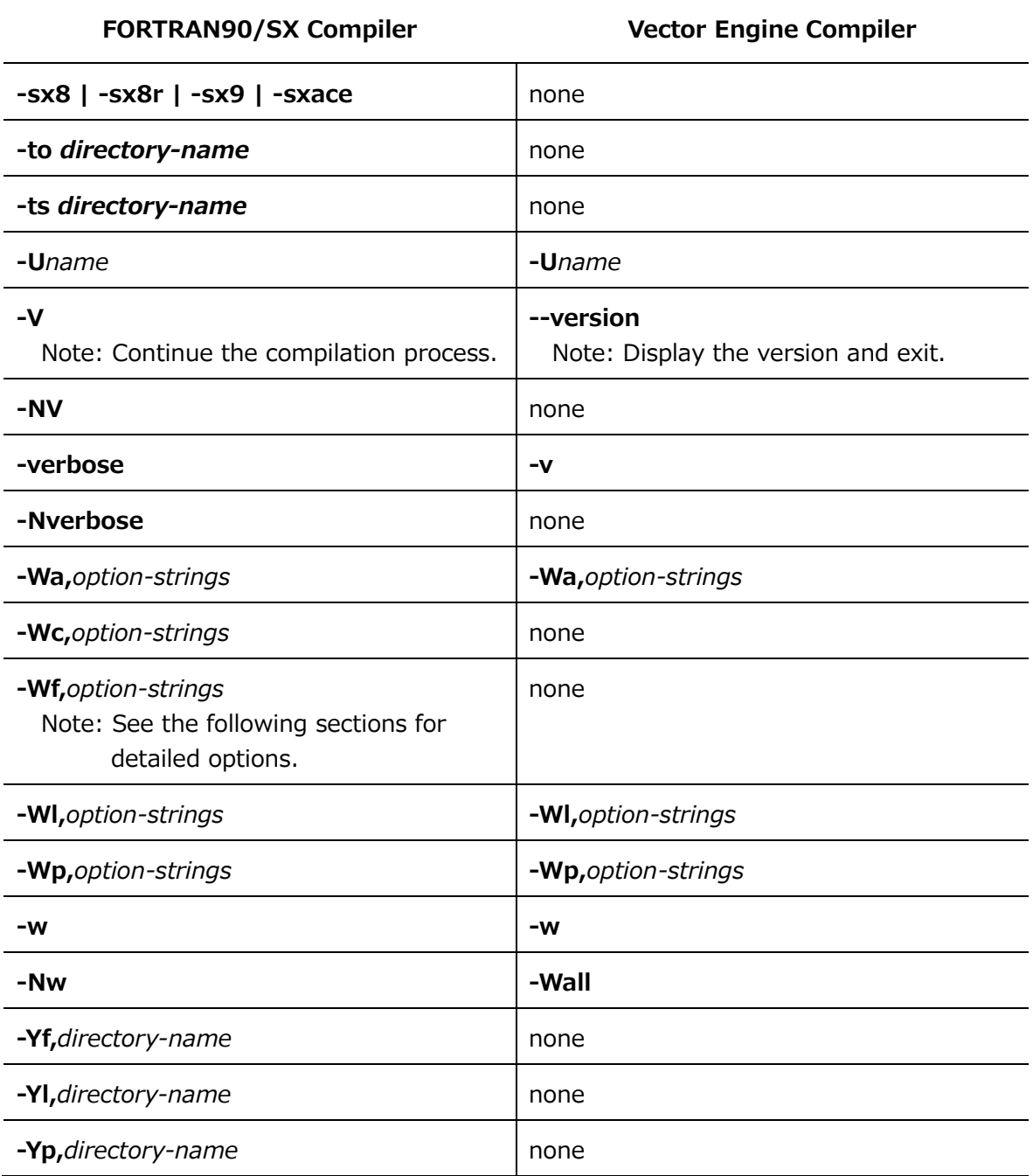

## **B.2.2 f90/sxf90 Detailed Options for optimization**

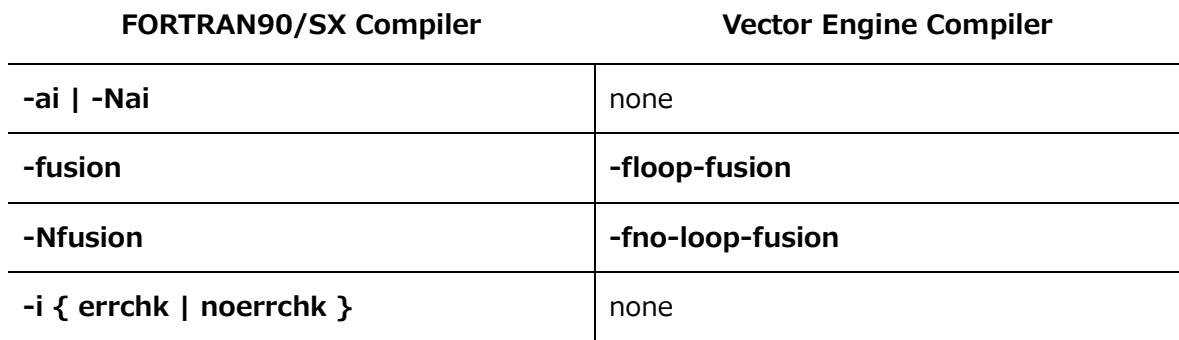

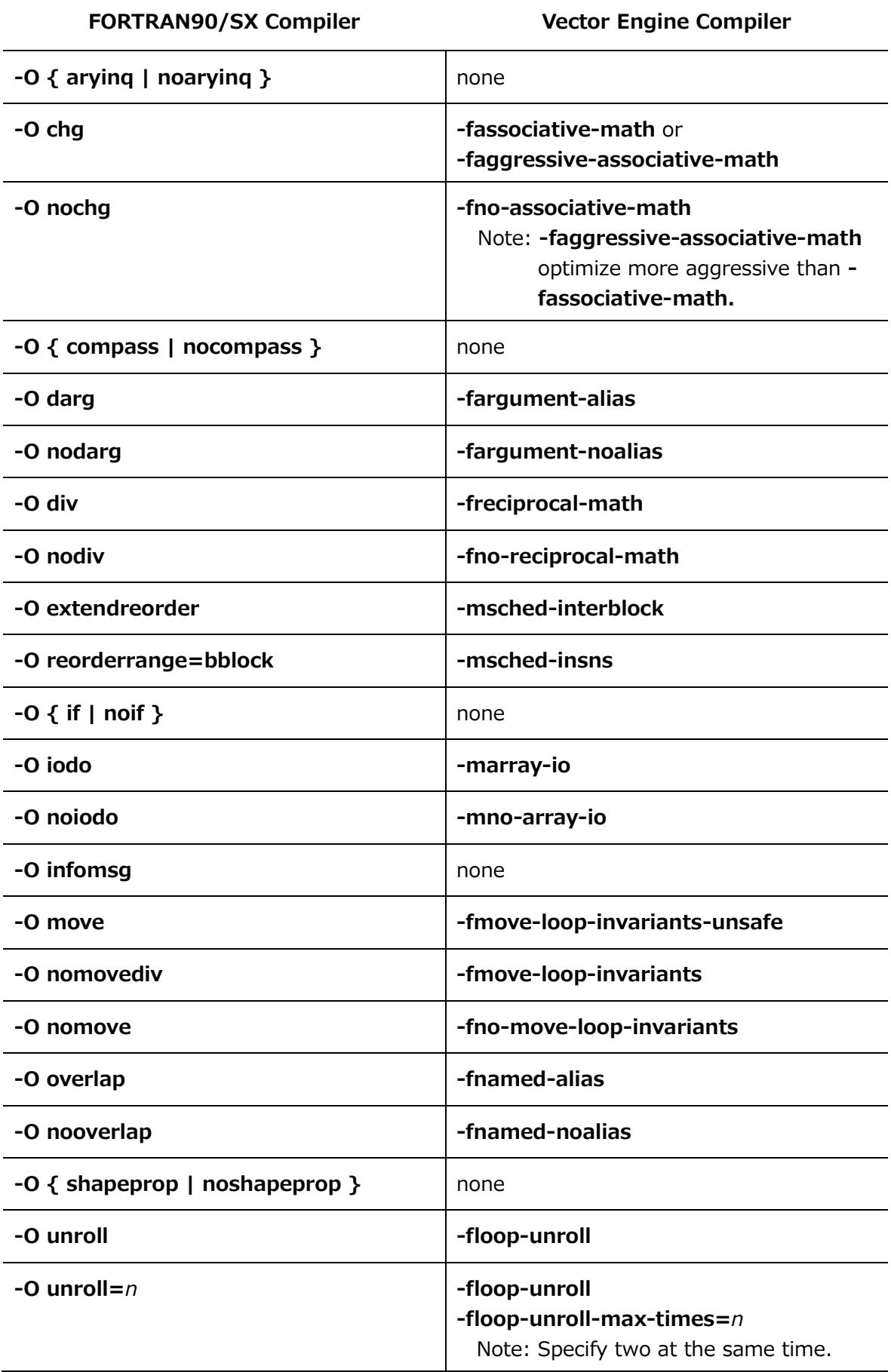

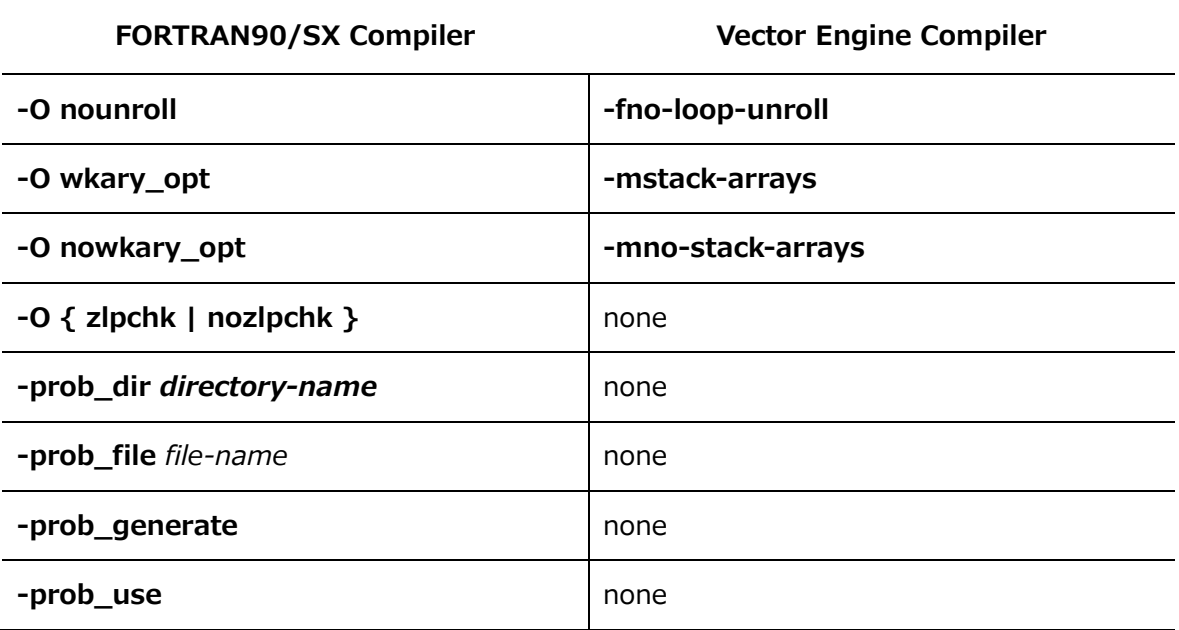

## **B.2.3 f90/sxf90 Detailed Options for vectorization and parallelization**

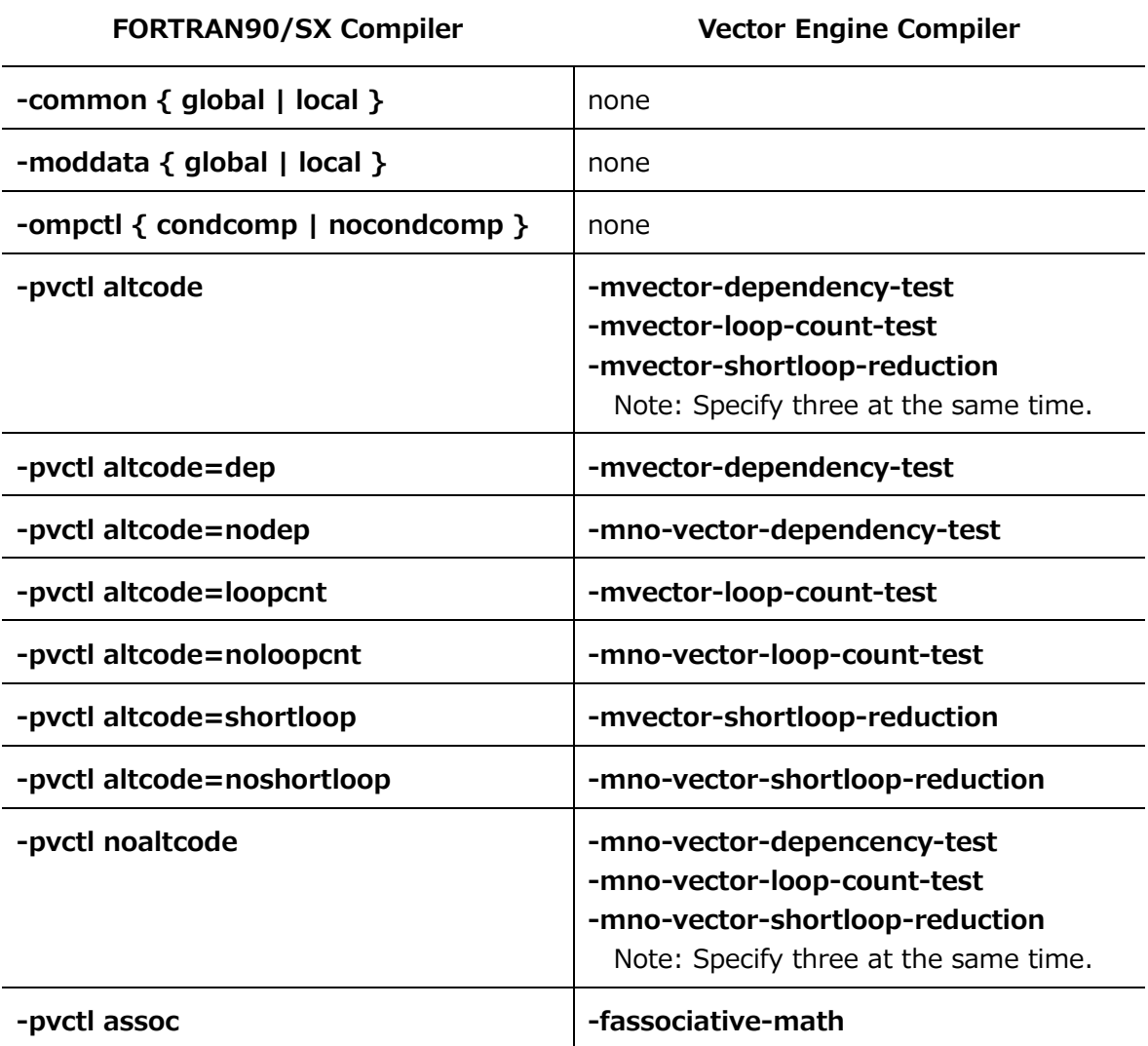
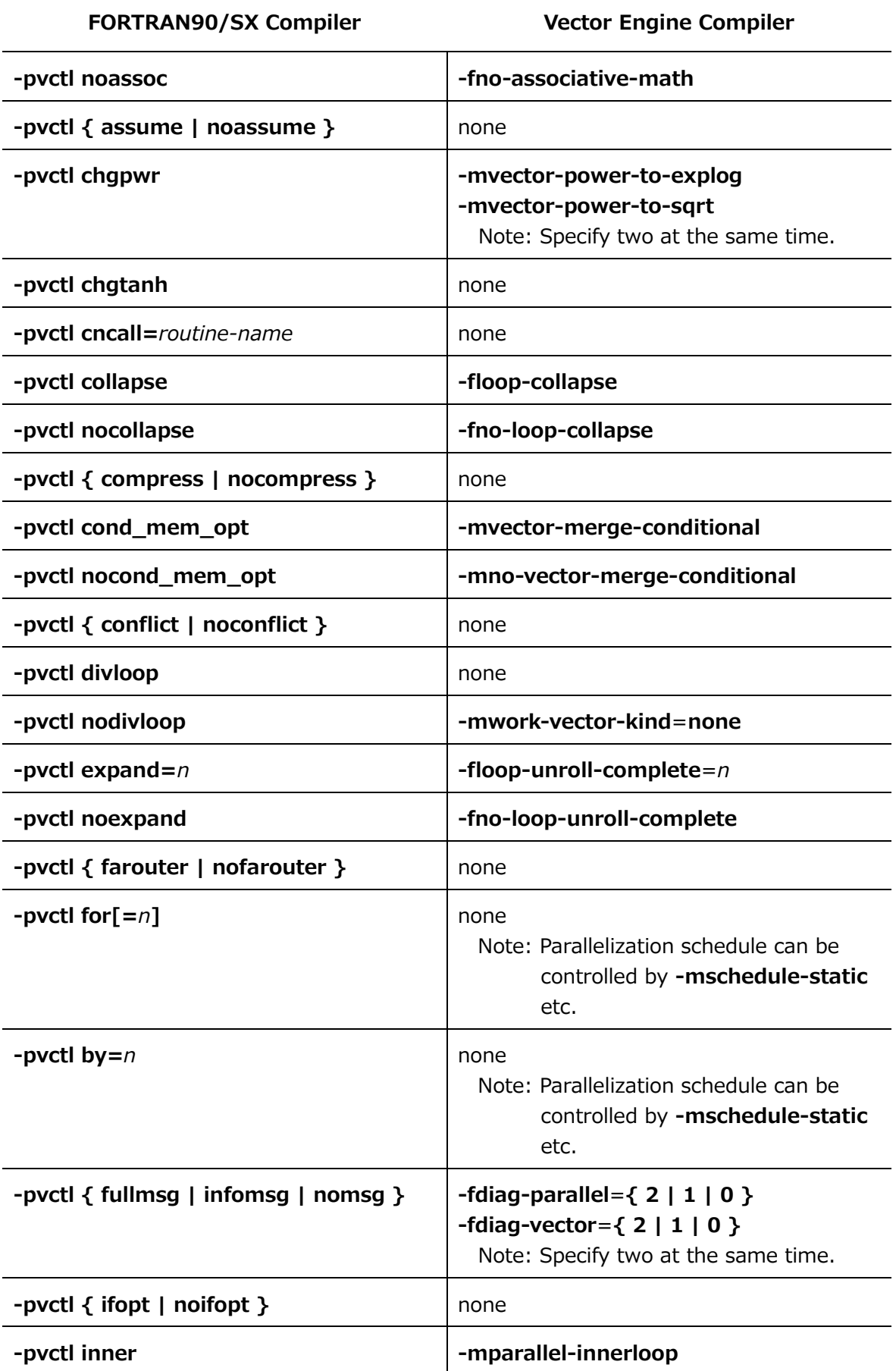

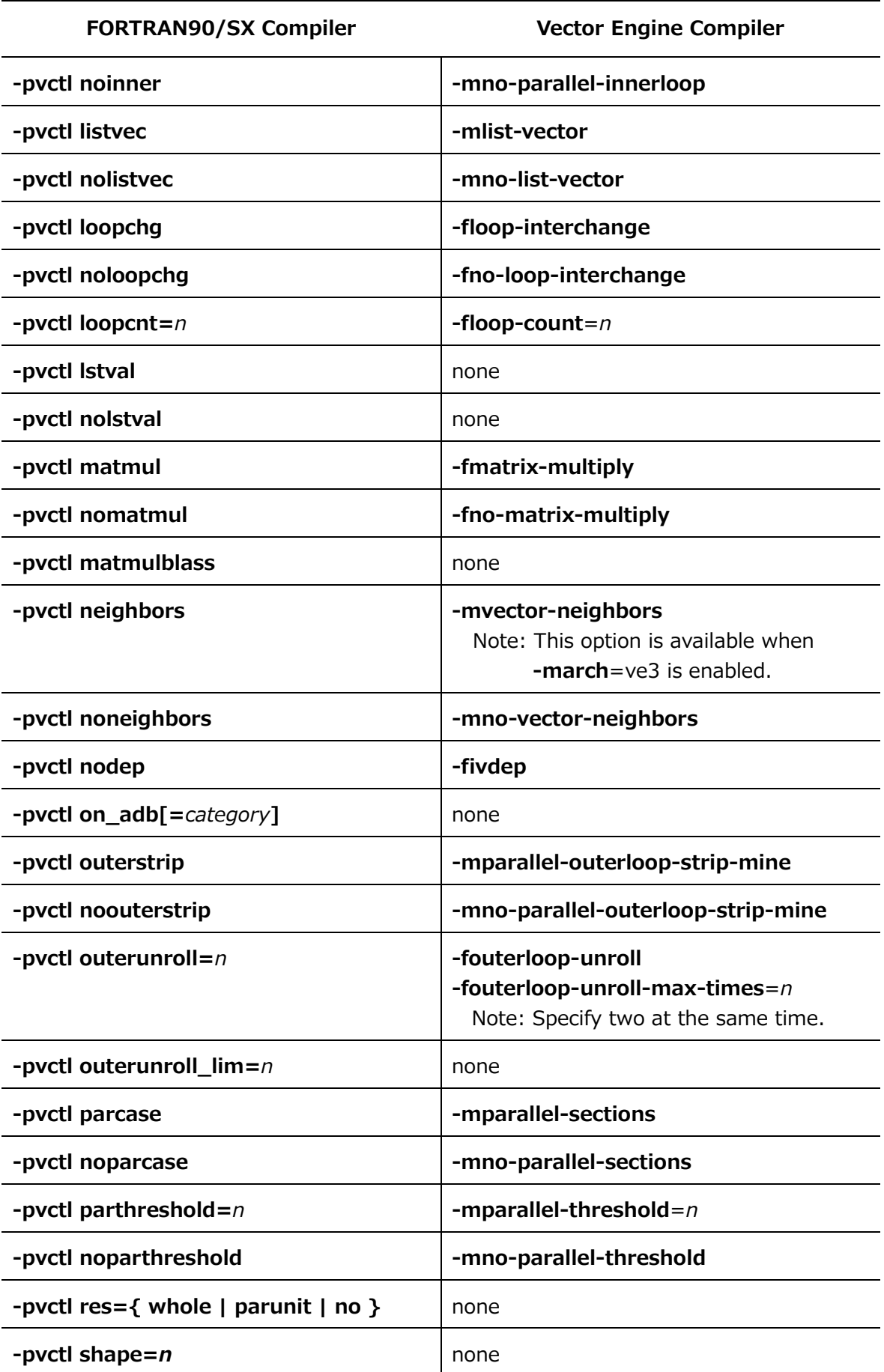

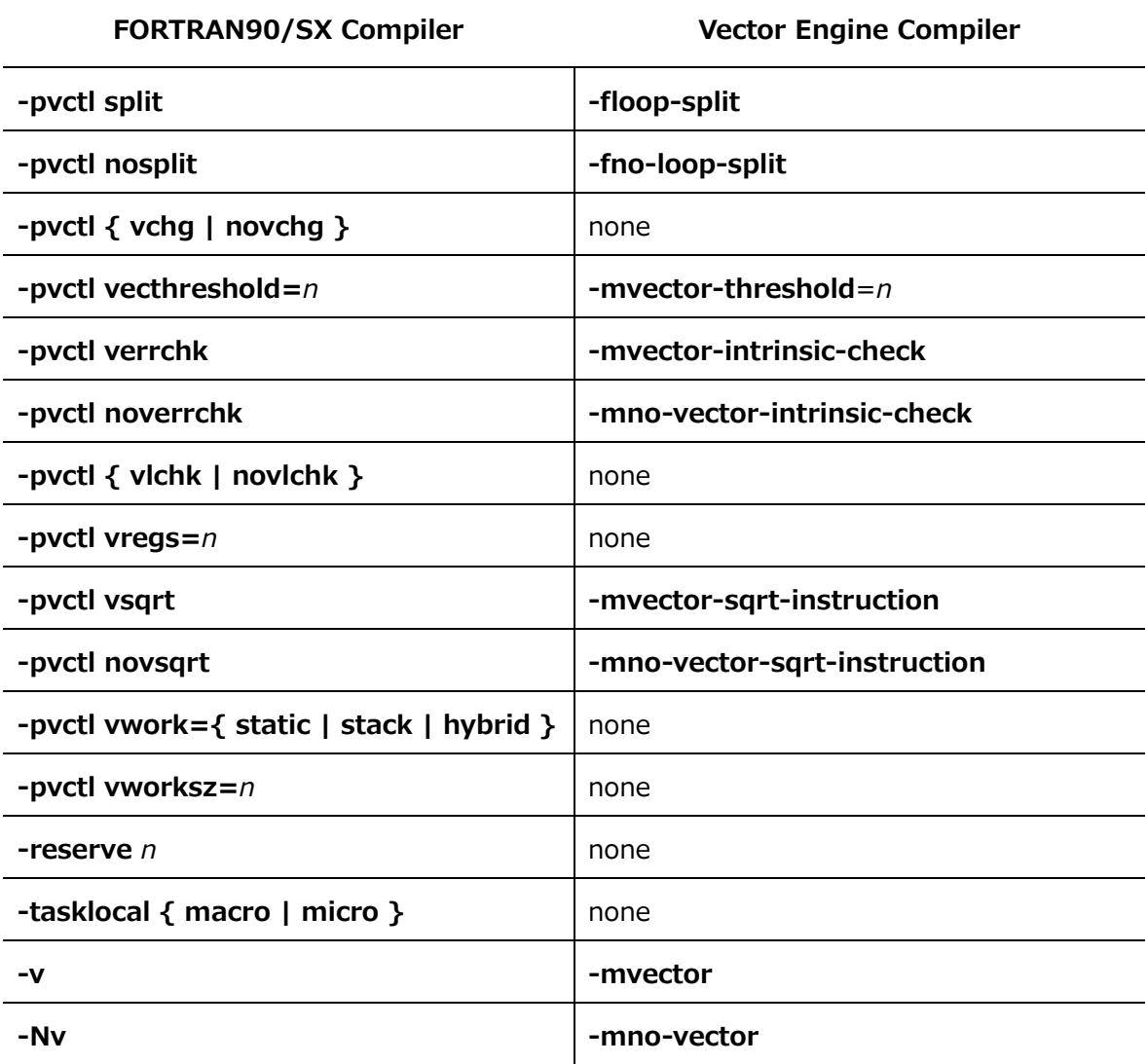

## **B.2.4 f90/sxf90 Other Detailed Options**

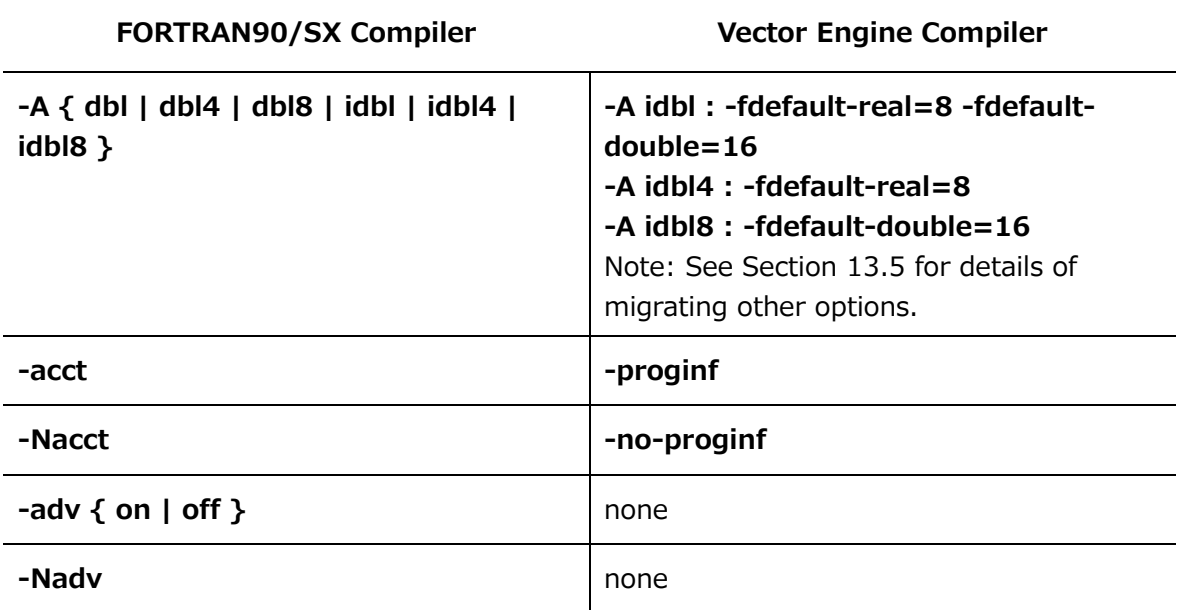

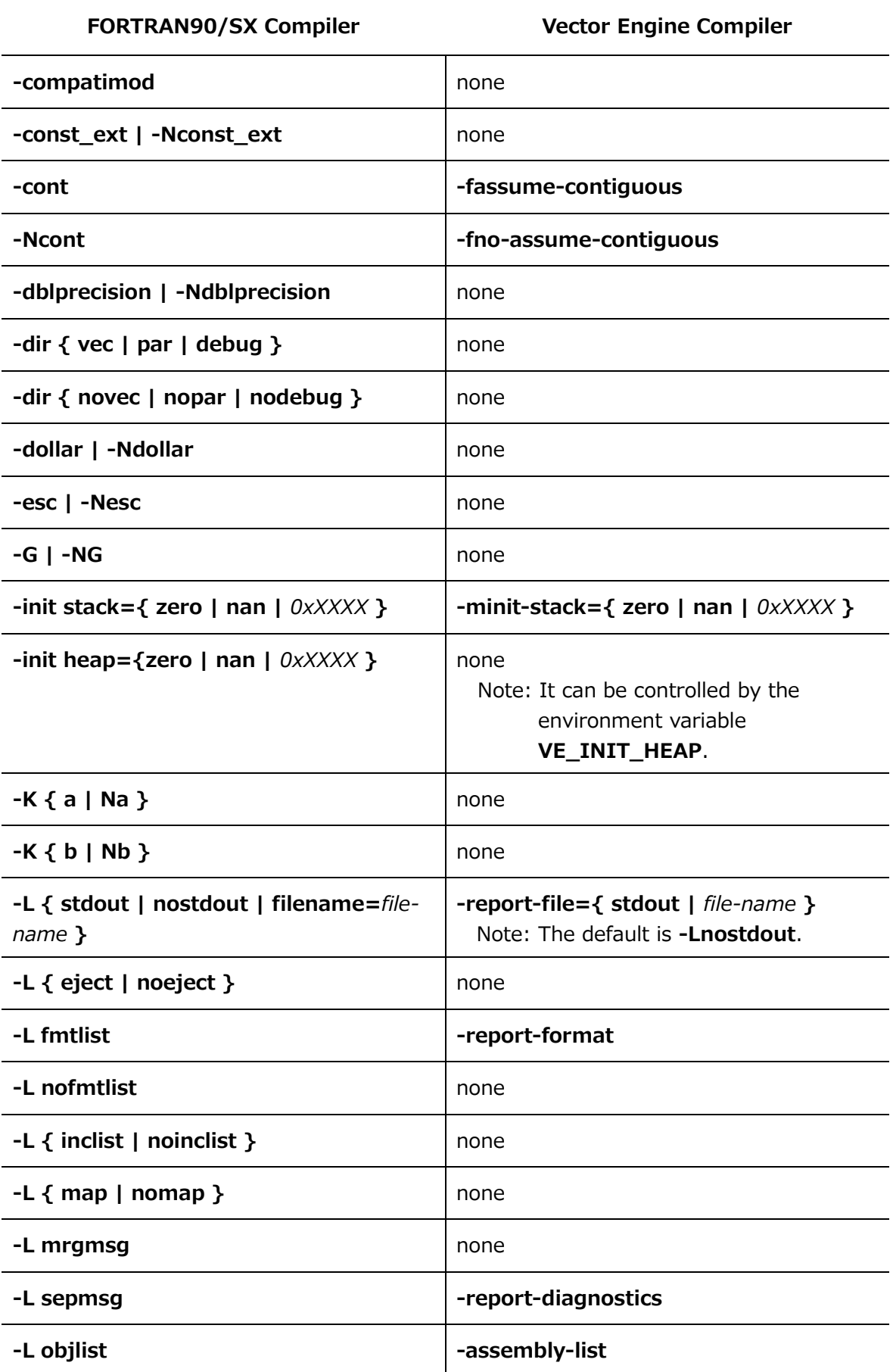

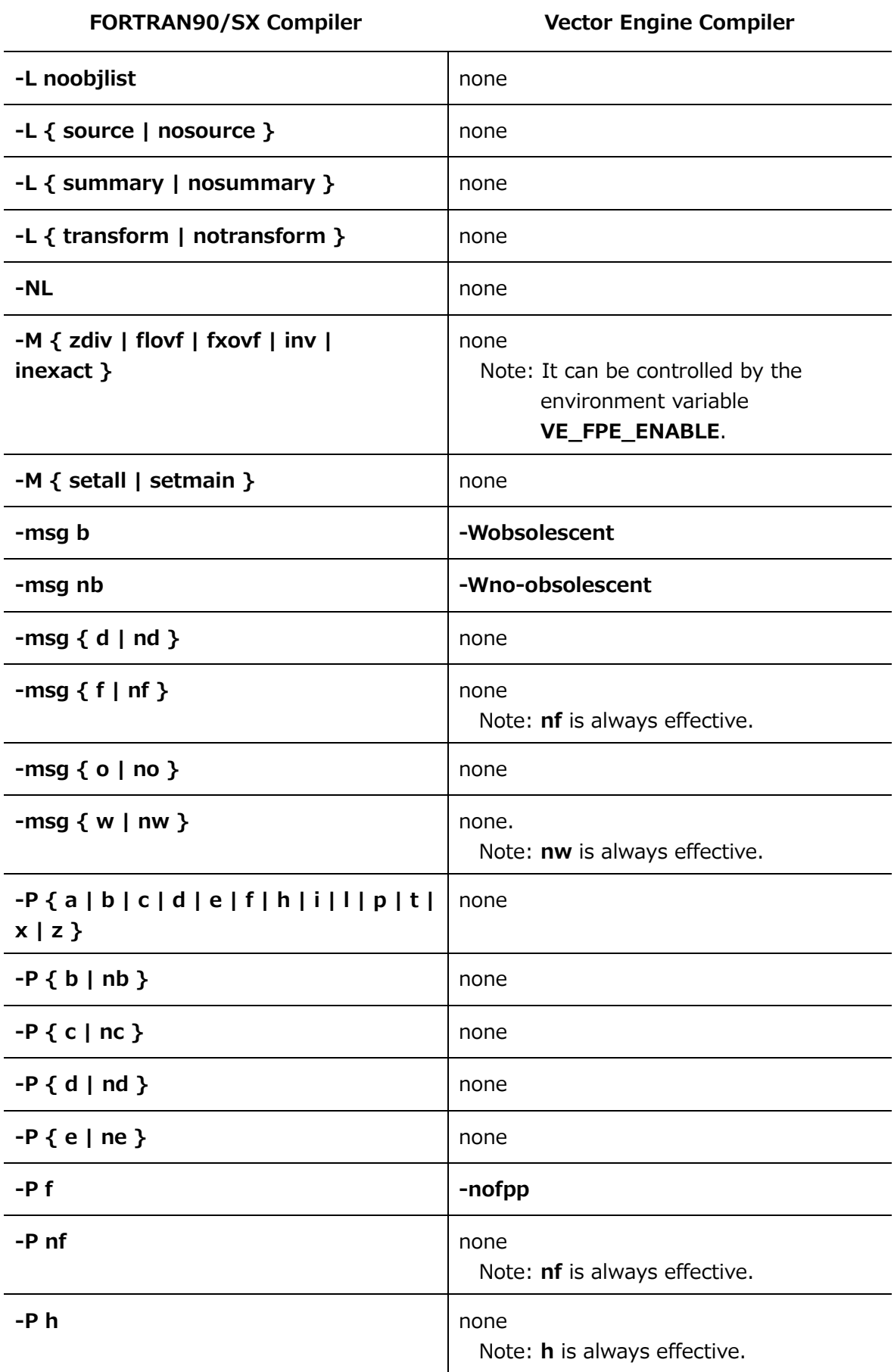

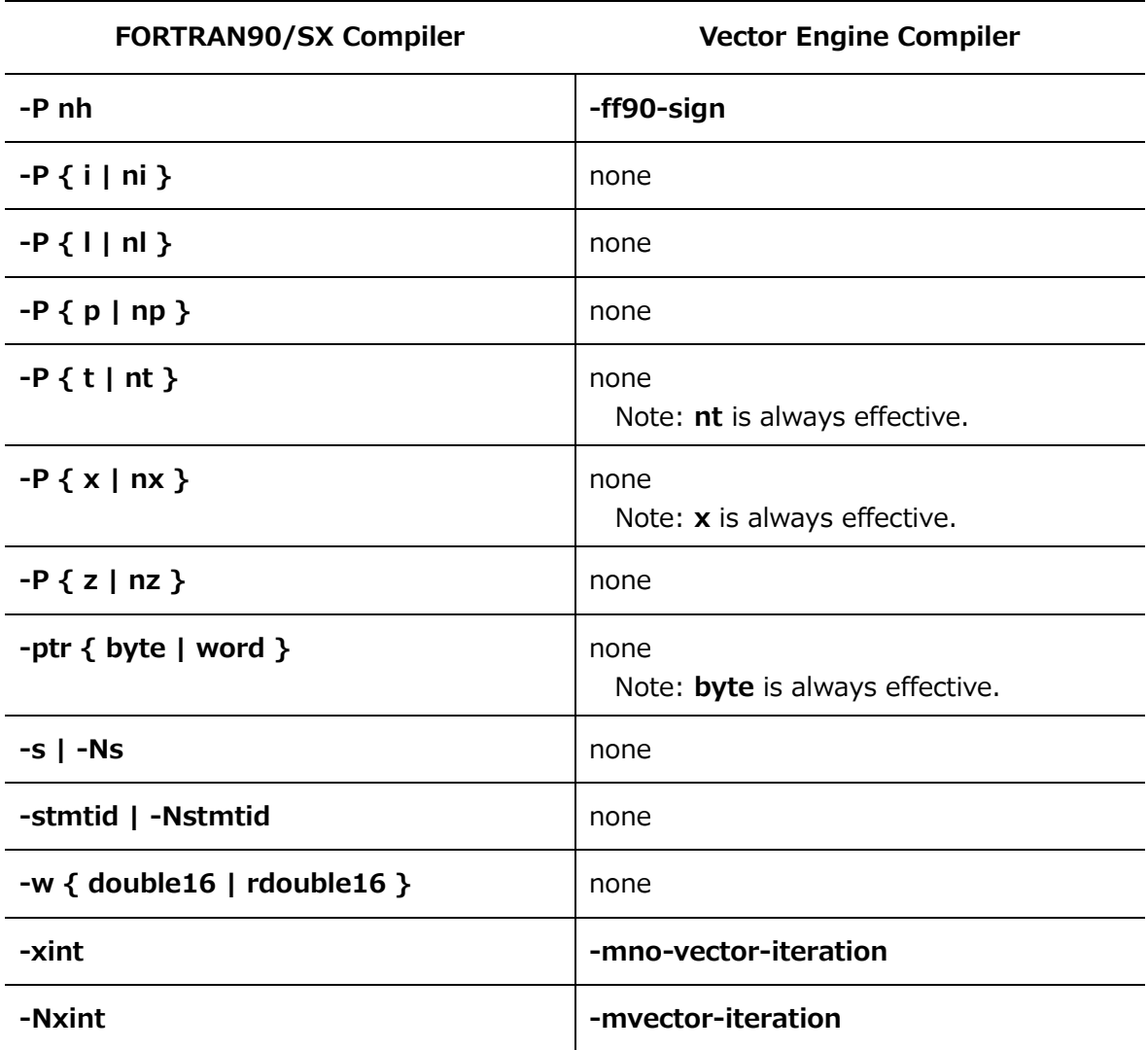

### **B.3 Compiler Directives**

Please refer to ["C.3](#page-374-0) [Compiler Directives"](#page-374-0) to confirm the correspondence tables of compiler directives between SX compilers and compilers for the Vector Engine. Please use the "compiler directive conversion tool" for converting from the SX compiler directive to the Vector Engine. Please refer to ["Appendix C](#page-371-0) [Compiler](#page-371-0)  [Directive Conversion Tool"](#page-371-0) for detail.

### **B.4 Environment Variables**

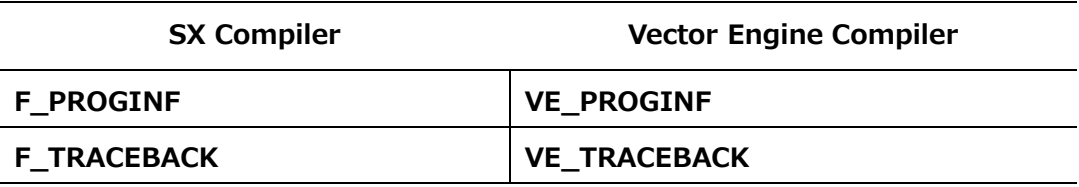

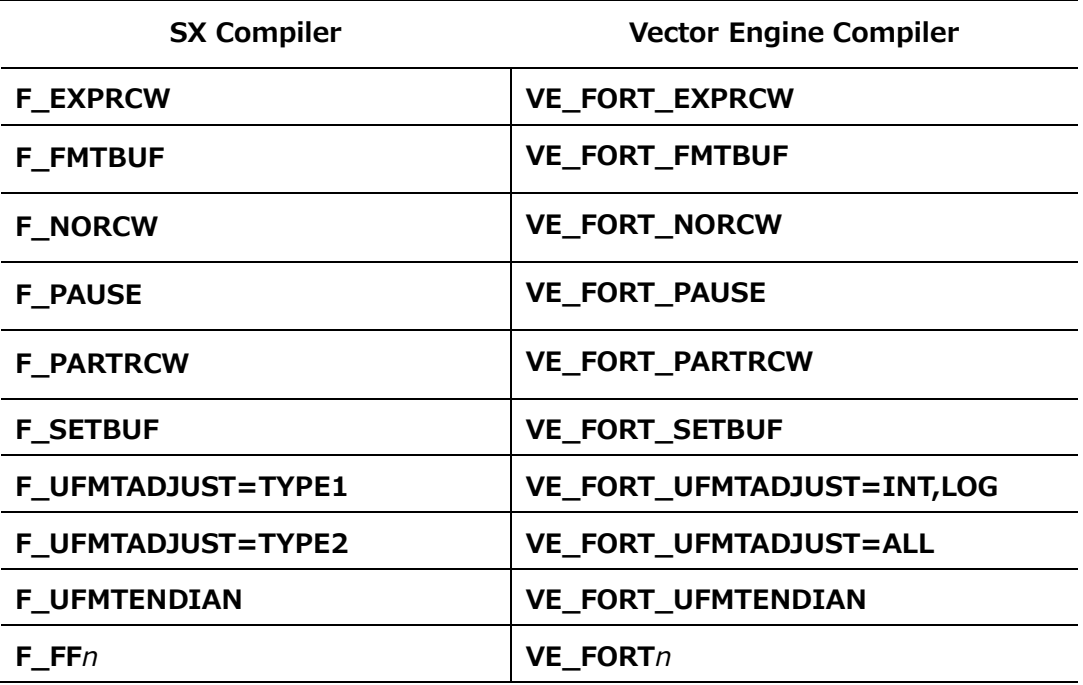

## **B.5 Other Library**

**-use** can be used instead of **USE** statement.

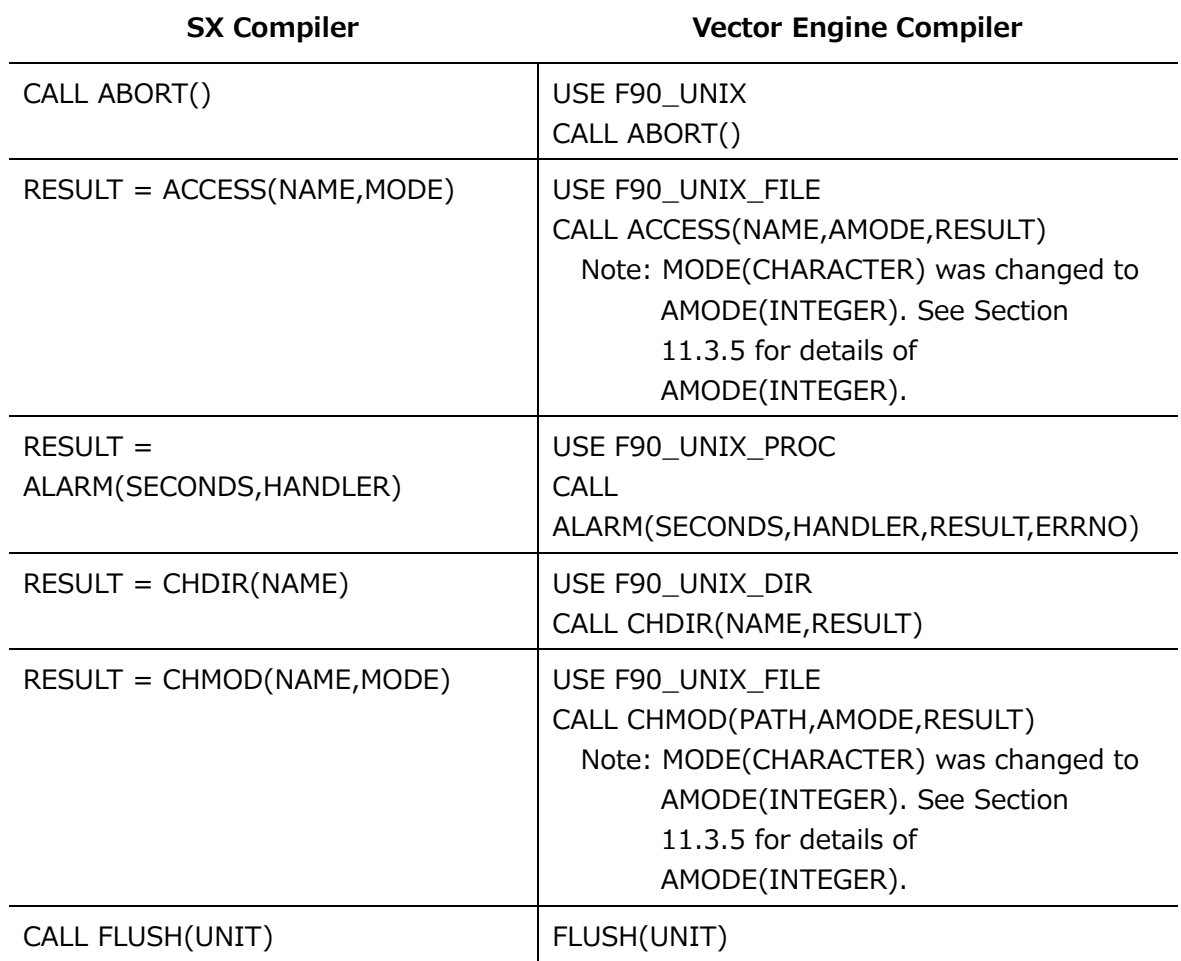

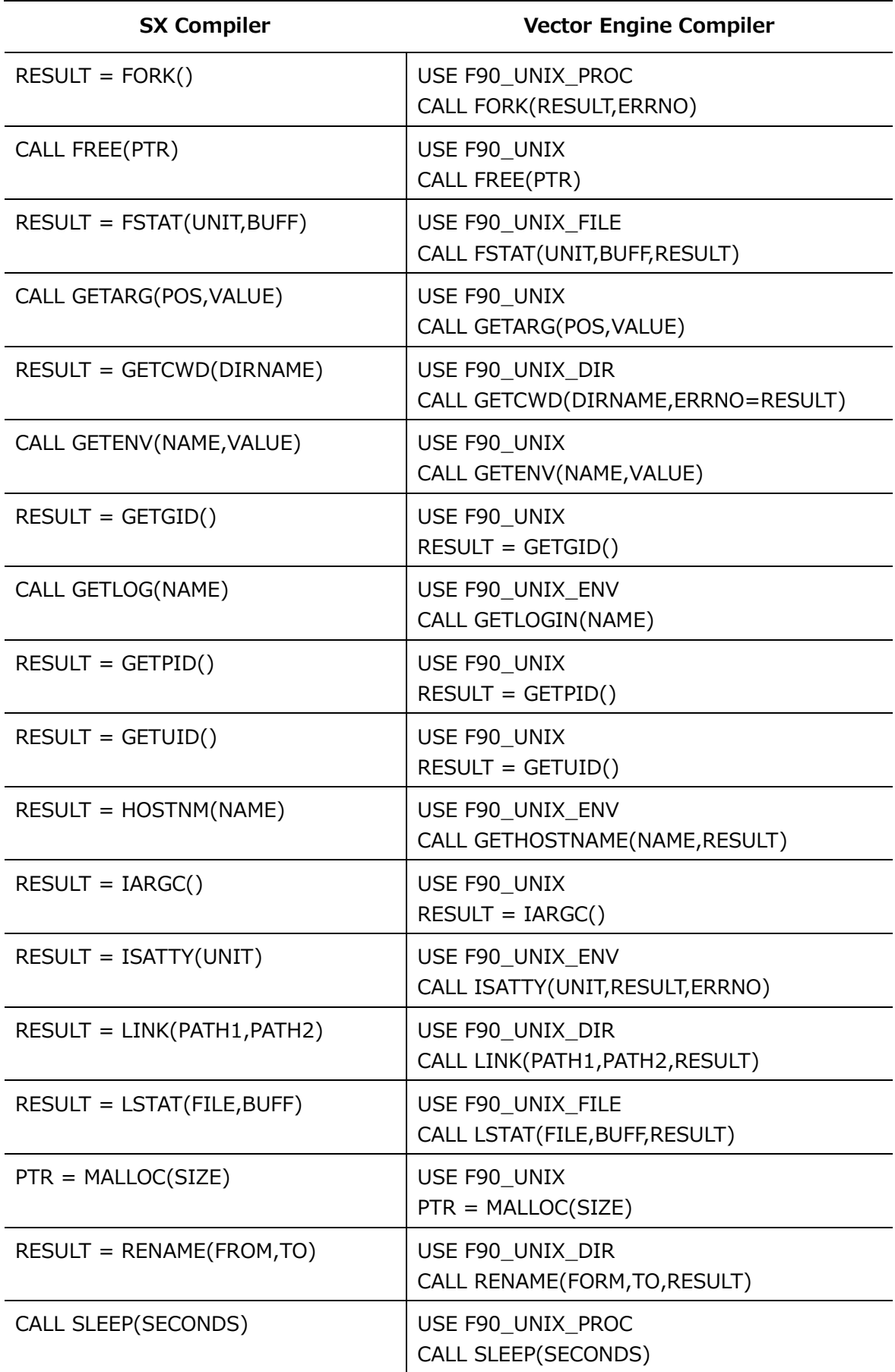

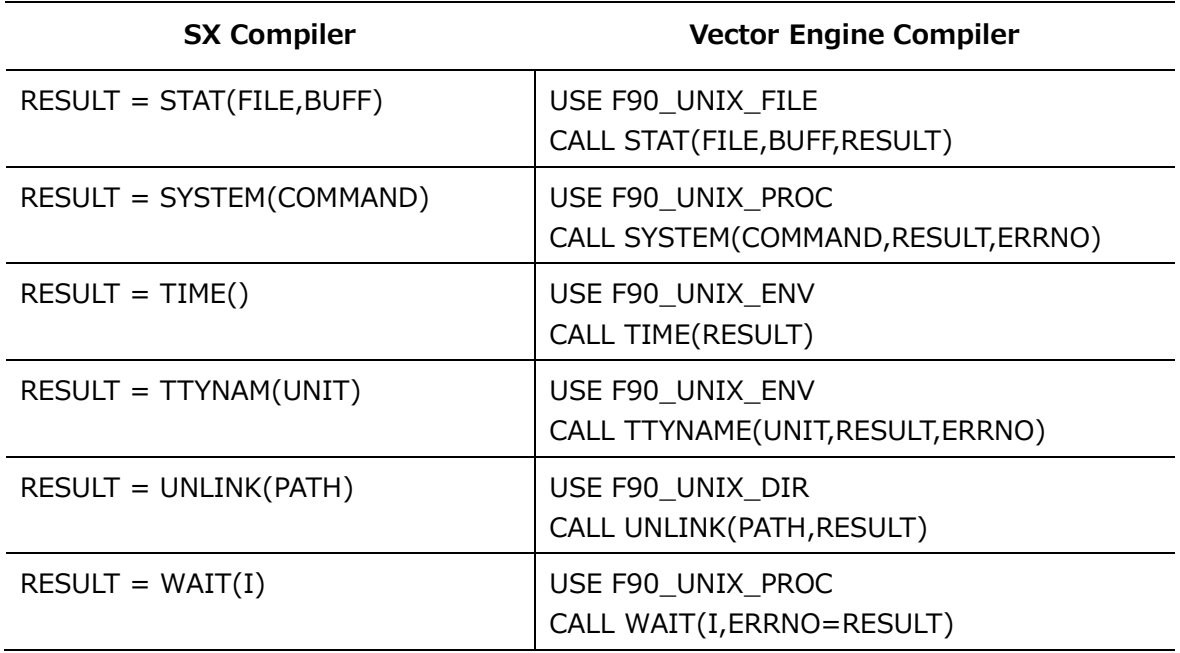

## **B.6 Implementation-Defined Specifications**

### **B.6.1 Data Types**

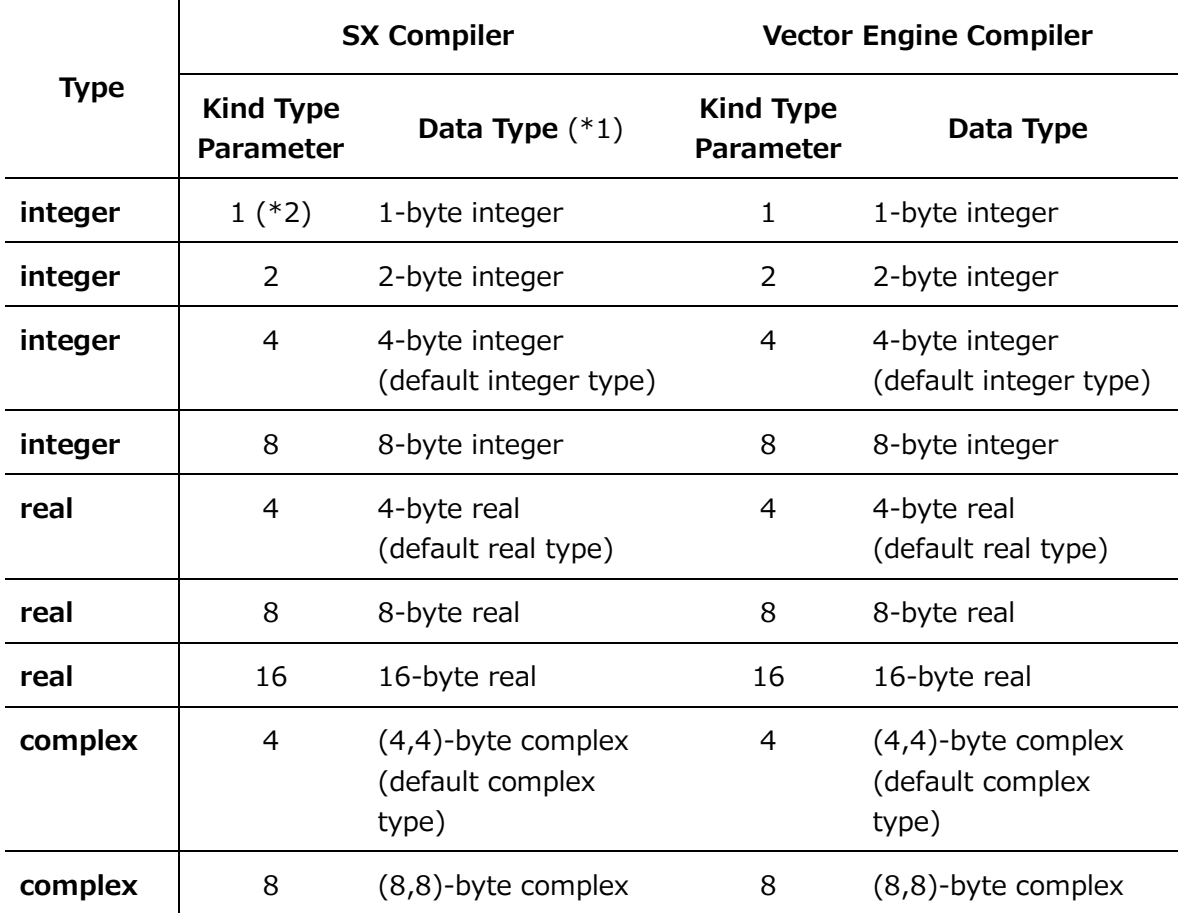

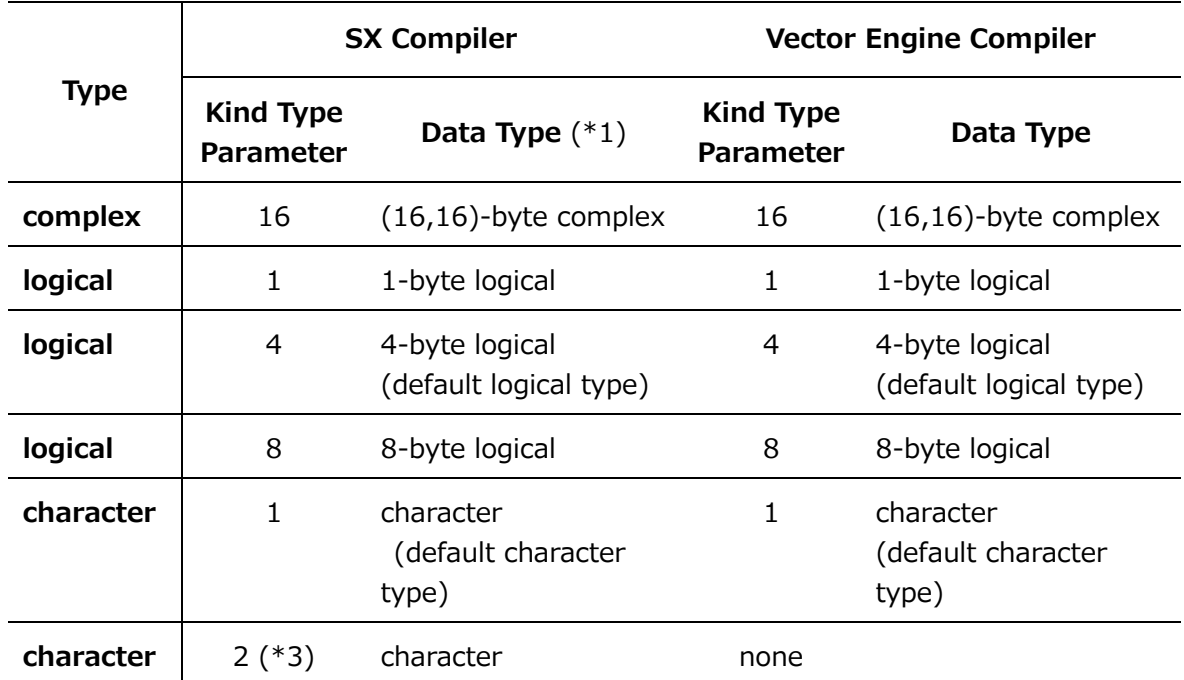

(\*1) For FORTRAN90/SX compiler, "Data Type" declaration can be changed by specifying the compiler option.

(\*2) Not available with FORTRAN90/SX Compiler.

(\*3) Not available with NEC Fortran2003 Compiler

### **B.6.2 Specifications**

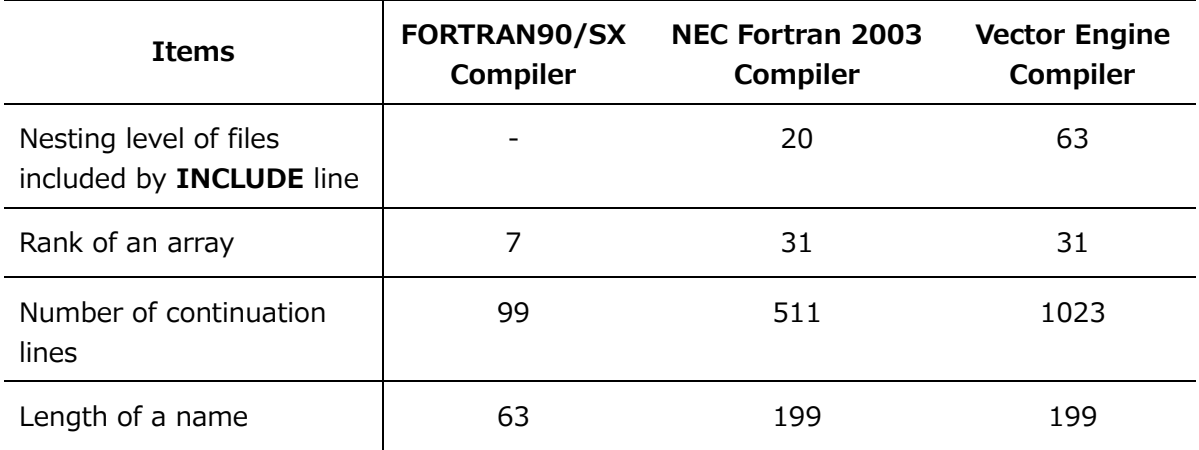

### **B.6.3 Intrinsic Procedures**

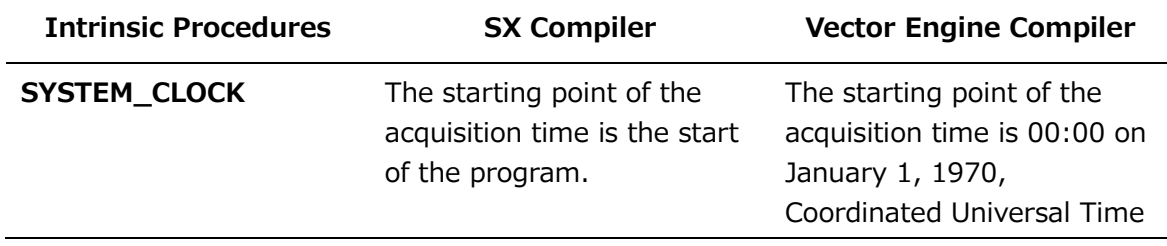

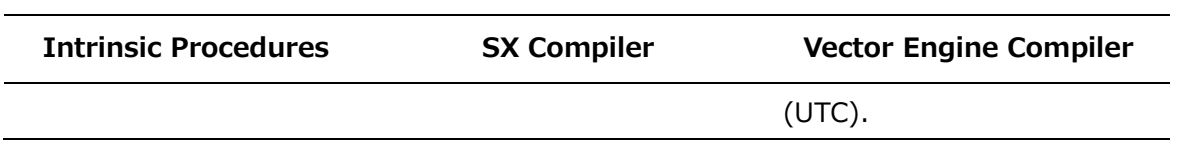

## <span id="page-371-0"></span>**Appendix C Compiler Directive Conversion Tool**

This appendix describes the tool for converting from the SX compiler directive to the Vector Engine.

### **C.1 nfdirconv**

#### **Name**:

nfdirconv

#### **SYNOPSIS**:

nfdirconv [OPTION...] [FILE | DIRECTORY]...

#### **DESCRIPTION**:

This tool converts the nfort/ncc/nc++ directive to the nfort/ncc/nc++ directive in source file.

When this tool specifies a directory, it convert files with the following extensions in that directory at once.

.c .i .h .C .cc .cpp .cp .cxx .c++ .ii .H .hh .hpp .hp .hxx .h++ .tcc .F .FOR .FTN .FPP .F90 .F95 .F03 .f .for .ftn .fpp .f90 .f95 .f03 .i90

The original file is saved as file-name.bak.

```
The sxf90/sxf03/sxcc/sxc++ directives can be left after conversion or deleted by 
option.
```
#### **Options**:

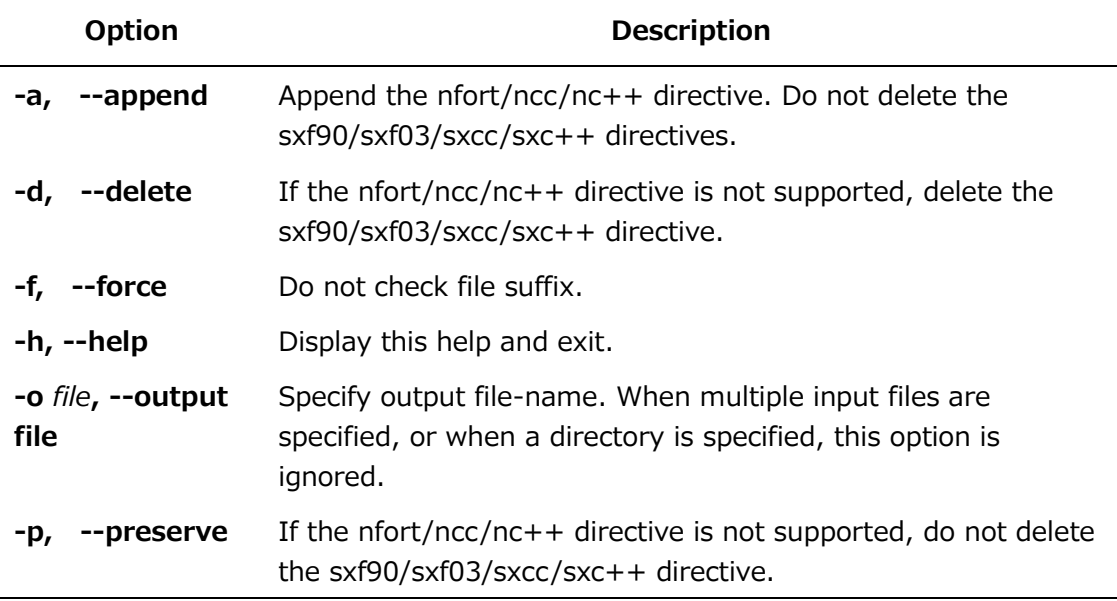

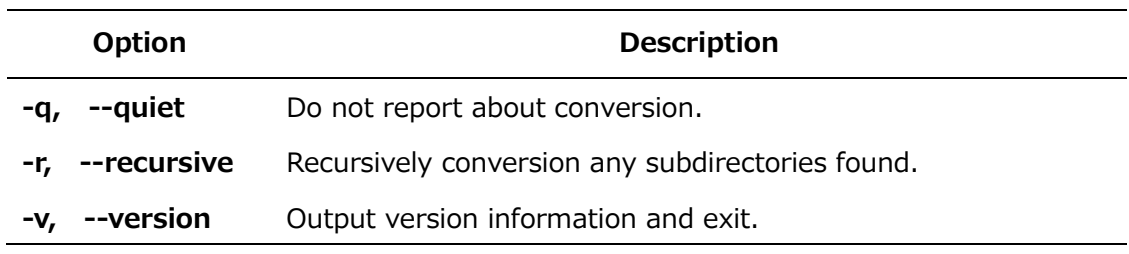

#### **Messages:**

If the Compiler directive is converted or the nfort/ncc/nc++ does not support the compiler directive, the message is output to the standard error. Format:

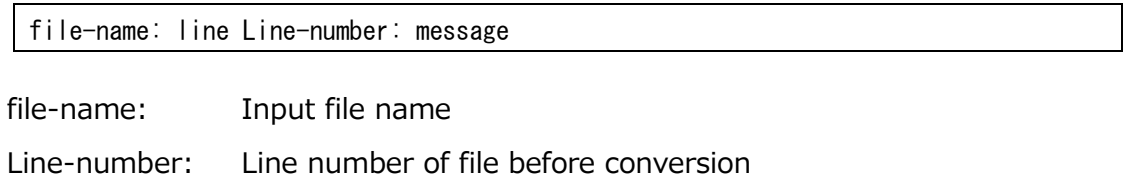

message:

 converted "*SX compiler directive*" to "*VE compiler directive*" (Converted | Substitute)

Indicates that the compiler directive has been converted. "Converted" is output if compiler directive of the SX and VE have equivalent functions. "Substitute" is output if compiler directive of SX and VE have nearly equivalent functions.

"*SX compiler directive*" is not supported [(Remained)]

The sxf90/sxf03/sxcc/sxc++ directive is not supported by VE. "Remained" is output to the compiler directive scheduled for future implementation in the VE. "Removed/Obsolescent" is output to the compiler directive that is not planned to be supported.

#### **Exit status:**

The exit status is 0 if conversion is successful, otherwise it is nonzero.

#### **Notes:**

This tool is creates a temporary file for work in /tmp. This temporary file is automatically deleted at the end of the execution. The directory can be changed with the environment variable **TMPDIR**.

#### **C.2 Examples**

**Example1:** When a file specified.

Convert the sxf90/sxf03/sxcc/sxc++ directive contained in a file to the

nfort/ncc/nc++ directive.

```
$ cat sample.f90
program main
     integer s
!CDIR NOVECTOR
     do i=1, 1000
      s = s + i enddo
     print*,s
end program
$ nfdirconv sample.f90
sample.f90: line 3: converted 'NOVECTOR' to 'novector' (Converted)
$ cat sample.f90
program main
     integer s
!NEC$ novector
     do i=1, 1000
      s = s + i enddo
     print*,s
end program
```
**Example2**: When a directory is specified.

Take the following directory as an example.

dir/

- + Makefile
- + sample1.c
- + sample2.c
- + subdir/
	- + Makefile
	- + sample3.c

\$ nfdirconv dir dir/sample1.f90: line 5: converted 'loopcnt=5' to 'loop\_count(5)' (Converted) dir/sample2.f90: line 16: converted 'nodep' to 'ivdep' (Substitute)

In the above case, sample1.c and sample2.c are converted. Makefile is out of scope because there is no file extension. Files in subdirectory 'subdir' are also excluded.

```
$ nfdirconv -r dir
dir/sample2.f90: line 5: converted 'nodep' to 'ivdep' (Substitute)
dir/sample1.f90: line 16: converted 'loopcnt=5' to 'loop_count(5)' (Converted)
dir/subdir/sample3.f90: line 12: converted 'loopcnt=5' to 'loop_count(5)' 
(Converted)
```
Specify -r option to convert files in subdirectories. If -r option is specified, directory is recursively checked and converted.

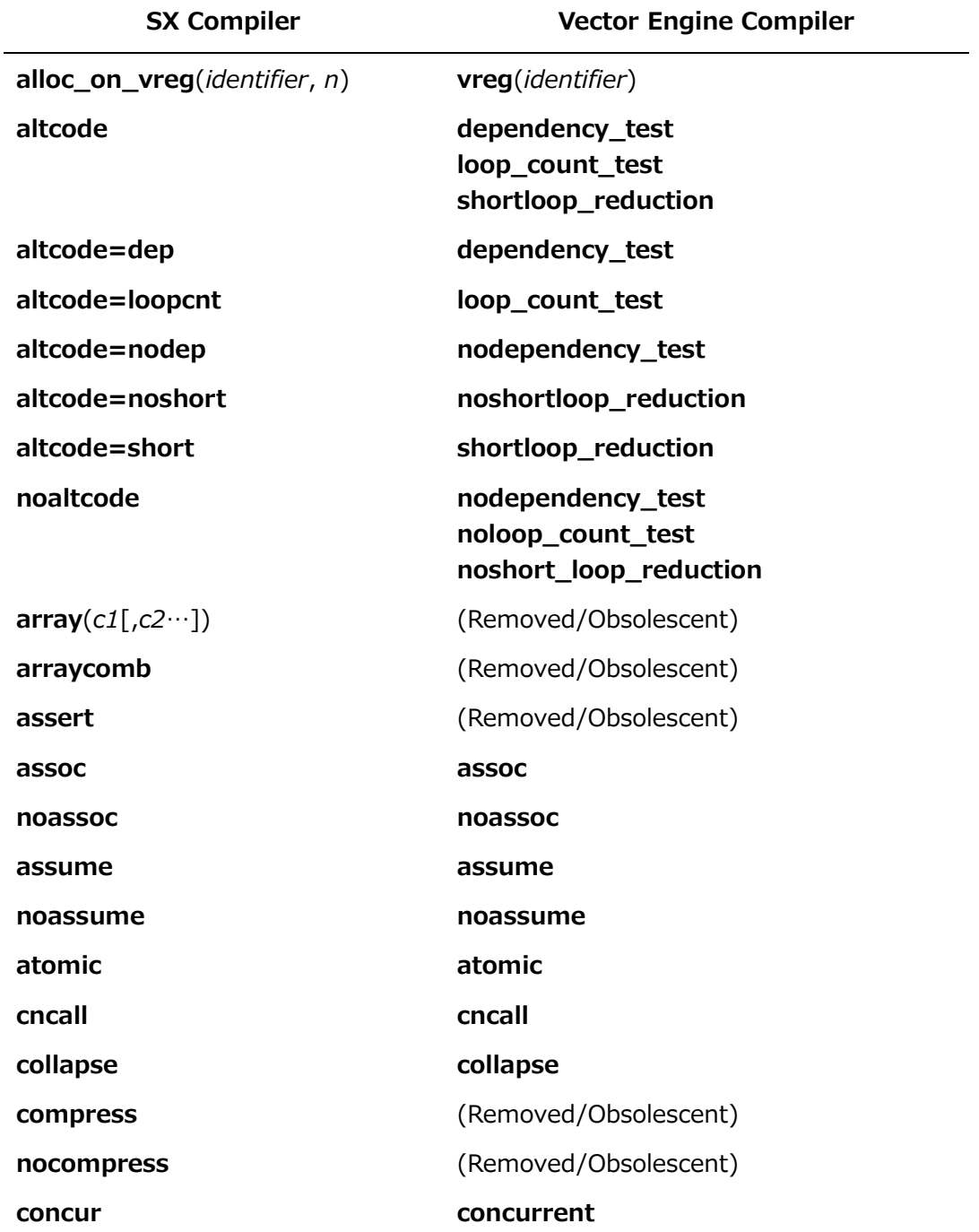

### <span id="page-374-0"></span>**C.3 Compiler Directives**

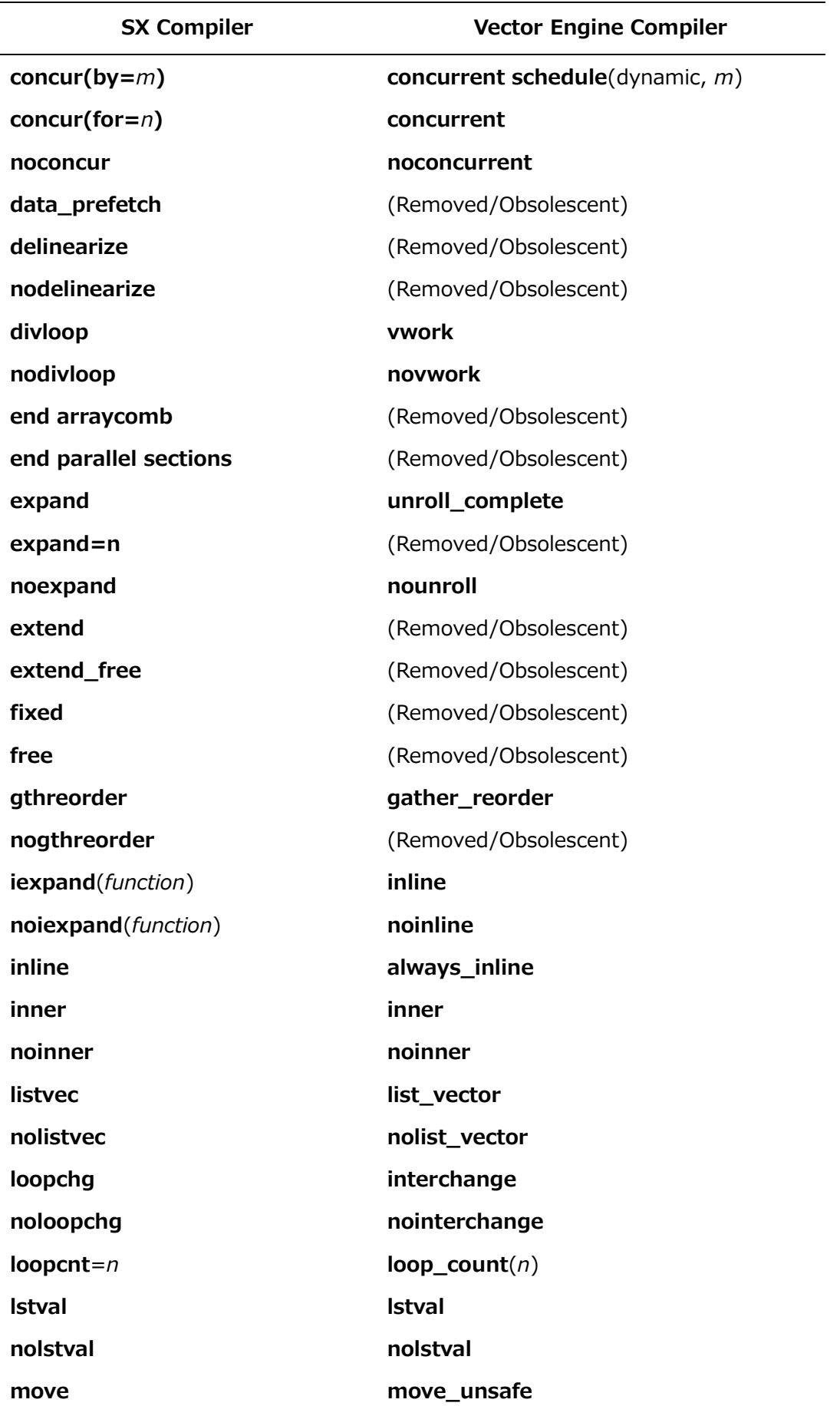

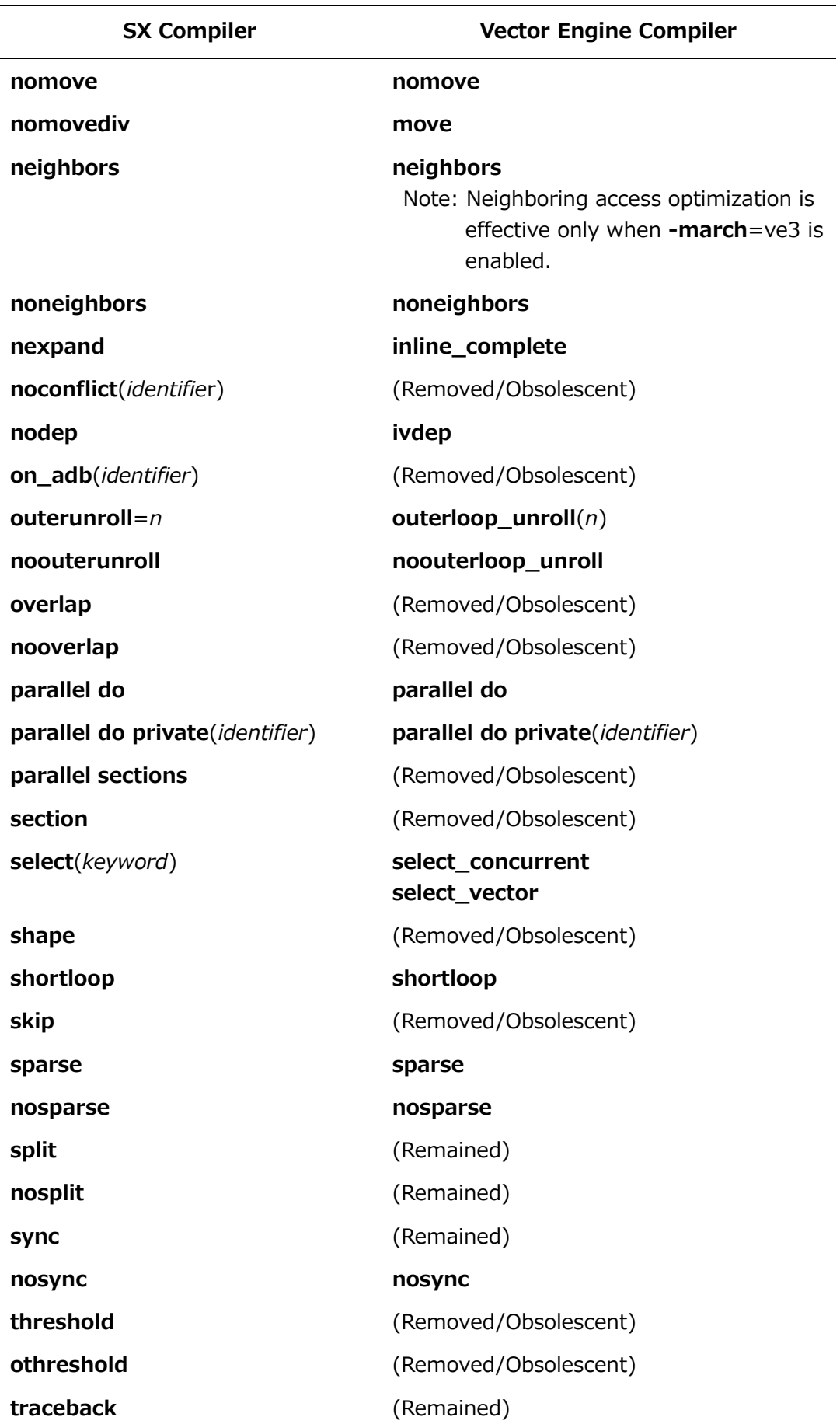

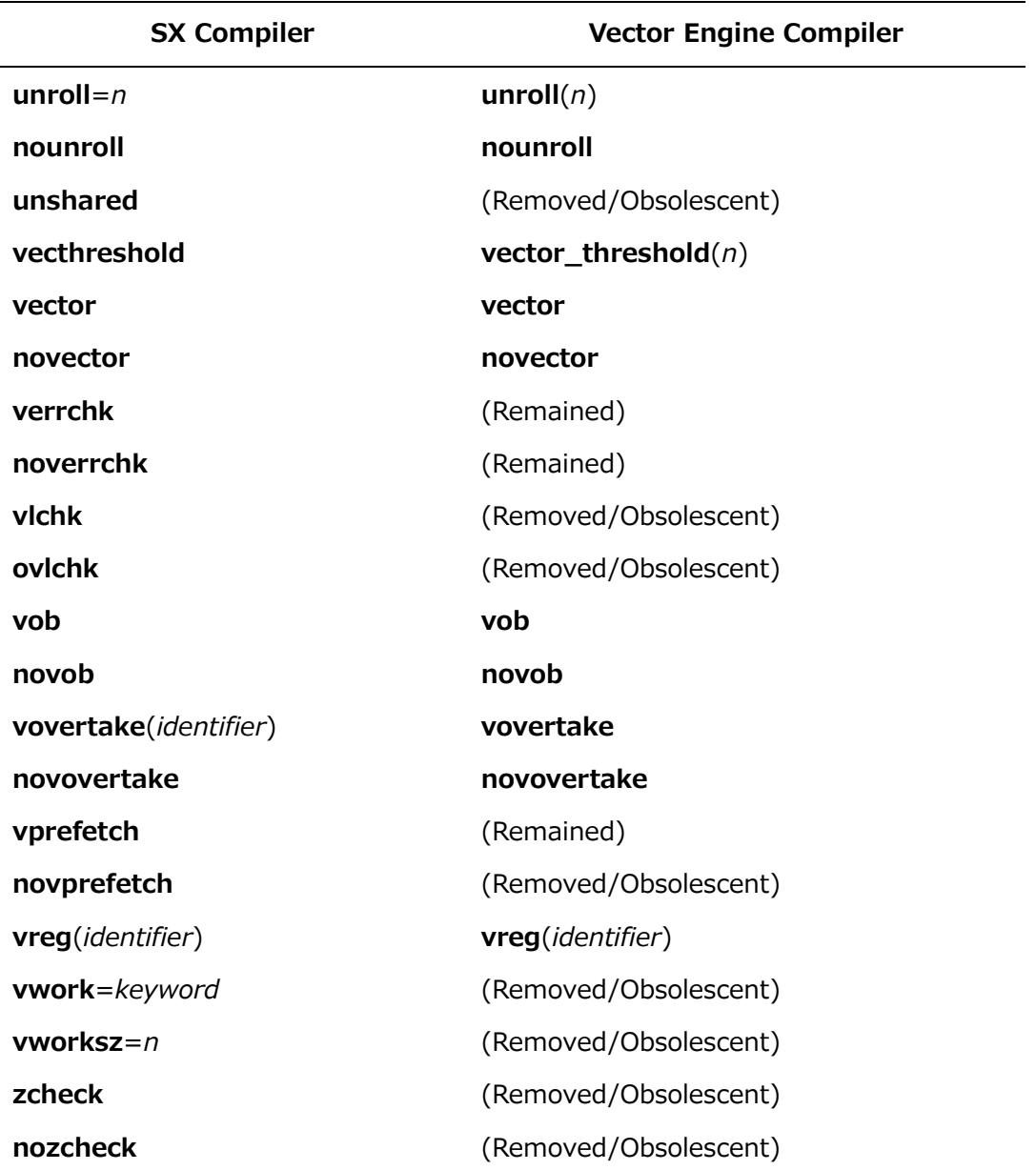

### **C.4 Notes**

- The original file is saved as file-name.bak. When file-name.bak already exists, rename file-name.bak to file-name.bak2, then save the new file as file-name.bak. Up to five files are saved. Please delete files as necessary.
- This tool does not check the format of the input file. If the format of the sxf90/sxf03/sxcc/sxc++ directive is incorrect, conversion may not be performed correctly.
- If the input file is a symbolic link file, the symbolic link destination file is updated. The "file-name.bak" is created as a regular file.
- **BEGIN**/**END** Directive are treated as unsupported compiler directive.

# Appendix D File I/O Analysis Information

This appendix describes the File I/O Analysis Information.

### **D.1 Output Example**

Output when the value "DETAIL" is set in the environment variable

**VE\_FORT\_FILEINF**.

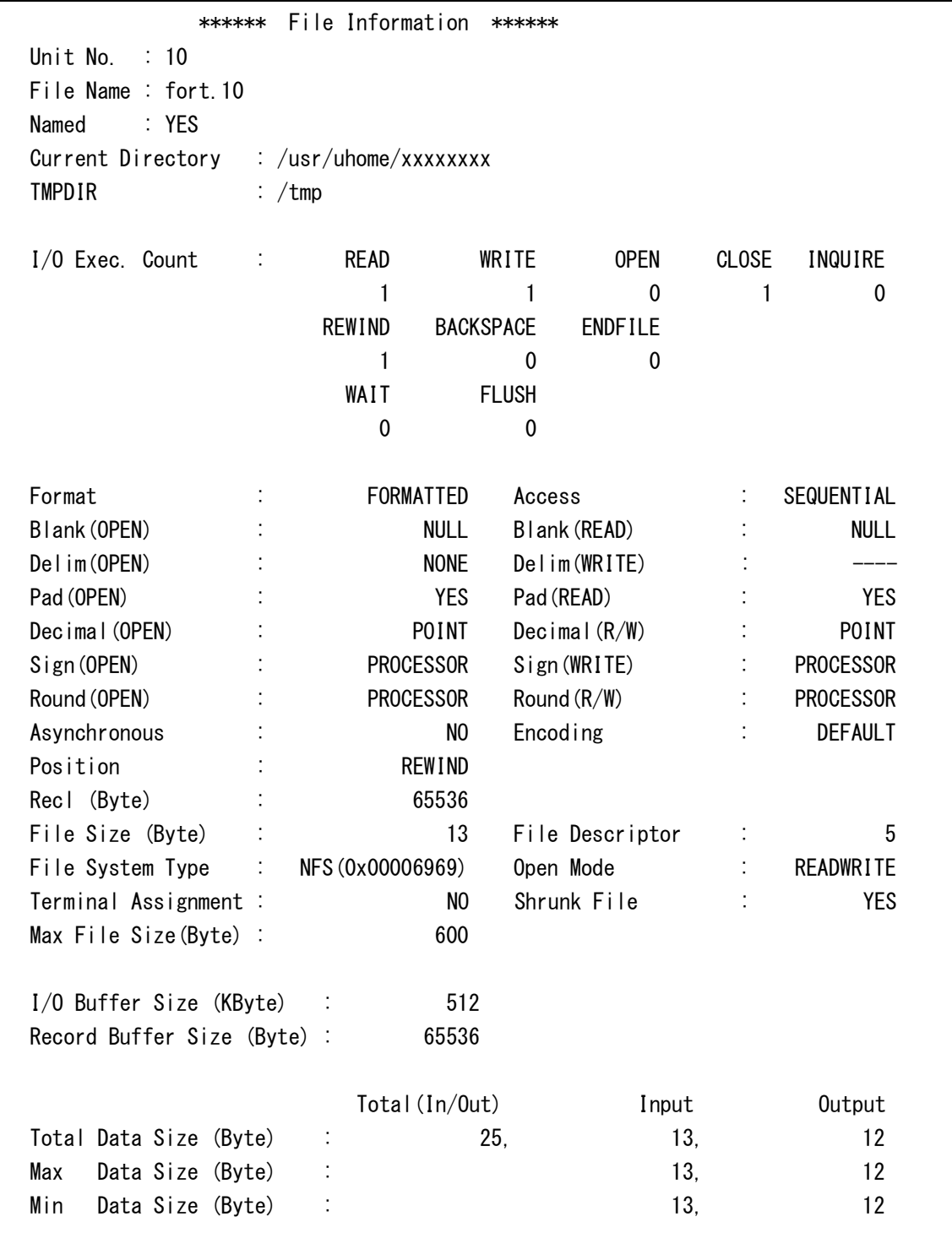

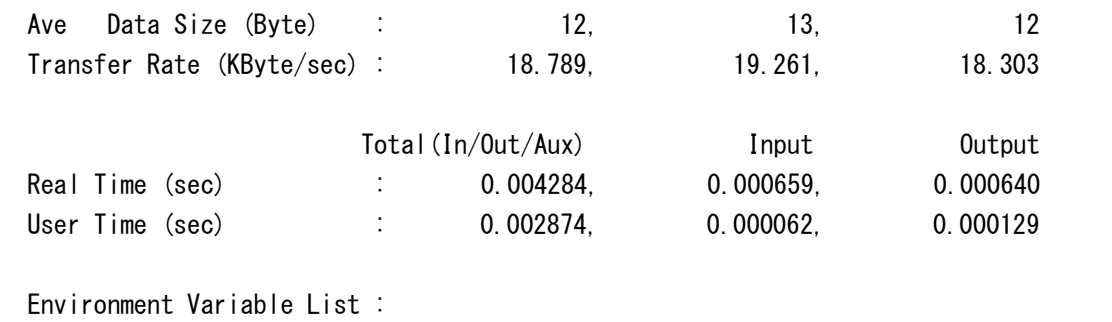

#### **D.2 Description of items**

#### **Unit No.**

External unit identifier number.

#### **File Name**

The file name output here is a name specified in the **FILE** specifier or during

preconnection; the name does not include the home directory or current directory.

For SCRATCH files, file names assigned by the system are output.

#### **Named**

Whether the file is a named file.

#### **Current Directory**

The directory name currently in operation.

#### **TMPDIR**

The directory name the SCRATCH file was created. This information is output only for SCRATCH files.

#### **I/O Exec Count**

The execution count of each I/O statement. For direct access, information about REWIND, BACKSPACE and ENDFILE is not output.

#### **Format**

The value of the **FORM** specifier.

#### **Access**

The value of the **ACCESS** specifier.

#### **Blank (OPEN)**

The value of the **BLANK** specifier of the **OPEN** statement. This information is output only for FORMATTED.

#### **Blank (READ)**

The value of the **BLANK** specifier of the **READ** statement. For no **READ** statement, '----' is output. When the different value is specified in the **READ** statement, "MIXED" is output. This information is output only for FORMATTED.

#### **Delim (OPEN)**

The value of the **DELIM** specifier of the **OPEN** statement. This information is output only for FORMATTED.

#### **Delim (WRITE)**

The value of the **DELIM** specifier of the **WRITE** statement. For no **WRITE** statement, '----' is output. When the different value is specified in the **WRITE** statement, "MIXED" is output. This information is output only for FORMATTED.

#### **Pad (OPEN)**

The value of the **PAD** specifier of the **OPEN** statement. This information is output only for FORMATTED.

#### **Pad (READ)**

The value of the **PAD** specifier of the **READ** statement. For no **READ** statement, '- ---' is output. When the different value is specified in the **READ** statement, "MIXED" is output. This information is output only for FORMATTED.

#### **Decimal (OPEN)**

The value of the **DECIMAL** specifier of the **OPEN** statement. This information is output only for FORMATTED.

#### **Decimal (R/W)**

The value of the **DECIMAL** specifier of the **READ**/**WRITE** statement. For no **READ**/**WRITE** statement, '----' is output. When the different value is specified in the **READ**/**WRITE** statement, "MIXED" is output. This information is output only for FORMATTED.

#### **Sign (OPEN)**

The value of the **SIGN** specifier of the **OPEN** statement. This information is output only for FORMATTED.

#### **Sign (WRITE)**

The value of the **SIGN** specifier of the **WRITE** statement. For no **WRITE** statement, '----' is output. When the different value is specified in the **WRITE** statement, "MIXED" is output. This information is output only for FORMATTED.

#### **Round (OPEN)**

The value of the **ROUND** specifier of the **OPEN** statement. This information is output only for FORMATTED.

#### **Round (R/W)**

The value of the **ROUND** specifier of the **READ**/**WRITE** statement. For no **READ**/**WRITE** statement, '----' is output. When the different value is specified in the **READ**/**WRITE** statement, "MIXED" is output. This information is output only for FORMATTED.

#### **Asynchronous**

The value of the **ASYNCHRONOUS** specifier.

#### **Encoding**

The value of the **ENCODING** specifier of the **OPEN** statement. This information is output only for FORMATTED.

#### **Position**

The value of the **POSITION** specifier of the **OPEN** statement. For direct access, this information is not output.

#### **Recl**

The value of the **RECL** specifier of the **OPEN** statement in bytes. The default value is output when the **RECL** specifier is not specified. For stream access, this information is not output.

#### **Max Record No.**

The maximum record number actually input and output. This is not the maximum record number derived from the file size. This information is output only for direct access.

#### **File Size**

The size of the file in bytes at closing. This value also contains the record control word appended by program for sequential access output.

#### **File Descriptor**

The value of the file descriptor.

#### **File System Type**

The file system to which the file belongs.

#### **Open Mode**

The mode in which the file was opened.

#### **Terminal Assignment**

Whether the file is connected to a terminal.

#### **Shrunk File**

Whether the file shrinkage function was executed. The file shrinkage function

releases the remaining area, when the file size at closing is smaller than the file size at opening or the maximum file size is reached during program execution. This information is output only for sequential access.

#### **Max File Size**

The maximum file size in bytes during program execution. This information is output only when the shrunk file indicates "YES". This is useful information when trying to decide on I/O buffer size.

#### **I/O Buffer Size**

The size of an I/O buffer allocated for I/O in kilo bytes.

#### **Record Buffer Size**

The size of a record buffer allocated for I/O in bytes.

#### **Total Data Size**

The total amount of transferred data in bytes. The size is output in the order of total input and output, total input, total output. The record control word appended by program during sequential access is excluded from these quantities.

#### **Max Data Size**

The maximum input and output size of transferred data in bytes. The size is output in the order of input, output.

#### **Min Data Size**

The minimum input and output size of transferred data in bytes. The size is output in the order of input, output.

#### **Ave Data Size**

The average size of transferred data in bytes. The size is output in the order of total input and output, total input, total output. This information shows whether the file I/O is small or large.

#### **Transfer Rate**

The file transfer speed in kilo bytes. The value is obtained by dividing the Total Data Size by elapsed time. This information is output only when "DETAIL" is set in

#### **VE\_FORT\_FILEINF**.

#### **Real Time**

Elapsed time. This information is output only when "DETAIL" is set in

#### **VE\_FORT\_FILEINF**.

#### **User Time**

User time. This information is output only when "DETAIL" is set in

### **VE\_FORT\_FILEINF**.

#### **Environment Variable List**

A list of the environment variable. Only an effective environment variable output by alphabetical order. This information is output only when "DETAIL" is set in **VE\_FORT\_FILEINF**.

# **Appendix E** Change Notes

The following changes are done from the previous version (Rev.33 Aug.2023 released).

- Change the default of **-f[no-]cse-after-vectorization** to **-fcse-aftervectorization** when **-O***n* (*n*=2,3,4) is effective.
- Change the default of **-m[no-]list-vector** to **-mlist-vector** when **-march**=ve3 is effective.

# **Index**

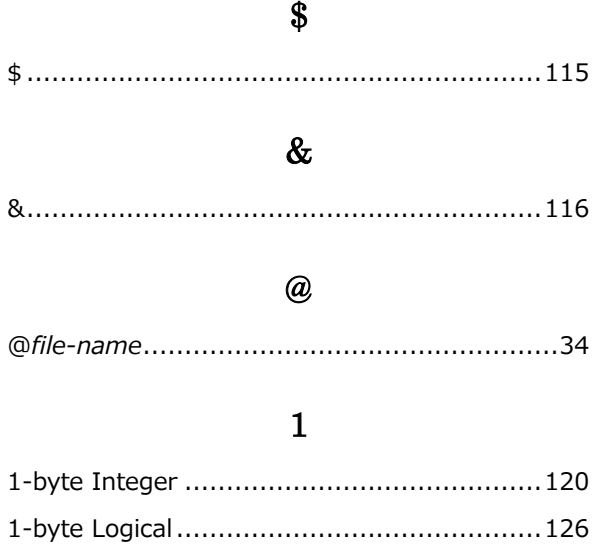

### $\overline{2}$

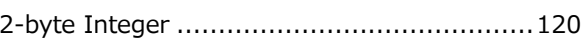

### $\overline{\mathbf{4}}$

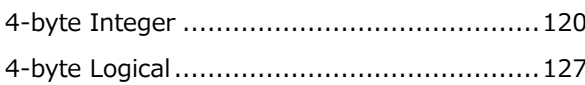

### $\boldsymbol{8}$

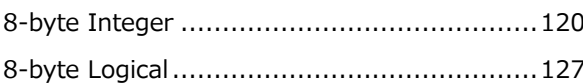

### $\mathbf A$

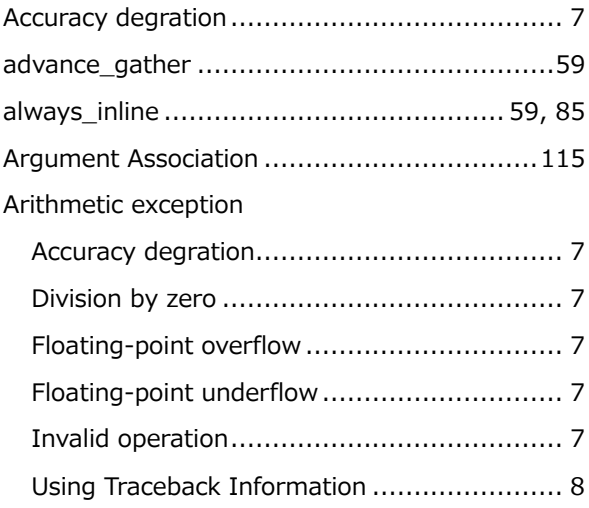

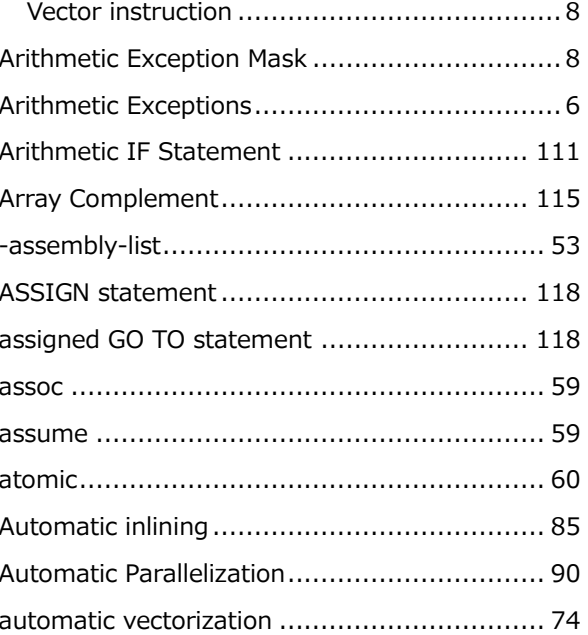

## $\overline{B}$

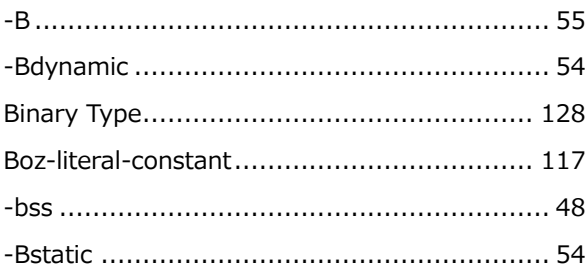

## $\overline{C}$

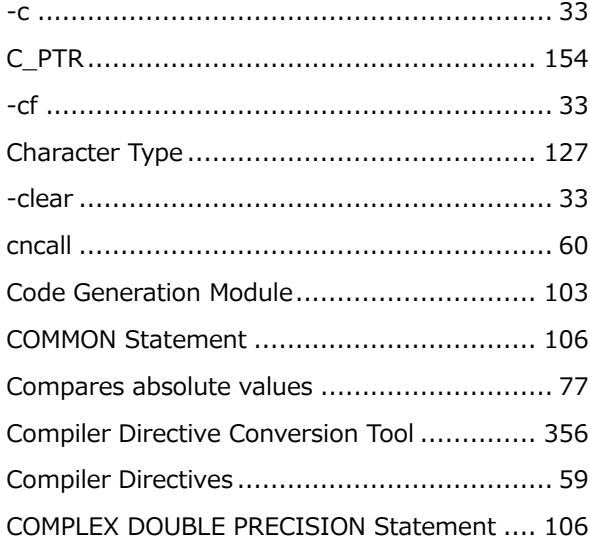

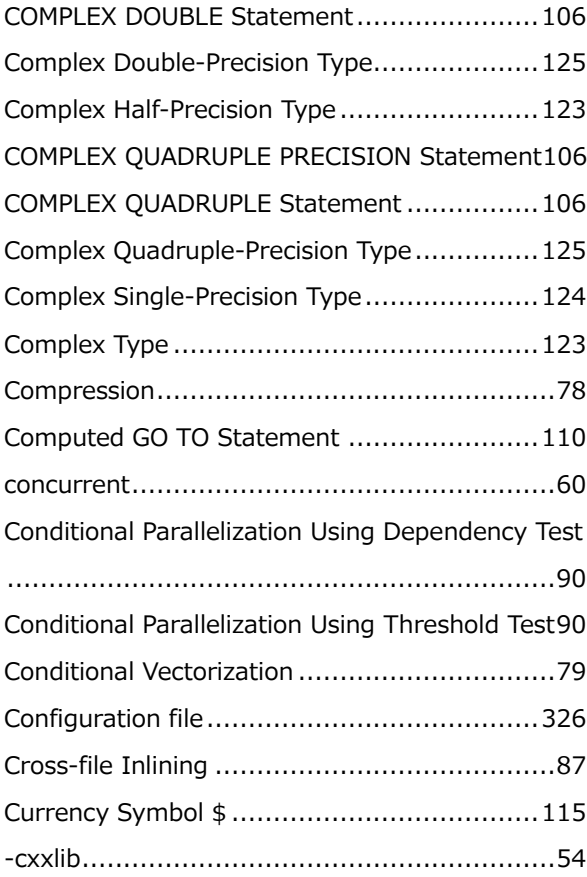

# D

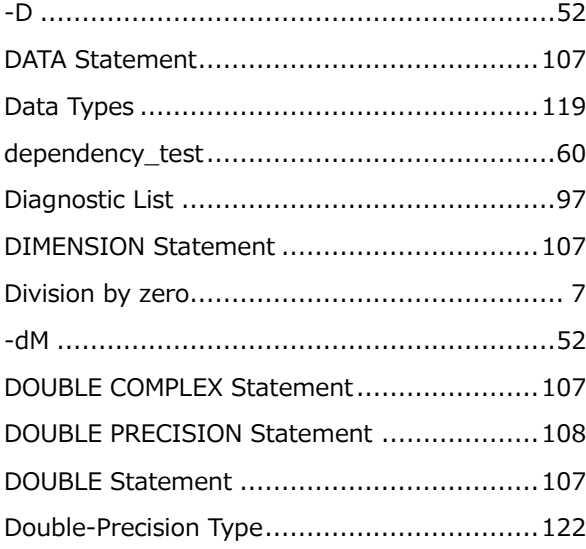

# E

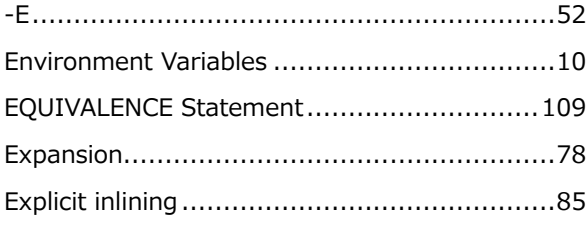

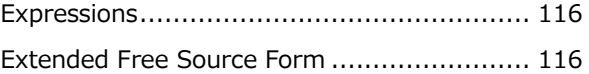

# F

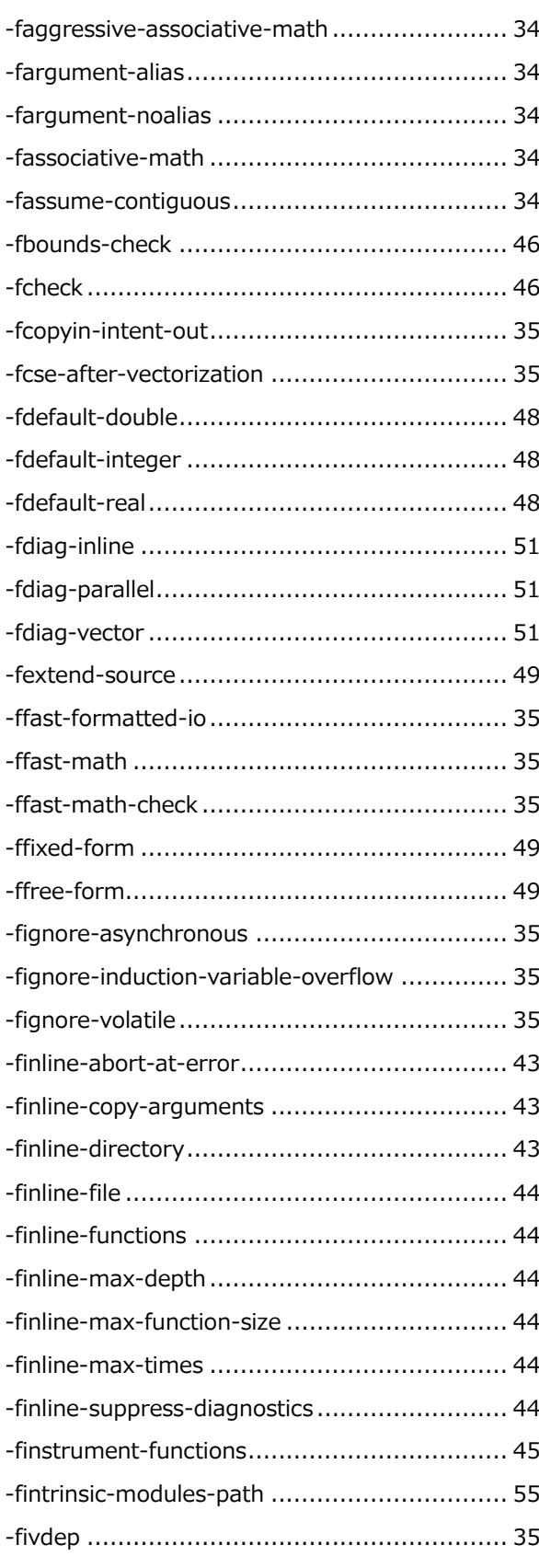

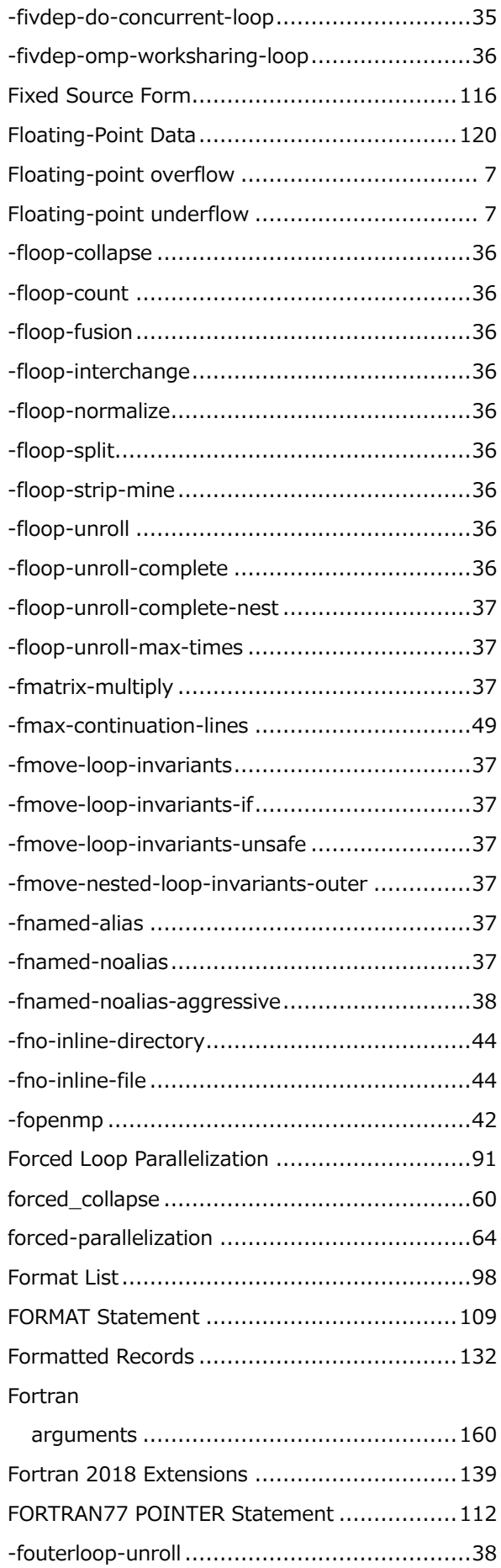

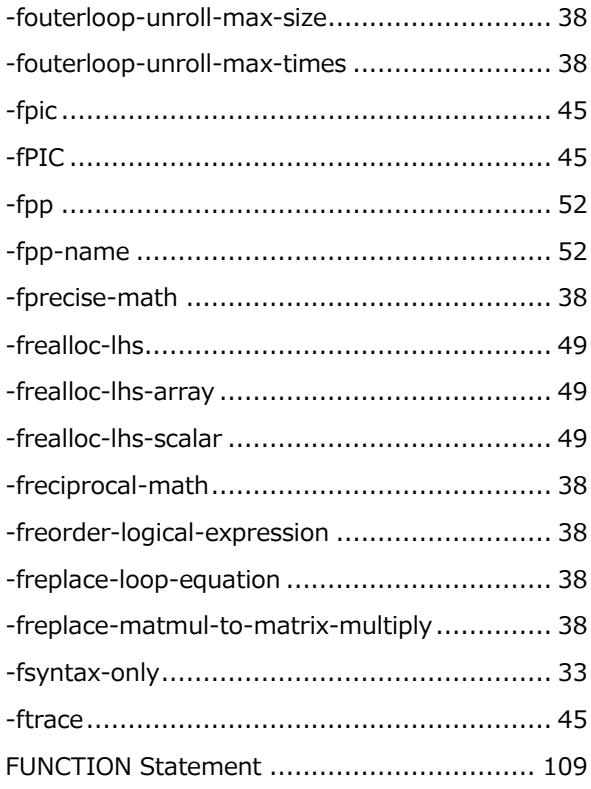

## G

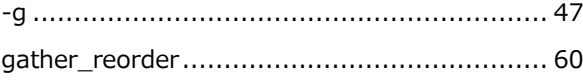

### H

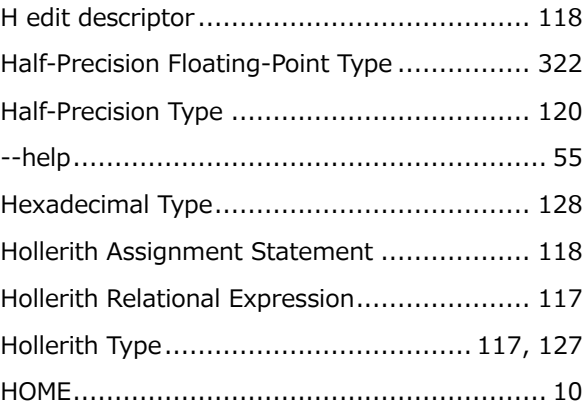

## I

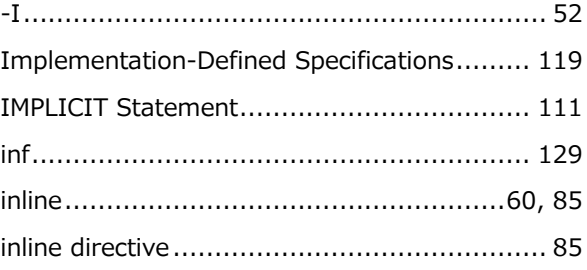

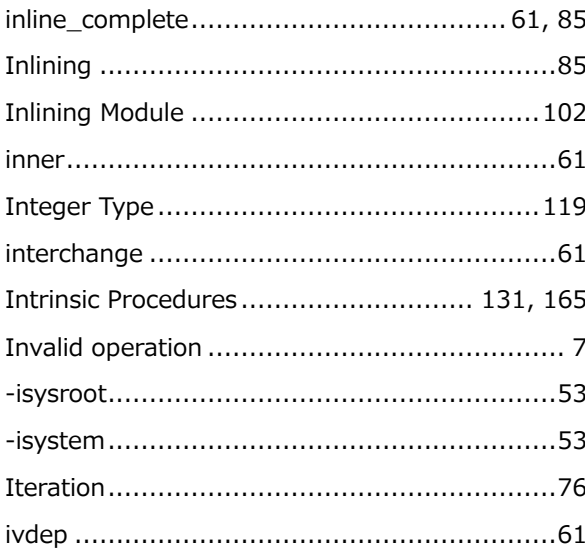

## $\mathbf{J}$

## $\mathbf{L}%$

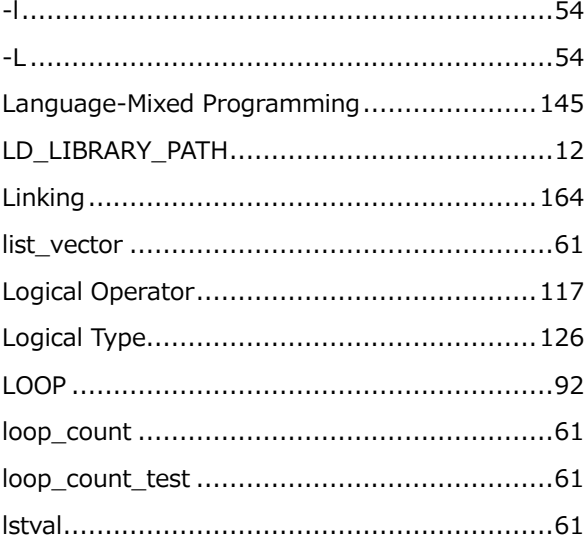

## $\mathbf{M}$

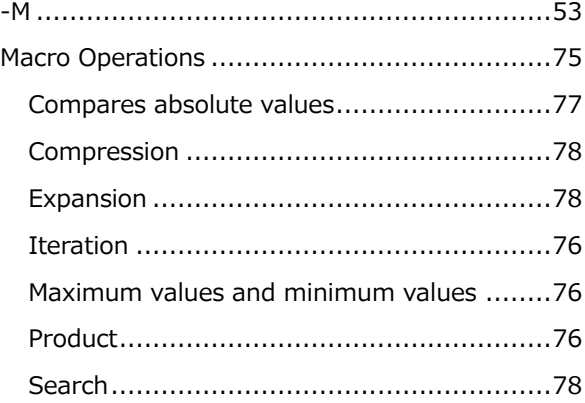

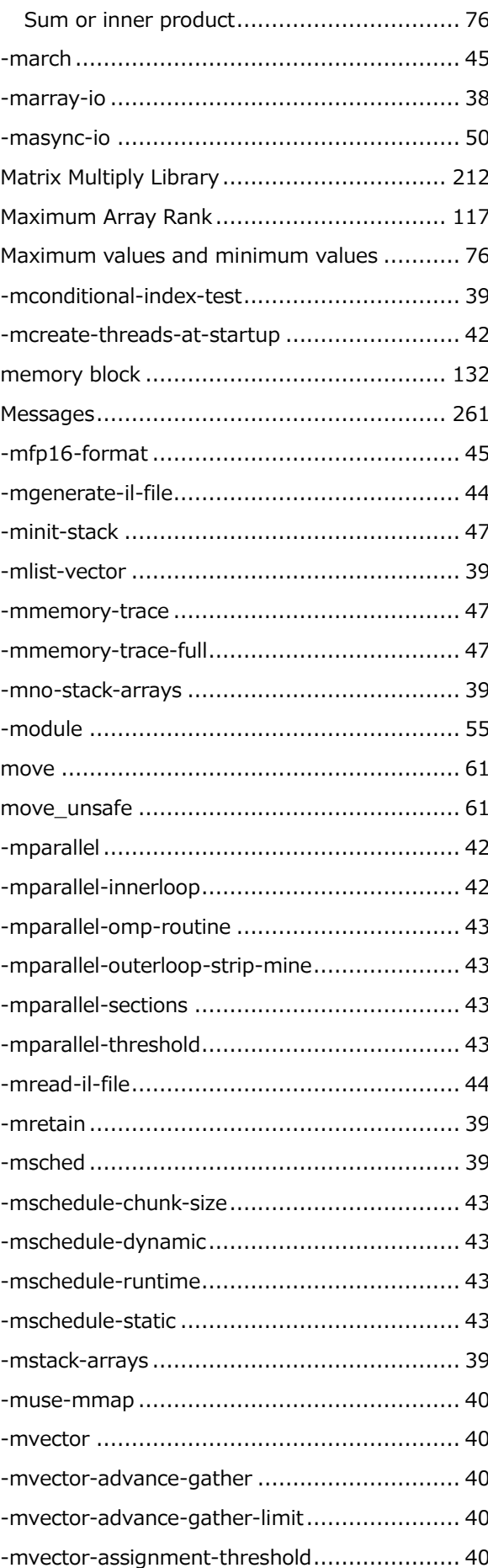

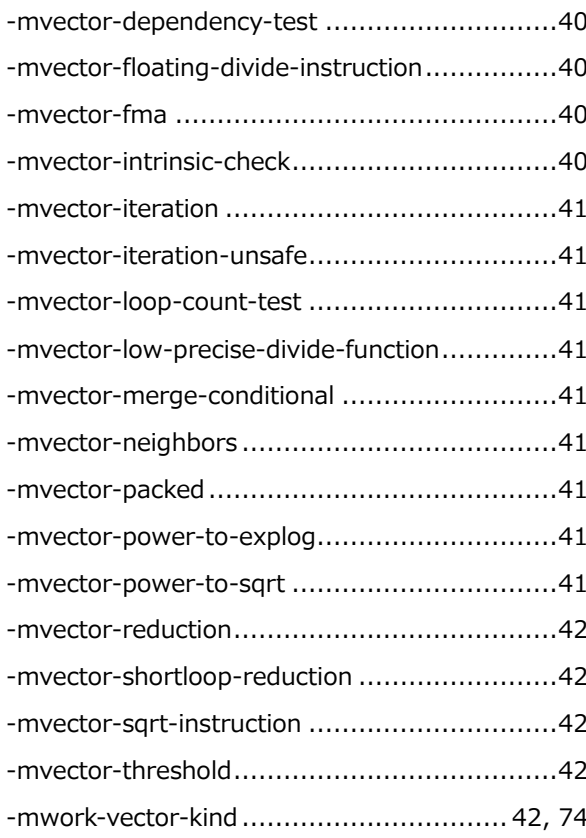

# $\overline{\mathbf{N}}$

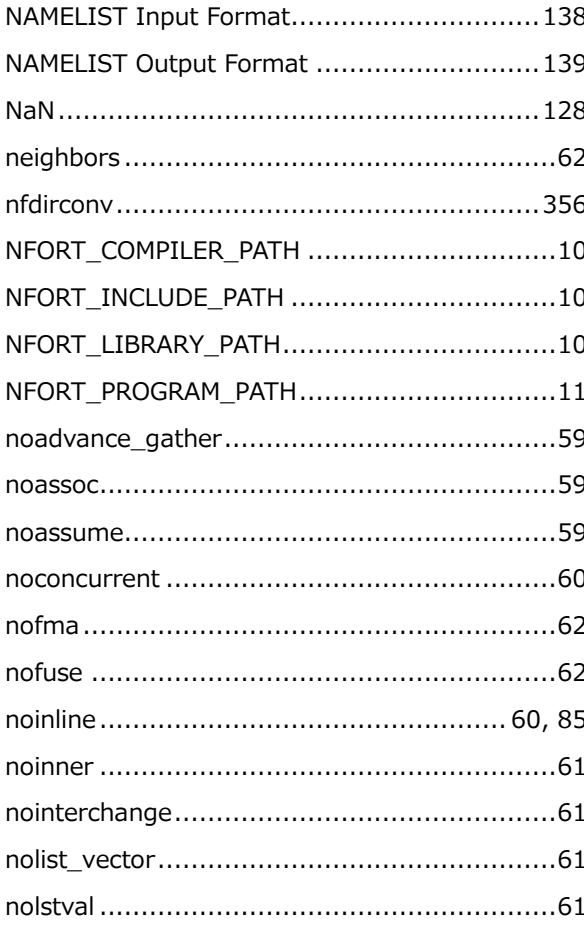

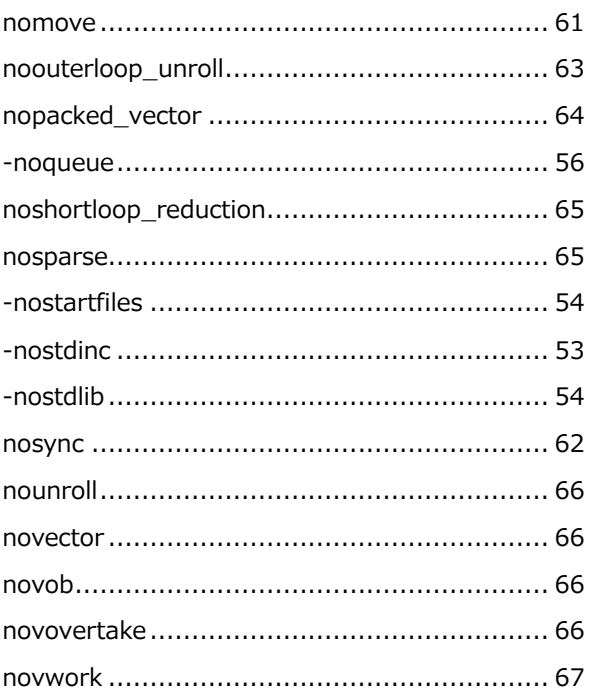

# $\overline{O}$

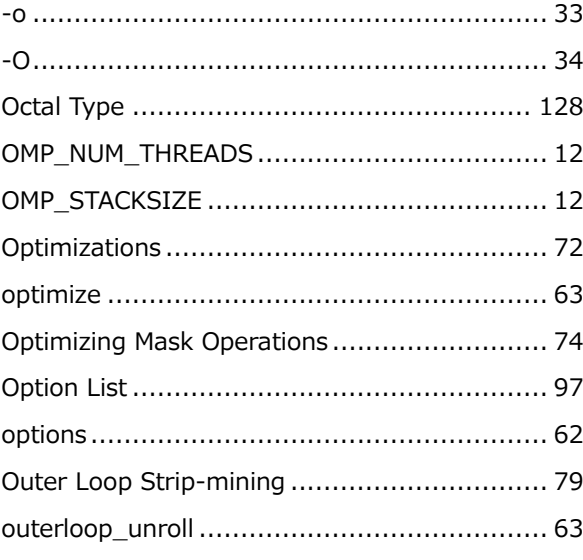

## $\bf P$

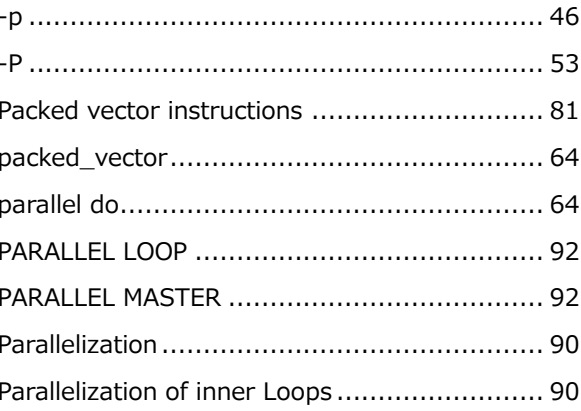

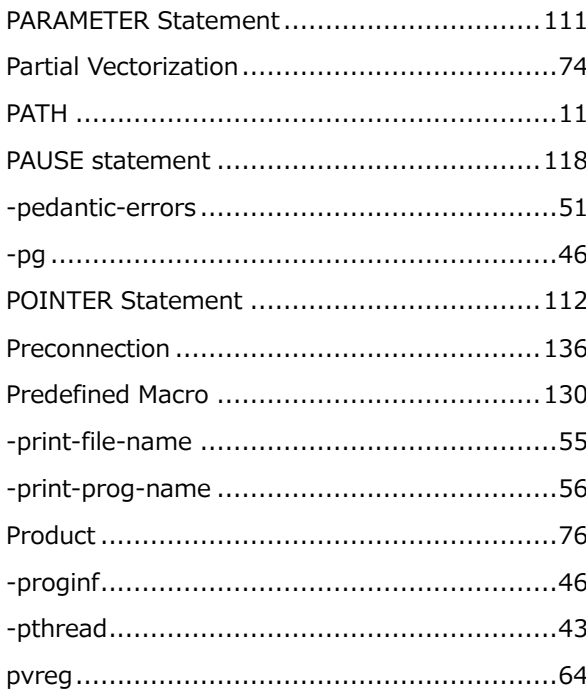

# $\mathbf{Q}$

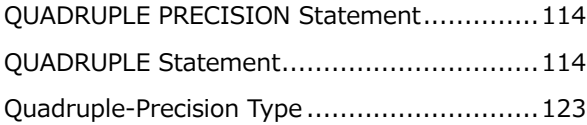

# $\overline{\mathbf{R}}$

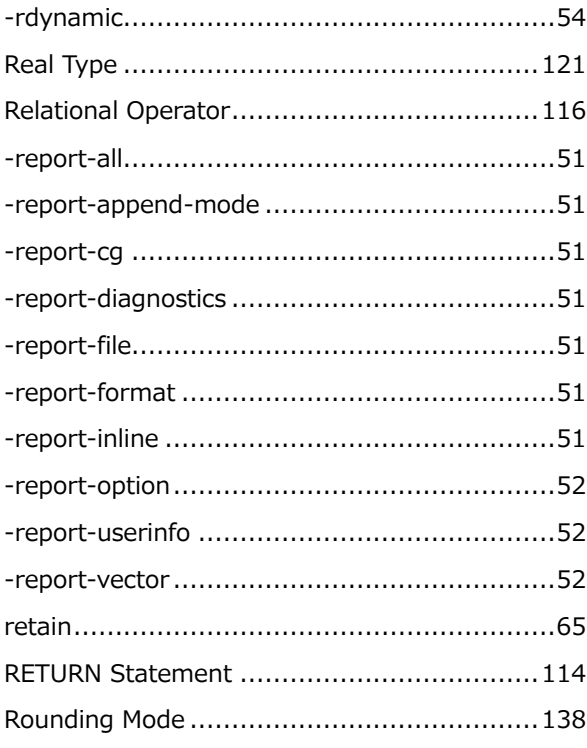

# $\mathbf{s}$

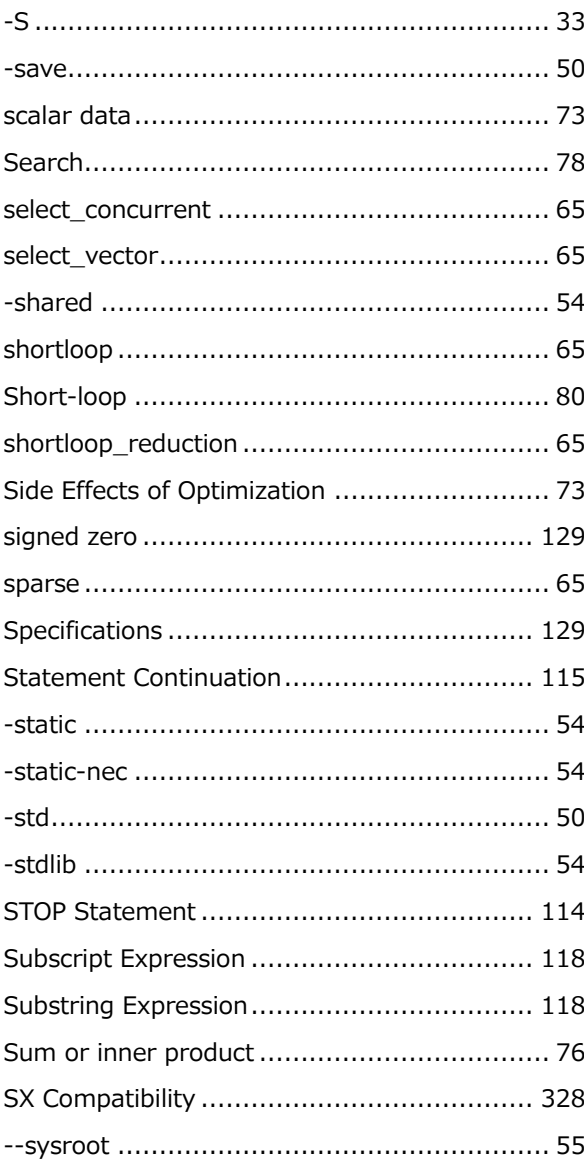

# $\mathbf T$

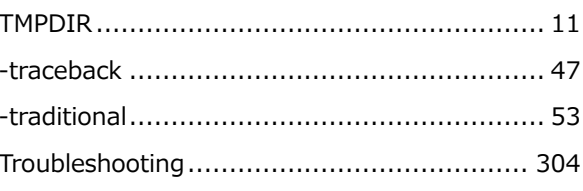

# $\mathbf{U}$

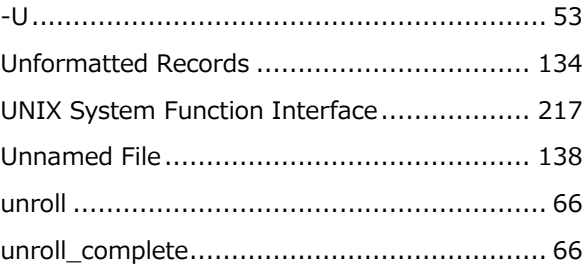

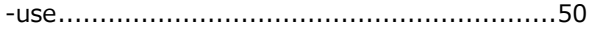

## $\overline{\mathbf{V}}$

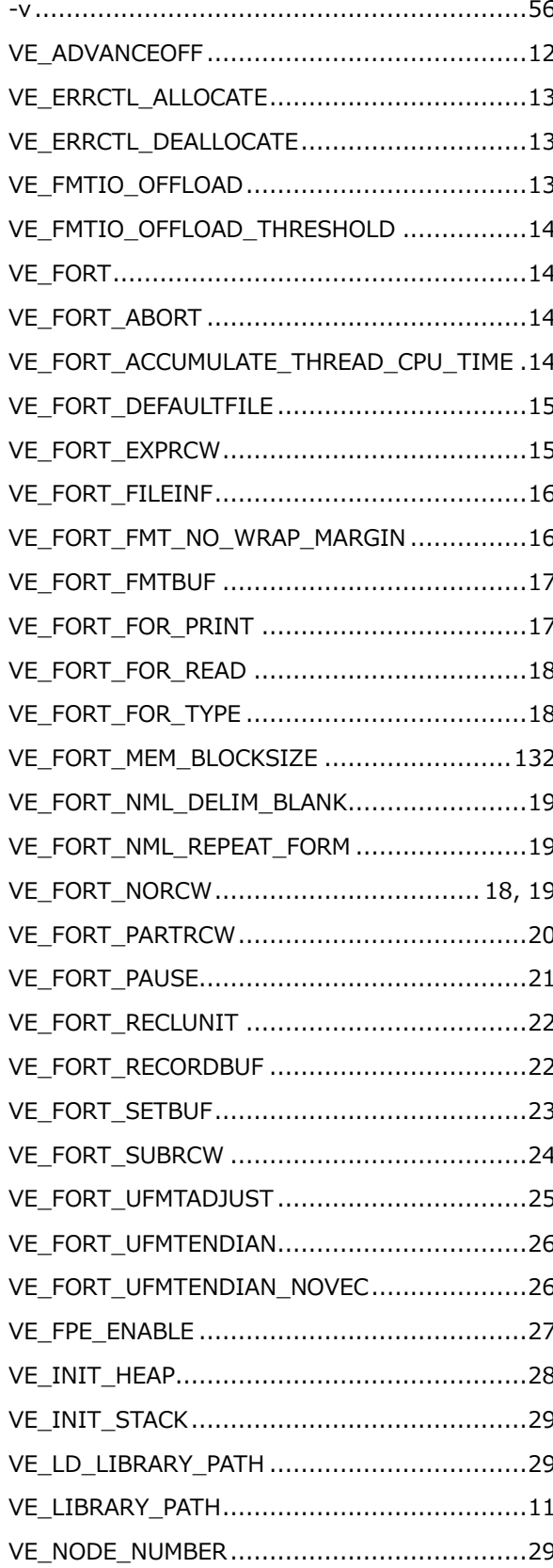

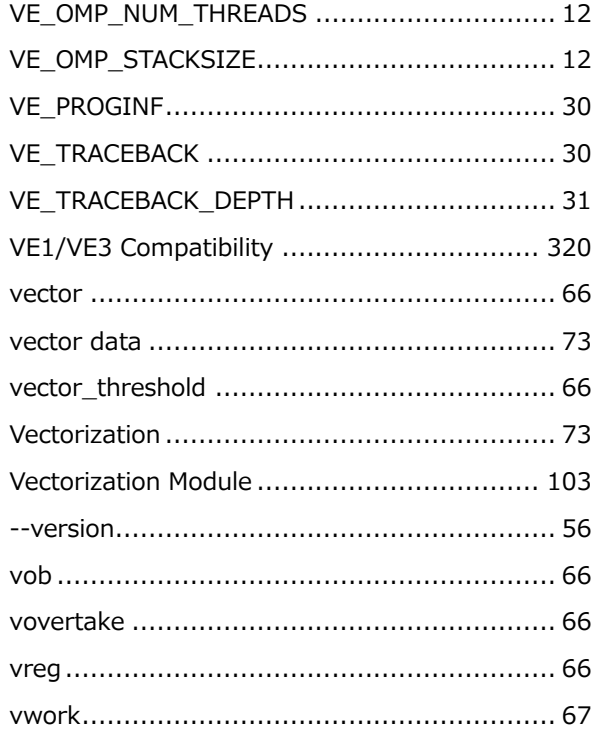

## $\overline{W}$

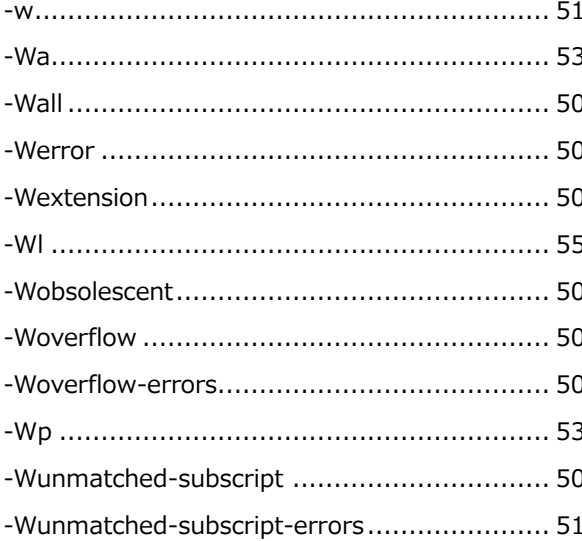

# $\mathbf{\overline{X}}$

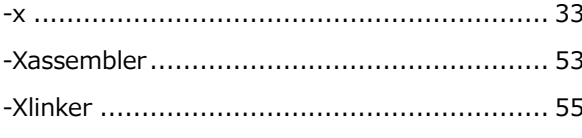

# $\overline{z}$

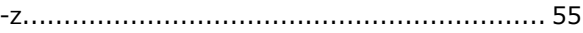